# RWC5020x/5021x Tester for LoRaWAN

# **Operation Manual**

Version 1.400 (RWC5020x/5021x FW Version 1.400)

August 2023

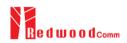

# Contents

| I. General Information                              | 1  |
|-----------------------------------------------------|----|
| 1.1 Warranty                                        | 1  |
| 1.2 Safety Considerations                           | 2  |
| 1.2.1 Injury Precautions                            | 2  |
| 1.2.2 Product Damage Precautions                    | 3  |
| 1.2.3 Safety Symbols and Terms                      | 4  |
| 1.2.4 Disposal Requirements under WEEE Regulations  | 5  |
| 1.3 Contact Information                             | 6  |
| 1.4 Key Features                                    | 6  |
| 1.5 Specifications                                  | 8  |
| 1.6 Initial Inspection                              | 9  |
| 1.7 Power Requirement                               | 12 |
| 1.8 Operating Environment                           | 12 |
| II. Basic Operation                                 | 13 |
| 2.1 Front Panel View                                | 14 |
| 2.2 Rear Panel View                                 | 15 |
| 2.3 Common Operation                                | 15 |
| 2.3.1 Main Menu Selection                           | 15 |
| 2.3.2 Sub Menu Selection                            | 16 |
| 2.3.3 Parameter Setup                               | 17 |
| 2.3.4 System Setup                                  | 18 |
| 2.3.5 Rotary Knob                                   | 18 |
| 2.3.6 Data Input and Modification                   | 18 |
| 2.3.7 Edit String                                   | 19 |
| 2.4 Menu Structure                                  | 20 |
| 2.5 Display Screen                                  | 21 |
| 2.5.1 Title Bar                                     | 21 |
| 2.5.2 Parameter Configuration Screen                | 21 |
| 2.5.3 System Configuration Screen                   | 21 |
| 2.5.4 Link Analyzer Screen                          | 21 |
| 2.5.5 Power Measure Screen                          | 23 |
| 2.5.6 Receiver Sensitivity Screen                   | 0  |
| 2.6 Ethernet IP Setup                               | 23 |
| 2.7 Firmware Upgrade                                | 23 |
| 2.8 Save/Recall                                     | 27 |
| III. Functional Operation                           | 31 |
| 3.1 Parameter Configuration and Basic Setup for EDT | 32 |
| 3.1.1 Overview                                      | 32 |
| 3.1.2 PROTOCOL Parameters                           | 32 |
| 3.1.3 RF Parameters                                 | 39 |
| 3.2 Activation Procedure for EDT                    | 41 |

| 3.2.1 Overview                                      | 41 |
|-----------------------------------------------------|----|
| 3.2.2 OTAA Procedure                                | 41 |
| 3.2.3 ABP Procedure                                 | 43 |
| 3.3 Usage of Link Analyzer for EDT                  | 44 |
| 3.3.1 Overview                                      | 44 |
| 3.3.2 Test Procedure                                | 45 |
| 3.3.3 Parameters                                    | 46 |
| 3.4 Usage of Power Measure for EDT                  | 54 |
| 3.4.1 Overview                                      | 54 |
| 3.4.2 Test Procedure                                | 54 |
| 3.4.3 Parameters                                    | 55 |
| 3.5 Usage of Receiver Sensitivity for EDT           | 56 |
| 3.5.1 Overview                                      | 56 |
| 3.5.2 Test Procedure                                | 57 |
| 3.5.3 Parameters                                    | 58 |
| 3.6 Transmission of MAC Commands for EDT            | 61 |
| 3.6.1 Overview                                      | 61 |
| 3.6.2 Test Procedure                                | 61 |
| 3.7 Usage of Link Analyzer for Class B EDT          | 61 |
| 3.7.1 Overview                                      | 61 |
| 3.7.2 Test Procedure                                | 61 |
| 3.8 Parameter Configuration and Basic Setup for GWT | 62 |
| 3.8.1 Overview                                      | 62 |
| 3.8.2 PROTOCOL Parameters                           | 62 |
| 3.8.3 RF Parameters                                 | 68 |
| 3.9 Activation Procedure for GWT                    | 71 |
| 3.9.1 Overview                                      | 71 |
| 3.9.2 OTAA Procedure                                | 71 |
| 3.9.3 ABP Procedure                                 | 72 |
| 3.10 Usage of Link Analyzer for GWT                 | 72 |
| 3.10.1 Overview                                     | 72 |
| 3.10.2 Test Procedure                               | 72 |
| 3.10.3 Parameters                                   | 75 |
| 3.11 Usage of Power Measure for GWT                 | 79 |
| 3.11.1 Overview                                     | 79 |
| 3.11.2 Test Procedure                               | 79 |
| 3.12 Usage of Receiver Sensitivity for GWT          | 80 |
| 3.12.1 Overview                                     | 80 |
| 3.12.2 Test Procedure                               | 80 |
| 3.12.3 Parameters                                   | 82 |
| 3.13 Transmission of MAC Commands for GWT           | 82 |
| 3.13.1 Overview                                     | 82 |
| 3.13.2 Test Procedure                               | 82 |
|                                                     |    |

| 2.14 Use se of Link Anshmer for Clear D.CMT                      | 83  |
|------------------------------------------------------------------|-----|
| 3.14 Usage of Link Analyzer for Class B GWT                      | 82  |
| 3.14.1 Overview                                                  | 82  |
| 3.14.2 Test Procedure                                            | 82  |
| 3.15 Malfunction Test for EDT / GWT                              | 83  |
| 3.15.1 Overview                                                  | 83  |
| 3.15.2 Test Procedure                                            | 83  |
| 3.16 Usage of Signal Generator for NST                           | 83  |
| 3.16.1 Overview                                                  | 83  |
| 3.16.2 Test Procedure                                            | 83  |
| 3.16.3 NST_TX Parameters                                         | 85  |
| 3.16.4 RF Parameters                                             | 87  |
| 3.17 Usage of Signal Analyzer for NST                            | 88  |
| 3.17.1 Overview                                                  | 89  |
| 3.17.2 Test Procedure                                            | 89  |
| 3.17.3 NST_RX Parameters                                         | 89  |
| 3.17.4 RF Parameters                                             | 90  |
| 3.18 Usage of MFG for NST                                        | 91  |
| 3.18.1 Overview                                                  | 91  |
| 3.18.2 Test Procedure                                            | 91  |
| 3.18.3 NST_MFG Parameters                                        | 94  |
| 3.18.4 RF Parameters                                             | 95  |
| IV. Remote Control Programming                                   | 98  |
| 4.1 Introduction                                                 | 98  |
| 4.1.1 Command Structure                                          | 98  |
| 4.1.2 Command Parameter Types                                    | 99  |
| 4.1.3 Response to Query                                          | 100 |
| 4.2 RS-232C Interface                                            | 100 |
| 4.2.1 Configuration                                              | 100 |
| 4.2.2 Remote Programming Guide Using RS-232C on a Windows System | 100 |
| 4.3 Ethernet Interface                                           | 101 |
| 4.3.1 PC Configuration                                           | 101 |
| 4.3.2 RWC5020A/B Configuration                                   | 101 |
| 4.3.3 RWC5020M Configuration                                     | 101 |
| 4.3.4 RWC5021P Configuration                                     | 101 |
| 4.3.5 UDP Port number                                            | 101 |
| 4.4 Command List                                                 | 102 |
| 4.4.1 Common Commands                                            | 102 |
| 4.4.2 Basic Commands                                             | 104 |
| 4.4.3 Commands for RF Parameters                                 | 105 |
| 4.4.4 Commands for PROTOCOL Parameters                           | 112 |
| 4.4.5 Commands for LINK                                          | 117 |
| 4.4.6 Commands for POW_MEASURE                                   | 127 |
| 4.4.7 Commands for SENSITIVITY                                   | 131 |
|                                                                  | 131 |

| 4.4.8 Commands for NST                                                                     | 132 |
|--------------------------------------------------------------------------------------------|-----|
| 4.4.9 Commands for SYSTEM                                                                  | 138 |
| V. Revision History                                                                        | 139 |
| Appendix A -                                                                               |     |
| Basic Operation of RWC5020M                                                                | 153 |
| A.1 Front Panel View                                                                       | 153 |
| A.2 Rear Panel View                                                                        | 153 |
| A.3 Display Screen                                                                         | 153 |
| A.3.1 IDLE State Screen                                                                    | 154 |
| A.3.2 Running State Screen                                                                 | 154 |
| A.4 IP Type Selection                                                                      | 154 |
| A.5 IP Address Setting                                                                     | 154 |
| A.6 Firmware Upgrade                                                                       | 154 |
| A.7 Other Functions                                                                        | 155 |
| Appendix B -                                                                               |     |
| Basic Operation of RWC5021P                                                                | 156 |
| B.1 Front Panel View                                                                       | 157 |
| B.2 Rear Panel View                                                                        | 158 |
| B.3 LED Indicator                                                                          | 159 |
| B.4 IP Type Selection and Address Setting                                                  | 160 |
| B.4.1 How to change the address and type of IP with a user terminal program                | 162 |
| B.4.2 How to change the address and type of IP with the RWC5020x/5021x application program | 162 |
| B.5 Firmware Upgrade                                                                       | 163 |
| B.6 Other Functions                                                                        | 170 |
|                                                                                            |     |

# I. General Information

This chapter covers specifications, key features, warranty, and safety consideration of the Instrument.

- 1.1 Warranty
- 1.2 Safety Considerations
- 1.3 Contact Information
- 1.4 Key Features
- 1.5 Specifications
- 1.6 Initial Inspection
- 1.7 Power Requirement
- 1.8 Operating Environment

# 1.1 Warranty

RedwoodComm Warrants that this product will be free from defects in materials and workmanship for a period of two(2) years from the date of shipment. During the warranty period, RedwoodComm Company will, at its option, either repair or replace products that prove to be defective.

For warranty service or repair, Customer must notify RedwoodComm of the defect before the expiration of the warranty period and make suitable arrangements for the performance of service. Customer shall be responsible for packaging and shipping the defective product to the service center designated by RedwoodComm. Customer shall prepay shipping charge to RedwoodComm designated service center and RedwoodComm shall pay shipping charge to return the product to customer. Customer is responsible for all shipping charges including freight, taxes, and any other charge if the product is returned for service to RedwoodComm, if customer is located outside of Korea.

#### LIMITATION OF WARRANTY

The foregoing warranty shall not apply to defects resulting from improper or inadequate malignance by buyer, buyer-supplied software or interfacing, unauthorized modification or misuse, accident or abnormal conditions of operation.

RedwoodComm responsibility to repair or replace deductive products is the sole and exclusive remedy provided to the customer for breach of this warranty. RedwoodComm will not be liable for any indirect, special, incidental, or consequential damages irrespective of whether RedwoodComm has advance notice of the possibility of such damages

# **1.2 Safety Considerations**

Review the following safety precautions to avoid injury and prevent damage to this product or any product connected to it.

# **1.2.1 Injury Precautions**

#### **Use Proper Power Cord**

To avoid fire hazard, use only the power cord specified for this product.

#### **Avoid Electric Overload**

To avoid electric shock or fire hazard, do not apply a voltage to a terminal that is specified beyond the range.

#### **Ground the Product**

This product is grounded through the grounding conductor of the power cord. In case no ground is available at the power outlet, it is recommended to provide a separate grounding path to the instrument by connecting wire between the instrument ground terminal and an earth ground to avoid electric shock or instrument damage. Before making connections to the input or output terminals of the product, ensure that the product is properly grounded.

#### **Do Not Operate Without Covers**

To avoid electric shock or product damage, do not operate this product with protective covers removed.

#### Do Not Operate in Wet/Damp Conditions

To avoid injury or fire hazard, do not operate this product in wet or damp conditions.

#### Do not use in a manner not specified by the manufacturer

### **1.2.2 Product Damage Precautions**

#### **Use Proper Power Source**

Do not operate this product from a power source that applies more than the voltage specified. Main supply voltage fluctuations do not exceed  $\pm$  10% of the nominal voltage.

#### **Provided Proper Ventilation**

To prevent product overheating, provide proper ventilation.

#### **Do Not Operate With Suspected Failures**

If there is damage to this product, have it inspected by qualified service personnel.

#### **Environmental Conditions**

Refrain from using this equipment in a place subject to much vibration, direct sunlight, outdoor and where the flat is not level. Also, do not use it where the ambient temperature is outside 5 °C to 40 °C, and altitude is more than 2000m. The maximum relative humidity is 80% for temperatures up to 31 °C decreasing linearity to 50% relative humidity at 40 °C. Over voltage Installation Category II for mains supply. Pollution Degree 2.

### 1.2.3 Safety Symbols and Terms

#### These terms may appear in this manual

WARNING: Warning statements identify conditions or practices that could result in injury or loss of life.

**CAUTION**: Caution statements identify conditions or practices that could result in damage to this product or other property.

Symbols on the Product: The following symbols may appear on the product

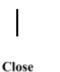

Open

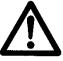

ATTENTION

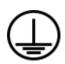

Indicates earth (ground) terminal

### 1.2.4 Disposal Requirements under WEEE Regulations

#### For private households: Information on Disposal for Users of WEEE

The following symbol on the product(s) and / or accompanying documents means that used electrical and electronic equipment (WEEE) should not be mixed with general household waste. For proper treatment, recovery and recycling, please take this product(s) to designated collection points where it will be accepted free of charge. Alternatively, in some countries, you may be able to return your products to your local retailer upon purchase of an equivalent new product.

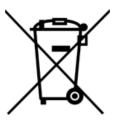

Disposing of this product correctly will help save valuable resources and prevent any potential negative effects on human health and the environment, which could otherwise arise from inappropriate waste handling. Please contact your local authority for further details of your nearest designated collection point. Penalties may be applicable for incorrect disposal of this waste, in accordance with your national legislation.

#### For professional users in the European Union

If you wish to discard electrical and electronic equipment (EEE), please contact your dealer or supplier for further information.

#### For disposal in countries outside of the European Union

This symbol is only valid in the European Union (EU). If you wish to discard this product please contact your local authorities or dealer and ask for the correct method of disposal.

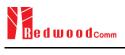

# **1.3 Contact Information**

The contact information of RedwoodComm Headquarters is as follows:

Telephone: +82-70-7727-7011 Technical Support: <u>support@redwoodcomm.com</u> Homepage: <u>http://www.redwoodcomm.com</u>

# 1.4 Key Features

### **General Descriptions**

RWC5020A/B/M is a compact all-in-one tester, providing a perfect solution for test and measurement of LoRaWAN technology, which is fully suitable for R&D, QC, and Manufacturers. It provides various test functions that can be performed in signaling mode, e.g. including activation procedures, as well as non-signaling mode. The automated PC application software will help users test and debug their devices by performing the pre-certification tests, as specified by the LoRa Alliance.

### **Key Features**

### **3 Operational Modes**

- End Device Test
  - Testing an End Device by operating as a Gateway
- Gateway Test
  - Testing a Gateway by operating as an End Device
- Non-signaling Test
  - Generating LoRa frames or continuous waveform

#### **Protocol Functional Tests**

- LoRaWAN<sup>®</sup> Compatibility
  - Supporting Class A/B/C for V1.0.2, V1.0.3, V1.0.4 and V1.1
  - Supported Regions: EU 868, EU 433, US 915, AU 915, CN 470, KR 920, AS 923, IN 865, and RU 864
- Link Analyzer
  - Analysis of Protocol messages and parameters
  - Transmission of any type of MAC commands
- Pre-Certification Tests (End Device only)
  - LoRaWAN<sup>®</sup> Certification for V1.0.2: EU V1.6, US V1.5.1, AS V1.1.1, KR V1.2.1, IN1.1.1
  - LoRaWAN<sup>®</sup> Certification for V1.0.4: All Regions V1.6
  - LoRaWAN® Class B Certification for V1.0.4: All Regions V1.0
  - LoRaWAN® Class C Certification for V1.0.4: All Regions V1.0.1
    - \* Supporting up to eight 125kHz CHs and one 500kHz CH simultaneously
  - Operator Certification

### **RF Performance Tests**

- End Device Test
  - Receiver Sensitivity Test w.r.t. DR (DR0 ~ DR7) or Downlink Slot (RX1 and RX2 Window)
  - TX Power Measurement w.r.t. DR (DR0 ~ DR7) or RF channel (up to 8 channels)
  - TX Frequency Measurement using ENABLE\_CW\_MODE MAC command
- Gateway Test
  - Receiver Sensitivity Test w.r.t. DR (DR0 ~ DR7)
  - TX Power Measurement w.r.t. DR (DR0 ~ DR7) or RF channel (up to 8+1 channels)
- Manufacturing Tests
  - RX Test: Receiver Sensitivity Test with known test pattern of LoRa frames
  - TX Test: Power Measurement
  - MFG Test: Combine TX/RX Test with special test procedure defined by RedwoodComm

### PC Software

- LoRaWAN Pre-certification Tests (EDT)
- Non-Regression Tests (GWT)
- RF Performance Tests (EDT, GWT)
- Listen Before Talk (LBT) Test (EDT, GWT)
- Link Analyzer / MAC Command Scripter (EDT, GWT)
- Application Layer Tests
  - FUOTA (Firmware Update Over The Air) Test function (EDT)

# **1.5 Specifications**

#### <u>Frequency</u>

- Range: 400MHz ~ 510MHz, 862MHz ~ 960MHz
- Resolution: 100Hz
- Stability vs. +25°C: ±0.5ppm standard
- Stability vs. Aging: ±1ppm/1<sup>st</sup> year

#### **Output Level**

| ٠ | Range:      | -10dBm ~ -150dBm for RWC5020A, |
|---|-------------|--------------------------------|
|   |             | 0dBm ~ -150dBm for RWC5020B/M, |
|   |             | 0dBm ~ -30dBm for RWC5021P     |
| • | Resolution: | 0.5dB for RWC5020A,            |
|   |             | 0.1dB for RWC5020B/M,          |
|   |             | 0.5dB for RWC5021P             |
| • | Accuracy:   | ±1dB for RWC5020A/B/M,         |
|   |             | ±2dB for RWC5021P              |
| • | Impedance:  | 50Ω                            |

#### Input Level

- Range for Power measurement:
  - +30dBm ~ -40dBm for RWC5020A,
  - +30dBm ~ -80dBm for RWC5020B/M,
  - +30dBm ~ -80dBm for RWC5021P
- Range for Frequency measurement:

+30dBm ~ -50dBm for RWC5020B/M

• Accuracy for Power measurement:

±1dB for Power for RWC5020A/B/M,

±2dB for Power for RWC5021P

 Accuracy for Frequency (Single Tone) measurement: ±1KHz for RWC5020B/M

#### <u>VSWR</u>

• Better than 1:1.5

#### External Frequency Reference (RWC2020A/B/M)

- Frequency: 10MHz
- Power Range: 0dBm ~ +20dBm MAX

### **Remote Programming Ports**

- RJ45 (Ethernet)
- RS-232C

### Miscellaneous (RWC5020A/B)

| ٠ | Operating temperature: | 5 ~ 40°C                    |
|---|------------------------|-----------------------------|
| ٠ | Line Voltage:          | 100 to 240 VAC, 50/60Hz     |
| ٠ | Dimension:             | 250(w) x 110(h) x 348(d) mm |
|   |                        |                             |

• Weight: 5kg

### Miscellaneous (RWC5020M)

| ٠ | Operating temperature: | 5 ~ 40°C                   |
|---|------------------------|----------------------------|
| • | Power Input:           | DC 12V/3A                  |
| • | Dimension:             | 200(w) x 70(h) x 220(d) mm |
| • | Weight:                | 2.2kg                      |

### Miscellaneous (RWC5021P)

| ٠ | Operating temperature: | 5 ~ 40°C                   |
|---|------------------------|----------------------------|
| • | Power Input:           | DC 5V/0.5A                 |
| • | Dimension:             | 100(w) x 30(h) x 140(d) mm |
| • | Weight:                | 0.5kg                      |

# **1.6 Initial Inspection**

After the delivery of the product, damage to its exterior that may occur during the shipping process should be inspected, then it should be carefully checked that all accessories are included as listed in the following table:

#### Table for RWC5020A/B

| NO. | Item Code     | Item                             | Specifications | Q'ty |
|-----|---------------|----------------------------------|----------------|------|
| 1   | C5020X-XX     | RWC5020A/B Tester for LoRaWAN    |                | 1    |
| 2   | 5020A00-8001  | PC program & Manual (USB Memory) |                | 1    |
| 3   | 6000-0001-001 | RG58, BNC(M) to BNC(M)           | L:1m           | 1    |
| 4   | 6016-0001-001 | MF405, SMA(M) to SMA(M) Cable    | L:0.5m         | 1    |
| 5   | 6211-0002-001 | SMA(F) to N(M) Adaptor           |                | 1    |
| 6   | 6210-0003-001 | SMA(F) to RP-SMA(M) Adapter      |                | 1    |
| 7   | 6500-0001-001 | Linear Antenna, 863~928MHz       |                | 1    |
| 8   | 6112-0001-001 | RJ45 Cross LAN Cable             | 2m             | 1    |
| 9   | 6115-0001-001 | RS-232C, Data Cable              | 1.8m           | 1    |
| 10  | 6114-00XX-001 | Power Cord                       |                | 1    |

#### Table for RWC5020M

| NO. | Item Code     | Item                             | Specifications | Q'ty |
|-----|---------------|----------------------------------|----------------|------|
| 1   | C5020M-00     | RWC5020M Tester for LoRaWAN      |                | 1    |
| 2   | 5020A00-8001  | PC program & Manual (USB Memory) |                | 1    |
| 3   | 6000-0001-001 | RG58, BNC(M) to BNC(M)           | L:1m           | 1    |
| 4   | 6016-0001-001 | MF405, SMA(M) to SMA(M) Cable    | L:0.5m         | 1    |
| 5   | 6211-0002-001 | SMA(F) to N(M) Adaptor           |                | 1    |
| 6   | 6210-0003-001 | SMA(F) to RP-SMA(M) Adapter      |                | 1    |
| 7   | 6500-0001-001 | Linear Antenna, 863~928MHz       |                | 1    |
| 8   | 6112-0001-001 | RJ45 Cross LAN Cable             | 2m             | 1    |
| 9   | 6115-0001-001 | RS-232C, Data Cable              | 1.8m           | 1    |
| 10  | 4150-0002-001 | SMPS Adaptor, DC 12V 3A          |                | 1    |
| 11  | 6114-00XX-001 | Power Cord                       |                | 1    |

#### Table for RWC5021P

| NO. | Item Code     | Item                                    | Specifications | Q'ty |
|-----|---------------|-----------------------------------------|----------------|------|
| 1   | C5021P-00     | RWC5021P Long Range WAN Protocol Tester |                | 1    |
| 2   | 5020A00-8001  | PC program & Manual (USB Memory)        |                | 1    |
| 3   | 6016-0001-001 | MF405, SMA(M) to SMA(M) Cable           | L:0.5m         | 1    |
| 4   | 6112-0001-001 | RJ45 Cross LAN Cable                    | 2m             | 1    |
| 5   | 6113-0001-001 | USB C-Type Cable                        | 1m             | 1    |

*WARNING*: If any damage to the interior or exterior of the product is found, please stop using immediately for safety and contact the technical support.

# **1.7 Power Requirement**

RWC5020A/B, RWC5020M, and RWC5021P have different power inputs. See the detailed specifications below.

| Items             | Specifications for RWC5020A/B |
|-------------------|-------------------------------|
| Input Voltage     | 100 VAC - 240 VAC             |
| Input Current     | 1.2A                          |
| Frequency         | 50/60 Hz                      |
| Power Consumption | < 40 watt                     |

| Items             | Specifications for RWC5020M |
|-------------------|-----------------------------|
| Input Voltage     | DC 12V                      |
| Input Current     | 3A                          |
| Power Consumption | < 36 watt                   |

| Items             | Specifications for RWC5021P |
|-------------------|-----------------------------|
| Input Voltage     | DC 5V (USB-C type)          |
| Input Current     | 0.5A                        |
| Power Consumption | < 2.5 watt                  |

**CAUTION**: If AC power is beyond the range of operation, the equipment may malfunction or could be permanently damaged. Main supply voltage fluctuations should be not to exceed  $\pm 10\%$  of the nominal voltage.

# **1.8 Operating Environment**

Refrain from using this equipment in a place subject to much vibration, direct sunlight, outdoor and where the flat is not level. Also, do not use it where the ambient temperature is outside 5 °C to 40 °C, and altitude is more than 2000m.

The maximum relative humidity is 80% for temperatures up to 31 °C decreasing linearity to 50% relative humidity at 40 °C. Over voltage Installation Category II for main supply. Pollution Degree 2. The storage temperature range for this equipment is –20 °C to 70 °C. When this equipment is not used

for a long period of time, store it in a dry place away from direct sunlight, covered with vinyl or placed in a cardboard box.

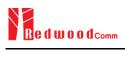

# **II. Basic Operation**

This section describes the basic concepts and details of operating RWC5020A/B Tester for LoRaWAN. Understanding the basic concept of your RWC5020A/B may help you use it effectively. For RWC5020M and RWC5021P, please refer to the Appendix A and B respectively.

- 2.1 Front Panel View
- 2.2 Rear Panel View
- 2.3 Common Operation
- 2.4 Menu Structure
- 2.5 Display Screen
- 2.6 Ethernet IP Setup
- 2.7 Firmware Upgrade
- 2.8 Save/Recall

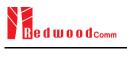

# 2.1 Front Panel View

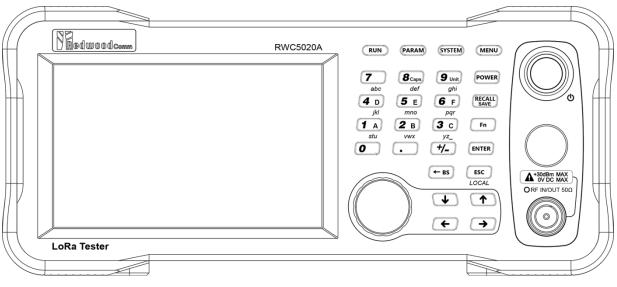

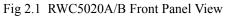

| NO | Items                                                                                                    | Names and Descriptions                                                          |
|----|----------------------------------------------------------------------------------------------------|---------------------------------------------------------------------------------|
| 1  |                                                                                                    | 5-inch LCD Display                                                              |
| 2  | MENU                                                                                                    | Main Menu selection key                                                         |
| 3  | SYSTEM                                                                                                    | System Setup key                                                                |
| 4  | PARAM                                                                                                    | Parameter Setup key                                                             |
| 5  | RUN                                                                                                    | RUN / STOP key                                                                  |
| 6  | 7       8 caps<br>def       9 unit<br>ghi         4       0       5       6       F         jkl       mno       pqr       1       A       2       B       3       c         0       .       +/       -       +/       -       -       +/ | Number and letter input keys,<br>Float point input key,<br>Minus sign input key |
| 7  | POWER                                                                                                    | Shortcut key for output power setting                                           |

| 8  | RECALL              | Shortcut key for recall or save of system and parameter setup                                        |
|----|---------------------|----------------------------------------------------------------------------------------------------|
| 9  | Fn                  | Functional key for a secondary key input                                                             |
| 10 | ENTER               | Data input completion, Input mode switching                                                          |
| 11 | <b>ESC</b><br>LOCAL | Input cancel, Popup window release,<br>Return to the previous state,<br>LOCAL mode switching (LOCAL) |
| 12 | ← BS                | Key to delete the previous character                                                                 |
| 13 | ↓ ↑<br>← →          | Cursor move,<br>tab switching,<br>Cursor mode switching                                              |
| 14 |                     | Rotary Knob: Cursor move,<br>value changing<br>Push: same as "ENTER"                                 |
| 15 | ORF IN/OUT 500      | RF IN/OUT Connectors                                                                                 |
| 16 | ٩                   | Power Switch                                                                                         |

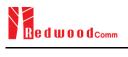

# 2.2 Rear Panel View

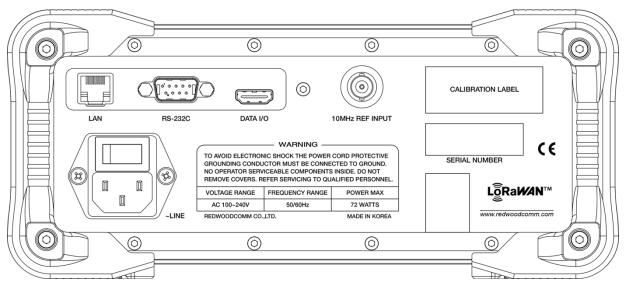

Fig 2.2 RWC5020A/B Rear Panel View

| NO | Items           | Names and Descriptions                           |
|----|-----------------|--------------------------------------------------|
| 1  |                 | Ethernet Interface                               |
| 2  | RS-232C         | RS-232C Interface                                |
| 3  | DATA I/O        | Sync Data I/O between<br>RedwoodComm instruments |
| 4  | 10MHz REF INPUT | 10MHz External Reference Signal input            |
| 5  |                 | 100~240VAC Power Input                           |

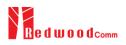

# 2.3 Common Operation

### 2.3.1 Main Menu Selection

RWC5020A/B Tester for LoRaWAN has a tree type menu structure and 3 Main Menus. Pressing **MENU** key pops up the Main Menu selection screen and each Main Menu can be selected by pressing a direct number key (1, 2, or 3) or rotating the rotary knob and pressing **ENTER** key. The following figure shows the Main Menu selection screen.

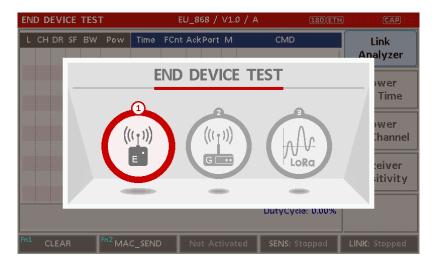

Fig 2.3 Main Menu Selection Screen

| Main Menu             | Descriptions                                                                                                    |
|-----------------------|----------------------------------------------------------------------------------------------------|
| END DEVICE<br>TEST    | This is a menu for testing End Device; RWC5020A/B acts as the reference Gateway/<br>Server to communicate with End Device Under Test, while analyzing protocol<br>messages and measuring the signal quality and performance of DUT. |
| GATEWAY<br>TEST       | This is a menu for testing Gateway; RWC5020A/B acts as the reference End Device to communicate with Gateway Under Test, while analyzing protocol messages and measuring the signal quality and performance of DUT.                  |
| NON-SIGNALING<br>TEST | This is a menu for generating a continuous waveform signal or a LoRa test frame and measuring the power of DUT signal.                                                                                                    |

### 2.3.2 Sub Menu Selection

Each main menu has its own Sub Menu as displayed on the right side of the screen. Each Sub Menu can be selected by rotating the rotary knob and pressing key or touched screen the area of Sub Menu. The following figure shows the example of the Sub Menu selection. In Power Measure Sub Menu, there

are two modes (Power vs. Time and Power vs. Channel) and it is toggled by selecting Power Measure Sub Menu again.

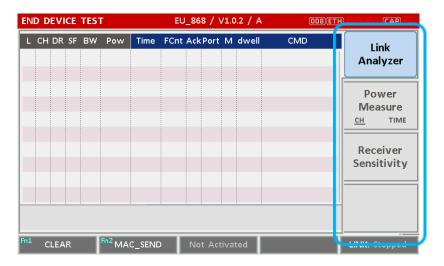

Fig 2.4 Sub-Menu Selection Screen (blue colored box)

### 2.3.3 Parameter Setup

Pressing **PARAM** key pops up the parameter configuration screen, and it has 3 different tabs. The first tab is a parameter set of the current Sub Menu, and the second and the third tabs are common sets of protocol and RF parameters respectively. The following figure shows the example of the parameter configuration screen.

| END DEVICE TEST   | EU_868 / V1.0.2 / A                     | (189) ETH RMT EXT CAP     |
|-------------------|-----------------------------------------|---------------------------|
| LINK              | PROTOCOL                                | RF                        |
| REGION            |                                         | EU_868                    |
| PROTOCOL_VER      | L                                       | .oRaWAN1.0.2              |
| CLASS             |                                         | A                         |
| ACTIVATION        |                                         | OTAA                      |
| SET_TEST_MOD      | E                                       | ON                        |
| APP_KEY 0x00      | 000000000000000000000000000000000000000 | 00000000001               |
| CHECK_EUI         |                                         | NO                        |
| POP-UP            |                                         | EXIT                      |
| TOLEAR TO MAC_SEN | ID 🌒 Not Activated SE                   | NS: Stopped LINK: Stopped |

Fig 2.5 Parameter Configuration Screen

### 2.3.4 System Setup

Pressing (SYSTEM) key pops up the system configuration screen. The SETUP tab is a parameter set of the

| END | DEVICE TEST                  | EU_868 / V1.0.2 / A | (189)(ETH)                       | MT)EXT (CAP)  |
|-----|------------------------------|---------------------|----------------------------------|---------------|
| L   | SETUP                        | LBT                 |                                  |               |
|     | IP_TYPE                      |                     | DYNAMIC                          |               |
|     | IP_ADDR                      |                     | <b>192.168.</b> 000 <b>.18</b> 9 |               |
|     | IP_PORT                      |                     | 5001                             |               |
|     | RS232C_BPS                   |                     | 115200                           | el            |
|     | SERIAL_NUM                   |                     | 0x122                            |               |
|     | SW_VERSION                   |                     | 1.130                            | y             |
|     | REF_CLK                      |                     | INT                              |               |
|     | TOGGLE [DYNAMIC, STATIC      | :]                  |                                  | EXIT          |
| nl  | CLEAR <sup>m2</sup> MAC_SENE | > Not Activated     | SENS: Stopped                    | .INK: Stopped |

system configuration. The following figure shows the system configuration screen.

Fig 2.6 System Configuration Screen

#### 2.3.5 Rotary Knob

The rotary knob moves the cursor to every field on the screen that can be changed. By positioning the cursor in front of a field and pressing the knob to select that field, you can alter that field's setting.

#### 2.3.6 Data Input and Modification

- 1. Move the cursor to the desired input field using rotary knob or arrow keys.
- 2. Push rotary knob or **ENTER** key for data input mode. The cursor indicates data input position. If there are only two alternatives, push the rotary knob or **ENTER** key to toggle the data. In case of pop-up men rotate the rotary knob to choose.
- 3. Push Rotary knob to enter data and then the new data is entered.
- 4. While entering the data, if you press **ESC** or **ESC** key, the input data shall be cancelled or deleted respectively.

#### 2.3.7 Edit String

- To edit the string, move cursor to the Label parameter and set it to input mode by pushing the rotary knob or *ENTER* key then input cursor will be placed at the last of string. Press the number keys repeatedly, then the numbers and characters are displayed repeatedly.
- 2. When the desired number or character is displayed, please wait until the cursor is moved to the next position.

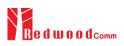

# 2.4 Menu Structure

RWC5020A/B has a tree type menu structure as the following figure. There are 3 Main Menus and each Main Menu has 2 - 4 Sub Menus.

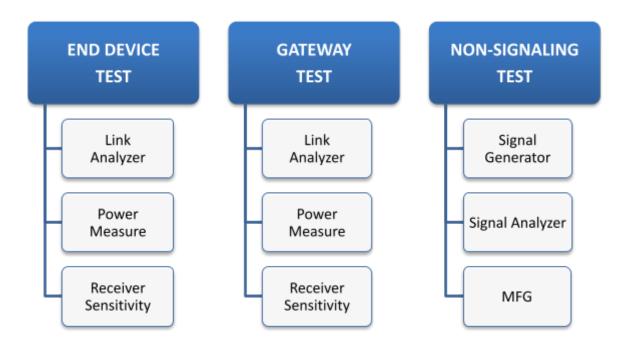

Fig 2.7 RWC5020A/B Menu Structure

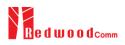

# 2.5 Display Screen

### 2.5.1 Title Bar

| END DEVICE TEST      | EU_868 / V1.0 / A    | 201ETH RATIGET CAP IN           |
|----------------------|----------------------|---------------------------------|
| <u>Main Menu</u>     | Region               | Status Icon                     |
| Displays the current | Displays the current | Fn: Function Key Status         |
| Main Menu            | Region parameter     | CAP: Capital Key Status         |
|                      | LoRaWAN Version      | EXT: External Reference Status  |
|                      | Class A/B/C          | RMT: Remote Control Mode Status |
|                      |                      | ETH: Ethernet Connection Status |

Fig 2.8 Title Bar

## 2.5.2 Parameter Configuration Screen

#### <u>Tap</u>

1st Tap: the current screen parameters

2nd Tap: common protocol parameters

3rd Tap: common RF parameters

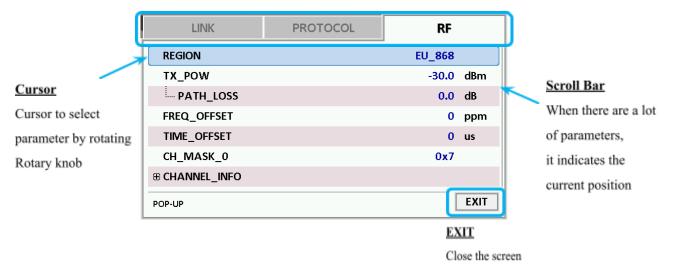

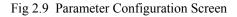

# 2.5.3 System Configuration Screen

#### <u>Tap</u>

1st Tap: the system parameters and information

| SETUP      | LBT                     |      |
|------------|-------------------------|------|
| IP_TYPE    | DYNAMIC                 |      |
| IP_ADDR    | <b>192.168.</b> 000.180 |      |
| IP_PORT    | 5001                    |      |
| RS232C_BPS | 115200                  |      |
| SERIAL_NUM |                         |      |
| SW_VERSION | 1.120                   |      |
| REF_CLK    | INT                     |      |
| TOGGLE     |                         | EXIT |

Fig 2.10 System Configuration Screen

# 2.5.4 Link Analyzer Screen

| LINK | Message | Window |  |
|------|---------|--------|--|
|      | _       |        |  |

| L: Uplink/Downlink   | Time: Time between consecutive frames |                     |
|----------------------|---------------------------------------|---------------------|
| CH: Channel Number   | FCnt: FCnt value                      | Del: RxDelay value  |
| DR: Data Rate        | Adr: ADR flag                         | Ack: ACK flag       |
| SF: Spreading Factor | B: Class B flag                       | Port: FPort value   |
| BW: Bandwidth        | M: Type (Confirmed/Unco               | onfirmed)           |
| Pow: Measured power  | FP: FPending flag                     | AAR: ADRACKReq flag |
|                      | CMD: Command Name                     |                     |

|                     | ND DEVICE TEST EU_868 / V1.0.2 / A ODBET                                                                                                    | H RMT (EXT (CAP) En) |
|---------------------|----------------------------------------------------------------------------------------------------|----------------------|
|                     | L CH DR SF BW Pow Time FCnt AckPort M dwell CMD                                                                                                    | Link                 |
| Cursor              | U 0 0 12 125 12.3 REF 0 1482 Join-request                                                                                                    | Analyzer             |
| Cursor to select    | D 0 0 12 125 -30.0 0 1155 Join-accept                                                                                                    |                      |
| Cursor to select    | U 2 0 12 125 12.5 150s 0000 0 002 U 1646 DataUp                                                                                                    | Power                |
| message by rotating | D     2     0     12     125     -30.0      0000     0     224     U     1155     ActivateTM       U     1     0     12     125     12.5     3.36s     0001     0     224     U     1155     DlCounter(0) | Меазиге              |
| Rotary knob         | U 1 0 12 125 12.5 5.01s 0002 0 224 U 1155 DiCounter(0)                                                                                                    |                      |
|                     | U 2 0 12 125 12.5 5.00s 0003 0 224 U 1155 DlCounter(0)                                                                                                    | Receiver             |
| <b>Contents</b>     | U 2 0 12 125 12.5 5.00s 0004 0 224 U 1155 DlCounter(0)                                                                                                    | Sensitivity          |
| Information of      | U 0 0 12 125 12.5 5.00s 0005 0 224 U 1155 DlCounter(0)                                                                                                    |                      |
| Information of      | U 0 0 12 125 12.5 5.00s 0006 0 224 U 1155 DlCounter(0)                                                                                                    | <u> </u>             |
| Command             | RX1DROffset=0,RXDelay=1,RX2DR=0<br>20 A0 BA 88 00 00 00 01 00 00 00 01 97 9D 79 5F                                                                                                    |                      |
| Raw Data            | <sup>11</sup> CLEAR <sup>Fn2</sup> MAC_SEND Activated                                                                                                    | LINK: Running        |
| Raw data of the     |                                                                                                    | Calculated duty      |
| current cursor      | Fig 2.11 Link Analyzer Screen                                                                                                    | cycle value of I     |
| position            |                                                                                                    | transmission         |

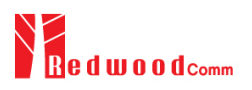

#### <u>CLEAR</u>

Pushing 'CLEAR' or pressing **1** will clear all messages on the Link Analyzer screen and also clear all measured power data in Power vs. Time and Power vs. Channel screens.

#### MAC\_SEND

Pushing 'MAC\_SEND' or pressing **F 2** will force RWC5020A/B to send the selected MAC command to DUT at its next TX period, where the MAC command can be selected in the parameter configuration screen.

#### <u>LINK</u>

It represents the status of communication link between DUT and RWC5020A/B; Running or Stopped. Pushing Run key changes the link status in Link Analyzer, Power vs. Time or Power vs. Channel screen.

#### <u>SENS</u>

It represents the status of the Receiver Sensitivity test of DUT; Running or Stopped. Pushing (RUN) key changes the sensitivity status in Receiver Sensitivity screen.

#### 2.5.5 Power Measure Screen

#### Power vs. Time Mode

#### <u>Marker Values</u>

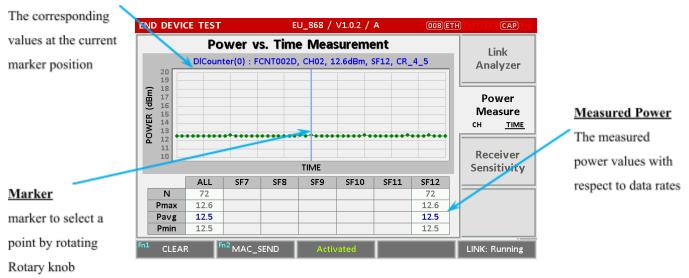

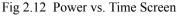

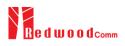

# 2.5.6 Receiver Sensitivity Screen

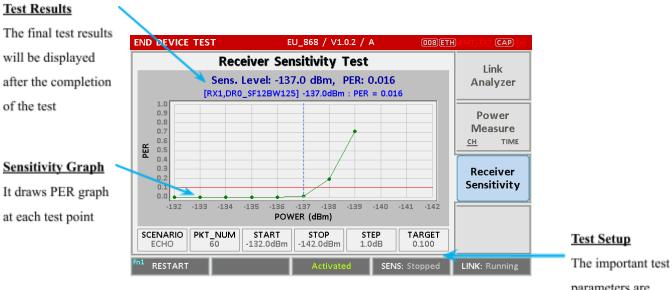

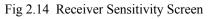

parameters are displayed

# 2.6 Ethernet IP Setup

IP configuration can be done by "IP\_TYPE" and "IP\_ADDR" in the system configuration screen.

"IP\_TYPE" parameter can be set to DYNAMIC or STATIC; DYNAMIC means that IP address may be obtained from the DHCP server automatically, and this configuration is recommended for RJ45 connection to a network hub. STATIC means that IP address should be configured manually by users, and this configuration is recommended for direct connection between RWC5020A/B and a remote PC using a crossover cable.

| SETUP      | LBT             |      |
|------------|-----------------|------|
| IP_TYPE    | STATIC          |      |
| IP_ADDR    | 192.168.000.101 |      |
| IP_PORT    | 5001            |      |
| RS232C_BPS | 115200          |      |
| SERIAL_NUM |                 |      |
| SW_VERSION | 1.120           |      |
| REF_CLK    | INT             |      |
| TOGGLE     | [               | EXIT |

Fig 2.15 Example of STATIC IP

| SETUP      | LBT             |      |
|------------|-----------------|------|
| IP_TYPE    | DYNAMIC         |      |
| IP_ADDR    | 192.168.000.180 |      |
| IP_PORT    | 5001            |      |
| RS232C_BPS | 115200          |      |
| SERIAL_NUM |                 |      |
| SW_VERSION | 1.120           |      |
| REF_CLK    | INT             |      |
| TOGGLE     |                 | EXIT |

Fig 2.16 Example of DYNAMIC IP

# 2.7 Firmware Upgrade

As RWC5020A/B adapted Flash Memory, it is available to upgrade easily by using a remote PC without changing the hardware. For upgrading, 'RWC\_Upgrader' program shall be used, which is provided together when the product is purchased or available to download the upgrade package including itself and the upgrade binary files from RedwoodComm Website (<u>http://www.redwoodcomm.com</u>). The information for upgrading shall be kept in providing to the user via email or website. For firmware upgrades of RWC5020M and RWC5021P, please refer to the Appendix.

### Normal Firmware Upgrade Procedure

- 1) Set up Ethernet connection between RWC5020A/B and a remote PC, using a RJ45 cable for normal connection to network hub or using a crossover cable for direct connection between them.
- In case of direct connection using a crossover cable, IP configuration of a remote PC should be done manually as the following figure. The IP address of a remote PC shall be the same as that of RWC5020A/B except the last number.

|                              | I automatically if your network supports<br>ed to ask your network administrator for<br>natically |
|------------------------------|---------------------------------------------------------------------------------------------------|
| Use the following IP addres  | s: )                                                                                              |
| IP address:                  | 192.168.0.2                                                                                       |
| Subnet mask:                 | 255 . 255 . 255 . 0                                                                               |
| Default gateway:             | 192.168.0.1                                                                                       |
| ) Obtain DNS server address  | automatically                                                                                     |
| Use the following DNS server | ver addresses:                                                                                    |
| Preferred DNS server:        | 2 2 3                                                                                             |
| Alternate DNS server:        |                                                                                                   |

Fig 2.17 IP configuration of a remote PC

*CAUTION*: For reliable upgrade, it is recommended to disable all other networks (e.g. WiFi, Virtual Machine) than Ethernet network in 'Change Adapter Settings' of a remote PC.

- 3) After downloading upgrade files from RedwoodComm website, execute an application program for upgrading.
- 4) Set up the IP address in the application program, and follow the instructions of the program.
- 5) During upgrading, RWC5020A/B may show the progressing information on its screen as the following figure.

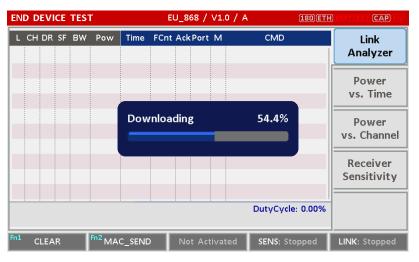

Fig 2.18 Firmware Upgrade Screen

6) After upgrading completed, reboot RWC5020A/B and check the software version in the system configuration screen.

*CAUTION*: If upgrading fails, turn on RWC5020A/B in Emergency Upgrade Mode and upgrade firmware again. Refer to "Emergency Firmware Upgrade Procedure".

### **Emergency Firmware Upgrade Procedure**

 If Normal Firmware Upgrade Procedure fails during upgrading, the internal memory may be damaged. In this case, RWC5020A/B may not boot correctly. Then RWC5020A/B must be upgraded in Emergency Upgrade Mode.

- 2) Turn off RWC5020A/B. While keeping *w* key pressed, turn on RWC5020A/B. Then RWC5020A/B will boot in Emergency Upgrade Mode as the following figure.
- 3) Make a direct connection between a remote PC and RWC5020A/B using a crossover cable and wait until the IP address of RWC5020A/B will be displayed on the screen.
- 4) Follow the steps 3) to 6) of Normal Firmware Upgrade Procedure.

| EMERGENCY UPGRADE MODE         | Ver1.1 |
|--------------------------------|--------|
|                                |        |
|                                |        |
| IP ADDRESS: 192.168.0.101      |        |
| <b>MAINTENANCE: 2049.07.15</b> |        |
|                                |        |
|                                |        |
|                                |        |

Fig 2.19 RWC5020A/B Boot Screen of Emergency Upgrade Mode

# 2.8 Save/Recall

The SAVE and RECALL functions allow you to store different instrument setups and retrieve them later. By saving test setups, you can save time by eliminating the task of re-configuring the instrument. The instrument supports up to 10 save/recall sets.

### 2.8.1 Save Method

Make any changes to the instrument that you want to SAVE in a memory. Then press **Fn** + **RECALL** key to execute SAVE pop-up screen as the following figure. Select SAVE buffer number and press **ENTER** key.

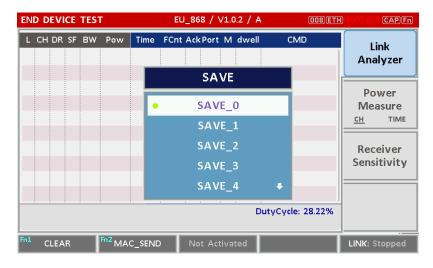

Fig 2.20 Screen of Parameter Configuration SAVE

# 2.8.2 Recall Method

Then press RECALL pop-up screen as following figure. Select RECALL buffer number and press key. The first RECALL buffer is RESET. If you select it, the instrument will be reset, i.e., factory reset.

| ID DEVICE TEST   | EU_868 / V1.0.2 / A |               |
|------------------|---------------------|---------------|
| LINK             | PROTOCOL            | RF            |
| REGION           | RECALL              | EU_868        |
| TX_POW           |                     | -30.0 dBm     |
| PATH_LOSS        | • RESET             | 0.0 dB        |
| FREQ_OFFSET      | SAVE_0              | 0 ppm         |
| TIME_OFFSET      | SAVE_1              | 0 us          |
| CH_MASK_0        | SAVE_2              | 0x7F          |
| CHANNEL_INFO     | SAVE_3 ₽            |               |
| 0x00 ~ 0x7F      |                     | EXIT          |
| CLEAR Fn2 MAC_SE | END  Not Activated  | LINK: Stopped |

Fig 2.21 Screen of Parameter Configuration RECALL

# 2.8.3 Selection of Boot Configuration

When restarting the system, one of the saved configurations will be retrieved. To define saved configuration for booting, press (SYSTEM) key and modify BOOT\_BY to desired RECALL buffer number on the system configuration screen.

| ND DEVICE TEST | EU_868 / V1.0 / A      | (180)ETH SMIT(EXT (CAP)  |
|----------------|------------------------|--------------------------|
| SETUP          | LBT                    |                          |
| IP_PORT        | BOOT_BY                | 5001                     |
| RS232C_BPS     |                        | 115200                   |
| SERIAL_NUM     | • RESET                |                          |
| SW_VERSION     | SAVE_0                 | 1.120                    |
| REF_CLK        | SAVE_1                 | INT                      |
| BOOT_BY        | SAVE_2                 | RESET                    |
| CURSOR_DIR     | SAVE_3 🗣               | NORMAL                   |
| POP-UP         |                        | EXIT                     |
| CLEAR          | END Not Activated SENS | S: Stopped LINK: Stopped |

Fig 2.22 Screen of Configuration Setup for Boot

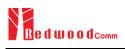

# **III. Functional Operation**

This section describes the basic concepts and details of operating RWC5020A/B Tester for LoRaWAN. Understanding the basic concept of your RWC5020A/B may help you use it effectively. For RWC5020M and RWC5021P, please refer to the Appendix A and B respectively.

- 3.1 Parameter Configuration and Basic Setup for EDT
- 3.2 Activation Procedure for EDT
- 3.3 Usage of Link Analyzer for EDT
- 3.4 Usage of Power Measure for EDT
- 3.5 Usage of Receiver Sensitivity for EDT
- 3.6 Transmission of MAC Commands for EDT
- 3.7 Usage of Link Analyzer for Class B EDT
- 3.8 Parameter Configuration and Basic Setup for GWT
- 3.9 Activation Procedure for GWT
- 3.10 Usage of Link Analyzer for GWT
- 3.11 Usage of Power Measure for GWT
- 3.12 Usage of Receiver Sensitivity for GWT
- 3.13 Transmission of MAC Commands for GWT
- 3.14 Usage of Link Analyzer for Class B GWT
- 3.15 Malfunction Test for EDT / GWT
- 3.16 Usage of Signal Generator for NST
- 3.17 Usage of Signal Analyzer for NST
- 3.18 Usage of MFG for NST

# 3.1 Parameter Configuration and Basic Setup for EDT

# 3.1.1 Overview

To create a link with an End Device and measure its performances, various protocol parameters as well as RF parameters should be configured in advance for users' purposes. This configuration is done in the parameter configuration screen as the following figure. Refer to 3.1.2 and 3.1.3 for descriptions of parameters.

|   | DEVICE TEST   | EU_868 / V1.0.2 / A                     | 162)ETH RMITERT CAP     |
|---|---------------|-----------------------------------------|-------------------------|
|   | LINK          | PROTOCOL                                | RF                      |
|   | REGION        |                                         | EU_868                  |
|   | PROTOCOL_VER  | L                                       | oRaWAN1.0.2             |
|   | CLASS         |                                         | А                       |
|   | ACTIVATION    |                                         | ΟΤΑΑ                    |
|   | SET_TEST_MOD  | E                                       | ON                      |
|   | APP_KEY 0x00  | 000000000000000000000000000000000000000 | 0000000001              |
|   | CHECK_EUI     |                                         | NO                      |
| - | POP-UP        |                                         | EXIT                    |
|   | CLEAR MAC_SEN | ID  Not Activated SEI                   | NS: Stopped LINK: Stopp |

Fig 3.1 EDT Parameter Configuration Screen - PROTOCOL

| END I | DEVICE TEST                    | EU_868 / V1.0.2 / A | (189)ETH 81   | ATTEXT CAP        |
|-------|--------------------------------|---------------------|---------------|-------------------|
| L     | LINK                           | PROTOCOL            | RF            |                   |
|       | REGION                         |                     | EU_868        |                   |
|       | TX_POW                         |                     | -30.0         | dBm               |
|       | PATH_LOSS                      |                     | 0.0           | dB                |
|       | FREQ_OFFSET                    |                     | 0             | ppm <sub>el</sub> |
|       | TIME_OFFSET                    |                     | 0             | us                |
|       | CH_MASK_0                      |                     | 0x7           | y.                |
|       | ⊕ CHANNEL_INFO                 |                     |               |                   |
|       | POP-UP                         |                     | [             | EXIT              |
| Fn1   | CLEAR F <sup>R2</sup> MAC_SENI | D 🌒 Not Activated   | SENS: Stopped | INK: Stopped      |

Fig 3.2 EDT Parameter Configuration Screen - RF

# 3.1.2 PROTOCOL Parameters

#### **REGION**

RWC5020A/B supports various regions [EU 868, EU 433, US 915, AU 915, CN 470, KR 920, AS 923, IN 865, RU 864]. Using this parameter, the user could select the region to test.

#### **OPERATOR**

This parameter determines whether to enable LoRa operator-specific procedures and parameters. It is only applicable to South Korea (SKT) and China (ICA) in the current version of firmware.

#### PROTOCOL\_VER

This parameter defines the version of LoRaWAN protocol to be emulated by RWC5020A/B.

#### <u>CLASS</u>

There are three different classes in LoRa devices. Class A is Bi-directional End Devices, Class B is Bi-directional End Devices with scheduled receive slots, and Class C is Bi-directional End Devices with maximal receive slots. This parameter defines the class mode of RWC5020A/B.

#### **ACTIVATION**

LoRaWAN defines two types of Activation procedures (OTAA, ABP). This parameter defines the activation mode of RWC5020A/B.

#### SET\_TEST\_MODE

This parameter determines whether to force DUT to enter certification test mode by sending the Activated *Test Mode* command after the activation procedure. For LoRaWAN1.0.4 and LoRaWAN1.1, the TxPerChangeReq MAC command is used instead of the Activated Test Mode command.

#### APP\_KEY

The APP\_KEY is an AES-128 root key specific to the End Device. Whenever an End Device joins a network via over-the-air activation, the APP\_KEY is used to derive the session keys NwkSKey and AppSKey specific for that End Device to encrypt and verify network communication and application data. This parameter must be set to the same value as the APP\_KEY on DUT.

#### CHECK\_EUI

This parameter decides whether or not to compare DEV\_EUI and APP\_EUI during activation. If this

parameter is ON, RWC5020A/B (Gateway/Server) compares DEV\_EUI and APP\_EUI and accepts only if the value is equal to the same.

# DEV\_EUI

The DEV\_EUI is a globally unique End Device identifier. The DEV\_EUI is stored in the End Device before the activation procedure is executed. If the CHECK\_EUI is ON, this parameter must be set as the same value stored on the DUT.

#### APP\_EUI

The APP\_EUI is a global application ID in IEEE EUI64 address space that uniquely identifies the entity able to process the Join-request frame. The APP\_EUI is stored in the End Device before the activation procedure is executed. If the CHECK\_EUI is ON, this parameter must be set as the same value stored on the DUT.

#### DEV\_ADDR

During the activation, the gateway assigns DEV\_ADDR value to the End Device. If activation mode is ABP, this parameter must be set as the same value stored on the DUT. If activation mode is OTAA, this parameter value is used to generate a Join-accept message.

#### APPS\_KEY

APPS\_KEY is used to encrypt and verify application data between Gateway and End Device. This value is derived from APP\_KEY during OTAA. If activation mode is ABP, this parameter must be set as the same value stored on the DUT.

#### NWKS\_KEY

NWKS\_KEY is used to encrypt and verify network data between Gateway and End Device. This value is derived from APP\_KEY during OTAA. If activation mode is ABP, this parameter must be set as the same value stored on the DUT.

#### UPDATE FCNT

This parameter determines the initial value of FCNT before activation procedure and also updates FCNT values after activation.

#### <u>ADR</u>

LoRa network allows the End Devices to individually use any of the possible data rates. This feature is used by LoRaWAN to adapt and optimize the data rate of static End Devices. This is referred to as

Adaptive Data Rate (ADR) and when this is enabled the network will be optimized to use the fastest data rate possible.

# DOWNLINK\_SLOT

When RWC5020A/B emulates Gateway/Server mode (EDT), it could respond to the uplink frame by downlink frame using RX1 window or RX2 window. Using this parameter, users can select the RX window for testing the DUT.

#### NET\_ID

The NET\_ID is a network identifier to uniquely identify the network. This parameter value is used to generate a Join-accept message.

# RX1\_DR\_OFFSET

This parameter sets the offset between the uplink data rate and the downlink data rate used to communicate with the End Device on the first reception slot (RX1). This parameter value is used to generate a Join-accept message.

#### RX2\_DR

This parameter defines the data rate of a downlink using the second receive window. This parameter value is used to generate a Join-accept message.

# RECEIVE\_DELAY

The first receive window RX1 opens RECEIVE\_DELAY seconds after the end of the uplink modulation. This parameter value is used to generate a Join-accept message.

#### LINK\_MARGIN

This parameter is an 8-bit unsigned integer in the range of 0~254 indicating the link margin in dB of the last successfully received *LinkCheckReq* command. This parameter value is used to generate *LinkCheckAns* command.

#### GATEWAY\_CNT

This parameter is the number of gateways that successfully received the last *LinkCheckReq*. This parameter value is used to generate *LinkCheckAns* command.

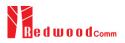

#### <u>YEAR</u>

This parameter indicates the year of RWC5020A/B time information. This parameter is used to generate *DeviceTimeAns* command and Beacon.

#### <u>MONTH</u>

This parameter indicates the month of RWC5020A/B time information. This parameter is used to generate *DeviceTimeAns* command and Beacon.

#### DAY

This parameter indicates the day of RWC5020A/B time information. This parameter is used to generate *DeviceTimeAns* command and Beacon.

#### HOUR

This parameter indicates the hour of RWC5020A/B time information. This parameter is used to generate *DeviceTimeAns* command and Beacon.

#### **MINUTE**

This parameter indicates the minute of RWC5020A/B time information. This parameter is used to generate *DeviceTimeAns* command and Beacon.

#### SECOND

This parameter indicates the second of RWC5020A/B time information. This parameter is used to generate *DeviceTimeAns* command and Beacon.

#### **NETWORK**

This parameter indicates the type of LoRa network, in other words the synchronization word to be used in LoRa modulation.

# 3.1.3 RF Parameters

#### TX\_POW

This parameter defines the output power of RWC5020A/B in dBm.

#### RX\_GAIN

The RWC5020A/B has an AGC (Automatic Gain Control) function. So the RWC5020A/B will set appropriate RX gain after receiving a few packets from the DUT. This parameter defines the initial RX gain when the Link is started. It is very important to set this parameter correctly to get the proper test result quickly. Set to LOW if the expected input level from your DUT to RWC5020A is higher than +12dBm. Set to HIGH if the expected input level is lower than -12dBm. Otherwise set it to MEDIUM. Set to LOWER if the expected input level from your DUT to RWC5020B is higher than +10dBm. Set to LOW if the expected input level from your DUT to RWC5020B is between +10dBm and -15dBm. Set to HIGH if the expected input level is lower than -40dBm. Otherwise set it to MEDIUM.

#### RX\_GAIN\_RANGE

This parameter shows the expected input level of the DUT depending on the RX\_GAIN parameter. If the expected input range does not match the DUT output power, adjust the RX\_GAIN parameter before starting the test.

#### RX\_GAIN\_WARING\_TO

If RWC502x does not receive RX packets for a while, RWC502x assumes that RX\_GAIN may be incorrect and displays a notification. This parameter defines the timeout period for this notification.

#### PATH\_LOSS

Users can set the path loss between the RF port of RWC5020A/B and DUT RF port. RWC5020A/B's real output power will be increased by this value to compensate for path loss.

#### SYSCLK\_OFFSET

This parameter defines the system clock frequency (32MHz) offset value in ppm. It modifies RF frequency as well as LoRa modulation signal.

#### FREQ\_OFFSET

This parameter defines the RF frequency offset value in ppm.

#### TIME\_OFFSET

This parameter defines the time offset value in us.

#### CH\_MASK\_0

This parameter defines the mask of channels to be used for LoRa communication, which is

applicable only to regions of EU\_868, EU\_433, KR\_920, AS\_923, IN\_865, and RU\_865.

#### CH\_GROUP

This parameter defines the mask of the channels to be used for LoRa communication, which is applicable only to regions of US\_915, AU\_915, and CN\_470.

#### RX2\_FREQ

This parameter defines the frequency of a downlink using the second receive window.

#### RX2\_DR

This parameter defines the data rate of a downlink using the second receive window.

#### DL\_CH\_00 ~ DL\_CH\_07

This parameter defines the real channel frequency of each downlink channel index.

#### UL\_CH\_00 ~ UL\_CH\_07

This parameter defines the real channel frequency of each uplink channel index.

#### UL\_CH\_64 ~ UL\_CH\_71

This parameter defines the real channel frequency of each 500kHz uplink channel index.

# **3.2 Activation Procedure for EDT**

# 3.2.1 Overview

RWC5020A/B supports both ways of activation of an End Device; Over The Air Activation (OTAA) and Activation By Personalization (ABP). This section describes how to configure parameters for OTAA and ABP respectively.

# 3.2.2 OTAA Procedure

1. [Parameter Window]

Press RARAM key to open the parameter configuration screen and select PROTOCOL tab to configure MAC protocol parameters.

- [Region] Set the REGION parameter as needed.
- [Protocol Version] Set PROTOCOL\_VER to LoRaWAN1.0.2, LoRaWAN1.0.3, LoRaWAN1.0.4 or LoRaWAN1.1.
- 4. [Activation Parameters]

For LoRaWAN V1.0.x,

- 1) Set the ACTIVATION parameter to OTAA.
- 2) Set APP\_KEY to the application key specific to an End Device.

3) Set CHECK\_EUI parameter to determine whether to check EUI of an End Device for activation. If YES, both DEV\_EUI and APP\_EUI parameters shall be set to values specific to an End Device and RWC5020A/B will compare the EUI values with DUT and reject them if they do not match. If NO, the RWC5020A/B copies these parameters from Join Accept packets. Therefore, users do not have to worry about these values.

4) Set SET\_TEST\_MODE parameter to determine whether to force the DUT into certification test mode by sending an Activated Test Mode command after the activation procedure. For LoRaWAN1.0.4, the TxPerChangeReq MAC command is used instead of the Activated Test Mode command.

| END | DEVICE TEST             |        | EU_868 / V                    | 1.0.2 / A | (162)ETH    | AMT (EXT) (CAP) |
|-----|-------------------------|--------|-------------------------------|-----------|-------------|-----------------|
| L   | LINK                    |        | PROTO                         | COL       | RF          |                 |
|     | ACTIVATION              |        |                               |           | ΟΤΑΑ        |                 |
|     | SET_TEST_               | MODE   |                               |           | ON          |                 |
|     | APP_KEY                 | 0x0000 | 0000000000                    | 00000000  | 00000000000 |                 |
|     | CHECK_EUI               |        |                               |           | NC          | el              |
|     | ···· DEV_EUI            |        |                               | 0x00000   | 00000000000 |                 |
|     | APP_EUI                 |        |                               | 0x00000   | 00000000000 | . 💡             |
|     | NWKS_KEY                | 0x0000 | 0000000000                    | 00000000  | 00000000000 | · .             |
|     | TOGGLE [OTAA, AE        | 8P]    |                               |           |             | EXIT            |
| Fn1 | CLEAR <sup>Fn2</sup> MA | C_SEND | <ul> <li>Not Activ</li> </ul> | vated SEI | NS: Stopped | LINK: Stopped   |

Fig 3.3 Parameters for OTAA (LoRaWAN V1.0)

For LoRaWAN V1.1,

1) Set the ACTIVATION parameter to OTAA.

2) Set NWK\_KEY and APP\_KEY parameters specific to an End Device.

3) Set CHECK\_EUI parameter to determine whether to check EUI of an End Device for activation.

If YES, both DEV\_EUI and JOIN\_EUI parameters shall be set to values specific to an End Device.

If NO, these parameters are ignored in the activation procedure.

4) Set SET\_TEST\_MODE parameter to determine whether to force DUT to enter certification test mode by sending the TxPerChangeReq command after the activation procedure.

| ND DEVICE TEST                      |           | EU_868 / V1.1 / A                       | . <u>(162</u> )E | TH RMT (EXT (CAP) |
|-------------------------------------|-----------|-----------------------------------------|------------------|-------------------|
| LINK                                |           | PROTOCOL                                |                  | RF                |
| ACTIVATION                          | l         |                                         | ОТ               | AA                |
| SET_TEST                            | _MODE     |                                         |                  | ON                |
| NWK_KEY                             | 0x00000   | 000000000000000000000000000000000000000 | 000000000000     | 001               |
| APP_KEY                             | 0x00000   | 000000000000000000000000000000000000000 | 000000000000     | 001               |
| CHECK_EUI                           |           |                                         |                  | NO                |
| DEV_EUI                             |           | 0x00                                    | 000000000000     | 001               |
| JOIN_EUI                            |           | 0x00                                    | 00000000000      | 001               |
| TOGGLE [OTAA, A                     | NBP]      |                                         |                  | EXIT              |
| <sup>1</sup> CLEAR <sup>Fo2</sup> M | AC_SEND 🌒 | Not Activated                           | SENS: Stopped    | LINK: Stopped     |

Fig 3.4 Parameters for OTAA (LoRaWAN V1.1)

#### 5. [JoinAccept Parameters]

Set parameters of the Join-accept message if needed as the following figure.

| ND DEVICE TEST     | EU_868 / V1.0.2 / A |               |
|--------------------|---------------------|---------------|
| LINK               | PROTOCOL            | RF            |
| ⊖ MAC_RSP: JOIN_AC | СЕРТ                |               |
| ···· NET_ID        |                     | 0x0           |
| ···· RX1_DR_OFFSET |                     | 0             |
| ···· RX2_DR        | D                   | R0_SF12BW125  |
| CH_MASK_0          |                     | 0x7F          |
| RECEIVE_DELAY      |                     | 1 sec         |
| MAC_RSP_SLOT       |                     | RX1           |
| EXPAND/SHRINK      |                     | EXIT          |
| CLEAR FO2 MAC_SENE | D Not Activated     | LINK: Stopped |

Fig 3.5 Parameters for Join-accept Message

6. [Downlink Slot]

Set MAC\_RSP\_SLOT parameter to RX1 or RX2 to determine a physical channel to be used for transmission by RWC5020A/B (Gateway/Server)

| END | DEVICE TEST        | EU_868 / V1.0.2 / A | (DDB)ETH BMT EXT CAP |   |
|-----|--------------------|---------------------|----------------------|---|
| L   | LINK               | PROTOCOL            | RF                   | 1 |
|     | UPDATE_FCNT        |                     | 0x0                  |   |
|     | ADR                |                     | ON                   |   |
|     | MAC_RSP_SLOT       |                     | RX1                  | E |
|     | ⊕ MAC_RSP: JOIN_AC | СЕРТ                |                      |   |
|     | ⊕ MAC_RSP: LINK_CH | ECK_ANS             |                      | 4 |
|     | ⊕ TIME_INFO        |                     |                      | 7 |
|     | NETWORK            |                     | PUBLIC               |   |
|     | POP_UP             |                     | EXIT                 |   |
| Fn1 | CLEAR FOZMAC_SEN   | D 🌒 Not Activated   | LINK: Stoppe         | d |

Fig 3.6 Selection of Downlink Slot

7. [RF Parameters Setup]

Select RF tab to configure RF parameters.

1) Set TX\_POW and PATH\_LOSS parameters if needed.

2) Set CH\_MASK\_0 or CH\_GROUP to configure physical channels if needed. Then expand CHANNEL\_INFO to configure channel information. This information is contained as CFList parameter of a Join-accept message.

| DEVICE TEST        | EU_868 / V1.0.2 / A | (DOB)ETH     | at)(ext)(ta |
|--------------------|---------------------|--------------|-------------|
| LINK               | PROTOCOL            | RF           |             |
| FREQ_OFFSET        |                     | 0            | ppm         |
| TIME_OFFSET        |                     | 0            | us          |
| CH_MASK_0          |                     | 0х7          |             |
| ⊖ CHANNEL_INFO     |                     |              |             |
| RX2_FREQ           |                     | 869.525000   | MHz         |
| RX2_DR             | D                   | R0_SF12BW125 |             |
| UL_CH_00           |                     | 868.100000   | MHz         |
| 0x00 ~ 0x7F        |                     | [            | EXIT        |
| CLEAR Fn2 MAC_SENI | D Not Activated     | L            | INK: Stopp  |

Fig 3.7 Channel Information in RF Parameters

# 3.2.3 ABP Procedure

1. [Parameter Window]

Press **PARAM** key to open the parameter configuration screen and select PROTOCOL tab to configure MAC protocol parameters.

2. [Region]

Set the REGION parameter as needed.

- [Protocol Version]
   Set PROTOCOL\_VER to LoRaWAN1.0.2, LoRaWAN1.0.3, LoRaWAN1.0.4 or LoRaWAN1.1.
- 4. [Activation Parameters]

For LoRaWAN V1.0.x,

- 1) Set the ACTIVATION parameter to ABP.
- 2) Set DEV\_ADDR to a value specific to an End Device.
- 3) Set NWKS\_KEY and APPS\_KEY parameters to the two session keys unique to an End Device.
- 4) Set SET\_TEST\_MODE parameter to determine whether to force the DUT into certification test mode by sending an Activated Test Mode command after the activation procedure. For LoRaWAN1.0.4, the TxPerChangeReq MAC command is used instead of the Activated Test Mode command.

| END DEVICE TEST                | EU_868 / V1.0.2 / A                     | (162)(ETH) RMT)(EXT (CAP) A |
|--------------------------------|-----------------------------------------|-----------------------------|
| LINK                           | PROTOCOL                                | RF                          |
| ACTIVATION                     |                                         | ABP                         |
| SET_TEST_MOD                   | DE                                      | ON                          |
| DEV_ADDR                       |                                         | 0x0000001                   |
| NWKS_KEY 0x00                  | 000000000000000000000000000000000000000 | 00000000001 el              |
| APPS_KEY 0x00                  | 000000000000000000000000000000000000000 | 00000000001                 |
| UPDATE_FCNT                    |                                         | 0                           |
| ADR                            |                                         | ON                          |
| TOGGLE [OTAA, ABP]             |                                         | EXIT                        |
| mi CLEAR <sup>m2</sup> MAC_SEP | Not Activated SE                        | INS: Stopped LINK: Stopped  |

Fig 3.8 Parameters for ABP (LoRaWAN V1.0)

For LoRaWAN V1.1,

1) Set the ACTIVATION parameter to ABP.

- 2) Set DEV\_ADDR to a value specific to an End Device.
- 3) Set FNWKS\_IKEY, SNWKS\_IKEY, NWKS\_EKEY and APPS\_KEY parameters to the four session keys unique to an End Device.
- 4) Set SET\_TEST\_MODE parameter to determine whether to force DUT to enter certification test mode by sending the TxPerChangeReq command after the activation procedure.

| END | DEVICE TEST        | EU_868 / V1.0.2 / A                     |             | CAP     |
|-----|--------------------|-----------------------------------------|-------------|---------|
| L   | LINK               | PROTOCOL                                | RF          |         |
|     | ACTIVATION         |                                         | ABP         |         |
|     | SET_TEST_MOD       | E                                       | ON          |         |
|     | APP_KEY 0x00       | 000000000000000000000000000000000000000 | 00000000001 | E       |
|     | CHECK_EUI          |                                         | NO          |         |
|     | DEV_EUI            | 0x00000                                 | 00000000001 |         |
|     | APP_EUI            | 0x00000                                 | 00000000001 |         |
|     | NWKS_KEY 0x00      | 000000000000000000000000000000000000000 | 00000000001 |         |
|     | TOGGLE [OTAA, ABP] |                                         | EXI         | т       |
| Fn1 | CLEAR For MAC_SEN  | D Not Activated                         | LINK: S     | itopped |

Fig 3.9 Parameters for ABP (LoRaWAN V1.1)

5. [RF Parameters Setup]

Refer to 3.2.2 for RF setup.

# 3.3 Usage of Link Analyzer for EDT

# 3.3.1 Overview

RWC5020A/B provides a function of Link Analyzer for EDT and GWT. In EDT, Link Analyzer helps to create a link between RWC5020A/B and an End Device Under Test and to analyze the protocol messages.

# 3.3.2 Test Procedure

- [Main Menu selection] Set the Main Menu to EDT referring to 2.3.1.
- [Sub Menu selection] Set the Sub Menu to Link Analyzer referring to 2.3.2.
- 3. [Parameter configuration]

Press **PARAM** key to open the parameter configuration screen. Configure protocol parameters or RF parameters for users' purposes in PROTOCOL tab or RF tab respectively. Refer to 3.1 and 3.2 for details.

4. [DUT connection setup]

Connect the RF port of RWC5020A/B to the RF port of DUT with an RF cable for conduction test. For radiation tests, use a special test environment, e.g., a shield box or an antenna. In the latter case, it is recommended to use a test jig for DUT positioning to guarantee the reliability and repeatability of test and measurement results.

5. [Execution]

Press RUN key, and RWC5020A/B will be waiting for a message from the DUT. As soon as communication starts, link messages between DUT and RWC5020A/B will be displayed in real time. On the right bottom side of the screen the link status is displayed as 'LINK: Running' or 'LINK: Stopped'. Refer to 2.5.4 for descriptions of the Link Analyzer screen.

6. [Analysis and utilization]

Pressing for real key moves the cursor location to the link message window. Rotating the rotary knob shows the raw data of the current cursor position at the bottom of the screen in hexa-decimal format. Rotating the rotary knob with for key pressed scrolls the screen by page-up or page-down. Pressing for real key with for key pressed scrolls the screen in horizontal direction.

7. [Switch to other Sub Menu]While the link status is running, switching to other Sub Menu is available. All data in Link Analyzer,

Power vs. Time, and Power vs. Channel are synchronized with each other, since RWC5020A/B analyzes protocol messages and also measures RF power in processing the received frames.

# 3.3.3 Parameters

RWC5020A/B provides a function of sending a MAC command to DUT, defined in the LoRaWAN Specification, at the time users want. All parameters for each MAC command are configurable. Refer to 3.7 for details.

# MAC\_CMD\_TYPE

This parameter defines the type of MAC command to be transmitted: confirmed or unconfirmed.

# MAC\_CMD\_FIELD

This parameter defines the type of field where MAC command is stored in a frame: payload or option field.

# MAC\_ANS\_TO

This parameter defines MAC answer time-out after sending MAC command.

#### FOPTS\_SIZE

This parameter defines the size of the FOpts field. This parameter is shown if MAC\_CMD\_FIELD is set as FOPTION.

#### FOPTS

This parameter defines the content of FOpts in hexadecimal format. This parameter is shown if MAC\_CMD\_FIELD is set as FOPTION.

#### NUM\_OF\_CMD

This parameter defines the number of MAC commands to be transmitted in a single frame. RWC5020A/B allows up to three MAC commands in a single frame.

# INSTANT\_MAC\_CMD1 ~ 3

This parameter defines which MAC command will be transmitted.

# INSTANT\_MAC\_CMD: DEV\_STATUS

This parameter is for sending *DevStatusReq* command to DUT, which expects *DevStatusAns* command from it. *DevStatusReq* command requests the status of the End Device and does not have any parameters.

# INSTANT\_MAC\_CMD: LINK\_ADR

This parameter is for sending *LinkADRReq* command to DUT, which expects *LinkADRAns* command from it. *LinkADRReq* command requests the End Device to change data rate, transmit power, repetition rate or channel.

#### ADR\_DR

This parameter is the requested data rate of End Device for uplink messages.

# ADR\_TXPOW

This parameter is the requested output power of End Device for uplink messages.

# ADR\_CH\_MASK

This parameter encodes the channels usable for uplink access. A bit in the CH\_MASK field set to 1 means that the corresponding channel can be used for uplink transmissions.

# ADR\_MASK\_CTRL

This parameter controls the interpretation of the previously defined CH\_MASK bit mask. It controls the block of 16 channels to which the CH\_MASK applies. It can also be used to globally turn on or off all channels using specific modulation.

#### ADR\_NB\_TRANS

This parameter is the number of transmissions for each uplink message.

# INSTANT\_MAC\_CMD: DUTY\_CYCLE

This parameter is for sending *DutyCycleReq* command to DUT, which expects *DutyCycleAns* command from it. *DutyCycleReq* command sets the maximum aggregate transmit duty-cycle of the End Device.

# MAX\_DUTY\_CYCLE

This parameter is used by the network coordinator to limit the maximum aggregate transmit duty cycle of an End Device.

# INSTANT\_MAC\_CMD: RX\_PARAM\_SETUP

This parameter is for sending *RXParamSetupReq* command to DUT, which expects *RXParamSetupAns* command from it. *RXParamSetupReq* command sets the reception slots parameters.

# RX1\_DR\_OFFSET

This parameter sets the offset between the uplink data rate and the downlink data rate used to communicate with the End Device on the first reception slot (RX1).

#### RX2\_FREQ

This parameter defines the frequency of a downlink using the second receive window.

#### <u>RX2\_DR</u>

This parameter defines the data rate of a downlink using the second receive window.

#### INSTANT\_MAC\_CMD: TX\_PARAM\_SETUP

This parameter is for sending *TXParamSetupReq* command to DUT, which expects *TXParamSetupAns* command from it. *TXParamSetupReq* command is used by the network server to set the maximum allowed dwell time and Max EIRP of End Device, based on local regulations.

#### MAX\_EIRP

This parameter corresponds to an upper bound on the device's radio transmit power. The device is not required to transmit at that power, but shall never radiate more than this specified EIRP.

| Coded Value    | 0 | 1  | 2  | 3  | 4  | 5  | 6  | 7  | 8  | 9  | 10 | 11 | 12 | 13 | 14 | 15 |
|----------------|---|----|----|----|----|----|----|----|----|----|----|----|----|----|----|----|
| Max EIRP (dBm) | 8 | 10 | 12 | 13 | 14 | 16 | 18 | 20 | 21 | 24 | 26 | 27 | 29 | 30 | 33 | 36 |

#### UL\_DWELL\_TIME

This parameter corresponds to the maximum allowed dwell time for uplink transmissions.

#### DL\_DWELL\_TIME

This parameter corresponds to the maximum allowed dwell time for downlink transmissions.

#### INSTANT\_MAC\_CMD: NEW\_CHANNEL

This parameter is for sending *NewChannelReq* command to DUT, which expects *NewChannelAns* command from it. *NewChannelReq* command creates or modifies the definition of a radio channel.

#### NEW\_CH\_MODE

This parameter can be used to either modify the parameters of an existing bidirectional channel or to create a new one. To create or modify the channel, set this parameter as 'CREATE'. To delete the channel, set this parameter as 'DELETE'

#### NEW\_CH\_INDEX

This parameter is the index of the channel being created or modified.

#### NEW\_CH\_MAX\_DR

This parameter designates the highest uplink data rate allowed on this channel.

#### NEW\_CH\_MIN\_DR

This parameter designates the lowest uplink data rate allowed on this channel.

#### INSTANT\_MAC\_CMD: DL\_CHANNEL

This parameter is for sending *DIChannelReq* command to DUT, which expects *DIChannelAns* command from it. *DIChannelReq* command sets the network to associate a different downlink frequency to the RX1 slot.

#### DL\_CH\_INDEX

This parameter is the index of the channel whose downlink frequency is modified.

#### DL\_CH\_FREQ

This parameter is the corresponding downlink frequency value of a 24 bits unsigned integer. The actual downlink frequency in Hz is 100 x DL\_CH\_FREQ.

#### INSTANT\_MAC\_CMD: RX\_TIMING\_SETUP

This parameter is for sending *RXTimingSetupReq* command to DUT, which expects *RXTimingSetupAns* command from it. *RXTimingSetupReq* command sets the timing of the reception slots.

#### RECEIVE\_DELAY

The first receive window RX1 opens RECEIVE\_DELAY seconds after the end of the uplink modulation.

#### INSTANT\_MAC\_CMD: USER\_DEFINED

This parameter is for sending a user-defined command to DUT, which includes user-defined data of user-defined length.

#### **FPORT**

This parameter defines the FPort number of a user-defined MAC Command.

#### PAYLOAD\_SIZE

This parameter defines the size of payload of a user-defined MAC Command.

#### PAYLOAD

This parameter defines the content of the payload in hexadecimal format.

#### INSTANT\_MAC\_CMD: BEACON\_FREQ

This parameter is for sending *BeaconFreqReq* command to DUT, which expects *BeaconFreqAns* command from it. *BeaconFreqReq* command sets the network to associate new beacon frequency

#### BEACON\_FREQ

This parameter is the corresponding beacon frequency value of a 24 bits unsigned integer.

#### INSTANT\_MAC\_CMD: PING\_SLOT\_CH\_REQ

This parameter is for sending *PingSlotChannelReq* command to DUT, which expects *PingSlotFreqAns* command from it. *PingSlotChannelReq* command modifies the frequency and/or the data rate on which the end-device expects the downlink pings

#### PING\_DR

This parameter is the index of the Data Rate used for the ping-slot downlinks.

#### PING\_FREQ

This parameter is the corresponding ping channel frequency value of a 24 bits unsigned integer. The actual ping channel frequency in Hz is 100 x PING\_FREQ.

#### INSTANT\_MAC\_CMD: FORCE\_REJOIN

This parameter is for sending *ForceRejoinReq* to DUT, which expects no answer from it. With the *ForceRejoinReq* command, the network asks a device to immediately transmit a Rejoin-Request Type 0 or type 2 message with a programmable number of retries, periodicity and data rate.

#### REJOIN\_DR

This parameter is the data rate of Rejoin-Request.

#### **REJOIN\_TYPE**

This parameter is the type of Rejoin-Request.

#### **REJOIN\_RETRY**

This parameter is the total number of times DUT will retry Rejoin-Request.

#### **REJOIN\_PERIOD**

This parameter is the delay between retransmissions. The actual delay is  $32 \times 2^{\text{Period}} + \text{Rand}32$  seconds, where Rand32 is a pseudo-random number in the [0:32] range.

#### INSTANT\_MAC\_CMD: REJOIN\_SETUP

This parameter is for sending *RejoinParamSetupReq* command to DUT, which expects *RejoinParamSetupAns* command from it. *RejoinParamSetupReq* command sets the network to request DUT to periodically send a *RejoinReq* Type 0 message with a programmable periodicity defined as a time of a number of uplinks.

#### REJOIN\_MAX\_TIME\_N

This parameter is the max time T. DUT must send a Rejoin-Request Type 0 at least every  $2^{T+10}$  seconds.

#### REJOIN\_MAX\_CNT\_N

This parameter is the max count C. DUT must send a Rejoin-Request Type 0 at least every  $2^{C^{+4}}$  uplink messages.

#### INSTANT\_MAC\_CMD: ADR\_SETUP

This parameter is for sending *ADRParamSetupReq* command to DUT, which expects *ADRParamSetupAns* command from it. *ADRParamSetupReq* command allows changing the ADR\_ACK\_LIMIT and ADR\_ACK\_DELAY parameters defining the ADR back-off algorithm.

#### ADR\_LIMIT\_EXP

This parameter is used to set ADR\_ACK\_LIMIT parameter value: ADR\_ACK\_LIMIT =  $2^{\text{ADR}\_\text{LIMIT}\_\text{EXP}}$ 

#### ADR\_DELAY\_EXP

This parameter is used to set ADR\_ACK\_DELAY parameter value:  $ADR_ACK_DELAY = 2^{ADR_DELAY_EXP}$ 

#### DOWNLINK\_SLOT

When RWC5020A/B emulates Gateway/Server mode (EDT), it could respond to the uplink frame by downlink frame using RX1 window or RX2 window. Using this parameter, users can select the RX window for testing the DUT.

#### PERIODIC\_DOWNLINK

This parameter defines the periodic downlink of RWC5020A/B after the activation procedure finishes. The type of periodic downlink can be NONE, CONFIRMED\_DOWN, or UNCONFIRMED\_DOWN. There is no interval parameter in the periodic downlink function, because the downlink message can only be sent when a packet is received from the end device.

#### PERIODIC\_FPORT

This parameter defines the FPort number of a user-defined MAC Command.

#### PERIODIC PLD\_SIZE

This parameter defines the size of payload of a user-defined MAC Command.

#### MAL\_FUNCTION

Using these parameters, you can generate abnormal packets.

#### MIC\_ERROR

This parameter determines whether to generate packets with intentional MIC error.

#### MHDR\_ERROR

This parameter is used for an exclusive OR on the MAC Header to generate abnormal packets.

#### FHDR\_ERROR

This parameter is used for an exclusive OR on the Frame Header to generate abnormal packets.

#### MIC\_ERR\_DISPLAY

This parameter determines whether to display erroneous frames in the Link Analyzer screen.

# PARAMETER\_DISPLAY

This parameter determines the list of protocol parameters to be displayed on the Link Analyzer screen. Each parameter can be switched on or off; DR, POW, TIME, DELAY, FCNT, ADR, ACK, ADRACKREQ, FPENDING, CLASS\_B, PORT, DWELL and MSG\_TYPE.

# 3.4 Usage of Power Measure for EDT

# 3.4.1 Overview

RWC5020A/B provides a function of Power measurement for EDT and GWT. In EDT, RWC5020A/B has Power vs. Time and Power vs. Channel measurements which help to create a link between RWC5020A/B and an End Device Under Test and to measure the received power with respect to data rates.

# 3.4.2 Test Procedure

- [Main Menu selection] Set the Main Menu to EDT referring to 2.3.1.
- [Sub Menu selection] Set the Sub Menu to Power Measure referring to 2.3.2.
- 3. [Parameter configuration]

Press **PARAM** key to open the parameter configuration screen. Configure protocol parameters or RF parameters for users' purposes in PROTOCOL tab or RF tab respectively. Refer to 3.1 and 3.2 for details.

4. [DUT connection setup]

Connect the RF port of RWC5020A/B to the RF port of DUT with an RF cable for conduction test. For radiation tests, use a special test environment, e.g., a shield box or an antenna. In the latter case, it is recommended to use a test jig for DUT positioning to guarantee the reliability and repeatability of test and measurement results.

5. [Execution]

Press Run key, and RWC5020A/B will be waiting for a message from the DUT. As soon as communication starts, the measured power will be displayed on the screen in real time. On the right bottom side of the screen the link status is displayed as 'LINK: Running' or 'LINK: Stopped'. Refer to 2.5.5 for descriptions of the Power Measure screen.

6. [Analysis and utilization]

In Power vs. Time mode, Pressing  $\checkmark$  or  $\rightarrow$  key moves the cursor location to the measurement window, and the cursor changes to the marker. Rotating the rotary knob shows all measured values of the current marker position at the top of the screen.

7. [Switch to other Sub Menu]

While the link status is running, switching to other Sub Menu is available. All data in Link Analyzer, Power Measure are synchronized with each other, since RWC5020A/B analyzes protocol messages and also measures RF power in processing the received frames.

# 3.4.3 Parameters

#### MODE

It determines the test method of Power Measurement. If it is set at SYNC\_TO\_LINK, Power measurement is fully synchronized with Link Analyzer. Power Measure displays all Received packets while Link Analyzer is running. If it is set as SCENARIO, Power Measure function measures TX power of DUT using special scenarios which is selected by SCENARIO parameter. This measurement is started by pushing were on Power Measure Screen.

# **SCENARIO**

It has three different scenarios to activate DUT to measure power of DUT. NORMAL\_UL scenario mode just receives any packet from DUT and measures the power. The CERTI\_DL\_CNT scenario will set the DUT as Test mode at the beginning stage and measure the power of DL\_Counter packets from DUT. CERTI\_CW scenario will set the DUT as Test mode and transmit CW\_ENABLE MAC command to transmit CW signal by DUT and measure this CW signal power. If you are using RWC5020B, this scenario mode also measures CW frequency value.

#### <u>UL\_DR</u>

This parameter is the requested data rate of End Device for uplink messages.

#### ADR\_POWER

This parameter is the requested output power of End Device for uplink messages.

#### TARGET\_CH\_MASK

This parameter encodes the channels usable for uplink access. A bit in the CH\_MASK field set to 1 means that the corresponding channel can be used for uplink transmissions.

#### PKT\_NUM

This parameter defines the minimum packet number for power measurement on each channel which is defined by TARGET\_CH\_MASK.

#### CW\_TIMEOUT

This parameter indicates the timeout for CW transmission.

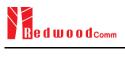

# <u>CW\_FREQ</u>

This parameter indicates the frequency of CW signal.

# <u>CW\_POW</u>

This parameter indicates the power of CW signal.

# 3.5 Usage of Receiver Sensitivity for EDT

# 3.5.1 Overview

Receiver Sensitivity is a function of testing the receiver performance of DUT. RWC5020A/B sweeps its power level from the start value to the stop value with the step value and checks whether DUT functions properly, and stops immediately after DUT does not function properly.

# 3.5.2 Test Procedure

- [Main Menu selection] Set the Main Menu to EDT referring to 2.3.1.
- [Sub Menu selection] Set the Sub Menu to Receiver Sensitivity referring to 2.3.2.
- 3. [Parameter configuration]

Press **PARAM** key to open the parameter configuration screen. Configure protocol parameters or RF parameters for users' purposes in PROTOCOL tab or RF tab respectively. Refer to 3.1 and 3.2 for details. In the SENSITIVITY tab, all parameters can be configured to be used in the execution of sensitivity tests.

4. [DUT connection setup]

Connect the RF port of RWC5020A/B to the RF port of DUT with an RF cable for conduction test. For radiation tests, use a special test environment, e.g., a shield box or an antenna. In the latter case, it is recommended to use a test jig for DUT positioning to guarantee the reliability and repeatability of test and measurement results.

5. [Execution]

Press key, and RWC5020A/B will be waiting for a message for activation from the DUT. As soon as the activation procedure finishes, RWC5020A/B starts the sensitivity test from the start power value, checks whether DUT functions properly at each power step value, stops immediately after DUT does not function properly, and shows the final results. On the right bottom side of the screen the sensitivity status is displayed as 'SENS: Running' or 'SENS: Stopped' as well as the link status. Refer to 2.5.7 for descriptions of the Receiver Sensitivity screen.

6. [Analysis and utilization]

Pressing or key moves the cursor location to the sensitivity window, and the cursor changes to the marker. Rotating the rotary knob shows all measured values of the current marker position at the top of the screen.

7. [Switch to other Sub Menu]

While the sensitivity status is running, switching to the other Sub Menu is available. All data in Link

Analyzer, Power vs. Time, and Power vs. Channel are synchronized with each other, since RWC5020A/B analyzes protocol messages and also measures RF power in processing the received frames.

# 3.5.3 Parameters

# **SCENARIO**

This is the test scenario of the sensitivity test. In 'NORMAL\_UL', DUT should send unconfirmed or confirmed uplink messages periodically and the Tester sends confirmed downlink messages and checks the flag of acknowledgement in DUT frames in order to count errors. In 'CERTI\_ECHO', DUT should enter the test mode by the Tester's activation command and the Tester will use EchoRequest/EchoResponse in order to count errors. In 'CERTI\_DL\_CNT', DUT should enter the test mode by the Tester's activation command and the Tester will use DL\_Counter value in order to count errors. CERTI\_ECHO and CERTI\_DL\_CNT are not available in LoRaWAN 1.0.4 or later.

#### PACKET\_NUM

This is the packet number of tests at each test point. Increasing the value increases the resolution of the test results, but may increase the test time.

#### START\_POW

This defines the start value of POWER sweep.

#### STOP\_POW

This defines the stop value for POWER sweep (read only).

#### STEP\_POW

This defines the step value for POWER sweep.

#### NUM\_POW

This defines the number of power values for POWER sweep.

#### TARGET\_PER

This is a parameter to set the user's target PER. The test sweeps fully in the range of POWER until DUT does not satisfy TARGET\_PER.

#### TARGET\_CH\_MASK

This parameter encodes the channels usable for uplink access. A bit in the CH\_MASK field set to 1 means that the corresponding channel can be used for uplink transmissions.

#### DOWNLINK\_SLOT

This is a parameter to select the RX window for testing the DUT.

#### TARGET\_DR

This is a parameter to determine the DR by sending MAC commands before the Sensitivity Test starts. *LinkADRReq* will be sent in case of RX1 and *RXParamSetReq* will be sent in case of RX2.

#### DL\_PACKET

This is a parameter to define the contents of downlink packets to be used in the 'NORMAL\_UL' scenario.

#### **FPORT**

This parameter defines the FPort number of a user-defined MAC Command.

#### PAYLOAD\_SIZE

This parameter defines the size of payload of a user-defined MAC Command.

#### PAYLOAD

This parameter defines the content of the payload in hexadecimal format.

# **3.6 Transmission of MAC Commands for EDT**

# 3.6.1 Overview

After the activation procedure is completed successfully, RWC5020A/B can send any MAC command to DUT as defined on Parameter configuration.

# 3.6.2 Test Procedure

# 1. [Activation]

Follow the steps referring to 3.3 to complete the activation successfully.

2. [MAC command selection]

Press **PARAM** key to open the parameter configuration screen and move to LINK tab. Define the number of MAC commands to be sent in a single frame as NUM\_OF\_CMD and select a MAC command to be sent from the list of INSTANT\_MAC\_CMD and configure its parameters. Refer to 3.3.3 for details about MAC commands. Close the parameter configuration screen.

3. [MAC command transmission]

Press **F** + **2** key to select 'MAC\_SEND' button on the bottom of the screen. Then RWC5020A/B will wait for a new message from DUT to send the MAC command at the next downlink channel.

| END | DEVICE TEST      | EU_868 / V1.0 / A   | (180) ETH BUT (EXT (CAP) Bo |
|-----|------------------|---------------------|-----------------------------|
| L   | LINK             | PROTOCOL            | RF                          |
|     | NUM_OF_CMD       | INSTANT_MAC_CMD1    | 1                           |
|     | INSTANT_MAC_     |                     | LINK_ADR                    |
|     | ADR_DR           | DEV_STATUS          | 0                           |
|     | - ADR_TXPOW      | LINK_ADR            | 1                           |
|     | ADR_CH_MA:       | DUTY_CYCLE          | 0x7                         |
|     | ADR_MASK_(       | RX_PARAM_SETUP      | 0                           |
|     | ADR_NB_TRA       | TX_PARAM_SETUP +    | 1                           |
|     | POP-UP           |                     | EXIT                        |
| Fn1 | CLEAR Fn2 MAC_SI | END Activated SENS: | Stopped LINK: Running       |

Fig 3.10 Example of a single MAC command selection

| ENI                              | D D                                                                                       | EVI | CE | TES | Г     |       | EU           | _86 | 8 / \         | /1.0 | .2 / A | 008)ETI      | H RMT (EXT) <b>CAP</b> ) Fn |
|----------------------------------|-------------------------------------------------------------------------------------------|-----|----|-----|-------|-------|--------------|-----|---------------|------|--------|--------------|-----------------------------|
| L                                | сн                                                                                        | DR  | SF | вw  | Pow   | Time  | FCnt         | Ack | Port          | м    | dwell  | CMD          | Link                        |
| U                                | 0                                                                                         | 0   | 12 | 125 | 12.6  | 5.00s | 0017         | 0   | 224           | U    | 1155   | DlCounter(0) | Analyzer                    |
| U                                | 1                                                                                         | 0   | 12 | 125 | 12.7  | 5.00s | 0018         | 0   | 224           | U    | 1155   | DICounter(0) | -                           |
| U                                | 0                                                                                         | 0   | 12 | 125 | 12.7  | 5.00s | 0019         | 0   | 224           | U    | 1155   | DICounter(0) | Power                       |
| υ                                | 0                                                                                         | 0   | 12 | 125 | 12.7  | 5.00s | 001A         | 0   | 224           | U    | 1155   | DlCounter(0) | Measure                     |
| U                                | 0                                                                                         | 0   | 12 | 125 | 12.7  | 5.00s | 001B         | 0   | 224           | U    | 1155   | DlCounter(0) | <u>CH</u> TIME              |
| υ                                | 2                                                                                         | 0   | 12 | 125 | 12.6  | 5.00s | <b>001</b> C | 0   | 224           | U    | 1155   | DICounter(0) |                             |
| U                                | 0                                                                                         | 0   | 12 | 125 | 12.7  | 5.00s | 001D         | 0   | 224           | U    | 1155   | DICounter(0) | Receiver                    |
| D                                | 0                                                                                         | 0   | 12 | 125 | -30.0 |       | 0001         | 0   | 000           | υ    | 1318   | LinkADRReq   | Sensitivity                 |
| U                                | 2                                                                                         | 2   | 10 | 125 | 10.4  | 4.18s | 001E         | 0   | 224           | U    | 329    | {LinkADRAns} |                             |
| υ                                | 1                                                                                         | 2   | 10 | 125 | 10.4  | 5.00s | 001F         | 0   | 224           | U    | 329    | DICounter(1) |                             |
|                                  | Pow=1,DR=2,Mask=0007h,MC=0,NbTrans=1<br>6001 00 00 008001 0000 03 21 07 00 01 34 BC 92 A8 |     |    |     |       |       |              |     |               |      |        |              |                             |
| Fn1 CLEAR Fn2 MAC_SEND Activated |                                                                                           |     |    |     |       |       |              |     | LINK: Running |      |        |              |                             |

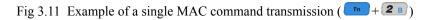

| END | DEVICE TEST        | EU_868 / V1.0.2 / / | A (008)(ETH) (3 | MT)EXT)CAP    |
|-----|--------------------|---------------------|-----------------|---------------|
| L   | LINK               | PROTOCOL            | RF              |               |
|     | INSTANT_MAC_       | CMD1 R              | X_PARAM_SETUP   |               |
|     |                    | ET                  | 0               |               |
|     | RX2_FREQ           |                     | 869.525000      | MHz           |
|     | RX2_DR             |                     | DR0_SF12BW125   |               |
|     | INSTANT_MAC_       | CMD2                | LINK_ADR        |               |
|     | - ADR_DR           |                     | DR0_SF12BW125   | ¥             |
|     | - ADR_TXPOW        |                     | 1               |               |
|     | POP-UP             |                     |                 | EXIT          |
| Fnl | CLEAR Fn2 MAC_SENE | Activated           |                 | .INK: Running |

Fig 3.12 Example of multiple MAC commands selection

| EN  | D D                                   | EVI | CE | TEST | Γ                 |        | EU   | _86 | 8 / \ | /1.0 | .2 / A | . 008)ETI      | H RMT (EXT (CAP) En) |
|-----|---------------------------------------|-----|----|------|-------------------|--------|------|-----|-------|------|--------|----------------|----------------------|
| L   | сн                                    | DR  | SF | ВW   | Pow               | Time   | FCnt | Ack | Port  | М    | dwell  | CMD            | Link                 |
| U   | 0                                     | 0   | 12 | 125  | 12.6              | 5.00s  | 000A | 0   | 224   | υ    | 1155   | DICounter(0)   | Analyzer             |
| U   | 3                                     | 0   | 12 | 125  | 12.7              | 5.01s  | 000B | 0   | 224   | υ    | 1155   | DICounter(0)   |                      |
| D   | 3                                     | 0   | 12 | 125  | -30.0             |        | 0001 | 0   | 000   | υ    | 1482   | RXParamSetReq  | Power                |
| D   |                                       |     |    |      |                   |        |      |     |       |      |        | LinkADRReq     | Measure              |
| U   | 1                                     | 0   | 12 | 125  | 10.4              | 5.17s  | 000C | 0   | 224   | U    | 1318   | {RXParamSetAns | <u>сн</u> тіме       |
| U   |                                       |     |    |      |                   |        |      |     |       |      |        | {LinkADRAns}   |                      |
| U   | 1                                     | 0   | 12 | 125  | 10.4              | 5.00s  | 000D | 0   | 224   | U    | 1318   | {RXParamSetAns | Receiver             |
| D   | 1                                     | 0   | 12 | 125  | -30.0             |        | 0002 | 0   | 000   | υ    | 991    | NoPayload      | Sensitivity          |
| U   | 1                                     | 0   | 12 | 125  | 10.4              | 4.84s  | 000E | 0   | 224   | U    | 1155   | DICounter(2)   |                      |
| U   | 0                                     | 0   | 12 | 125  | 10.4              | 5.01s  | 000F | 0   | 224   | U    | 1155   | DICounter(2)   |                      |
| RX  | RX1DROffset=0,RX2DR=0,RX2FREQ=869.525 |     |    |      |                   |        |      |     |       |      |        |                |                      |
|     |                                       |     |    |      |                   |        |      |     |       |      |        |                |                      |
| Fn1 | С                                     | LEA | R  |      | <sup>Fn2</sup> MA | C_SENC |      |     | Activ | ate  | d      |                | LINK: Running        |

Fig 3.13 Example of multiple MAC commands transmission (**Fn**+**2B**)

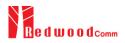

# 3.7 Usage of Link Analyzer for Class B EDT

# 3.7.1 Overview

This section shows how to connect Class B End Device and configure related parameters.

# 3.7.2 Test Procedure

1. [Parameter Configuration]

Press **PARAM** key to open the parameter configuration screen and move to PROTOCOL tab. Select CLASS as B. Then read-only parameters appear such as PING\_PERIODICITY and PING\_DR, which may be updated by DUT parameters.

2. [Activation]

Refer to 3.2 to configure parameters for activation.

3. [Execution]

Press key, and RWC5020A/B will be waiting for a message for activation from the DUT. As soon as the activation procedure finishes, RWC5020A/B starts the beacon timer, which counts up every second from 0 to 127, shown as RUN\_xx at the right bottom of the screen. Whenever the timer sets to zero, a beacon is sent out. The following figure is an example of communication between Class B End Device and RWC5020A/B, showing related MAC commands and Class B flag.

4. [MAC command transmission through PING slot]

Press PARAM key to open the parameter configuration screen and move to LINK tab. Select DOWNLINK\_SLOT as PING. The selected MAC command will be sent at the next PING slot. Refer to 3.7 for details of MAC command transmission, which is also applicable to Class B.

| END DE  | VICE TEST        | EU_868 / V1.0.2 / B | (100)(ETF     | ) RIMIT) (EXT. <b>CAP</b> ) (* 1) |
|---------|------------------|---------------------|---------------|-----------------------------------|
|         | SENSITIVITY      | PROTOCOL            | R             | F                                 |
|         | REGION           |                     | EU_86         | 8                                 |
|         | PROTOCOL_VER     |                     | LoRaWAN1.0    | .2                                |
|         | CLASS            |                     |               | B                                 |
|         | PING_PERIODICITY |                     |               | 4 el                              |
|         |                  |                     | 37.65465      | 56                                |
|         | LONGITUDE        |                     | 126.77167     | 75 💡                              |
|         | BEACON_TIME_O    | FSET                |               | 0 ms                              |
| SI P(   | OP-UP            |                     |               | EXIT                              |
| Fn1 RES | TART             | Not Activated       | SENS: Stopped | LINK: Stopped                     |

Fig 3.14 Selection of Class B in Parameter Configuration

| EN                                            | d d                                                                 | EVI | CE | TEST |       |       | EU_868 / V1.0.2 / B 162/ET |     |              |   |       |                 | (EMT)(EXT <b>CAP</b> (En) |
|-----------------------------------------------|---------------------------------------------------------------------|-----|----|------|-------|-------|----------------------------|-----|--------------|---|-------|-----------------|---------------------------|
| L                                             | сн                                                                  | DR  | SF | вw   | Pow   | Time  | FCnt                       | Ack | Port         | м | dwell | CMD             | Link                      |
|                                               |                                                                     |     |    |      |       |       |                            |     |              |   |       |                 | Analyzer                  |
| U                                             | 2                                                                   | 0   | 12 | 125  | -30.6 | REF   |                            | 0   |              | - | 1482  | Join-request    | _                         |
| D                                             | 2                                                                   | 0   | 12 | 125  | -30.0 |       |                            | 0   |              | - | 1155  | Join-accept     | Power                     |
| U                                             | 1                                                                   | 0   | 12 | 125  | -30.8 | 12.6s | 0001                       | 0   | 000          | U | 1155  | BeaconTimingRe  | vs. Time                  |
| D                                             | 1                                                                   | 0   | 12 | 125  | -30.0 |       | 0000                       | 0   | 000          | υ | 1155  | BeaconTimingAn  | Power                     |
| D                                             | в                                                                   | 3   | 9  | 125  | -30.0 |       |                            | 0   |              | - | 173   | Beacon          | vs. Channel               |
| U                                             | 2                                                                   | 0   | 12 | 125  | -30.6 | 88.7s | 0002                       | 0   | 000          | U | 1155  | PingSlotInfoReq |                           |
| D                                             | 2                                                                   | 0   | 12 | 125  | -30.0 |       | 0001                       | 0   | 000          | υ | 1155  | PingSlotInfoAns | Receiver                  |
| U                                             | 1                                                                   | 0   | 12 | 125  | -30.9 | 5.00s | 0003                       | 0   | 000          | U | 1155  | LinkCheckReq    | Sensitivity               |
| D                                             | R2                                                                  | 0   | 12 | 125  | -30.0 |       | 0002                       | 0   | 000          | υ | 1155  | LinkCheckAns    |                           |
| offset=376, Nb=8, period=512 DutyCycle: 3.26% |                                                                     |     |    |      |       |       |                            |     | 1            |   |       |                 |                           |
|                                               |                                                                     |     |    |      |       |       |                            |     |              |   |       |                 |                           |
| Fn1                                           | <sup>n1</sup> CLEAR <sup>Fn2</sup> MAC_SEND Activated SENS: Stopped |     |    |      |       |       |                            |     | LINK: Run_13 |   |       |                 |                           |

Fig 3.15 Example of communication with Class B End Device

| END | DEVICE TEST                  | EU_868 / V1.0 / B | (180)(ETH) BM     | DEXT CAPIN        |
|-----|------------------------------|-------------------|-------------------|-------------------|
| L   | LINK                         | PROTOCOL          | RF                |                   |
|     | NUM_OF_CMD                   |                   | 1                 |                   |
|     | INSTANT_MAC_CM               | D1                | DEV_STATUS        |                   |
|     | MAC_CMD_TYPE                 |                   | UNCONFIRMED       |                   |
|     | MAC_CMD_FIELD                |                   | PAYLOAD           | el                |
|     |                              |                   | PING              |                   |
|     | MIC_ERR_DISPLAY              |                   | ON                | v                 |
|     | SET_TM_AT_OTAA               |                   | OFF               |                   |
|     | POP_UP                       |                   |                   | EXIT              |
| Pn1 | CLEAR <sup>62</sup> MAC_SENC | Activated         | SENS: Stopped LIN | <b>JK:</b> Run_57 |

Fig 3.16 Selection of DOWNLINK\_SLOT

| EN  | D D                                           | EVI | CE | TEST | Г      |          | EU         | _86 | 8 / \    | /1.0 | ).2 / B    | (162)ETH                              | RMT (EXT <b>CAP</b> (En) |
|-----|-----------------------------------------------|-----|----|------|--------|----------|------------|-----|----------|------|------------|---------------------------------------|--------------------------|
| L   | сн                                            | DR  | SF | вw   | Pow    | Time     | FCnt       | Ack | Port     | м    | dwell      | CMD                                   | Link                     |
| D   | 2                                             | 0   | 12 | 125  | -30.0  |          |            | 0   |          | -    | 1155       | Join-accept                           | Analyzer                 |
| U   | 1                                             | 0   | 12 | 125  | -30.8  | 12.6s    | 0001       | 0   | 000      | U    | 1155       | BeaconTimingRe                        |                          |
| D   | 1                                             | 0   | 12 | 125  | -30.0  |          | 0000       | 0   | 000      | υ    | 1155       | BeaconTimingAn                        | Power                    |
| D   | в                                             | 3   | 9  | 125  | -30.0  |          |            | 0   |          | -    | 173        | Beacon                                | vs. Time                 |
| U   | 2                                             | 0   | 12 | 125  | -30.6  | 88.7s    | 0002       | 0   | 000      | U    | 1155       | PingSlotInfoReq                       | Power                    |
| D   | 2                                             | 0   | 12 | 125  | -30.0  |          | 0001       | 0   | 000      | υ    | 1155       | PingSlotInfoAns                       | vs. Channel              |
| U   | 1                                             | 0   | 12 | 125  | -30.9  | 5.00s    | 0003       | 0   | 000      | U    | 1155       | LinkCheckReq                          |                          |
| D   | R2                                            | 0   | 12 | 125  | -30.0  |          | 0002       | 0   | 000      | U    | 1155       | LinkCheckAns                          | Receiver                 |
| D   | Ρ                                             | 3   | 9  | 125  | -30.0  |          | 0003       | 0   | 000      | U    | 164        | ADRSetupReq                           | Sensitivity              |
| U   | 1                                             | 0   | 12 | 125  | -30.9  | 69.9s    | 0004       | 0   | 000      | U    | 1155       | ADRSetupAns                           |                          |
| off | offset=376, Nb=8, period=512 DutyCycle: 2.62% |     |    |      |        |          |            |     |          |      |            |                                       |                          |
|     |                                               | Ŧ   | Ì  | •    | 1      | <b>•</b> | <b>•</b> 1 |     | <b>*</b> |      | <b>•</b> 1 | · · · · · · · · · · · · · · · · · · · |                          |
| Fn1 | C                                             | LEA | R  |      | Fn2 MA | C_SENC   |            |     | Activ    | ate  | d          | SENS: Stopped                         | LINK: Run_79             |

Fig 3.17 MAC command transmission through PING slot

5. [Send periodic Downlink message through PING slot]

Press Read key to open the parameter configuration screen and move to LINK tab. Select PERIODIC\_DOWNLINK as CONFIRMED\_DOWN or UNCONFIRMED\_DOWN to transmit downlink messages periodically.

| END DEVICE TEST      | AU_915[00~07,64] / V1.0.2 / B | (179)ETH RMT (EXT CAP )  |
|----------------------|-------------------------------|--------------------------|
| LINK                 | PROTOCOL                      | RF                       |
| MAC_CMD_TYPE         |                               | ONFIRMED                 |
| MAC_CMD_FIELD        |                               | PAYLOAD                  |
| DOWNLINK_SLO         | • NONE                        | PING                     |
| PING_TIME_O          | CONFIRMED_DOWN                | 0 ms 🧃                   |
| PERIODIC_DOWN        |                               | NONE                     |
| MIC_ERR_DISPLA       | Y                             | ON                       |
| PARAMETER_DISI       | PLAY                          |                          |
| POP-UP               |                               | EXIT                     |
| Fol CLEAR Fo2 MAC_SI | END  Not Activated SEN!       | S: Stopped LINK: Stopped |

Fig 3.18 Selection of Periodic downlink mode in Parameter Configuration

# 3.8 Parameter Configuration and Basic Setup for GWT

# 3.8.1 Overview

To create a link with a Gateway and measure its performances, various protocol parameters as well as RF parameters should be configured in advance for users' purposes. This configuration is done in the parameter configuration screen as the following figure. Refer to 3.8.2 and 3.8.3 for descriptions of parameters.

| \TE\ | NAY TEST   |         | EU_868 / V1                             | 0.2 / A | 008)ETH)    | RMT)EXT)CAP  |
|------|------------|---------|-----------------------------------------|---------|-------------|--------------|
|      | LINK       |         | PROTO                                   | COL     | RF          |              |
|      | REGION     |         |                                         |         | EU_868      | в            |
|      | PROTOCOL_V | /ER     |                                         | L       | oRaWAN1.0.2 | 2            |
|      | CLASS      |         |                                         |         | A           | <b>\</b>     |
|      | ACTIVATION |         |                                         |         | ΟΤΑΑ        | <b>A</b>     |
|      | APP_KEY    | 0x0000  | 000000000000000000000000000000000000000 | 0000000 | 00000000000 | 1            |
|      | DEV_EUI    |         |                                         | 0x00000 | 00000000000 | 1            |
|      | APP_EUI    |         |                                         | 0x00000 | 00000000000 | 1            |
| P    | POP-UP     |         |                                         |         |             | EXIT         |
| C    | LEAR       | AC_SEND | Not Activ                               | ated    |             | LINK: Stoppe |

Fig 3.19 GWT Parameter Configuration Screen - PROTOCOL

| GATEWAY TEST                    | EU_868 / V1.0.2 / A | (189)ETH (RI    | MT)(EXT) (CAP)(Fn) |
|---------------------------------|---------------------|-----------------|--------------------|
| LINK                            | PROTOCOL            | RF              |                    |
| REGION                          |                     | EU_868          |                    |
| TX_POW                          |                     | -30.0           | dBm                |
| PATH_LOSS                       |                     | 0.0             | dB                 |
| FREQ_OFFSET                     |                     | 0               | ppm <sub>el</sub>  |
| CH_MASK_0                       |                     | 0x7             |                    |
| ⊕ CHANNEL_INFO                  |                     |                 | ¥                  |
| ADR_POW_CTRL                    |                     | OFF             |                    |
| POP-UP                          |                     | [               | EXIT               |
| ni Clear <sup>Fn2</sup> MAC_SEN | D  Not Activated    | SENS: Stopped L | INK: Stopped       |

Fig 3.20 GWT Parameter Configuration Screen - RF

# 3.8.2 PROTOCOL Parameters

#### <u>REGION</u>

RWC5020A/B supports various regions [EU 868, EU 433, US 915, AU 915, CN 470, KR 920, AS 923, IN 865, and RU 864]. Using this parameter, the user could select the region to test.

#### PROTOCOL\_VER

This parameter defines the version of LoRaWAN protocol to be emulated by RWC5020A/B.

#### <u>CLASS</u>

There are three different classes in LoRa devices. Class A is Bi-directional End Devices, Class B is Bi-directional End Devices with scheduled receive slots, and Class C is Bi-directional End Devices with maximal receive slots. This parameter defines the class mode of RWC5020A/B.

#### **ACTIVATION**

LoRaWAN defines two types of Activation procedures (OTAA, ABP). This parameter defines the activation mode of RWC5020A/B.

#### APP\_KEY

The APP\_KEY is an AES-128 root key specific to the End Device. Whenever an End Device joins a network via over-the-air activation, the APP\_KEY is used to derive the session keys NwkSKey and AppSKey specific for that End Device to encrypt and verify network communication and application data. This parameter must be set to the same value as the APP\_KEY on DUT.

#### DEV\_EUI

The DEV\_EUI is a globally unique End Device identifier. The DEV\_EUI is stored in the End Device before the activation procedure is executed. If the CHECK\_EUI is ON, this parameter must be set as the same value stored on the DUT.

#### <u>APP\_EUI</u>

The APP\_EUI is a global application ID in IEEE EUI64 address space that uniquely identifies the entity able to process the Join-request frame. The APP\_EUI is stored in the End Device before the activation procedure is executed. If the CHECK\_EUI is ON, this parameter must be set as the same value stored on the DUT.

#### <u>NET\_ID</u>

The NET\_ID is a network identifier to uniquely identify the network.

#### DEV\_ADDR

During the activation, the gateway assigns DEV\_ADDR value to the End Device. If activation mode is ABP, this parameter must be set as the same value stored on the DUT.

#### APPS\_KEY

APPS\_KEY is used to encrypt and verify application data between Gateway and End Device. This value is derived from APP\_KEY during OTAA. If activation mode is ABP, this parameter must be set as the same value stored on the DUT.

#### NWKS\_KEY

NWKS\_KEY is used to encrypt and verify network data between Gateway and End Device. This value is derived from APP\_KEY during OTAA. If activation mode is ABP, this parameter must be set as the same value stored on the DUT.

#### UPDATE\_FCNT

This parameter determines the initial value of FCNT before activation procedure and also updates FCNT values after activation.

#### <u>adr</u>

LoRa network allows the End Devices to individually use any of the possible data rates. This feature is used by LoRaWAN to adapt and optimize the data rate of static End Devices. This is referred to as Adaptive Data Rate (ADR) and when this is enabled the network will be optimized to use the fastest data rate possible.

#### DOWNLINK\_SLOT

When RWC5020A/B emulates End Device mode (GWT), it could receive a downlink frame through RX1 channel and/or RX2 channel. Using this parameter, users can select the RX channel for testing the DUT.

#### UPLINK\_DR

This parameter defines the data rate of the uplink channel.

#### **BATTERY**

This parameter defines the battery level to be reported by *DevStatusAns* command.

#### SNR\_MARGIN

This parameter defines the demodulation SNR ratio in dB rounded to the nearest integer value for the last successfully received *DevStatusReq* command to be reported by *DevStatusAns* command.

#### **NETWORK**

This parameter indicates the type of LoRa network, in other words the synchronization word to be used in LoRa modulation.

### 3.8.3 RF Parameters

#### TX\_POW

This parameter defines the output power of RWC5020A/B in dBm.

#### <u>RX\_GAIN</u>

The RWC5020A/B has an AGC (Automatic Gain Control) function. So the RWC5020A/B will set appropriate RX gain after receiving a few packets from the DUT. This parameter defines the initial RX gain when the Link is started. It is very important to set this parameter correctly to get the proper test result quickly. Set to LOW if the expected input level from your DUT to RWC5020A is higher than +12dBm. Set to HIGH if the expected input level is lower than -12dBm. Otherwise set it to MEDIUM. Set to LOWER if the expected input level from your DUT to RWC5020B is higher than +10dBm. Set to LOW if the expected input level from your DUT to RWC5020B is higher than +10dBm. Set set to HIGH if the expected input level from your DUT to RWC5020B is between +10dBm and -15dBm.

#### RX\_GAIN\_RANGE

This parameter shows the expected input level of the DUT depending on the RX\_GAIN parameter. If the expected input range does not match the DUT output power, adjust the RX\_GAIN parameter before starting the test.

#### PATH\_LOSS

Users can set the path loss between the RF port of RWC5020A/B and DUT RF port. RWC5020A/B's real output power will be increased by this value to compensate for path loss.

#### SYSCLK\_OFFSET

This parameter defines the system clock frequency (32MHz) offset value in ppm. It modifies RF frequency as well as LoRa modulation signal.

#### FREQ\_OFFSET

This parameter defines the frequency offset value in ppm.

#### CH\_MASK\_0

This parameter defines the mask of channels to be used for LoRa communication, which is applicable only to EU 868, EU 433, KR 920, AS 923, IN 865 and RU 864.

#### CH\_MASK\_0~CH\_MASK\_4

These parameters define the masks of channel groups to be used for LoRa communication, which are applicable only to US 915 and AU 915, and CH\_MASK\_0 is the mask for the lowest channels.

#### CH\_MASK\_0 ~ CH\_MASK\_5

These parameters define the masks of channel groups to be used for LoRa communication, which are applicable only to CN 470, and CH\_MASK\_0 is the mask for the lowest channels.

#### RX2\_FREQ

This parameter defines the frequency of a downlink using the second receive window (read only).

#### <u>RX2\_DR</u>

This parameter defines the data rate of a downlink using the second receive window (read only).

#### DL\_CH\_00 ~ DL\_CH\_xx

This parameter defines the real channel frequency of each downlink channel index (read only). The maximum index depends on the REGION parameter.

#### <u>UL\_CH\_00 ~ UL\_CH\_xx</u>

This parameter defines the real channel frequency of each uplink channel index (read only). The maximum index depends on the REGION parameter.

#### ADR\_POW\_CTRL

This parameter defines whether to control the output power of RWC5020A/B with the LinkADRReq command.

## **3.9 Activation Procedure for GWT**

## 3.9.1 Overview

RWC5020A/B supports both ways of activation of an End Device; Over The Air Activation (OTAA) and Activation By Personalization (ABP). This section describes how to configure parameters for OTAA and ABP respectively.

## 3.9.2 OTAA Procedure

1. [Parameter Window]

Press RARAM key to open the parameter configuration screen and select PROTOCOL tab to configure MAC protocol parameters.

- [Region] Set the REGION parameter as needed.
- [Protocol Version] Set PROTOCOL\_VER to LoRaWAN1.0.2, LoRaWAN1.0.3, LoRaWAN1.0.4, or LoRaWAN1.1.
- 4. [Activation Parameters]

LoRaWAN V1.0.x,

- 1) Set the ACTIVATION parameter to OTAA.
- 2) Set APP\_KEY to the application key specific to an End Device (RWC5020A/B), which shall be registered into the Network Server.

3) Set DEV\_EUI and APP\_EUI parameters to values specific to an End Device (RWC5020A/B), which shall be registered into the Network Server.

| GAI | reway test             |         | EU_868 / V1.0.2 / A                     | ł    |            | RMT)(EXT) CAP (Fn) |
|-----|------------------------|---------|-----------------------------------------|------|------------|--------------------|
| L   | LINK                   |         | PROTOCOL                                |      | RF         |                    |
|     | ACTIVATION             |         |                                         |      | ΟΤΑΑ       |                    |
|     | APP_KEY                | 0x0000  | 000000000000000000000000000000000000000 | 0000 | 0000000001 |                    |
|     | ···· DEV_EUI           |         | 0x00                                    |      |            |                    |
|     | APP_EUI                |         | 0x00                                    | 0000 | 0000000000 | el                 |
|     | NET_ID                 |         |                                         |      | 0x000001   |                    |
|     | DEV_ADDR               |         |                                         |      | 0x0000001  | - v                |
|     | NWKS_KEY               | 0x0000  | 000000000000000000000000000000000000000 | 0000 | 0000000000 |                    |
|     | TOGGLE [OTAA, A        | .BP]    |                                         |      |            | EXIT               |
| Fn1 | CLEAR <sup>602</sup> M | AC_SEND | Not Activated                           | SEN  | S: Stopped | LINK: Stopped      |

Fig 3.21 Parameters for OTAA (LoRaWAN V1.0)

LoRaWAN V1.1,

- 1) Set the ACTIVATION parameter to OTAA.
- 2) Set NWK\_KEY and APP\_KEY parameters specific to an End Device (RWC5020A/B), which shall be registered into the Network Server.
- 3) Set DEV\_EUI and JOIN\_EUI parameters to values specific to an End Device (RWC5020A/B), which shall be registered into the Network Server.

| GAT | TEWAY TEST              |         | EU_868 / V1.1 / A                       | (180)ETH <b>R</b>                       | MT)EXT)CAP (Fn) |
|-----|-------------------------|---------|-----------------------------------------|-----------------------------------------|-----------------|
| L   | LINK                    |         | PROTOCOL                                | RF                                      |                 |
|     |                         |         |                                         | ΟΤΑΑ                                    |                 |
|     | NWK_KEY                 | 0x000   | 000000000000000000000000000000000000000 | 000000000000000000000000000000000000000 |                 |
|     | APP_KEY                 | 0x000   | 000000000000000000000000000000000000000 | 000000000000000000000000000000000000000 |                 |
|     | ···· DEV_EUI            |         | 0x00000                                 | 000000000000000000000000000000000000000 | el              |
|     | JOIN_EUI                |         | 0x0000                                  | 000000000000000000000000000000000000000 |                 |
|     | NET_ID                  |         |                                         | 0x000001                                | ¥               |
|     | DEV_ADDR                |         |                                         | 0x00000001                              |                 |
|     | TOGGLE                  |         |                                         |                                         | EXIT            |
| Fnl | CLEAR R <sup>n2</sup> M | AC_SENE | Not Activated S                         | ENS: Stopped                            | INK: Stopped    |

Fig 3.22 Parameters for OTAA (LoRaWAN V1.1)

5. [RF Parameters Setup]

Select RF tab to configure RF parameters.

- 1) Set TX\_POW and PATH\_LOSS parameters if needed.
- 2) Expand CHANNEL\_INFO to configure channel information. And set UPLINK\_DR if necessary.

| GA  | TEWAY TEST                   | EU_868 / V1.1 / A |               | AT)(EXT) (CAR)(Fn) |
|-----|------------------------------|-------------------|---------------|--------------------|
| L   | LINK                         | PROTOCOL          | RF            |                    |
|     | CH_MASK_0                    |                   | 0x7           |                    |
|     | ⊖ CHANNEL_INFO               |                   |               |                    |
|     | ···· RX2_FREQ                |                   | 869.525000    | MHz                |
|     | ···· RX2_DR                  |                   | DR_0          | el                 |
|     | UL_CH_00                     |                   | 868.100000    | MHz                |
|     | UL_CH_01                     |                   | 868.300000    | MHz                |
|     | UL_CH_02                     |                   | 868.500000    | MHz                |
|     | 0x00 ~ 0xFF                  |                   | [             | EXIT               |
| Fn1 | CLEAR <sup>m2</sup> MAC_SEND | Not Activated     | SENS: Stopped | INK: Stopped       |

Fig 3.24 Channel Information in RF Parameters

## 3.9.3 ABP Procedure

1. [Parameter Window]

Press **PARAM** key to open the parameter configuration screen and select PROTOCOL tab to configure MAC protocol parameters.

2. [Region]

Set the REGION parameter as needed.

3. [Protocol Version]

Set PROTOCOL\_VER to LoRaWAN1.0, LoRaWAN1.0.3, LoRaWAN1.0.4 or LoRaWAN1.1

4. [Activation Parameters].

For LoRaWAN V1.0.x,

1) Set the ACTIVATION parameter to ABP.

- 2) Set DEV\_ADDR to a value specific to an End Device.
- 3) Set NWKS\_KEY and APPS\_KEY parameters to the two session keys unique to an End Device.

| GA. | TEWAY TEST                  | EU_868 / V1.0.2 / A                     | (189) ETH RMT EXT CAP Fn   |
|-----|-----------------------------|-----------------------------------------|----------------------------|
| L   | LINK                        | PROTOCOL                                | RF                         |
|     | ACTIVATION                  |                                         | АВР                        |
|     | DEV_ADDR                    |                                         | 0x0000001                  |
|     | NWKS_KEY 0x0                | 000000000000000000000000000000000000000 | 00000000001                |
|     | APPS_KEY 0x0                | 000000000000000000000000000000000000000 | 000000000001 el            |
|     | UPDATE_FCNT                 |                                         | 0                          |
|     | ADR                         |                                         | ON                         |
|     | DOWNLINK_SLOT               |                                         | RX1&RX2                    |
|     | TOGGLE [OTAA, ABP]          |                                         | EXIT                       |
| Pn1 | CLEAR <sup>602</sup> MAC_SE | ND Not Activated S                      | ENS: Stopped LINK: Stopped |

Fig 3.25 Parameters for ABP (LoRaWAN V1.0)

For LoRaWAN V1.1,

1) Set the ACTIVATION parameter to ABP.

2) Set DEV\_ADDR to a value specific to an End Device.

3) Set FNWKS\_IKEY, SNWKS\_IKEY, NWKS\_EKEY and APPS\_KEY parameters to the four session keys unique to an End Device.

| GATEWAY TEST                    | EU_868 / V11 / A                        | (180)ETH)RMT)EXT)CAP)Fn   |
|---------------------------------|-----------------------------------------|---------------------------|
| LINK                            | PROTOCOL                                | RF                        |
| ACTIVATION                      |                                         | АВР                       |
| DEV_ADDR                        |                                         | 0x0000001                 |
| FNWKS_IKEY 0x00                 | 000000000000000000000000000000000000000 | 0000000001                |
| SNWKS_IKEY 0x00                 | 000000000000000000000000000000000000000 | 0000000001 el             |
| NWKS_EKEY 0x00                  | 000000000000000000000000000000000000000 | 0000000001                |
| APPS_KEY 0x00                   | 000000000000000000000000000000000000000 | 0000000001                |
| UPDATE_FCNT                     |                                         | 0                         |
| TOGGLE                          |                                         | EXIT                      |
| ni clear <sup>fr2</sup> mac_sei | ND Not Activated SE                     | NS: Stopped LINK: Stopped |

Fig 3.26 Parameters for ABP (LoRaWAN V1.1)

5. [RF Parameters Setup]

Refer to 3.10.2 for RF setup.

## 3.10 Usage of Link Analyzer for GWT

## 3.10.1 Overview

RWC5020A/B provides a function of Link Analyzer for EDT and GWT. In GWT, Link Analyzer helps to create a link between RWC5020A/B and a Gateway Under Test and to analyze the protocol messages.

## 3.10.2 Test Procedure

- [Main Menu selection] Set the Main Menu to GWT referring to 2.3.1.
- [Sub Menu selection] Set the Sub Menu to Link Analyzer referring to 2.3.2.
- 3. [Parameter configuration]

Press **PARAM** key to open the parameter configuration screen. Configure protocol parameters or RF parameters for users' purposes in PROTOCOL tab or RF tab respectively. Refer to 3.9 and 3.10 for details.

4. [DUT connection setup]

Connect the RF port of RWC5020A/B to the RF port of DUT with an RF cable for conduction test. For radiation tests, use a special test environment, e.g., a shield box or an antenna. In the latter case, it is recommended to use a test jig for DUT positioning to guarantee the reliability and repeatability of test and measurement results.

5. [Execution]

Press RUN key, and RWC5020A/B will send a message to the DUT. As soon as communication starts, link messages between DUT and RWC5020A/B will be displayed in real time. On the right bottom side of the screen the link status is displayed as 'LINK: Running' or 'LINK: Stopped'. Refer to 2.5.4 for descriptions of the Link Analyzer screen.

6. [Analysis and utilization]

Pressing  $\leftarrow$  or  $\rightarrow$  key moves the cursor location to the link message window. Rotating the rotary knob shows the raw data of the current cursor position at the bottom of the screen in hexa-decimal format. Rotating the rotary knob with  $\frown$  key pressed scrolls the screen by page-up or page-down. Pressing  $\leftarrow$  or  $\rightarrow$  key with  $\frown$  key pressed scrolls the screen in horizontal direction.

7. [Switch to other Sub Menu]

While the link status is running, switching to the other Sub Menu is available. All data in Link Analyzer, Power vs. Time, and Power vs. Channel are synchronized with each other, since

RWC5020A/B analyzes protocol messages and also measures RF power in processing the received frames.

## 3.10.3 Parameters

RWC5020A/B provides a function of sending a MAC command to DUT, defined in the LoRaWAN Specification, at the time users want. All parameters for each MAC command are configurable. Refer to 3.14 for details.

#### MAC\_CMD\_TYPE

This parameter defines the type of MAC command to be transmitted: confirmed or unconfirmed.

#### MAC\_CMD\_FIELD

This parameter defines the type of field where MAC command is stored in a frame: payload or option field.

#### MAC\_ANS\_TO

This parameter defines MAC answer time-out after sending MAC command

#### FOPTS\_SIZE

This parameter defines the size of the FOpts field. This parameter is shown if MAC\_CMD\_FIELD is set as FOPTION.

#### FOPTS

This parameter defines the content of FOpts in hexadecimal format. This parameter is shown if MAC\_CMD\_FIELD is set as FOPTION.

#### INSTANT\_MAC\_CMD

This parameter defines which MAC command will be transmitted.

### INSTANT\_MAC\_CMD: LINK\_CHECK

This parameter is for sending *LinkCheckReq* command to DUT, which expects *LinkCheckAns* command from it. *LinkCheckReq* command may be used to validate connectivity with the network.

#### INSTANT\_MAC\_CMD: DEVICE\_TIME

This parameter is for sending *DeviceTimeReq* command to DUT, which expects *DeviceTimeAns* command from it. *DeviceTimeReq* command requests the current network date and time from the network.

### INSTANT\_MAC\_CMD: DEVICE\_MODE

This parameter is for sending *DeviceModeInd* command to DUT, which expects *DeviceModeConf* command from it. With *DeviceModeInd* command, RWC5020A/B indicates to the network that it wants to operate either in class A or C.

#### INSTANT\_MAC\_CMD: RESET\_IND

This parameter is for sending *ResetInd* command to DUT, which expects *ResetConf* command from it. With *ResetInd* command, RWC5020A/B indicates to the network that it has been re-initialized and that it has switched back to its default MAC & radio parameters (i.e. the parameters originally programmed into the device at fabrication except for the three frame counters). This MAC command is only available to ABP devices activated on a LoRaWAN1.1 compatible Network Server.

#### PERIODIC\_UPLINK

This parameter defines the periodic uplink of RWC5020A/B after the activation procedure finishes. The type of periodic uplink can be LINK\_CHECK\_REQ, CONFIRMED\_UP, UNCONFIRMED\_UP, or DL\_COUNTER.

### MIN\_MAC\_INTERVAL

This parameter defines the minimum time interval of the periodic uplink.

#### FPORT

This parameter defines the FPort number of a user-defined MAC Command.

#### PAYLOAD\_SIZE

This parameter defines the size of payload of a user-defined MAC Command.

#### PAYLOAD

This parameter defines the content of the payload in hexadecimal format.

## 3.11 Usage of Power Measure for GWT

## 3.11.1 Overview

RWC5020A/B provides a function of Power measurement for EDT and GWT. In GWT, RWC5020A/B has Power vs. Time and Power vs. Channel measurements which help to create a link between RWC5020A/B and a Gateway Under Test and to measure the received power with respect to data rates.

## 3.11.2 Test Procedure

- [Main Menu selection] Set the Main Menu to GWT referring to 2.3.1.
- [Sub Menu selection] Set the Sub Menu to Power Measure referring to 2.3.2.
- 3. [Parameter configuration]

Press **PARAM** key to open the parameter configuration screen. Configure protocol parameters or RF parameters for users' purposes in PROTOCOL tab or RF tab respectively. Refer to 3.9 and 3.10 for details.

4. [DUT connection setup]

Connect the RF port of RWC5020A/B to the RF port of DUT with an RF cable for conduction test. For radiation tests, use a special test environment, e.g., a shield box or an antenna. In the latter case, it is recommended to use a test jig for DUT positioning to guarantee the reliability and repeatability of test and measurement results.

5. [Execution]

Press RUN key, and RWC5020A/B will send a message to the DUT. As soon as communication starts, the measured power will be displayed on the screen in real time. On the right bottom side of the screen the link status is displayed as 'LINK: Running' or 'LINK: Stopped'. Refer to 2.5.5 for descriptions of the Power vs. Time screen.

6. [Analysis and utilization]

In Power vs. Time mode, Pressing  $\checkmark$  or  $\rightarrow$  key moves the cursor location to the measurement window, and the cursor changes to the marker. Rotating the rotary knob shows all measured values of the current marker position at the top of the screen.

7. [Switch to other Sub Menu]

While the link status is running, switching to the other Sub Menu is available. All data in Link Analyzer, Power Measure are synchronized with each other, since RWC5020A/B analyzes protocol messages and also measures RF power in processing the received frames.

## 3.12 Usage of Receiver Sensitivity for GWT

## 3.12.1 Overview

Receiver Sensitivity is a function of testing the receiver performance of DUT. RWC5020A/B sweeps its power level from the start value to the stop value with the step value and checks whether DUT functions properly, and stops immediately after DUT does not function properly.

## 3.12.2 Test Procedure

- [Main Menu selection] Set the Main Menu to GWT referring to 2.3.1.
- [Sub Menu selection] Set the Sub Menu to Receiver Sensitivity referring to 2.3.2.
- 3. [Parameter configuration]

Press PARAM key to open the parameter configuration screen. Configure protocol parameters or RF parameters for users' purposes in PROTOCOL tab or RF tab respectively. Refer to 3.9 and 3.10 for details. In SENSITIVITY tab, all parameters can be configured to be used in the execution of sensitivity tests.

4. [DUT connection setup]

Connect the RF port of RWC5020A/B to the RF port of DUT with an RF cable for conduction test. For radiation tests, use a special test environment, e.g., a shield box or an antenna. In the latter case, it is recommended to use a test jig for DUT positioning to guarantee the reliability and repeatability of test and measurement results.

5. [Execution]

Press key, and RWC5020A/B will send a message for activation to the DUT. As soon as the activation procedure finishes, RWC5020A/B starts the sensitivity test from the start power value, checks whether DUT functions properly at each power step value, stops immediately after DUT does not function properly, and shows the final results. On the right bottom side of the screen the sensitivity status is displayed as 'SENS: Running' or 'SENS: Stopped' as well as the link status. Refer to 2.5.7 for descriptions of the Receiver Sensitivity screen.

6. [Analysis and utilization]

Pressing or key moves the cursor location to the sensitivity window, and the cursor changes to the marker. Rotating the rotary knob shows all measured values of the current marker position at the top of the screen.

7. [Switch to other Sub Menu]

While the sensitivity status is running, switching to the other Sub Menu is available. All data in Link

Analyzer, Power vs. Time, and Power vs. Channel are synchronized with each other, since RWC5020A/B analyzes protocol messages and also measures RF power in processing the received frames.

## 3.12.3 Parameters

#### PACKET\_NUM

This is the packet number of tests at each test point. Increasing the value increases the resolution of the test results, but may increase the test time.

#### START\_POW

This defines the start value of POWER sweep in POWER mode.

#### STOP\_POW

This defines the stop value for POWER sweep in POWER mode (read only).

#### STEP\_POW

This defines the step value for POWER sweep in POWER mode.

#### NUM\_POW

This defines the number of power values for POWER sweep.

#### TARGET\_DR

This is a parameter to determine Uplink DR for Sensitivity Test.

#### TARGET\_PER

This is a parameter to set the user's target PER. In POWER mode, the test sweeps fully in the range of POWER until DUT does not satisfy TARGET\_PER.

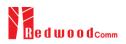

## 3.13 Transmission of MAC Commands for GWT

## 3.13.1 Overview

After the activation procedure is completed successfully, RWC5020A/B can send any MAC command to DUT as defined on Parameter configuration.

## 3.13.2 Test Procedure

#### 1. [Activation]

Follow the steps referring to 3.11 to complete the activation successfully.

2. [MAC command selection]

Press PARAM key to open the parameter configuration screen and move to LINK tab. Select a MAC command to be sent from the list of INSTANT\_MAC\_CMD and configure its parameters. Refer to 3.10.3 for details about MAC commands. Close the parameter configuration screen.

3. [MAC command transmission]

Press + 2 key to select 'MAC\_SEND' button on the bottom of the screen. Then RWC5020A/B will send the MAC command to DUT at the next uplink channel.

| GAT | EWAY TEST       | EU_868 / V1.0.2 / A    | (189) ETH RMT) EXT CAP (Fn) |
|-----|-----------------|------------------------|-----------------------------|
| L   | LINK            | PROTOCOL               | RF                          |
|     | INSTANT_MAC_    | INSTANT_MAC_CMD        |                             |
|     | MAC_CMD_TYPE    |                        | ONFIRMED                    |
|     | MAC_CMD_FIELD   | LINK_CHECK             | PAYLOAD                     |
|     | PERIODIC_UPLINK | DEVICE_TIME            | -IRMED_UP                   |
|     | INTERVAL        | DEVICE_MODE            | 5 sec                       |
|     | - PAYLOAD_TY    | RESET_IND              | 0000_0000                   |
|     | FPORT           |                        | 99                          |
|     | POP-UP          |                        | EXIT                        |
| Fn1 | CLEAR           | ND 🌒 Not Activated SEN | IS: Stopped LINK: Stopped   |

Fig 3.27 Example of MAC command selection

| GA                                                                    | TE | ΝA  | ΥT | EST |                   |        | EU   | _86 | 8 / \ | /1.0 | ).2 / A | (189)ETH       | HRMT(EXT)CAP(Fn) |
|-----------------------------------------------------------------------|----|-----|----|-----|-------------------|--------|------|-----|-------|------|---------|----------------|------------------|
| L                                                                     | сн | DR  | SF | вw  | Pow               | Time   | FCnt | Ack | Port  | м    | dwell   | CMD            | Link             |
| υ                                                                     | 1  | 0   | 12 | 125 | -30.0             | REF    |      | 0   |       | -    | 1482    | Join-request   | Analyzer         |
| D                                                                     | 1  | 0   | 12 | 125 | -35.9             |        |      | 0   |       | -    | 1155    | Join-accept    | _                |
| U                                                                     | 2  | 0   | 12 | 125 | -30.0             | 12.9s  | 0000 | 0   | 099   | υ    | 1646    | DataUp         | Power            |
| D                                                                     | 2  | 0   | 12 | 125 | -31.6             |        | 0000 | 0   | 224   | U    | 1155    | Activate_TM    | vs. Time         |
| U                                                                     | 0  | 0   | 12 | 125 | -30.0             | 5.00s  | 0001 | 0   | 224   | υ    | 1155    | DownlinkCounte | Power            |
| υ                                                                     | 1  | 0   | 12 | 125 | -30.0             | 5.21s  | 0002 | 0   | 000   | υ    | 1155    | LinkCheckReq   | vs. Channel      |
| D                                                                     | 1  | 0   | 12 | 125 | -31.6             |        | 0001 | 0   | 000   | U    | 1155    | LinkCheckAns   |                  |
| U                                                                     | 2  | 0   | 12 | 125 | -30.0             | 5.00s  | 0003 | 0   | 224   | υ    | 1155    | DownlinkCounte | Receiver         |
| υ                                                                     | 2  | 0   | 12 | 125 | -30.0             | 5.21s  | 0004 | 0   | 224   | υ    | 1155    | DownlinkCounte | Sensitivity      |
| υ                                                                     | 2  | 0   | 12 | 125 | -30.0             | 5.20s  | 0005 | 0   | 224   | υ    | 1155    | DownlinkCounte |                  |
| Margin=20, GwCnt=1<br>60 01 00 00 00 00 01 00 00 02 14 01 5A 19 F1 86 |    |     |    |     |                   |        |      |     |       |      |         |                |                  |
| Fn1                                                                   | С  | LEA | R  |     | <sup>Fn2</sup> MA | C_SENE |      | No  | t Act | iva  | ted     | SENS: Stopped  | LINK: Stopped    |

Fig 3.28 Example a single MAC command transmission ( Fn + 2 B)

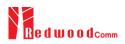

## 3.14 Usage of Link Analyzer for Class B GWT

#### 3.14.1 Overview

This section shows how to connect Class B Gateway and configure related parameters.

## 3.14.2 Test Procedure

1. [Parameter Configuration]

Press Read key to open the parameter configuration screen and move to PROTOCOL tab. Select CLASS as B and configure parameters such as PING\_PERIODICITY and PING\_DR.

2. [Activation]

Refer to 3.10 to configure parameters for activation.

3. [Execution]

Press key, and RWC5020A/B will be starting activation. As soon as the activation procedure finishes, RWC5020A/B sends the DeviceTimeReq command to DUT. The following figure is an example of communication between Class B Gateway and RWC5020A/B, showing related MAC commands and Class B flag.

4. [MAC command transmission]

Refer to 3.16 for details of MAC command transmission, which is also applicable to Class B.

| GAT | EWAY TEST       | EU_868 / V1.0.2 / B                     | (189)ETH RMT EXT)CAP (Fn)  |
|-----|-----------------|-----------------------------------------|----------------------------|
| L   | LINK            | PROTOCOL                                | RF                         |
|     | REGION          |                                         | EU_868                     |
|     | PROTOCOL_VER    | I                                       | LoRaWAN1.0.2               |
|     | CLASS           |                                         | B                          |
|     | PING_PERIODICIT | Y                                       | 4 el                       |
|     | PING_DR         |                                         | DR_3                       |
|     | ACTIVATION      |                                         | ΟΤΑΑ                       |
|     | APP_KEY 0x000   | 000000000000000000000000000000000000000 | 00000000001                |
|     | POP-UP          |                                         | EXIT                       |
| Fn1 | CLEAR           | D  Not Activated Si                     | ENS: Stopped LINK: Stopped |

Fig 3.29 Selection of Class B in Parameter Configuration

| GA  | TE                                        | ΝA  | ΥT | EST |        |        | EU   | J_86     | 8 / \ | /1.0 | ).2 / E | (189)ETH        | RMT EXT CAP Fn |
|-----|-------------------------------------------|-----|----|-----|--------|--------|------|----------|-------|------|---------|-----------------|----------------|
| L   | сн                                        | DR  | SF | вw  | Pow    | Time   | FCnt | Ack      | Port  | м    | dwell   | CMD             | Link           |
| υ   | 1                                         | 0   | 12 | 125 | -30.0  | 12.9s  | 0001 | 0        | 000   | υ    | 1155    | BeaconTimingRe  | Analyzer       |
| D   | 1                                         | 0   | 12 | 125 | -32.1  |        | 0000 | 0        | 000   | U    | 1155    | BeaconTimingAn  |                |
| D   | в                                         | 3   | 9  | 125 | -32.9  |        |      | 0        |       | -    | 152     | Beacon          | Power          |
| υ   | 2                                         | 0   | 12 | 125 | -30.0  | 88.7s  | 0002 | 0        | 000   | υ    | 1155    | PingSlotInfoReq | vs. Time       |
| D   | 2                                         | 0   | 12 | 125 | -32.1  |        | 0001 | 0        | 000   | U    | 1155    | PingSlotInfoAns | Power          |
| υ   | 1                                         | 0   | 12 | 125 | -30.0  | 5.00s  | 0003 | 0        | 000   | υ    | 1155    | LinkCheckReq    | vs. Channel    |
| D   | R2                                        | 0   | 12 | 125 | -32.0  |        | 0002 | 0        | 000   | U    | 1155    | LinkCheckAns    |                |
| D   | Ρ                                         | 3   | 9  | 125 | -32.7  |        | 0003 | 0        | 000   | U    | 164     | ADRSetupReq     | Receiver       |
| υ   | 1                                         | 0   | 12 | 125 | -30.0  | 69.9s  | 0004 | 0        | 000   | υ    | 1155    | ADRSetupAns     | Sensitivity    |
| D   | в                                         | 3   | 9  | 125 | -32.9  |        |      | 0        |       | -    | 152     | Beacon          |                |
| off | offset=45, Nb=8, period=512, accuracy=0ms |     |    |     |        |        |      |          |       |      |         |                 |                |
|     |                                           |     |    |     |        |        |      | <u> </u> |       |      |         |                 |                |
| Fn1 | С                                         | LEA | R  |     | Fn2 MA | C_SENC |      |          | Activ | ate  | d       | SENS: Stopped   | LINK: Running  |

Fig 3.30 Example of communication with Class B Gateway

## 3.15 Malfunction Test for EDT / GWT

## 3.15.1 Overview

After the activation procedure is completed successfully, RWC5020A/B can send MAC commands that have intentionally inserted an error.

## 3.15.2 Test Procedure

#### 1. [Activation]

Follow the steps referring to 3.3 to complete the activation successfully.

2. [MAC command selection]

Press **PARAM** key to open the parameter configuration screen and move to LINK tab. Select a MAC command to be sent from the list of INSTANT\_MAC\_CMD and configure its parameters. Refer to 3.6 for details about MAC commands.

3. [Malfunction Editing]

Set the MALFUNCTION parameter to ON for failure testing. To generate an intentional MIC error, set MIC\_ERROR to ON. To modify the MAC header part, set MHDR\_ERROR to ON and configure the XOR\_MHDR value. XOR\_MHDR value is exclusive OR with MAC Header. To modify the Frame header part, set FHDR\_ERROR to ON and configure the XOR\_FHDR value. XOR\_FHDR value is exclusive OR with Frame Header.

| END | DEVICE TEST E                 | U_868 / V1.0.x / A | (022)ETH(LO) 8307(637)(CAP) 83 |
|-----|-------------------------------|--------------------|--------------------------------|
| L   | LINK                          | PROTOCOL           | RF                             |
|     |                               |                    | ON                             |
|     | MIC_ERROR                     |                    | ON                             |
|     | MHDR_ERROR                    |                    | ON                             |
|     | XOR_MHDR                      |                    | 0x55                           |
|     | FHDR_ERROR                    |                    | ON                             |
|     | XOR_FHDR                      | 0x55               | 55555555555                    |
|     | PERIODIC_DOWNLIN              | к                  | NONE                           |
|     | TOGGLE [OFF, ON]              |                    | EXIT                           |
| Fn1 | CLEAR <sup>Fn2</sup> MAC_SENE | D Not Activated    | LINK: Stopped                  |

Fig 3.31 Malfunction configuration parameters

4. [MAC command transmission]

Press + 2 key to select 'MAC\_SEND' button on the bottom of the screen. Then RWC5020A/B will send intentionally modified MAC commands to the DUT.

5. This function is also applied to GWT.

## 3.16 Usage of Signal Generator for NST

## 3.16.1 Overview

Signal Generator is a function of transmitting the defined test waveform to DUT repeatedly. Three different modulations are provided; LoRa, FSK and CW.

## 3.16.2 Test Procedure

- [Main Menu selection] Set the Main Menu to NST referring to 2.3.1.
- [Sub Menu selection] Set the Sub Menu to Signal Generator referring to 2.3.2.
- 3. [Parameter configuration]

Press **PARAM** key to open the parameter configuration screen. Configure parameters for users' purposes in NST\_TX tab.

4. [DUT connection setup]

Connect the RF port of RWC5020A/B to the RF port of DUT with an RF cable for conduction test. For radiation tests, use a special test environment, e.g., a shield box or an antenna. In the latter case, it is recommended to use a test jig for DUT positioning to guarantee the reliability and repeatability of test and measurement results.

5. [Execution]

Press Revealed Revealed Reveal

## 3.16.3 NST\_TX Parameters

#### **MODULATION**

This parameter defines the modulation type of Signal Generator; LoRa, FSK or CW.

#### **NETWORK**

This parameter indicates the type of LoRa network (synchronization word) to be used in LoRa modulation.

### <u>BW</u>

This parameter defines the bandwidth of a LoRa test frame.

#### <u>SF</u>

This parameter defines the spreading factor of a LoRa test frame.

#### <u>CR</u>

This parameter defines the coding rate of a LoRa test frame'.

#### PREAMBLE\_SIZE

This parameter defines the preamble size of a LoRa test frame.

#### PAYLOAD\_SIZE

This parameter defines the size of the payload of the LoRa test frame.

#### PAYLOAD

This parameter defines the content of the payload in hexadecimal format.

#### FM\_DEVIATION

This parameter defines the FM deviation value for FSK modulation.

#### DATA\_RATE

This parameter defines the data rate value for FSK modulation.

#### SYNC\_WORD\_SIZE

This parameter defines the Sync word size for FSK modulation

#### SYNC\_WORD

This parameter defines the Sync word for FSK modulation

#### TX\_POLARITY

This parameter defines the TX signal polarity.

#### REPEAT\_NUM

This parameter defines the number of transmissions of a LoRa test frame.

#### **INTERVAL**

This parameter defines the time interval between consecutive LoRa test frames.

### 3.16.4 RF Parameters

#### TX\_POW

This parameter defines the output power of RWC5020A/B in dBm.

#### PATH\_LOSS

Users can set the path loss between the RF port of RWC5020A/B and DUT RF port. RWC5020A/B's real output power will be increased by this value to compensate for path loss.

#### <u>FREQ</u>

This parameter defines the frequency of RWC5020A/B.

#### SYSCLK\_OFFSET

This parameter defines the system clock frequency (32MHz) offset value in ppm. It modifies RF frequency as well as LoRa modulation signal.

| NO  | J-SIGNALING TEST |          | (008)ETH)(LO)RMT)EXT(CAP)Fn |
|-----|------------------|----------|-----------------------------|
| SE  | NST_TX           | PROTOCOL | RF                          |
|     | MODULATION       |          | LORA                        |
|     | NETWORK          |          | PUBLIC                      |
|     |                  |          | NORMAL                      |
|     | SF               |          | SF7                         |
|     | BW               |          | 125 KHz                     |
|     | CR               |          | 4_5                         |
|     | ⊖ PACKET         |          |                             |
|     | POPUP            |          | EXIT                        |
| Pn1 | CLEAR            |          | LINK: Stopped               |

Fig 3.31 NST\_TX Parameters for Signal Generator

| NON-SIGNALING TEST DOB(ETH) LO RMT (EXT) CAP |                            |          |            |              |  |  |  |  |  |
|----------------------------------------------|----------------------------|----------|------------|--------------|--|--|--|--|--|
| SE                                           | NST_TX                     | PROTOCOL | RF         |              |  |  |  |  |  |
|                                              | TX_POW                     |          | -30.0      | dBm          |  |  |  |  |  |
|                                              | PATH_LOSS                  |          | 0.0        | dB           |  |  |  |  |  |
|                                              | FREQ                       |          | 900.000000 | MHz          |  |  |  |  |  |
|                                              | RWC2020_CONNEC             | Т        | NO         |              |  |  |  |  |  |
|                                              |                            |          |            |              |  |  |  |  |  |
|                                              |                            |          |            |              |  |  |  |  |  |
|                                              |                            |          |            |              |  |  |  |  |  |
|                                              | -10-PL ~ -150-PL dBm, 0.5c | lB step  | [          | EXIT         |  |  |  |  |  |
| Fni                                          | CLEAR                      |          | L          | INK: Stopped |  |  |  |  |  |

Fig 3.32 RF Parameters for Signal Generator

| Signal        |              |                    |    |    | a  | Data |    |    |              |    |    | dwell | Time   | Pow   | вw  | SF | SEQ  |
|---------------|--------------|--------------------|----|----|----|------|----|----|--------------|----|----|-------|--------|-------|-----|----|------|
| Generato      |              | 09                 | 08 | 07 | 06 | 05   | 04 | 03 | 02           | 01 | 00 | 51    | 0.100s | -30.0 | 125 | 7  | 0010 |
|               |              | 09                 | 08 | 07 | 06 | 05   | 04 | 03 | 02           | 01 | 00 | 51    | 0.100s | -30.0 | 125 | 7  | 0020 |
|               |              | 09                 | 08 | 07 | 06 | 05   | 04 | 03 | 02           | 01 | 00 | 51    | 0.100s | -30.0 | 125 | 7  | 0030 |
| Signal        |              | 09                 | 08 | 07 | 06 | 05   | 04 | 03 | 02           | 01 | 00 | 51    | 0.100s | -30.0 | 125 | 7  | 0040 |
| Analyzer      |              | 09                 | 08 | 07 | 06 | 05   | 04 | 03 | 02           | 01 | 00 | 51    | 0.100s | -30.0 | 125 | 7  | 0050 |
|               |              | 09                 | 08 | 07 | 06 | 05   | 04 | 03 | 02           | 01 | 00 | 51    | 0.100s | -30.0 | 125 | 7  | 0060 |
| BAEC          |              | 09                 | 08 | 07 | 06 | 05   | 04 | 03 | 02           | 01 | 00 | 51    | 0.100s | -30.0 | 125 | 7  | 0070 |
| MFG           |              | 09                 | 08 | 07 | 06 | 05   | 04 | 03 | 02           | 01 | 00 | 51    | 0.100s | -30.0 | 125 | 7  | 0080 |
|               |              | 09                 | 08 | 07 | 06 | 05   | 04 | 03 | 02           | 01 | 00 | 51    | 0.100s | -30.0 | 125 | 7  | 0090 |
|               |              | 09                 | 08 | 07 | 06 | 05   | 04 | 03 | 02           | 01 | 00 | 51    | 0.100s | -30.0 | 125 | 7  | 0100 |
|               | Status : OFF |                    |    |    |    |      |    |    |              |    |    |       |        |       |     |    |      |
| LINK: Stopped |              | <sup>1</sup> CLEAR |    |    |    |      |    |    | n <b>1</b> , |    |    |       |        |       |     |    |      |

Fig 3.33 Signal Generator screen

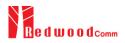

## 3.17 Usage of Signal Analyzer for NST

### 3.17.1 Overview

Signal Analyzer is a function of analyzing LoRa frames received from DUT repeatedly.

## 3.17.2 Test Procedure

- [Main Menu selection] Set the Main Menu to NST referring to 2.3.1.
- [Sub Menu selection] Set the Sub Menu to Signal Analyzer referring to 2.3.2.
- 3. [Parameter configuration]

Press **PARAM** key to open the parameter configuration screen. Configure parameters for users' purposes in NST\_RX tab.

4. [DUT connection setup]

Connect the RF port of RWC5020A/B to the RF port of DUT with an RF cable for conduction test. For radiation tests, use a special test environment, e.g., a shield box or an antenna. In the latter case, it is recommended to use a test jig for DUT positioning to guarantee the reliability and repeatability of test and measurement results.

5. [Execution]

Press key, and RWC5020A/B will start measurement of a test waveform from the DUT. RWC5020A/B will not only measure TX power of DUT but also count the number of received frames only when all parameters are matched with those of the received frames, e.g. Spreading Factor. RWC5020B measures CW frequency when the MODULATION is set as CW.

### 3.17.3 NST\_RX Parameters

#### **MODULATION**

This parameter defines the modulation type of Signal Analyzer; LoRa, FSK or CW.

#### **NETWORK**

This parameter indicates the type of LoRa network (synchronization word) to be used in LoRa modulation.

<u>BW</u>

This parameter defines the bandwidth of a LoRa test frame to receive.

### <u>SF</u>

This parameter defines the spreading factor of a LoRa test frame to receive. If this value is set as ANY, RWC5020A/B receives any kind of SF packets

#### DATA\_RATE

This parameter defines the data rate value for FSK modulation.

#### SYNC\_WORD\_SIZE

This parameter defines the Sync word size for FSK modulation

#### SYNC\_WORD

This parameter defines the Sync word for FSK modulation

#### RX\_POLARITY

This parameter defines the RX signal polarity.

## 3.17.4 RF Parameters

#### PATH\_LOSS

Users can set the path loss between the RF port of RWC5020A/B and DUT RF port. The measured power will be compensated with the defined path loss.

#### <u>FREQ</u>

This parameter defines the frequency of RWC5020A/B.

#### RX\_AGC

This parameter determines whether RX Gain is automatically adjusted or not.

#### RX\_GAIN

RWC5020A/B has an Automatic Gain Control (AGC) function for the receiver. If RX\_AGC is ON, RX

gain automatically adjusts to the appropriate value according to the output power of the DUT. Setting RX\_GAIN to match the output power of the DUT can make AGC work very fast. When RX\_AGC is OFF, set RX\_GAIN to match the output power of the DUT. It is useful for manufacturing tests for fast and reliable testing with the DUT's estimated TX power.

## RX\_GAIN\_WARING\_TO

If RWC502x does not receive RX packets for a while, RWC502x assumes that RX\_GAIN may be incorrect and displays a notification. This parameter defines the timeout period for this notification.

| ON-SIGNALING TEST |          | 008)ETH(LO)RMT)EXT(CAP) |
|-------------------|----------|-------------------------|
| NST_RX            | PROTOCOL | RF                      |
| MODULATION        |          | LORA                    |
| NETWORK           |          | PUBLIC                  |
| ···· RX_POLARITY  |          | NORMAL                  |
| CR                |          | CRC                     |
| SF                |          | ANY                     |
| BW                |          | 125 KHz                 |
|                   |          |                         |
| POPUP             |          | EXIT                    |
| CLEAR             |          | LINK: Stoppe            |

Fig 3.36 NST\_RX Parameters for Signal Analyzer

| NON-S | SIGNALING TEST  |          | 008 (ETH) LO RA | AT EXT CAP   |
|-------|-----------------|----------|-----------------|--------------|
| SE    | NST_RX          | PROTOCOL | RF              |              |
|       | PATH_LOSS       |          | 0.0             | dB           |
|       | FREQ            |          | 900.000000      | MHz          |
|       | INIT_RX_GAIN    |          | MEDIUM          |              |
|       | RX_INPUT_RANG   | E        | -15dBm ~ -40dBm |              |
|       | RWC2020_CONNECT |          | NO              |              |
|       |                 |          |                 |              |
|       |                 |          |                 |              |
|       | 0 ~ 50dB        |          | [               | EXIT         |
| 1 c   | LEAR            |          | L               | INK: Stopped |

Fig 3.38 RF Parameters for Signal Analyzer

| SEQ                                       | SF | вw  | Pow   | Time  | FCnt | Port | Data Signal                           |
|-------------------------------------------|----|-----|-------|-------|------|------|---------------------------------------|
| 51                                        | 7  | 125 | -31.0 | 7.35s | 003C | 99   | 0 01 00 00 00 00 3C 00 63 00 Generato |
| 52                                        | 7  | 125 | -31.0 | 0.25s | 003D | 99   | 0 01 00 00 00 00 3D 00 63 00          |
| 53                                        | 7  | 125 | -31.0 | 0.23s | 003E | 99   | 0 01 00 00 00 00 3E 00 63 00 Signal   |
| 54                                        | 7  | 125 | -30.9 | 0.24s | 003F | 99   | 0 01 00 00 00 00 3F 00 63 00 Analyze  |
| 55                                        | 7  | 125 | -31.0 | 0.23s | 0040 | 99   | 0 01 00 00 00 00 40 00 63 00 MFG      |
| 56                                        | 7  | 125 | -31.0 | 0.24s | 0041 | 99   | 0 01 00 00 00 00 41 00 63 00 Measure  |
| 57                                        | 7  | 125 | -30.9 | 0.23s | 0042 | 99   | 0 01 00 00 00 00 42 00 63 00          |
| 58                                        | 7  | 125 | -31.0 | 0.23s | 0043 | 99   | 0 01 00 00 00 00 43 00 63 00          |
| 59                                        | 7  | 125 | -31.0 | 0.24s | 0044 | 99   | 0 01 00 00 00 00 44 00 63 00          |
| 60                                        | 7  | 125 | -30.9 | 0.23s | 0045 | 99   | 0 01 00 00 00 00 45 00 63 00          |
| MAX: -30.9dBm AVG: -31.1dBm MIN: -31.3dBm |    |     |       |       |      |      |                                       |
|                                           |    | WAA | -50.9 | авт   |      |      |                                       |

Fig 3.39 Signal Analyzer screen

## 3.18 Usage of MFG for NST

## 3.18.1 Overview

MFG is a function of testing TX and RX performances of DUT automatically in manufacturing lines. Various parameters are configurable as users' purposes.

## 3.18.2 Test Procedure

- [Main Menu selection] Set the Main Menu to NST referring to 2.3.1.
- [Sub Menu selection] Set the Sub Menu to MFG referring to 2.3.2.
- 3. [Parameter configuration]

Press **PARAM** key to open the parameter configuration screen. Configure parameters for users' purposes in NST\_MFG tab.

4. [DUT connection setup]

Connect the RF port of RWC5020A/B to the RF port of DUT with an RF cable for conduction test. For radiation tests, use a special test environment, e.g., a shield box or an antenna. In the latter case, it is recommended to use a test jig for DUT positioning to guarantee the reliability and repeatability of test and measurement results.

5. [Execution]

Press key, and RWC5020A/B will wait until receiving a trigger signal from DUT, then start transmission of the test frame as many as a pre-defined number of times. If done, the tester will wait until receiving the test report from DUT, which will include the number of frames it received successfully. RWC5020A/B will not only calculate PER but also measure TX power of DUT.

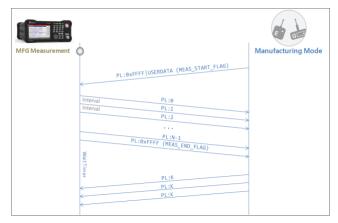

Fig 3.40 Test Scenario in MFG Test

## 3.18.3 NST\_MFG Parameters

#### MODULATION

This parameter defines the modulation type of the MFG test; LoRa, FSK or CW.

#### **NETWORK**

This parameter indicates the type of LoRa network (synchronization word) to be used in LoRa modulation in the MFG test.

#### <u>BW</u>

This parameter defines the bandwidth of a LoRa test frame to be used in the MFG test.

#### <u>SF</u>

This parameter defines the spreading factor of a LoRa test frame to be used in the MFG test. If this value is set as ANY, RWC5020A/B receives any kind of SF packet and applies this SF value for TX packets.

#### <u>CR</u>

This parameter defines the coding rate of a LoRa test frame to be used in the MFG test, which is applicable only when DUT\_TYPE is 'GATEWAY'.

#### PREAMBLE\_SIZE

This parameter defines the preamble size of a LoRa test frame to be used in the MFG test.

#### PAYLOAD\_SIZE

This parameter defines the size of the payload of the LoRa test frame in the MFG test.

#### PAYLOAD

This parameter defines the content of payload in hexadecimal format in the MFG test.

#### FM\_DEVIATION

This parameter defines the FM deviation value for FSK modulation.

#### DATA\_RATE

This parameter defines the data rate value for FSK modulation.

#### SYNC\_WORD\_SIZE

This parameter defines the Sync word size for FSK modulation

#### SYNC\_WORD

This parameter defines the Sync word for FSK modulation

#### TX\_POLARITY

This parameter defines the TX signal polarity.

#### RX\_POLARITY

This parameter defines the RX signal polarity.

#### REPEAT\_NUM

This parameter defines the number of transmissions of a LoRa test frame to be used in the MFG test.

#### **INTERVAL**

This parameter defines the time interval between consecutive LoRa test frames to be used in MFG test.

#### PER\_CRITERIA

This parameter defines the user's criteria of the result value of PER measurement in the MFG test.

#### POW\_CRITERIA\_UPPER

This parameter defines the user's upper criteria of the result value of Power measurement in the MFG test.

#### POW\_CRITERIA\_LOWER

This parameter defines the user's lower criteria of the result value of Power measurement in the MFG test.

#### TIME\_OUT

This parameter defines the timeout until RWC5020A/B waits for a LoRa frame from DUT.

## 3.18.4 RF Parameters

#### TX\_POW

This parameter defines the output power of RWC5020A/B in dBm.

#### PATH\_LOSS

Users can set the path loss between the RF port of RWC5020A/B and DUT RF port. The measured power will be compensated with the defined path loss.

#### <u>FREQ</u>

This parameter defines the frequency of RWC5020A/B.

#### RX\_AGC

This parameter determines whether RX Gain is automatically adjusted or not

#### RX\_GAIN

RWC5020A/B has an Automatic Gain Control (AGC) function for the receiver. If RX\_AGC is ON, RX gain automatically adjusts to the appropriate value according to the output power of the DUT. Setting RX\_GAIN to match the output power of the DUT can make AGC work very fast. When RX\_AGC is OFF, set RX\_GAIN to match the output power of the DUT. It is useful for manufacturing tests for fast and reliable testing with the DUT's estimated TX power.

#### RX\_GAIN\_WARING\_TO

If RWC502x does not receive RX packets for a while, RWC502x assumes that RX\_GAIN may be incorrect and displays a notification. This parameter defines the timeout period for this notification.

| NST_MFG     | PROTOCOL | RF      |
|-------------|----------|---------|
| MODULATION  |          | LORA    |
| NETWORK     |          | PUBLIC  |
| TX_POLARITY |          | NORMAL  |
|             |          | NORMAL  |
| SF          |          | ANY     |
| BW          |          | 125 KHz |
| CR          |          | 4_5     |
| POPUP       |          | EXIT    |

Fig 3.41 NST\_MFG Parameters for MFG Test (1/2)

| NON-SIGNALING TEST |                    | 008)ETH MD RI | AT)(EXT)(CAP)(Fn |  |  |  |  |  |  |
|--------------------|--------------------|---------------|------------------|--|--|--|--|--|--|
| SE NST_MFG         | PROTOCOL           | RF            |                  |  |  |  |  |  |  |
| REPEAT_NUM         | REPEAT_NUM         |               |                  |  |  |  |  |  |  |
| PACKET_INTERV      | PACKET_INTERVAL    |               |                  |  |  |  |  |  |  |
|                    |                    |               |                  |  |  |  |  |  |  |
| PER_CRITERIA       | PER_CRITERIA       |               |                  |  |  |  |  |  |  |
| POW_CRITERIA_      | POW_CRITERIA_UPPER |               |                  |  |  |  |  |  |  |
| POW_CRITERIA_      | POW_CRITERIA_LOWER |               |                  |  |  |  |  |  |  |
| TIME_OUT           | TIME_OUT           |               |                  |  |  |  |  |  |  |
| 0.001 ~ 1          | 0.001 ~ 1          |               |                  |  |  |  |  |  |  |
| CLEAR              |                    | L             | INK: Stopped     |  |  |  |  |  |  |

Fig 3.42 NST\_MFG Parameters for MFG Test (2/2)

| NO  | N-SIGNALING TEST           |          | (008)(ETH)(MD)(R) | MT)EXT)CAP)(Fn) |
|-----|----------------------------|----------|-------------------|-----------------|
| SE  | NST_MFG                    | PROTOCOL | RF                |                 |
|     | TX_POW                     |          | -30.0             | dBm             |
|     | PATH_LOSS                  |          | 0.0               | dB              |
|     | FREQ                       |          | 900.000000        | MHz             |
|     | INIT_RX_GAIN               |          | MEDIUM            |                 |
|     | RX_INPUT_RANG              | 6E -15   | 6dBm ≃ -40dBm     |                 |
|     | RWC2020_CONNEC             | Т        | NO                |                 |
|     |                            |          |                   |                 |
|     | -10-PL ~ -150-PL dBm, 0.5c | IB step  | [                 | EXIT            |
| Pn1 | CLEAR                      |          | L                 | INK: Stopped    |

Fig 3.44 RF Parameters for MFG Test

| SEQ | SF                               | вw  | Pow   | Time   | FCnt | Port | Data                          | Signal    |
|-----|----------------------------------|-----|-------|--------|------|------|-------------------------------|-----------|
| 94  | 7                                | 125 | -50.0 | 0.10s  |      |      | 5E 00 02 03 04 05 06 07 08 09 | Generator |
| 95  | 7                                | 125 | -50.0 | 0.10s  |      |      | 5F 00 02 03 04 05 06 07 08 09 |           |
| 96  | 7                                | 125 | -50.0 | 0.10s  |      |      | 60 00 02 03 04 05 06 07 08 09 | Signal    |
| 97  | 7                                | 125 | -50.0 | 0.10s  |      |      | 61 00 02 03 04 05 06 07 08 09 | Analyzer  |
| 98  | 7                                | 125 | -50.0 | 0.10s  |      |      | 62 00 02 03 04 05 06 07 08 09 | MFG       |
| 99  | 7                                | 125 | -50.0 | 0.10s  |      |      | 63 00 02 03 04 05 06 07 08 09 | Measure   |
| 100 | 7                                | 125 | -50.0 | 0.10s  |      |      | FF FF 02 03 04 05 06 07 08 09 | mousure   |
| 1   | 7                                | 125 | 9.3   | 23.33s |      |      | FF FF 00 64                   |           |
| 2   | 7                                | 125 | 9.0   | 0.19s  |      |      | FF FF 00 64                   |           |
| 3   | 7                                | 125 | 9.0   | 0.21s  |      |      | FF FF 00 64                   |           |
|     | DEB: 0.000 (0 (100) DO)M: 0.1dPm |     |       |        |      |      |                               |           |
|     | PER: 0.000 (0/100) POW: 9.1dBm   |     |       |        |      |      |                               |           |

Fig 3.45 Example of MFG Test Completion

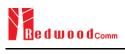

# **IV. Remote Control Programming**

A PC may control the RWC5020x/5021x remotely through Ethernet or RS232C interface using a comprehensive set of commands. This section provides the necessary information to operate the RWC5020x/5021x under Ethernet and RS232C control.

- 4.1 Introduction
- 4.2 RS-232C Interface
- 4.3 Ethernet Interface
- 4.4 Command List

## **4.1 Introduction**

The RWC5020x/5021x supports RS232C (VCOM for RWC5021P) and Ethernet Interface, located at the rear panel for remote operation under PC control. Ethernet is used for high speed and flexible interfaces. To use Ethernet, socket programming is required. RS232C is a slow serial interface, but it does not need any special devices, and is easy to use.

## 4.1.1 Command Structure

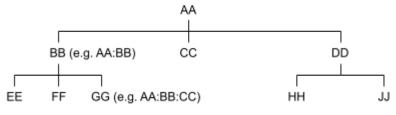

Fig 4.1 Command Structure

- You must follow a particular path to reach lower level subcommands. For example, if you wish to access the GG command, you must follow the path AA to BB to GG (AA:BB:GG)
- Commands consist of set commands and query commands (usually simply called commands and queries). Set commands change instrument settings or perform a specific action. Queries cause the RWC5020x/5021x to return data and information about its status. Most commands have both a set form and query form. The query form of the command is started with "READ" and the set form of the command is stared with "CONF".
- For example, one of the set commands is **CONF:RF:TX\_POW -100.0** and one of the query commands is **READ:RF:TX\_POW?**
- When a *colon* is placed between two command mnemonics, it moves the current path down one level in the command tree
- A space is used to separate parameters from commands. AA:BB:FF 20
- Some commands require two parameters. Refer to Command list.

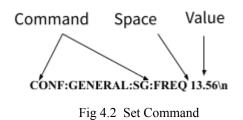

NOTE: All commands should be finished by LF (Line Feed, Char(10)) or semicolon(;).

## 4.1.2 Command Parameter Types

- Integer Parameter: CONF:RF:TX\_POW <Value> <LF>
- Discrete Parameter: CONF:SYSTEM:REF\_CLK {INT | EXT} <LF>

## 4.1.3 Response to Query

- Integer: Returns an integer value, e.g., 0, 100, 256, -230.
- Discrete: Returns selection

| Command & Query      | Response |
|----------------------|----------|
| READ:RF:TX_POW?      | -100.0   |
| READ:SYSTEM:REF_CLK? | EXT      |

NOTE: All responses are finished by LF (Line Feed, Char(10)).

## 4.2 RS-232C Interface

## 4.2.1 Configuration

#### **RS-232C Connection**

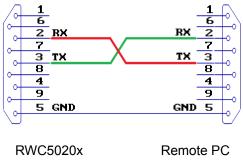

Fig 4.3 RS-232C Connection

#### **RS-232C Parameter Setup**

RS-232C parameters of Remote PC should be set up as the following:

| Parameter | Value  | Description        |
|-----------|--------|--------------------|
| DATA_RATE | 115200 | BPS                |
| DATA BITS | 8-bit  | Length of Data Bit |
| PARITY    | Off    | Error Check Bit    |
| STOP BIT  | 1-bit  | Stop bit           |

## 4.2.2 Remote Programming Guide Using RS-232C on a Windows System

#### Programming Sequence

- Set Serial Port
- Set up Baud Rate, Parity Bit (None), Data Bit (8 bit), Stop Bit (1 bit).
- Open port.
- Send RS-232C command through serial port.
- Check command execution results on the RWC5020x/5021x screen.
- Send the next command after successful execution of the previous command.

If it is difficult to check the execution of the previous command, the next command should be sent after a few milliseconds.

#### Tips for Programming

- A colon is used between commands.
- A space is only used between parameter values and commands.
- All commands should be finished by LF (Line Feed, Char(10)).

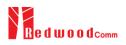

# 4.3 Ethernet Interface

#### 4.3.1 PC Configuration

Connect LAN port of PC and RWC5020A/B Ethernet port by RJ45 cable. If the PC and RWC5020A/B are connected directly, crossover cable must be used. Then set up the IP address as follows

|                                                                                                    | d automatically if your network supports<br>ed to ask your network administrator fo |
|----------------------------------------------------------------------------------------------------|-------------------------------------------------------------------------------------|
| <ul> <li>Use the following IP address</li> </ul>                                                                   |                                                                                     |
| IP address:                                                                                                    | 192.168.0.2                                                                         |
| Subnet mask:                                                                                                    | 255 . 255 . 255 . 0                                                                 |
| Default gateway:                                                                                                   | 192.168.0.1                                                                         |
| <ul> <li>Obtain DNS server address</li> <li>Use the following DNS server</li> <li>Preferred DNS server:</li> </ul> |                                                                                     |
| Alternate DNS server:                                                                                              |                                                                                     |
|                                                                                                    | Advanced.                                                                           |

Fig 4.4 IP Configuration

#### 4.3.2 RWC5020A/B Configuration

Turn RWC5020A/B power ON, and press (SYSTEM) key to move to the system configuration screen and configure IP address referring to 2.6.

| END D | DEVICE TEST                  | Region : EU_868 (100)ETH | IT)EXT)CAP) Po |
|-------|------------------------------|--------------------------|----------------|
| L     | SETUP                        | INFO                     |                |
|       | IP_TYPE                      | STATIC                   |                |
|       | IP_ADDR                      | 192.168.000.100          |                |
|       | RS232C_BPS                   | 115200                   |                |
|       | SERIAL_NUM                   | 0x1750004                | el             |
|       | SW_VERSION                   | 1.000                    |                |
|       | REF_CLK                      | INT                      | v              |
|       | BOOT_BY                      | RESET                    |                |
|       | TOGGLE                       | [                        | EXIT           |
| Fn1 ( | CLEAR <sup>PD2</sup> MAC_CME | SENS: Stopped L          | NK: Stopped    |

Fig 4.5 RWC5020A/B IP Configuration

## 4.3.3 RWC5020M Configuration

Refer to A.4 and A.5

#### 4.3.4 RWC5021P Configuration

Refer to B.4

#### 4.3.5 UDP Port number

RWC502x supports only the UDP protocol, and the UDP port number is fixed at 5001.

# 4.4 Command List

#### 4.4.1 Common Commands

| Command      | Parameter Range      | Description                                     | Model |
|--------------|----------------------|-------------------------------------------------|-------|
| *IDN?        | N/A                  | Query Identification                            | All   |
| *RST         | N/A                  | Preset the equipment fully                      | All   |
| *SAVE        | $SAVE_0 \sim SAVE_9$ | Save the current parameters setting to memory   | All   |
| *RECALL      | SAVE_0 ~ SAVE_9      | Recall the saved parameters setting from memory | All   |
| *REBOOT      | N/A                  | Reboot the tester                               | All   |
| *FACTORY_RST | N/A                  | Factory Reset                                   | All   |

#### 4.4.2 Basic Commands

| Command           | Parameter Range                                    | Description                                                                                                | Model |
|-------------------|----------------------------------------------------|----------------------------------------------------------------------------------------------------|-------|
| CONF:TESTER_MODE  | EDT<br>GWT<br>NST_TX<br>NST_RX<br>NST_MFG          | Configure/Read an<br>operating mode (or Main<br>Menu) of<br>RWC5020A/B/M.<br>RWC5021P supports only<br>EDT | All   |
| READ:TESTER_MODE? | Query only                                         |                                                                                                    |       |
| CONF:REMOTE:LOCK  | OFF<br>ON                                          | Lock or Unlock the key<br>input during Remote                                                              | All   |
| READ:REMOTE:LOCK? | Query only                                         | Control                                                                                                    |       |
| CONF:MOVE_SCREEN  | LINK<br>POWER_TIME<br>POWER_CHANNEL<br>SENSITIVITY | Configure a screen (or Sub<br>Menu) of RWC5020A/B to<br>move directly to                                   | A/B   |

#### 4.4.3 Commands for RF Parameters

| Command                | Parameter Range                                                                                                    | Description                                                                          | Model |
|------------------------|----------------------------------------------------------------------------------------------------|--------------------------------------------------------------------------------------|-------|
| CONF:RF:FREQ           | 400~510, 862~960                                                                                                    | Configure/Read TX CW frequency in MHz for                                            | All   |
| READ:RF:FREQ?          | Query only                                                                                                    | Non-signaling test                                                                   |       |
| CONF:RF:TX_FREQ        | 400~510, 862~960                                                                                                    | Configure/Read TX CW                                                                 |       |
| READ:RF:TX_FREQ?       | Query only                                                                                                    | <ul> <li>frequency in MHz for<br/>Non-signaling test</li> </ul>                      | A/B/M |
| CONF:RF:RX_FREQ        | 400~510, 862~960                                                                                                    | Configure/Read RX CW                                                                 |       |
| READ:RF:RX_FREQ?       | Query only                                                                                                    | <ul> <li>frequency in MHz for<br/>Non-signaling test</li> </ul>                      | A/B/M |
| CONF:RF:MFG_FREQ       | 400~510, 862~960                                                                                                    | Configure/Read                                                                       |       |
| READ:RF:MFG_FREQ?      | Query only                                                                                                    | <ul> <li>frequency in MHz for<br/>MFG test</li> </ul>                                | A/B/M |
| CONF:RF:TX_POW         | -10 ~ -150 for A<br>0 ~ -150 for B/M<br>0 ~ -30 for P                                                                                                    | Configure/Read TX<br>- POWER in dBm                                                  | All   |
| READ:RF:TX_POW?        | Query only                                                                                                    |                                                                                      |       |
| CONF:RF:PATH_LOSS      | 0~50                                                                                                    | _ Configure/Read Path                                                                | All   |
| READ:RF:PATH_LOSS?     | Query only                                                                                                    | Loss in dB                                                                           |       |
| CONF:RF:SYSCLK_OFFSET  | -100 ~ 100                                                                                                    | Configure/Read the                                                                   | B/M   |
| READ:RF:SYSCLK_OFFSET? | Query only                                                                                                    | <ul> <li>system clock offset in<br/>ppm</li> </ul>                                   |       |
| CONF:RF:FREQ_OFFSET    | -1000 ~ 1000                                                                                                    | _ Configure/Read the                                                                 |       |
| READ:RF:FREQ_OFFSET?   | Query only                                                                                                    | frequency offset in ppm                                                              | All   |
| CONF:RF:TIME_OFFSET    | -1000 ~ 1000                                                                                                    | Configure/Read the time                                                              | All   |
| READ:RF:TIME_OFFSET?   | Query only                                                                                                    | offset in us                                                                         |       |
| CONF:RF:CH_MASK_0      | For EDT,<br>0x00 ~ 0xFF(EU433, KR920,<br>AS923,RU864)<br>0x00 ~ 0x7F(EU868, )<br>0x00 ~ 0x3F(IN865)<br>For GWT,<br>0x00 ~ 0xFFFF(US/AU/CN)<br>read-only (others) | Configure/Read the<br>channel mask of channel<br>index 0 in both EDT and<br>GWT mode | All   |
| READ:RF:CH_MASK_0?     | Query only                                                                                                    |                                                                                      |       |

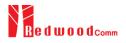

| CONE-DE-CH MASK 1  | 0x00 ~ 0xFFFF                                                                                                    | Configure/Read the                                                                                                    |      |
|--------------------|----------------------------------------------------------------------------------------------------|----------------------------------------------------------------------------------------------------|------|
| CONF:RF:CH_MASK_1  | 0X00 ~ 0XFFFF                                                                                                    | channel mask of channel<br>index 1 (only applicable                                                                                                    | All  |
| READ:RF:CH_MASK_1? | Query only                                                                                                    | to US/AU/CN in GWT<br>mode)                                                                                                    | All  |
| CONF:RF:CH_MASK_2  | $0x00 \sim 0xFFFF$                                                                                                   | Configure/Read the<br>channel mask of channel                                                                                                    | 4 11 |
| READ:RF:CH_MASK_2? | Query only                                                                                                    | index 2 (only applicable<br>to US/AU/CN in GWT<br>mode)                                                                                                    | All  |
| CONF:RF:CH_MASK_3  | $0x00 \sim 0xFFFF$                                                                                                   | Configure/Read the<br>channel mask of channel                                                                                                    | 4 11 |
| READ:RF:CH_MASK_3? | Query only                                                                                                    | index 3 (only applicable<br>to US/AU/CN in GWT<br>mode)                                                                                                    | All  |
| CONF:RF:CH_MASK_4  | 0x00 ~ 0xFF (US/AU)<br>0x00 ~ 0xFFFF (CN)                                                                            | Configure/Read the<br>channel mask of channel<br>index 4 (only applicable                                                                                                   | All  |
| READ:RF:CH_MASK_4? | Query only                                                                                                    | to US/AU/CN in GWT<br>mode)                                                                                                    |      |
| CONF:RF:CH_MASK_5  | $0x00 \sim 0xFFFF$                                                                                                   | Configure/Read the<br>channel mask of channel                                                                                                    | All  |
| READ:RF:CH_MASK_5? | Query only                                                                                                    | index 5 (only applicable to CN in GWT mode)                                                                                                    |      |
| CONF:RF:CH_GROUP   | For US/AU,<br>00~07,64<br>08~15,65<br>16~23,55,<br><br>56~63,71<br>For CN,<br>00~07<br>08~15,<br>16~23,<br><br>88~05 | Configure/Read the<br>channel group (only<br>applicable to<br>US/AU/CN in EDT<br>mode)                                                                                      | All  |
| READ:RF:CH_GROUP?  | 88~95<br>Query only                                                                                                  |                                                                                                    |      |
| CONF:RF:UL_CH      | 400~510, 862~960                                                                                                    | Write Uplink Channel n<br>frequency in MHz;<br>For EDT, editable for<br>param=3 (EU868)<br>param=4 (EU433, KR,<br>AS)<br>other channels are fixed<br>For GWT                | All  |
| READ:RF:UL_CH?     | Query only                                                                                                    | For GW1<br>all channels frequencies<br>are editable<br>Read Uplink Channel n<br>frequency in MHz<br>param=0,1,,71<br>(US/AU)<br>param=0,1,,95 (CN)<br>param=0,1,,7 (others) | All  |

| READ:RF:DL_CH?             | Query only                      | Read Downlink Channel<br>n frequency in MHz<br>param=0,1,,47 (CN)<br>param=0,1,,7 (others) | All  |
|----------------------------|---------------------------------|--------------------------------------------------------------------------------------------|------|
| CONF:RF:PING_FREQ          | 400~510, 862~960                | Configure/Read the                                                                         | 4 11 |
| READ:RF:PING_FREQ?         | Query only                      | <ul> <li>frequency of ping<br/>channel</li> </ul>                                          | All  |
| CONF:RF:PING_DR            |                                 | Configure/Read the data                                                                    |      |
| READ:RF:PING_DR?           | Query only                      | rate of ping channel                                                                       | All  |
| CONF:RF:BEACON_FREQ        | 400~510, 862~960                |                                                                                            |      |
| READ:RF:BEACON_FREQ?       | Query only                      | - Configure/Read the frequency of beacon                                                   | All  |
| CONF:RF:BEACON_DR          |                                 | Configure/Read the data                                                                    |      |
| READ:RF:BEACON_DR?         | Query only                      | rate of beacon                                                                             | All  |
| CONF:RF:ICA_CH_MODE        | INTER_FREQ, SAME_FREQ           | Configure/Read the<br>channel mode (only<br>- applicable to CN in ICA<br>mode)             | All  |
| READ:RF:ICA_CH_MODE?       | Query only                      |                                                                                            | -    |
| CONF:RF:AS923_CH_GROUP     | AS_923-1, AS_923-2,<br>AS_923-3 | Configure/Read the<br>channel group (only<br>applicable to AS923<br>region)                | All  |
| READ:RF:AS923_CH_GROUP?    | Query only                      |                                                                                            | All  |
| CONF:RF:AS923_FREQ_OFFSET  | -100 ~ 100                      | Configure/Read the<br>frequency offset for                                                 | All  |
| READ:RF:AS923_FREQ_OFFSET? | Query only                      | channel group (only<br>applicable to AS923<br>region)                                      |      |
| CONF:RF:GWT_CH_PLAN        | 8-CH, 64-CH_A                   | Configure/Read the                                                                         |      |
| READ:RF:GWT_CH_PLAN        | Query only                      | channel plan (only<br>applicable to US915,<br>AU915 region)                                | B/M  |
| CONF:RF:CN470_CH_PLAN      | 20M_A, 20M_B, 26M_A, 26M_B      | Configure/Read the channel plan (only                                                      |      |
| READ:RF:CN470_CH_PLAN?     | Query only                      | applicable to CN470<br>region)                                                             | All  |
| READ:RF:MEASURED_FREQ?     | Query only                      | Read currently<br>Measured CW<br>frequency value.                                          | B/M  |
| READ:RF:MEASURED_FREQ_MAX? | Query only                      | Read Maximum value of<br>Measured CW<br>frequency value.                                   | B/M  |
| READ:RF:MEASURED_FREQ_AVG? | Query only                      | Read Average value of<br>Measured CW<br>frequency value.                                   | B/M  |
| READ:RF:MEASURED_FREQ_MIN? | Query only                      | Read Minimum value of<br>Measured CW<br>frequency value.                                   | B/M  |
|                            | HIGH, MEDIUM, LOW,              | 1                                                                                          |      |

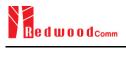

| READ:RF:RX_GAIN? | Query only | is only for<br>RWC5020B/M)                  |
|------------------|------------|---------------------------------------------|
| CONF:RF:RX_AGC   | OFF, ON    | Configure/Read the RX                       |
| READ:RF:RX_AGC?  | Query only | AGC of tester (It is only A/B/M for NST RX) |

#### 4.4.4 Commands for PROTOCOL Parameters

| Command                           | Parameter Range                                                                        | Description                                                          | Model |
|-----------------------------------|----------------------------------------------------------------------------------------|----------------------------------------------------------------------|-------|
| CONF:PROTOCOL:REGION              | EU_868<br>EU_433<br>US_915<br>AU_915<br>CN_470<br>KR_920<br>AS_923<br>IN_865<br>RU_864 | Configure/Read an<br>operating Region of<br>Tester                   | All   |
| READ:PROTOCOL:REGION?             | Query only                                                                             |                                                                      |       |
| CONF:PROTOCOL:OPERATOR            | LoRaWAN, SKT for KR920<br>LoRaWAN, ICA for CN470                                       | Configure/Read the                                                   | All   |
| READ:PROTOCOL:OPERATOR?           | Query only                                                                             | LoRa service operator                                                |       |
| CONF:PROTOCOL:CLASS               | A<br>B<br>C                                                                            | Configure/Read the<br>– class of LoRa device                         | All   |
| READ:PROTOCOL:CLASS?              | Query only                                                                             |                                                                      |       |
| CONF:PROTOCOL:ACTIVATION          | OTAA<br>ABP                                                                            | Configure/Read the                                                   | All   |
| READ:PROTOCOL:ACTIVATION?         | Query only                                                                             | activation procedure                                                 | 7     |
| CONF:PROTOCOL:SET_TEST_MODE       | OFF<br>ON                                                                              | Configure/Read the flag<br>whether to send the<br>- ActivateTestMode | All   |
| READ: PROTOCOL:SET_TEST_MODE?     | Query only                                                                             | command after<br>activation                                          |       |
| CONF:PROTOCOL:BEACON_TIME_OFFSET  | -1000 ~ 1000 ms                                                                        | Configure/Read the beacon time offset.                               | All   |
| READ:PROTOCOL:BEACON_TIME_OFFSET? | Query only                                                                             |                                                                      |       |
| CONF:PROTOCOL:APP_KEY             | 128-bit HEX value                                                                      | Configure/Read<br>Application Key                                    | All   |
| READ:PROTOCOL:APP_KEY?            | Query only                                                                             |                                                                      |       |

| READ:PROTOCOL:REAL_KEY?        | Query only                                                             | Read the Real<br>Application Key                                   | All   |
|--------------------------------|------------------------------------------------------------------------|--------------------------------------------------------------------|-------|
| CONF:PROTOCOL:APPS_KEY         | 128-bit HEX value                                                      | Configure/Read<br>—— Application Session<br>Key                    | All   |
| READ:PROTOCOL:APPS_KEY?        | Query only                                                             |                                                                    | All   |
| CONF:PROTOCOL:NWKS_KEY         | 128-bit HEX value                                                      | Configure/Read                                                     | A 11  |
| READ:PROTOCOL:NWKS_KEY?        | Query only                                                             | Network Session Key                                                | All   |
| CONF:PROTOCOL:CHECK_EUI        | NO<br>YES                                                              | Configure/Read a flag<br>whether to check<br>— DUT's EUI value for | All   |
| READ:PROTOCOL:CHECK_EUI?       | Query only                                                             | activation                                                         |       |
| CONF:PROTOCOL:DEV_EUI          | 64-bit HEX value                                                       | Configure/Read Device                                              | A 11  |
| READ:PROTOCOL:DEV_EUI?         | Query only                                                             | EUI value                                                          | All   |
| CONF:PROTOCOL:APP_EUI          | 64-bit HEX value                                                       | Configure/Read                                                     | A 11  |
| READ:PROTOCOL:APP_EUI?         | Query only                                                             | Application EUI value                                              | All   |
| CONF:PROTOCOL:DEV_ADDR         | $0 \sim 0 xFFFFFFFFFFFFFFFFFFFFFFFFFFFFFFFFFFFF$                       | Configure/Read Device<br>Address value                             | 4 11  |
| READ:PROTOCOL:DEV_ADDR?        | Query only                                                             |                                                                    | All   |
| CONF:PROTOCOL:NET_ID           | $0\sim 0x7F$                                                           | Configure/Read NET                                                 | A 11  |
| READ:PROTOCOL:NET_ID?          | Query only                                                             | ID value                                                           | All   |
| CONF:PROTOCOL:RECEIVE_DELAY    | 1 ~ 10                                                                 | Configure/Read<br>— RECEIVE DELAY                                  | All   |
| READ:PROTOCOL:RECEIVE_DELAY?   | Query only                                                             | value in sec                                                       | 7 111 |
| CONF:PROTOCOL:PERIODIC_UPLINK  | NONE<br>LINK_CHECK_REQ<br>COMFIRMED_UP<br>UNCOMFIRMED_UP<br>DL_COUNTER | Configure/Read the<br>Periodic Uplink<br>message in GWT            | All   |
| READ:PROTOCOL:PERIODIC_UPLINK? | Query only                                                             |                                                                    |       |
| CONF:PROTOCOL:INTERVAL         | 3~60                                                                   | Configure/Read the interval in sec between                         | 4 11  |
| READ:PROTOCOL:INTERVAL?        | Query only                                                             | Uplink message defined<br>by Periodic Uplink                       | All   |
| CONF:PROTOCOL:UPDATE_FCNT      | 0~65535                                                                | Configure/Read an                                                  | A 11  |
| READ:PROTOCOL:UPDATE_FCNT?     | Query only                                                             | frame count value                                                  | All   |
| CONF:PROTOCOL:ADR              | OFF<br>ON                                                              | Configure/Read a flag<br>of ADR support                            | All   |

| READ:PROTOCOL:ADR?               | Query only        |                                                           |      |
|----------------------------------|-------------------|-----------------------------------------------------------|------|
| CONF:PROTOCOL:YEAR               | $2000\sim2100$    | Configure/Read the                                        | A 11 |
| READ:PROTOCOL:YEAR?              | Query only        | year value for TIME information                           | All  |
| CONF:PROTOCOL:MONTH              | 1 ~ 12            | Configure/Read the                                        |      |
| READ:PROTOCOL:MONTH?             | Query only        | month value for TIME information                          | All  |
| CONF:PROTOCOL:DAY                | 1 ~ 31            | Configure/Read the day                                    | 4 11 |
| READ:PROTOCOL:DAY?               | Query only        | value for TIME information                                | All  |
| CONF:PROTOCOL:HOUR               | 1~23              | Configure/Read the                                        | 4 11 |
| READ:PROTOCOL:HOUR?              | Query only        | hour value for TIME information                           | All  |
| CONF:PROTOCOL:MINUTE             | 0 ~ 59            | Configure/Read the                                        | 4 11 |
| READ:PROTOCOL:MINUTE?            | Query only        | minute value for TIME information                         | All  |
| CONF:PROTOCOL:SECOND             | 0~59              | Configure/Read the                                        | All  |
| READ:PROTOCOL:SECOND?            | Query only        | second value for TIME information                         |      |
| CONF:PROTOCOL:LINK_MARGIN        | 0~254             | Configure/Read the link                                   | All  |
| READ:PROTOCOL:LINK_MARGIN?       | Query only        | margin value in dB for<br>LinkCheckAns                    |      |
| CONF:PROTOCOL:GATEWAY_CNT        | 0~255             | Configure/Read the                                        | 4 11 |
| READ:PROTOCOL:GATEWAY_CNT?       | Query only        | gateway count value for<br>LinkCheckAns                   | All  |
| CONF:PROTOCOL:BATTERY            | 0~255             | Configure/Read the                                        | 4.11 |
| READ:PROTOCOL:BATTERY?           | Query only        | battery status value for<br>DevStatusAns                  | All  |
| CONF:PROTOCOL:SNR_MARGIN         | -32 ~ 31          | Configure/Read the                                        |      |
| READ:PROTOCOL:SNR_MARGIN?        | Query only        | dB for <i>DevStatusAns</i>                                | All  |
| READ:PROTOCOL:ACTIVATION_STATUS? | Query only        | Read the status of activation procedure                   | All  |
| CONF:PROTOCOL:NETWORK            | PRIVATE<br>PUBLIC | Configure/Read the<br>Sync word in LoRa<br>modulation:    |      |
| READ:PROTOCOL:NETWORK?           | Query only        | 0x12 for private<br>network<br>0x34 for public<br>network | All  |

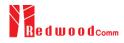

| CONF:PROTOCOL:DOWNLINK_SLOT     | For EDT,<br>RX1<br>RX2<br>PING (Class B)                   | Configure/Read the<br>selection of downlink<br>slot (RX window) | All  |
|---------------------------------|------------------------------------------------------------|-----------------------------------------------------------------|------|
| READ:PROTOCOL:DOWNLINK_SLOT?    | Query only                                                 |                                                                 |      |
| CONF:PROTOCOL:MAC_RSP_FIELD     | PAYLOAD<br>FOPTS                                           | Configure/Read the                                              | A 11 |
| READ:PROTOCOL:MAC_RSP_FIELD?    | Query only                                                 | selection of MAC response field                                 | All  |
| CONF:PROTOCOL:UPLINK_DR         | DR0_SF12BW125<br>DR1_SF11BW125<br>DR2_SF10BW125<br>        | Configure/Read Data<br>Rate of Uplink in GWT<br>— mode          | All  |
| READ:PROTOCOL:UPLINK_DR?        | Query only                                                 |                                                                 |      |
| CONF:PROTOCOL:RX1_DR_OFFSET     | 0~7                                                        | Configure/Read<br>RX1 DR OFFSET                                 | A 11 |
| READ:PROTOCOL:RX1_DR_OFFSET?    | Query only                                                 | value for<br>RXParamSetupReq                                    | All  |
| CONF:PROTOCOL:RX2_FREQ          | 400~510, 862~960                                           | Configure/Read<br>RX2 FREQ value in                             | . 11 |
| READ:PROTOCOL:RX2_FREQ?         | Query only                                                 | MHz for<br><i>RXParamSetupReq</i>                               | All  |
| CONF:PROTOCOL:RX2_DR            | DR0_SF12BW125<br>DR1_SF11BW125<br>DR2_SF10BW125<br>        | Configure/Read<br>RX2_DR value for<br>RXParamSetupReq           | All  |
| READ:PROTOCOL:RX2_DR?           | Query only                                                 |                                                                 |      |
| CONF:PROTOCOL:PING_PERIODICITY  | 0~7                                                        | Configure/Read the<br>periodicity of Ping for<br>—— Class B     | All  |
| READ:PROTOCOL:PING_PERIODICITY? | Query only                                                 |                                                                 |      |
| CONF:PROTOCOL:PROTOCOL_VER      | LoRaWAN1.0.2<br>LoRaWAN1.0.3<br>LoRaWAN1.0.4<br>LoRaWAN1.1 | Configure/Read the<br>protocol version of                       | All  |
| READ:PROTOCOL:PROTOCOL_VER?     | Query only                                                 | — LoRaWAN                                                       |      |
| CONF:PROTOCOL:NWK_KEY           | 128-bit HEX value                                          | Configure/Read the                                              | All  |
| READ:PROTOCOL:NWK_KEY?          | Query only                                                 | WwkKey value<br>(LoRaWAN V1.1 only)                             | All  |
| CONF:PROTOCOL:FNWKS_IKEY        | 128-bit HEX value                                          | Configure/Read the<br>FNwkSIntKey value                         | All  |
|                                 |                                                            | FINWKSHILKEY Value                                              |      |

| READ:PROTOCOL:FNWKS_IKEY?         | Query only                                 | (LoRaWAN V1.1 only)                                           |      |
|-----------------------------------|--------------------------------------------|---------------------------------------------------------------|------|
| CONF:PROTOCOL:SNWKS_IKEY          | 128-bit HEX value                          | Configure/Read the                                            |      |
| READ:PROTOCOL:SNWKS_IKEY?         | Query only                                 | <ul> <li>SNwkSIntKey value<br/>(LoRaWAN V1.1 only)</li> </ul> | All  |
| CONF:PROTOCOL:NWKS_EKEY           | 128-bit HEX value                          | Configure/Read the                                            |      |
| READ:PROTOCOL:NWKS_EKEY?          | Query only                                 | <ul> <li>NwkSEncKey value<br/>(LoRaWAN V1.1 only)</li> </ul>  | All  |
| CONF:PROTOCOL:JOIN_EUI            | 64-bit HEX value                           | Configure/Read the                                            | 4.11 |
| READ:PROTOCOL:JOIN_EUI?           | Query only                                 | <ul> <li>JoinEUI value<br/>(LoRaWAN V1.1 only)</li> </ul>     | All  |
| CONF:PROTOCOL:UPDATE_NFCNT        | 0~65535                                    | Configure/Read the                                            | 4.11 |
| READ:PROTOCOL:UPDATE_NFCNT?       | Query only                                 | <ul> <li>NFCnt value<br/>(LoRaWAN V1.1 only)</li> </ul>       | All  |
| CONF:PROTOCOL:UPDATE_AFCNT        | 0~65535                                    | Configure/Read the                                            | 4.11 |
| READ:PROTOCOL:UPDATE_AFCNT?       | Query only                                 | <ul> <li>AFCnt value<br/>(LoRaWAN V1.1 only)</li> </ul>       | All  |
| CONF:PROTOCOL:DL_DWELL_TIME       | 400ms, NO_LIMIT                            | Configure/Read the<br>downlink dwell time                     |      |
| READ:PROTOCOL:DL_DWELL_TIME?      | Query only                                 |                                                               | All  |
| CONF:PROTOCOL:UL_DWELL_TIME?      | 400ms, NO_LIMIT                            | Read the uplink dwell                                         |      |
| READ:PROTOCOL:UL_DWELL_TIME?      | Query only                                 | time                                                          | All  |
| CONF:PROTOCOL:LATITUDE            | -90 ~ 90                                   | Configure/Read the latitude value in                          | A 11 |
| READ:PROTOCOL:LATITUDE?           | Query only                                 | Beacon frame for Class<br>B                                   | All  |
| CONF:PROTOCOL:LONGITUDE           | -180 ~ 180                                 | Configure/Read the longitude value in                         | A 11 |
| READ:PROTOCOL:LONGITUDE?          | Query only                                 | Beacon frame for Class<br>B                                   | All  |
| CONF:PROTOCOL:PERIODIC_DOWNLINK   | NONE<br>CONFIRMED_DOWN<br>UNCONFIRMED DOWN | Configure/Read the<br>Periodic Downlink                       | All  |
| READ:PROTOCOL: PERIODIC_DOWNLINK? | Query only                                 | mode for class B in EDT                                       |      |
| CONF:PROTOCOL:NWK_ID              | $0 \sim 0 \mathrm{x7F}$                    | _ Configure/Read the                                          |      |
| READ:PROTOCOL:NWK_ID?             | Query only                                 | network id.                                                   | All  |
| CONF:PROTOCOL:NET_ID_MSB          | 0 ~ 0x1FFFF                                | Configure/Read the                                            |      |
|                                   |                                            | MSB of net id.                                                | All  |

| READ:PROTOCOL:NET_ID_MSB?       | Query only            |                                              |       |
|---------------------------------|-----------------------|----------------------------------------------|-------|
| CONF:PROTOCOL:NWK_ADDR          | $0 \sim 0 x 1 FFFFFF$ | Configure/Read the                           | A 11  |
| READ:PROTOCOL:NWK_ADDR?         | Query only            | network address.                             | All   |
| CONF:PROTOCOL:PING_TIME_OFFSET  | -1000 ~ 1000 ms       | Configure/Read the Ping time offset.         | A 11  |
| READ:PROTOCOL:PING_TIME_OFFSET? | Query only            |                                              | All   |
| CONF:PROTOCOL:MAC_RSP_SLOT      | RX1<br>RX2            | Configure/Read the<br>– MAC Response Slot in | All   |
| READ:PROTOCOL: MAC_RSP_SLOT?    | Query only            | GWT                                          | 7 111 |
| CONF:PROTOCOL:GEN_APP_KEY       | 128-bit HEX value     | Configure/Read<br>General Application<br>Key | All   |
| READ:PROTOCOL:GEN_APP_KEY?      | Query only            |                                              | All   |

#### 4.4.5 Commands for LINK

RWC5020x/5021x supports multi-mac commands in a single frame. So some commands have a <MAC\_NUM> field to indicate which mac command is. RWC5020x/5021x supports multi-mac command function.

| Command                      | Parameter Range | Description                                                                                                    | Model |
|------------------------------|-----------------|----------------------------------------------------------------------------------------------------|-------|
| EXEC:LINK:RUN                | N/A             | Start link creation                                                                                                    | All   |
| EXEC:LINK:STOP               | N/A             | Stop the current link                                                                                                    | All   |
| READ:LINK:STATUS             | Query only      | Read Link running<br>status. It will return<br>RUNNING or<br>STOPPED                                                                                   | All   |
| EXEC:LINK:CLEAR              | N/A             | Clear the list of link<br>messages and measured<br>power data                                                                                          | All   |
| READ:LINK:ACTIVATION_STATUS? | Query only      | Read the status of activation procedure                                                                                                    | All   |
| READ:INFO_MSG?               | Query only      | Read the link information messages                                                                                                    | All   |
| EXEC:LINK:MSG_RESET          | N/A             | Set Read link message<br>pointer current position.<br>Users can read Link<br>messages for coming in<br>from now on using<br>READ:LINK:MSG?<br>command. | All   |

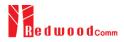

| READ:LINK:MSG?                                    | Query only                                                                                                    | Read the link message with detail information             | All |
|---------------------------------------------------|----------------------------------------------------------------------------------------------------|-----------------------------------------------------------|-----|
| EXEC:LINK:MAC_SEND                                | N/A                                                                                                    | Force RWC502x to<br>send the defined MAC<br>command       | All |
| CONF:LINK:MAC_CMD_TYPE                            | UNCONFIRMED<br>CONFIRMED                                                                                                    | Configure/Read the message type of MAC                    | All |
| READ:LINK:MAC_CMD_TYPE?                           | Query only                                                                                                    | Command to send to the DUT                                |     |
| CONF:LINK:MAC_ANS_TO                              | UNCONFIRMED<br>CONFIRMED                                                                                                    | Configure/Read the time out of MAC                        | All |
| READ:LINK:MAC_ANS_TO?                             | Query only                                                                                                    | Answer after sending MAC Command                          | All |
| CONF:LINK:MAC_CMD_FIELD                           | PAYLOAD<br>FOPTION                                                                                                    | Configure/Read the<br>field where MAC                     | All |
| READ:LINK:MAC_CMD_FIELD?                          | Query only                                                                                                    | Command is sent                                           |     |
| CONF:LINK:INSTANT_MAC_CMD<br><mac_num></mac_num>  | For EDT,<br>DEV_STATUS<br>LINK_ADR<br>DUTY_CYCLE<br>RX_PARAM_SETUP<br>TX_PARAM_SETUP<br>NEW_CHANNEL<br>DL_CHANNEL<br>RX_TIMING_SETUP<br>USER_DEFINED<br>BEACON_FREQ<br>PING_SLOT_CH<br>FORCE_REJOIN<br>REJOIN_SETUP<br>ADR_SETUP<br>For GWT,<br>LINK_CHECK<br>DEVICE_TIME<br>DEVICE_MODE<br>RESET_IND | Configure/Read the<br>MAC Command to<br>send to the DUT   | All |
| READ:LINK:INSTANT_MAC_CMD?<br><mac_num></mac_num> | Query only                                                                                                    |                                                           |     |
| CONF:LINK:MIC_ERR_DISPLAY                         | OFF<br>ON                                                                                                    | Configure/Read the flag<br>whether to display             | All |
| READ:LINK:MIC_ERR_DISPLAY?                        | Query only                                                                                                    | erroneous messages in<br>Link Analyzer                    | 7   |
| CONF:LINK:ADR_DR <mac_num></mac_num>              | DR0_SF12BW125<br>DR1_SF11BW125<br>DR2_SF10BW125<br>                                                                                                    | Configure/Read DR<br>value for <i>LinkADRReq</i>          | All |
| READ:LINK:ADR_DR? <mac_num></mac_num>             | Query only                                                                                                    |                                                           |     |
| CONF:LINK:ADR_TXPOW <mac_num></mac_num>           | 0~7                                                                                                    | Configure/Read TX<br>power value for<br><i>LinkADRReq</i> | All |

| READ:LINK:ADR_TXPOW? <mac_num></mac_num>              | Query only        |                                                                            |      |
|-------------------------------------------------------|-------------------|----------------------------------------------------------------------------|------|
| CONF:LINK:ADR_CH_MASK <mac_num></mac_num>             | $0x00 \sim 0xFF$  | Configure/Read                                                             | 4 11 |
| READ:LINK:ADR_CH_MASK? <mac_num></mac_num>            | Query only        | CH_MASK value for<br>LinkADRReq                                            | All  |
| CONF:LINK:ADR_MASK_CTRL <mac_num></mac_num>           | $0x00 \sim 0xFF$  | Configure/Read                                                             |      |
| READ:LINK:ADR_MASK_CTRL? <mac_num></mac_num>          | Query only        | MASK_CTRL value<br>for <i>LinkADRReq</i>                                   | All  |
| CONF:LINK:ADR_CH_MASK_OPT<br><mac_num></mac_num>      | $0x01 \sim 0x80$  | Configure/Read<br>CH MASK value for                                        |      |
| <br>READ:LINK:ADR_CH_MASK_OPT?<br><mac_num></mac_num> | Query only        | optional DR for<br>LinkADRReq. Only one<br>channel (bit) can be<br>enabled | All  |
| CONF:LINK:ADR_NB_TRANS <mac_num></mac_num>            | 0~15              | Configure/Read                                                             | A 11 |
| READ:LINK:ADR_NB_TRANS? <mac_num></mac_num>           | Query only        | NbTrans value for <i>LinkADRReq</i>                                        | All  |
| CONF:LINK:MAX_DUTY_CYCLE<br><mac num=""></mac>        | 0~15              | Configure/Read the                                                         |      |
| <br>READ:LINK:MAX_DUTY_CYCLE?<br><mac_num></mac_num>  | Query only        | maximum duty cycle<br>value for <i>DutyCycleReq</i>                        | All  |
| CONF:LINK:MAX_EIRP <mac_num></mac_num>                | 8<br>10<br>12     | Configure/Read the<br>maximum EIRP value<br>in dBm for                     | All  |
| READ:LINK:MAX_EIRP? <mac_num></mac_num>               | Query only        | TXParamSetupReq                                                            |      |
| CONF:LINK:UL_DWELL_TIME <mac_num></mac_num>           | NO_LIMIT<br>400ms | Configure/Read the                                                         | 4 11 |
| READ:LINK:UL_DWELL_TIME? <mac_num></mac_num>          | Query only        | uplink dwell time value<br>for <i>TXParamSetupReq</i>                      | All  |
| CONF:LINK:DL_DWELL_TIME <mac_num></mac_num>           | NO_LIMIT<br>400ms | Configure/Read the                                                         | 4 11 |
| READ:LINK:DL_DWELL_TIME? <mac_num></mac_num>          | Query only        | uplink dwell time value<br>for <i>TXParamSetupReq</i>                      | All  |
| CONF:LINK:NEW_CH_MODE <mac_num></mac_num>             | CREATE<br>DELETE  | Configure/Read the                                                         |      |
| READ:LINK:NEW_CH_MODE? <mac_num></mac_num>            | Query only        | mode for<br>NewChannelReq                                                  | All  |
| CONF:LINK:NEW_CH_INDEX <mac_num></mac_num>            | 0~7               | Configure/Read the                                                         |      |
| READ:LINK:NEW_CH_INDEX? <mac_num></mac_num>           | Query only        |                                                                            | All  |
| CONEJ DIV.NEW CH MAY DD 2MAC NUMS                     | 0~7               | Configure/Read the maximum DR for                                          | All  |
| CONF:LINK:NEW_CH_MAX_DR <mac_num></mac_num>           |                   | NewChannelReq                                                              |      |

| CONF:LINK:NEW_CH_MIN_DR <mac_num></mac_num>  | 0~7                                                 | Configure/Read the<br>– minimum DR for<br><i>NewChannelReq</i>          | All  |
|----------------------------------------------|-----------------------------------------------------|-------------------------------------------------------------------------|------|
| READ:LINK:NEW_CH_MIN_DR? <mac_num></mac_num> | Query only                                          |                                                                         | All  |
| CONF:LINK:NUM_OF_CMD                         | 1~3                                                 | Configure/Read the number of MAC                                        | A 11 |
| READ:LINK:NUM_OF_CMD?                        | Query only                                          | commands to be sent in a single frame                                   | All  |
| CONF:LINK:DL_CH_INDEX <mac_num></mac_num>    | 0~7                                                 | Configure/Read the channel index for                                    | All  |
| READ:LINK:DL_CH_INDEX? <mac_num></mac_num>   | Query only                                          | DlChannelReq                                                            |      |
| CONF:LINK:DL_CH_FREQ <mac_num></mac_num>     | 400 ~ 510, 862 ~ 960 MHz                            | Configure/Read the                                                      |      |
| READ:LINK:DL_CH_FREQ? <mac_num></mac_num>    | Query only                                          | - channel frequency for<br><i>DIChannelReq</i>                          | All  |
| CONF:LINK:FPORT                              | 1~255                                               | Configure/Read the                                                      | 4.17 |
| READ:LINK:FPORT?                             | Query only                                          | <ul> <li>FPORT of user-defined<br/>MAC command</li> </ul>               | All  |
| CONF:LINK:PAYLOAD_SIZE                       | 1 ~ 128                                             | Configure/Read the<br>Message length in byte                            |      |
| READ:LINK:PAYLOAD_SIZE?                      | Query only                                          | of user-defined MAC<br>command                                          | All  |
| CONF:LINK:PAYLOAD                            | 250-byte HEX value                                  | Configure/Read the<br>Message data of                                   |      |
| READ:LINK:PAYLOAD?                           | Query only                                          | user-defined MAC command                                                | All  |
| CONF:LINK:FOPTS_SIZE                         | 1~15                                                | Configure/Read the<br>Message length in byte                            | A 11 |
| READ:LINK:FOPTS_SIZE?                        | Query only                                          | of user-defined FOpts field                                             | All  |
| CONF:LINK:FOPTS                              | 15-byte HEX value                                   | Configure/Read the<br>— Message data of                                 |      |
| READ:LINK:FOPTS?                             | Query only                                          | user-defined FOpts<br>field                                             | All  |
| CONF:LINK:FOPTS_PAYLOAD_SIZE                 | 0~250                                               | Configure/Read the<br>Message length in byte                            |      |
| READ:LINK:FOPTS_PAYLOAD_SIZE?                | Query only                                          | of user-defined Payload<br>field                                        | All  |
| CONF:LINK:FOPTS_PAYLOAD                      | 250-byte HEX value                                  | Configure/Read the<br>Message data of                                   | 4.17 |
| READ:LINK:FOPTS_PAYLOAD?                     | Query only                                          | user-defined Payload<br>data                                            | All  |
| CONF:LINK:BEACON_FREQ <mac_num></mac_num>    | 0, 862 ~ 960 MHz                                    | Configure/Read the                                                      | A 11 |
| READ:LINK:BEACON_FREQ? <mac_num></mac_num>   | Query only                                          | <ul> <li>frequency value of<br/>Beacon frame</li> </ul>                 | All  |
| CONF:LINK:PING_DR <mac_num></mac_num>        | DR0_SF12BW125<br>DR1_SF11BW125<br>DR2_SF10BW125<br> | Configure/Read the<br>Data Rate used for the<br>ping-slot downlinks for | All  |
|                                              |                                                     | PingSlotChannelReq                                                      |      |

| READ:LINK:PING_DR? <mac_num></mac_num>              | Query only                                          |                                                                         |        |
|-----------------------------------------------------|-----------------------------------------------------|-------------------------------------------------------------------------|--------|
| CONF:LINK:PING_FREQ <mac_num></mac_num>             | 400 ~ 510, 862 ~ 960 MHz                            | Configure/Read the frequency used for the                               | A 11   |
| READ:LINK:PING_FREQ? <mac_num></mac_num>            | Query only                                          | ping-slot downlinks for<br>PingSlotChannelReq                           | or All |
| CONF:LINK:RX2_DR <mac_num></mac_num>                | DR0_SF12BW125<br>DR1_SF11BW125<br>DR2_SF10BW125<br> | Configure/Read the<br>Data Rate used for the                            | All    |
| READ:LINK:RX2_DR? <mac_num></mac_num>               | Query only                                          | RX2 channel                                                             |        |
| CONF:LINK:RX2_FREQ <mac_num></mac_num>              | 400 ~ 510, 862 ~ 960 MHz                            | Configure/Read the                                                      | 4 11   |
| READ:LINK:RX2_FREQ? <mac_num></mac_num>             | Query only                                          | <ul> <li>frequency used for the<br/>RX2 channel</li> </ul>              | All    |
| CONF:LINK:RECEIVE_DELAY <mac_num></mac_num>         | 1~10                                                | Configure/Read the                                                      |        |
| READ:LINK:RECEIVE_DELAY? <mac_num></mac_num>        | Query only                                          | Receive delay                                                           | All    |
| CONF:LINK:RX1_DR_OFFSET <mac_num></mac_num>         | 0~7                                                 | Configure/Read the<br>RX1 DR Offset                                     |        |
| READ:LINK:RX1_DR_OFFSET? <mac_num></mac_num>        | Query only                                          |                                                                         | All    |
| CONF:LINK:REJOIN_DR <mac_num></mac_num>             | DR0_SF12BW125<br>DR1_SF11BW125<br>DR2_SF10BW125<br> | Configure/Read the<br>Data Rate value for                               | All    |
| READ:LINK:REJOIN_DR? <mac_num></mac_num>            | Query only                                          | - ForceRejoinReq                                                        |        |
| CONF:LINK:REJOIN_TYPE <mac_num></mac_num>           | TYPE_0, TYPE_2                                      | Configure/Read the                                                      |        |
| READ:LINK:REJOIN_TYPE? <mac_num></mac_num>          | Query only                                          | <ul> <li>RejoinType value for<br/>ForceRejoinReq</li> </ul>             | All    |
| CONF:LINK:REJOIN_RETRY <mac_num></mac_num>          | 0~7                                                 | Configure/Read the                                                      |        |
| READ:LINK:REJOIN_RETRY? <mac_num></mac_num>         | Query only                                          | <ul> <li>Max_Retries value for<br/>ForceRejoinReq</li> </ul>            | All    |
| CONF:LINK:REJOIN_PERIOD <mac_num></mac_num>         | 0~7                                                 | Configure/Read the                                                      |        |
| READ:LINK:REJOIN_PERIOD? <mac_num></mac_num>        | Query only                                          | <ul> <li>Period value for<br/>ForceRejoinReq</li> </ul>                 | All    |
| CONF:LINK:REJOIN_MAX_TIME_N<br><mac_num></mac_num>  | 0~15                                                | Configure/Read the                                                      |        |
| READ:LINK:REJOIN_MAX_TIME_N?<br><mac_num></mac_num> | Query only                                          | <ul> <li>MaxTimeN value for<br/>RejoinParamSetupReq</li> </ul>          | All    |
| CONF:LINK:REJOIN_MAX_CNT_N<br><mac_num></mac_num>   | 0~15                                                | Configure/Read the<br>MaxCountN value for<br><i>RejoinParamSetupReq</i> | All    |

| READ:LINK:REJOIN_MAX_CNT_N?<br><mac_num></mac_num> | Query only |                                                                         |      |
|----------------------------------------------------|------------|-------------------------------------------------------------------------|------|
| CONF:LINK:ADR_LIMIT_EXP <mac_num></mac_num>        | 0~15       | Configure/Read the<br>Limit_exp                                         |      |
| READ:LINK:ADR_LIMIT_EXP? <mac_num></mac_num>       | Query only | value for<br><i>ADRParamSetupReq</i><br>(ADR_ACK_LIMIT=2^Limit<br>exp)  | All  |
| CONF:LINK:ADR_DELAY_EXP <mac_num></mac_num>        | 0~15       | Configure/Read the<br>Delay_exp<br>value for                            |      |
| READ:LINK:ADR_DELAY_EXP? <mac_num></mac_num>       | Query only | Value for<br><i>ADRParamSetupReq</i><br>(ADR_ACK_<br>DELAY=2^Delay_exp) | All  |
| CONF:LINK:TIME_DISPLAY                             | OFF<br>ON  | Configure/Read the flag whether to display Time                         | A/B  |
| READ:LINK:TIME_DISPLAY?                            | Query only | parameter in Link<br>Analyzer screen                                    | A/D  |
| CONF:LINK:FCNT_DISPLAY                             | OFF<br>ON  | Configure/Read the flag<br>whether to display FCnt                      | A/B  |
| READ:LINK:FCNT_DISPLAY?                            | Query only | field in Link Analyzer screen                                           | A/D  |
| CONF:LINK:ADR_DISPLAY                              | OFF<br>ON  | Configure/Read the flag whether to display ADR                          | A/B  |
| READ:LINK:ADR_DISPLAY?                             | Query only | field in Link Analyzer screen                                           | A/D  |
| CONF:LINK:ACK_DISPLAY                              | OFF<br>ON  | Configure/Read the flag whether to display ACK                          | A/B  |
| READ:LINK:ACK_DISPLAY?                             | Query only | field in Link Analyzer screen                                           | A/D  |
| CONF:LINK:CLASS_B_DISPLAY                          | OFF<br>ON  | Configure/Read the flag<br>whether to display                           | A/B  |
| READ:LINK:CLASS_B_DISPLAY?                         | Query only | Class B field in Link<br>Analyzer screen                                | A/D  |
| CONF:LINK:PORT_DISPLAY                             | OFF<br>ON  | Configure/Read the flag whether to display                              | A/B  |
| READ:LINK:PORT_DISPLAY?                            | Query only | FPort field in Link<br>Analyzer screen                                  | A/D  |
| CONF:LINK:MSG_TYPE_DISPLAY                         | OFF<br>ON  | Configure/Read the flag whether to display                              | A/B  |
| READ:LINK:MSG_TYPE_DISPLAY?                        | Query only | Message Type field in<br>Link Analyzer screen                           | A/D  |
| CONF:LINK:POW_DISPLAY                              | OFF<br>ON  | Configure/Read the flag whether to display the                          | A/B  |
| READ:LINK:POW_DISPLAY?                             | Query only | measured power in Link<br>Analyzer screen                               | A/D  |
| CONF:LINK:DR_DISPLAY                               | OFF<br>ON  | Configure/Read the flag whether to display DR                           | A /D |
| READ:LINK:DR_DISPLAY?                              | Query only | value in Link Analyzer<br>screen                                        | A/B  |

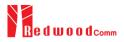

| CONF:LINK:DELAY_DISPLAY                            | OFF<br>ON                      | Configure/Read the flag<br>whether to display<br>RxDelay value in Link<br>Analyzer screen                             | A/B  |
|----------------------------------------------------|--------------------------------|----------------------------------------------------------------------------------------------------|------|
| READ:LINK:DELAY_DISPLAY?                           | Query only                     |                                                                                                    | A/B  |
| CONF:LINK:ADRACKREQ_DISPLAY                        | OFF<br>ON                      | Configure/Read the flag whether to display                                                                            | A /D |
| READ:LINK:ADRACKREQ_DISPLAY?                       | Query only                     | ADRACKReq field in<br>Link Analyzer screen                                                                            | A/B  |
| CONF:LINK:FPENDING_DISPLAY                         | OFF<br>ON                      | Configure/Read the flag whether to display                                                                            | A/B  |
| READ:LINK:FPENDING_DISPLAY?                        | Query only                     | FPending field in Link<br>Analyzer screen                                                                             | A/D  |
| CONF:LINK:DWELL_DISPLAY                            | OFF<br>ON                      | Configure/Read the flag whether to display                                                                            | A /D |
| READ:LINK:DWELL_DISPLAY?                           | Query only                     | dwell time field in Link<br>Analyzer screen                                                                           | A/B  |
| CONF:LINK:ECHO_LEN <mac_num></mac_num>             | 1 ~ 242                        | Configure/Read the length of payload in                                                                               | A 11 |
| READ:LINK:ECHO_LEN? <mac_num></mac_num>            | Query only                     | bytes in EchoRequest<br>command                                                                                       | All  |
| CONF:LINK:ECHO_PAYLOAD <mac_num></mac_num>         | 250-byte HEX value             | Configure/Read the<br>Message data of echo<br>request command                                                         | A 11 |
| READ:LINK:ECHO_PAYLOAD? <mac_num></mac_num>        | Query only                     |                                                                                                    | All  |
| CONF:LINK:CW_TIMEOUT <mac_num></mac_num>           | 1~255                          | Configure/Read the timeout of CW                                                                                      |      |
| READ:LINK:CW_TIMEOUT? <mac_num></mac_num>          | Query only                     | transmission in Enable<br>Continuous Wave Mode<br>command                                                             | All  |
| CONF:LINK:CW_FREQ <mac_num></mac_num>              | 400 ~ 510 MHz<br>862 ~ 960 MHz | Configure/Read the<br>frequency of CW signal                                                                          |      |
| READ:LINK:CW_FREQ? <mac_num></mac_num>             | Query only                     | in Enable Continuous<br>Wave Mode command                                                                             | All  |
| CONF:LINK:CW_POW <mac_num></mac_num>               | 0~40                           | Configure/Read the power of CW signal in                                                                              |      |
| READ:LINK:CW_POW? <mac_num></mac_num>              | Query only                     | dBm in Enable<br>Continuous Wave Mode<br>command                                                                      | All  |
| CONF:LINK:MAC_INTERVAL                             | 5~60                           | Configure/Read the minimum MAC                                                                                        |      |
| READ:LINK:MAC_INTERVAL?                            | Query only                     | command interval in<br>sec. This parameter is<br>used for Periodic<br>Downlink in Class<br>B&C                        | All  |
| READ:LINK:MAC_SENDL_RESULT?<br><mac_num></mac_num> | Query only                     | Read MAC response<br>information after<br>sending MAC<br>command. For<br>multi-mac response, it<br>requires a MAC NUM | All  |

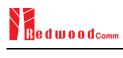

|                                          |                  | parameter.                                                                                                    |     |
|------------------------------------------|------------------|----------------------------------------------------------------------------------------------------|-----|
| READ:LINK:MAC_SEND_STATUS?               | Query only       | Read MAC command<br>sending status. There<br>are five status<br>definitions (IDLE,<br>STARTED,<br>SCHEDULTED,<br>GOT_RSP,<br>TIMEOUT). Refer to<br>the following fig. | All |
| READ:LINK:DUTY_CYCLE?                    | Query only       | Read duty cycle value<br>displayed on Link<br>Analyzer                                                                                                    | All |
| CONF:LINK:MALFUNCTION                    | OFF, ON          | _ Configure/Read                                                                                                    | All |
| READ:LINK:MALFUNCTION?                   | Query only       | malfunction activation.                                                                                                    | All |
| CONF:LINK:MIC_ERROR                      | OFF, ON          | Configure/Read MIC                                                                                                    | All |
| READ:LINK:MIC_ERROR?                     | Query only       | <ul> <li>Error activation for<br/>malfunction testing.</li> </ul>                                                                                                    | All |
| CONF:LINK:MHDR_ERROR                     | OFF, ON          | Configure/Read MAC<br>— Header Error activation<br>for malfunction testing.                                                                                           | All |
| READ:LINK:MHDR_ERROR?                    | Query only       |                                                                                                    | All |
| CONF:LINK:XOR_MHDR                       | $0x00 \sim 0xFF$ | Configure/Read<br>— exclusive OR value for                                                                                                    | All |
| READ:LINK:XOR_MHDR?                      | Query only       | MAC Header.                                                                                                    | All |
| CONF:LINK:FHDR_ERROR                     | OFF, ON          | Configure/Read<br>FRAME Header Error                                                                                                    | All |
| READ:LINK:FHDR_ERROR?                    | Query only       | activation for malfunction testing.                                                                                                    | ЛП  |
| CONF:LINK:XOR_FHDR                       | $0x00 \sim 0xFF$ | Configure/Read<br>– exclusive OR value for                                                                                                    | All |
| READ:LINK:XOR_FHDR?                      | Query only       | FRAME Header.                                                                                                    |     |
| CONF:LINK:NO_ANSWER_TO_JOIN_REQUES<br>T  | OFF, ON          | Configure/Read the<br>– malfunction of No                                                                                                    | All |
| READ:LINK:NO_ANSWER_TO_JOIN_REQUES T?    | Query only       | answer to JoinRequst                                                                                                    |     |
| CONF:LINK:NO_ANSWER_TO_MAC_COMMA<br>ND   | OFF, ON          | Configure/Read the malfunction of No                                                                                                    | All |
| READ:LINK:NO_ANSWER_TO_MAC_COMMA ND?     | Query only       | answer to MAC<br>Command                                                                                                    |     |
| CONF:LINK:NO_ANSWER_TO_CONFIRMED_U<br>P  | OFF, ON          | Configure/Read the<br>malfunction of No                                                                                                    | All |
| READ:LINK:NO_ANSWER_TO_CONFIRMED_<br>UP? | Query only       | answer to Confirmed<br>Up                                                                                                    |     |
| READ:LINK:FUOTA_FILE_LEN?                | Query only       | Read the length of FUOTA binary file                                                                                                    | All |

| READ:LINK:FUOTA_FILE_NAME?    | Query only                                      | Read the name of FUOTA binary file                                                    | All |
|-------------------------------|-------------------------------------------------|---------------------------------------------------------------------------------------|-----|
| CONF:LINK:FRAG_INDEX          | 0~3                                             | Configure fragment<br>index for application<br>layer                                  | All |
| CONF:LINK:FRAG_SIZE           | 1~255                                           | Configure fragment size for application layer                                         | All |
| CONF:LINK:NB_FRAG             | 1~65535                                         | Configure number of fragment for application layer                                    | All |
| CONF:LINK:FRAG_PADDING        | 0~255                                           | Configure fragment<br>padding for application<br>layer                                | All |
| CONF:LINK:FRAG_DESCRIPTOR     | $0x0 \sim 0xFFFFFFFFFFFFFFFFFFFFFFFFFFFFFFFF$   | Configure fragment<br>descriptor for<br>application layer                             | All |
| CONF:LINK:FRAG_ALGO           | 0~7                                             | Configure fragment<br>algorithm for<br>application layer                              | All |
| READ:LINK:FRAG_PROGRESS?      | Query only                                      | Read the status of<br>fragment progressing<br>for application layer                   | All |
| CONF:LINK:MC_GROUP_ID         | 0~3                                             | Configure multicast<br>group id for application<br>layer                              | All |
| CONF:LINK:MC_ADDR             | 0x0~0xFFFFFFFF                                  | Configure multicast<br>address for application<br>layer                               | All |
| CONF:LINK:MC_FREQ             | 400 ~ 510, 862 ~ 960 MHz                        | Configure multicast<br>frequency for<br>application layer                             | All |
| CONF:LINK:MC_DR               | DR0_SF12BW125<br>DR1_SF11BW125<br>DR2_SF10BW125 | Configure multicast<br>data rage for application<br>layer                             | All |
| CONF:LINK:MC_OPTION           | 0~1                                             | Configure multicast<br>option for application<br>layer                                | All |
| CONF:LINK:MC_INTERVAL         | 1~10000                                         | Configure multicast<br>interval between<br>multicast packets for<br>application layer | All |
| CONF:LINK:FM_REBOOT_TIME_MODE | TIME, ASAP, CANCEL                              | Configure firmware<br>management reboot<br>time mode for<br>application layer         | All |
| CONF:LINK:FM_REBOOT_YEAR      | 1900 ~ 2300                                     | Configure firmware<br>management reboot<br>time(year) for<br>application layer        | All |
| CONF:LINK:FM_REBOOT_MONTH     | 1~12                                            | Configure firmware<br>management reboot<br>time(month) for<br>application layer       | All |
| CONF:LINK:FM_REBOOT_DAY       | 1~31                                            | Configure firmware<br>management reboot                                               | All |

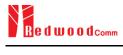

|                             |                 | time(day) for                                                                               |     |
|-----------------------------|-----------------|---------------------------------------------------------------------------------------------|-----|
|                             |                 | application layer                                                                           |     |
| CONF:LINK:FM_REBOOT_HOUR    | 0~23            | Configure firmware<br>management reboot<br>time(hour) for<br>application layer              | All |
| CONF:LINK:FM_REBOOT_MINUTE  | 0~59            | Configure firmware<br>management reboot<br>time(minute) for<br>application layer            | All |
| CONF:LINK:FM_REBOOT_SECOND  | 0~59            | Configure firmware<br>management reboot<br>time(second) for<br>application layer            | All |
| CONF:LINK:FM_REBOOT_CD      | 0~0xFFFFFF      | Configure firmware<br>management reboot<br>countdown value for<br>application layer         | All |
| CONF:LINK:FM_NEXT_FW_VER    | 0x0~0xFFFFFFFFF | Configure next<br>firmware version of<br>firmware management<br>for application layer       | All |
| CONF:LINK:FM_DEL_FW_VER     | 0x0~0xFFFFFFFFF | Configure delete<br>firmware version of<br>firmware management<br>for application layer     | All |
| CONF:LINK:APP_TIME_PERIOD   | 0~15            | Configure the<br>application layer time<br>request period                                   | All |
| CONF:LINK:APP_TIME_NB_TRANS | 0~7             | Configuring the number<br>of transfers for the time<br>synchronization<br>application layer | All |

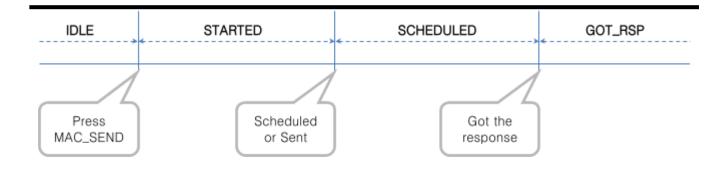

## 4.4.6 Commands for POW\_MEASURE

| Command          | Parameter Range | Description                                     | Model |
|------------------|-----------------|-------------------------------------------------|-------|
| CONF:POWER:SCALE | AUTO<br>MANUAL  | Configure/Read the<br>scaling mode of<br>Y-axis | A/B/M |

| READ:POWER:SCALE?    | Query only |                                                          |       |
|----------------------|------------|----------------------------------------------------------|-------|
| CONF:POWER:MAX_Y     | 40 ~ -60   | Configure/Read the                                       |       |
| READ:POWER:MAX_Y?    | Query only | maximum value of<br>Y-axis                               | A/B/M |
| CONF:POWER:MIN_Y     | 30 ~ -80   | Configure/Read the                                       |       |
| READ:POWER:MIN_Y?    | Query only | minimum value of<br>Y-axis                               | A/B/M |
| READ:POWER:ALL:NUM?  | Query only | Read the number of                                       |       |
| READ:POWER:ALL:MAX?  | Query only | received packets and the maximum,                        |       |
| READ:POWER:ALL:AVG?  | Query only | average, or minimum<br>DUT power of all the              | A/B/M |
| READ:POWER:ALL:MIN?  | Query only | measured                                                 |       |
| READ:POWER:SF7:NUM?  | Query only | Read the number of                                       |       |
| READ:POWER:SF7:MAX?  | Query only | received packets and the maximum,                        | A/B/M |
| READ:POWER:SF7:AVG?  | Query only | average, or minimum<br>DUT power using                   |       |
| READ:POWER:SF7:MIN?  | Query only | SF7 of all the measured                                  |       |
| READ:POWER:SF8:NUM?  | Query only | Read the number of received packets and                  | A/B/M |
| READ:POWER:SF8:MAX?  | Query only | the maximum,                                             |       |
| READ:POWER:SF8:AVG?  | Query only | average, or minimum<br>DUT power using<br>SF8 of all the |       |
| READ:POWER:SF8:MIN?  | Query only | measured                                                 |       |
| READ:POWER:SF9:NUM?  | Query only | Read the number of received packets and                  |       |
| READ:POWER:SF9:MAX?  | Query only | the maximum,                                             |       |
| READ:POWER:SF9:AVG?  | Query only | average, or minimum<br>DUT power using                   | A/B/M |
| READ:POWER:SF9:MIN?  | Query only | SF9 of all the measured                                  |       |
| READ:POWER:SF10:NUM? | Query only | Read the number of                                       |       |
| READ:POWER:SF10:MAX? | Query only | received packets and the maximum,                        |       |
| READ:POWER:SF10:AVG? | Query only | DUT power using                                          | A/B/M |
| READ:POWER:SF10:MIN? | Query only | SF10 of all the measured                                 |       |
| READ:POWER:SF11:NUM? | Query only | Read the number of received packets and                  |       |
| READ:POWER:SF11:MAX? | Query only | the maximum,<br>average, or minimum                      | A/B/M |
| READ:POWER:SF11:AVG? | Query only | DUT power using<br>SF11 of all the<br>measured           |       |

| READ:POWER:SF11:MIN? | Query only |                                        |       |
|----------------------|------------|----------------------------------------|-------|
| READ:POWER:SF12:NUM? | Query only | Read the number of                     |       |
| READ:POWER:SF12:MAX? | Query only | received packets and the maximum,      | A/B/M |
| READ:POWER:SF12:AVG? | Query only | DUT power using                        |       |
| READ:POWER:SF12:MIN? | Query only | SF12 of all the measured               |       |
| READ:POWER:CH_0:NUM? | Query only | Read the number of                     |       |
| READ:POWER:CH_0:MAX? | Query only | received packets and the maximum,      |       |
| READ:POWER:CH_0:AVG? | Query only | average, or minimum<br>DUT power using | A/B/M |
| READ:POWER:CH_0:MIN? | Query only | CH_0 of all the measured               |       |
| READ:POWER:CH_1:NUM? | Query only | Read the number of                     |       |
| READ:POWER:CH_1:MAX? | Query only | received packets and the maximum,      | A/B/M |
| READ:POWER:CH_1:AVG? | Query only | average, or minimum<br>DUT power using |       |
| READ:POWER:CH_1:MIN? | Query only | CH_1 of all the measured               |       |
| READ:POWER:CH_2:NUM? | Query only | Read the number of                     | A/B/M |
| READ:POWER:CH_2:MAX? | Query only | received packets and the maximum,      |       |
| READ:POWER:CH_2:AVG? | Query only | average, or minimum<br>DUT power using |       |
| READ:POWER:CH_2:MIN? | Query only | CH_2 of all the measured               |       |
| READ:POWER:CH_3:NUM? | Query only | Read the number of                     |       |
| READ:POWER:CH_3:MAX? | Query only | received packets and the maximum,      |       |
| READ:POWER:CH_3:AVG? | Query only | average, or minimum<br>DUT power using | A/B/M |
| READ:POWER:CH_3:MIN? | Query only | CH_3 of all the measured               |       |
| READ:POWER:CH_4:NUM? | Query only | Read the number of                     |       |
| READ:POWER:CH_4:MAX? | Query only | received packets and the maximum,      |       |
| READ:POWER:CH_4:AVG? | Query only | average, or minimum<br>DUT power using | A/B/M |
| READ:POWER:CH_4:MIN? | Query only | CH_4 of all the measured               |       |
| READ:POWER:CH_5:NUM? | Query only | Read the number of                     |       |
| READ:POWER:CH_5:MAX? | Query only | received packets and the maximum,      |       |
| READ:POWER:CH_5:AVG? | Query only | average, or minimum<br>DUT power using | A/B/M |
| READ:POWER:CH_5:MIN? | Query only | CH_5 of all the measured               |       |

| READ:POWER:CH_6:NUM?           | Query only                                      | Read the number of received packets and                                                                          |           |
|--------------------------------|-------------------------------------------------|----------------------------------------------------------------------------------------------------|-----------|
| READ:POWER:CH_6:MAX?           | Query only                                      | the maximum,<br>average, or minimum<br>DUT power using                                                           | A/B/M     |
| READ:POWER:CH_6:AVG?           | Query only                                      |                                                                                                    | A/B/IM    |
| READ:POWER:CH_6:MIN?           | Query only                                      | CH_6 of all the measured                                                                                         |           |
| READ:POWER:CH_7:NUM?           | Query only                                      | Read the number of                                                                                               | A /D /A ( |
| READ:POWER:CH_7:MAX?           | Query only                                      | received packets and the maximum,                                                                                |           |
| READ:POWER:CH_7:AVG?           | Query only                                      | average, or minimum<br>DUT power using                                                                           | A/B/M     |
| READ:POWER:CH_7:MIN?           | Query only                                      | CH_7 of all the measured                                                                                         |           |
| READ:POWER:RX2:NUM?            | Query only                                      | Read the number of                                                                                               |           |
| READ:POWER:RX2:MAX?            | Query only                                      | received packets and the maximum,                                                                                | A /D /N A |
| READ:POWER:RX2:AVG?            | Query only                                      | average, or minimum<br>DUT power using                                                                           | A/B/M     |
| READ:POWER:RX2:MIN?            | Query only                                      | RX2 of all the measured                                                                                          |           |
| EXEC:POWER:RUN                 | N/A                                             | Start the power measure test                                                                                     | A/B/M     |
| EXEC:POWER:STOP                | N/A                                             | Stop the power measure test                                                                                      | A/B/M     |
| CONF:POWER:MODE                | SYNC_TO_LINK<br>SCENARIO                        | Configure/Read the<br>operating mode for<br>power measure test                                                   |           |
| READ:POWER:MODE?               | Query only                                      |                                                                                                    | A/B/M     |
| CONF: POWER:SCENARIO           | NORMAL_UL<br>CERTI_DL_CNT<br>CERTI_CW           | Configure/Read the scenario for power                                                                            | A/B/M     |
| READ: POWER:SCENARIO?          | Query only                                      | measure test                                                                                                    |           |
| CONF:POWER:TARGET_CH_MASK      | $0x01 \sim 0xFF$                                | Configure/Read the<br>Channel mask value                                                                         |           |
| READ:POWER:TARGET_CH_MASK?     | Query only                                      | to be used in power<br>measure Test. This<br>parameter allows<br>power measure testing<br>for specific channels. | A/B/M     |
| CONF:POWER:TARGET_CH_MASK_OPT  | $0x01 \sim 0x80$                                | Configure/Read<br>CH MASK value for                                                                              |           |
| READ:POWER:TARGET_CH_MASK_OPT? | Query only                                      | optional DR for<br>power measurement.<br>Only one channel<br>(bit) can be enabled                                | A/B/M     |
| CONF:POWER:ADR_POWER           | 0~10                                            | Configure/Read the power index value to                                                                          |           |
| READ: POWER:ADR_POWER?         | Query only                                      | be used in power<br>measure Test                                                                                 | A/B/M     |
| CONF:POWER:UL_DR               | DR0_SF12BW125<br>DR1_SF11BW125<br>DR2_SF10BW125 | Configure/Read the<br>DR value to be used<br>in power measure                                                    | A/B/M     |

|                         |                                | Test                                                                                      |       |
|-------------------------|--------------------------------|-------------------------------------------------------------------------------------------|-------|
| READ: POWER:UL_DR?      | Query only                     |                                                                                           |       |
| CONF:POWER:PKT_NUM      | 3 ~ 100                        | Configure/Read the<br>Minimum packet                                                      |       |
| READ: POWER:PKT_NUM?    | Query only                     | number for each<br>channel in power<br>measure Test                                       | A/B/M |
| CONF:POWER:CW_TIMEOUT   | 5~65535                        | Configure/Read the<br>CW timeout for                                                      |       |
| READ: POWER:CW_TIMEOUT? | Query only                     | CERTI_CW scenario<br>in power measure<br>Test                                             | A/B/M |
| CONF:POWER:CW_FREQ      | 400 ~ 510 MHz<br>862 ~ 960 MHz | Configure/Read the CW freq for                                                            |       |
| READ: POWER:CW_FREQ?    | Query only                     | CERTI_CW scenario<br>in power measure<br>Test                                             | A/B/M |
| CONF:POWER:CW_POW       | $0 \sim 40 dBm$                | Configure/Read the<br>CW power for                                                        |       |
| READ: POWER:CW_POW?     | Query only                     | CERTI_CW scenario<br>in power measure<br>Test                                             | A/B/M |
| EXEC:POWER:CLEAR_DATA   | N/A                            | Clear previous<br>measured values<br>during Power<br>measurement and<br>restart measuring | A/B/M |

### 4.4.7 Commands for SENSITIVITY

| Command                      | Parameter Range         | Description                                          | Model |
|------------------------------|-------------------------|------------------------------------------------------|-------|
| EXEC:SENSITIVITY:RUN         | N/A                     | Start the sensitivity test                           | A/B/M |
| EXEC:SENSITIVITY:STOP        | N/A                     | Stop the sensitivity test                            | A/B/M |
| EXEC:SENSITIVITY:RESTART     | N/A                     | Re-start the<br>sensitivity test<br>without stopping | A/B/M |
| CONF:SENSITIVITY:SCENARIO    | CERTI_ECHO<br>NORMAL UP | Configure/Read the<br>— operating mode for           | A/B/M |
| READ:SENSITIVITY:SCENARIO?   | Query only              | sensitivity test                                     |       |
| CONF:SENSITIVITY:PACKET_NUM  | 5~1000                  | Configure/Read the                                   |       |
| READ:SENSITIVITY:PACKET_NUM? | Query only              | number of repetition<br>for each test point          | A/B/M |
| CONF:SENSITIVITY:START_POW   | -10 ~ -143              | Configure/Read the start power value                 |       |
| READ:SENSITIVITY:START_POW?  | Query only              |                                                      | A/B/M |

| READ:SENSITIVITY:STOP_POW?            | Query only                                          | Read the stop power value                                                                   | A/B/M       |
|---------------------------------------|-----------------------------------------------------|---------------------------------------------------------------------------------------------|-------------|
| CONF:SENSITIVITY:NUM_POW              | 1 ~ 100                                             | Configure/Read the<br>number of power<br>values                                             |             |
| READ:SENSITIVITY:NUM_POW?             | Query only                                          |                                                                                             | A/B/M       |
| CONF:SENSITIVITY:STEP_POW             | 1~20                                                | Configure/Read the                                                                          | A /IT> /3 4 |
| READ:SENSITIVITY:STEP_POW?            | Query only                                          | step value of power                                                                         | A/B/M       |
| CONF:SENSITIVITY:TARGET_PER           | 0~0.5                                               | Configure/Read the                                                                          |             |
| READ:SENSITIVITY:TARGET_PER?          | Query only                                          | value of users' target<br>PER                                                               | A/B/M       |
| READ:SENSITIVITY:STATUS?              | Query only                                          | Read the run status of the current test                                                     | A/B/M       |
| READ:SENSITIVITY:PROGRESS?            | Query only                                          | Read the progress of sensitivity test                                                       | A/B/M       |
| READ:SENSITIVITY:LEVEL?               | Query only                                          | Read the resultant<br>sensitivity level,<br>[dBm]                                           | A/B/M       |
| READ:SENSITIVITY:PER?                 | Query only                                          | Read the resultant<br>PER value at<br>sensitivity level                                     | A/B/M       |
| CONF:SENSITIVITY:DOWNLINK_SLOT        | For EDT,<br>RX1<br>RX2<br>PING (Class B)            | Configure/Read the selection of downlink slot (RX window)                                   | A/B/M       |
| READ:SENSITIVITY:DOWNLINK_SLOT?       | Query only                                          |                                                                                             |             |
| CONF:SENSITIVITY:TARGET_CH_MASK       | $0x01 \sim 0xFF$                                    | Configure/Read the<br>Channel mask value<br>to be used in                                   |             |
| READ:SENSITIVITY:TARGET_CH_MASK?      | Query only                                          | Sensitivity Test. This<br>parameter allows<br>sensitivity testing for<br>specific channels. | A/B/M       |
| CONF: SENSITIVITY:TARGET_CH_MASK_OPT  | $0x01 \sim 0x80$                                    | Configure/Read<br>CH_MASK value for                                                         |             |
| READ: SENSITIVITY:TARGET_CH_MASK_OPT? | Query only                                          | optional DR for<br>Sensitivity Test. Only<br>one channel (bit) can<br>be enabled            | A/B/M       |
| CONF:SENSITIVITY:TARGET_DR            | DR0_SF12BW125<br>DR1_SF11BW125<br>DR2_SF10BW125<br> | Configure/Read the DR value to be used                                                      | A/B/M       |
| READ:SENSITIVITY:TARGET_DR?           | Query only                                          | in Sensitivity Test                                                                         |             |
| CONF:SENSITIVITY:FPORT                | 1~255                                               | Configure/Read the<br>FPORT of<br>user-defined MAC<br>command                               | A/B/N       |

| READ:SENSITIVITY:FPORT?                      | Query only            |                                                                                |       |
|----------------------------------------------|-----------------------|--------------------------------------------------------------------------------|-------|
| CONF:SENSITIVITY:PAYLOAD_SIZE                | 1~128                 | Configure/Read the<br>Message length in<br>byte of user-defined<br>MAC command |       |
| READ:SENSITIVITY:PAYLOAD_SIZE?               | Query only            |                                                                                | A/B/M |
| CONF:SENSITIVITY:PAYLOAD                     | 128-byte HEX value    | Configure/Read the<br>Message data of<br>user-defined MAC<br>command           |       |
| READ:SENSITIVITY:PAYLOAD?                    | Query only            |                                                                                | A/B/M |
| CONF:SENSITIVITY:RX2_FREQ                    | Frequency value in Hz | Configure/Read the<br>RX2 Frequency for<br>RX2 channel<br>sensitivity test     | A/B/M |
| READ:SENSITIVITY:RX2_FREQ?                   | Query only            |                                                                                |       |
| READ:SENSITIVITY:PER_RESULT? <index></index> | Query only            | Read the PER value<br>which is tested. Index<br>is the power index<br>value.   | A/B/M |

#### 4.4.8 Commands for NST

| Command                     | Parameter Range   | Description                                                                                            | Model |
|-----------------------------|-------------------|----------------------------------------------------------------------------------------------------|-------|
| EXEC:NST:TX:RUN             | N/A               | Run the Signal<br>Generator to transmit<br>test packets to DUT                                         | A/B/M |
| EXEC:NST:TX:STOP            | N/A               | Stop the Signal Generator                                                                              | A/B/M |
| EXEC:NST:TX:CLEAR           | N/A               | Clear previous measured data                                                                           | A/B/M |
| READ:NST:TX:STATUS?         | N/A               | Read the number of<br>packets transmitted<br>after starting. It will<br>return IDLE if not<br>started. | A/B/M |
| CONF:NST:TX:REPEAT_NUM      | 0 ~ 10000         | Configure/Read the<br>number of repetition; 0<br>means infinite                                        | A/B/M |
| READ:NST:TX:REPEAT_NUM?     | Query only        | transmission                                                                                           |       |
| CONF:NST:TX:MODULATION      | LORA<br>FSK<br>CW | Configure/Read the TX<br>mode of Non-signaling<br>test                                                 | A/B/M |
| READ:NST:TX:MODULATION?     | Query only        |                                                                                                    |       |
| CONF:NST:TX:PACKET_INTERVAL | 0.01 ~ 1000       | Configure/Read the<br>interval in sec between<br>consecutive LoRa TX                                   | A/B/M |

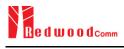

| READ:NST:TX:PACKET_INTERVAL? | Query only                                | frames                                                      |       |
|------------------------------|-------------------------------------------|-------------------------------------------------------------|-------|
| CONF:NST:TX:BW               | 500<br>250<br>125                         | Configure/Read the<br>BW of LoRa TX frame                   | A/B/M |
| READ:NST:TX:BW?              | Query only                                | 2                                                           |       |
| CONF:NST:TX:SF               | SF7<br>SF8<br>SF9<br>SF10<br>SF11<br>SF12 | Configure/Read the<br>Spreading Factor of<br>LoRa TX frame  | A/B/M |
| READ:NST:TX:SF?              | Query only                                |                                                             |       |
| CONF:NST:TX:CR               | 4_5<br>4_6<br>4_7<br>4_8<br>NO_CRC        | Configure/Read the<br>Coding Rate of LoRa<br>TX frame       | A/B/M |
| READ:NST:TX:CR?              | Query only                                |                                                             |       |
| CONF:NST:TX:PREAMBLE_SIZE    | 2~12                                      | Configure/Read the<br>Preamble size of LoRa<br>TX frame     | A/B/M |
| READ:NST:TX:PREAMBLE_SIZE?   | Query only                                |                                                             |       |
| CONF:NST:TX:PAYLOAD_SIZE     | 8~256                                     | Configure/Read the                                          | A/B/M |
| READ:NST:TX:PAYLOAD_SIZE?    | Query only                                | <ul> <li>Payload size of LoRa<br/>TX frame</li> </ul>       |       |
| CONF:NST:TX:PAYLOAD          | 128-byte HEX value                        | Configure/Read the                                          | A/B/M |
| READ:NST:TX:PAYLOAD?         | Query only                                | <ul> <li>Payload data of LoRa<br/>TX frame</li> </ul>       |       |
| CONF:NST:TX:NETWORK          | PRIVATE<br>PUBLIC                         | Configure/Read the<br>Sync word in LoRa<br>modulation:      | A/B/M |
| READ:NST:TX:NETWORK?         | Query only                                | 0x12 for private<br>network<br>0x34 for public<br>network   |       |
| CONF:NST:TX:FM_DEVIATION     | $10 \sim 100 \text{ kHz}$                 | Configure/Read the                                          |       |
| READ:NST:TX:FM_DEVIATION?    | Query only                                | FM deviation value for<br>FSK Modulation                    | A/B/M |
| CONF:NST:TX:DATA_RATE        | 1 ~ 128 kHz                               | Configure/Read the<br>Data Rate value for<br>FSK Modulation | A/B/M |
| READ:NST:TX:DATA_RATE?       | Query only                                |                                                             |       |
| CONF:NST:TX:SYNC_WORD_SIZE   | $1 \sim 8$ byte                           | Configure/Read the                                          | A/B/M |
| READ:NST:TX:SYNC_WORD_SIZE?  | Query only                                | — Sync Word size for<br>FSK Modulation                      |       |

| CONF:NST:TX:SYNC_WORD        |                                                  | Configure/Read the                                                       | A/B/M          |
|------------------------------|--------------------------------------------------|--------------------------------------------------------------------------|----------------|
| READ:NST:TX:SYNC_WORD?       | Query only                                       | Sync Word for FSK<br>Modulation                                          | A/D/IVI        |
| CONF:NST:TX:TX_POLARITY      | NORMAL<br>INVERSE                                | Configure/Read the TX                                                    | A /D /M        |
| READ:NST:TX:TX_POLARITY?     | Query only                                       | signal polarity for FSK Modulation                                       | A/B/M          |
| CONF:NST:TX:IMPLICIT_HEADER  | OFF, ON                                          | Configure/Read the TX                                                    | A/B/M          |
| READ:NST:TX:IMPLICIT_HEADER? | Query only                                       | implicit header option                                                   | A/D/W          |
| EXEC:NST:RX:RUN              | N/A                                              | Run the Signal<br>Analyzer to receive<br>test packets from DUT           | A/B/M          |
| EXEC:NST:RX:STOP             | N/A                                              | Stop the Signal<br>Analyzer                                              | A/B/M          |
| EXEC:NST:RX:CLEAR            | N/A                                              | Clear previous measured data                                             | A/B/M          |
| CONF:NST:RX:MODE             | LORA<br>FSK                                      | Configure/Read the<br>RX mode of                                         | A/B/M          |
| READ:NST:RX:MODE?            | Query only                                       | Non-signaling test                                                       |                |
| CONF:NST:RX:BW               | 500<br>250<br>125                                | Configure/Read the<br>BW in kHz of LoRa                                  | A/B/M          |
| READ:NST:RX:BW?              | Query only                                       | RX frame                                                                 |                |
| CONF:NST:RX:SF               | SF7<br>SF8<br>SF9<br>SF10<br>SF11<br>SF12<br>ANY | Configure/Read the<br>Spreading Factor of<br>LoRa RX frame               | A/B/M          |
| READ:NST:RX:SF?              | Query only                                       |                                                                          |                |
| CONF:NST:RX:NETWORK          | PRIVATE<br>PUBLIC                                | Configure/Read the<br>Sync word in LoRa                                  |                |
| READ:NST:RX:NETWORK?         | Query only                                       | modulation:<br>0x12 for private<br>network<br>0x34 for public<br>network | A/B/M          |
| CONF:NST:RX:PREAMBLE_SIZE    |                                                  | Configure/Read the<br>Preamble size in LoRa                              | <u>م</u> (ה) ا |
| READ:NST:RX:PREAMBLE_SIZE?   | Query only                                       | modulation                                                               | A/B/M          |
| CONF:NST:RX:CR               | CRC<br>NO CRC                                    | Configure/Read the CR                                                    |                |
| READ:NST:RX:CR?              | Query only                                       | of LoRa RX frame                                                         | A/B/M          |
| READ:NST:RX:POW_NUM?         | Query only                                       | Read the number of                                                       | A/B/M          |
|                              |                                                  | received packets and                                                     | A/D/17         |

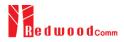

| READ:NST:RX:POW_MAX?               | Query only                         | the maximum, average,<br>or minimum DUT                                                                                     |               |
|------------------------------------|------------------------------------|----------------------------------------------------------------------------------------------------|---------------|
| READ:NST:RX:POW_AVG?               | Query only                         | power of all the measured                                                                                                   |               |
| READ:NST:RX:POW_MIN?               | Query only                         |                                                                                                    |               |
| READ:NST:RX:CW_POW?                | Query only                         | Read RX power value.<br>This command can be<br>executed any time any<br>mode.                                               | A/B/M         |
| READ:NST:RX:CW_FREQ?               | Query only                         | Read RX Frequency<br>value. This command<br>can be executed any<br>time any mode. It is<br>available only in<br>RWC5020B/M. | B/M           |
| CONF:NST:RX:FCNT_AVG_N             | 1~10                               | Configure/Read the running average                                                                                          |               |
| READ:NST:RX:FCNT_AVG_N?            | Query only                         | number of frequency<br>counter value                                                                                        | A/B/M         |
| CONF:NST:RX:DATA_RATE              | 1 ~ 128 kHz                        | Configure/Read the                                                                                                    |               |
| READ:NST:RX:DATA_RATE?             | Query only                         | Data Rate value for<br>FSK Modulation                                                                                       | A/B/M         |
| CONF:NST:RX:SYNC_WORD_SIZE         | $1 \sim 8$ byte                    | Configure/Read the<br>Sync Word size for<br>FSK Modulation                                                                  |               |
| READ:NST:RX:SYNC_WORD_SIZE?        | Query only                         |                                                                                                    | A/B/M         |
| CONF:NST:RX:SYNC_WORD              |                                    | Configure/Read the                                                                                                    | A/B/M         |
| READ:NST:RX:SYNC_WORD?             | Query only                         | Sync Word for FSK<br>Modulation                                                                                             |               |
| CONF:NST:RX:RX_POLARITY            | NORMAL<br>INVERSE                  | Configure/Read the                                                                                                    |               |
| READ:NST:RX:RX_POLARITY?           | Query only                         | RX signal polarity for<br>FSK Modulation                                                                                    | A/B/M         |
| CONF:NST:RX:IMPLICIT_HEADER        | OFF, ON                            | Configure/Read the                                                                                                    |               |
| READ:NST:RX:IMPLICIT_HEADER?       | Query only                         | RX implicit header option                                                                                                   | A/B/M         |
| CONF:NST:RX:IMPLICIT_CR            | 4_5<br>4_6<br>4_7<br>4_8<br>NO_CRC | Configure/Read the<br>RX implicit CR                                                                                        | A/B/M         |
| READ:NST:RX:IMPLICIT_CR?           | Query only                         |                                                                                                    |               |
| CONF:NST:RX:IMPLICIT_PAYLOAD_SIZE  | 0 ~ 255 byte                       | Configure/Read the                                                                                                    | A / TO / 10 C |
| READ:NST:RX:IMPLICIT_PAYLOAD_SIZE? | Query only                         | RX implicit payload size                                                                                                    | A/B/M         |
| CONF:NST:MFG:PER_CRITERIA          | 0.001 ~ 1                          | Configure/Read the                                                                                                    | A/B/M         |
| READ:NST:MFG:PER_CRITERIA?         | Query only                         | user's criteria of PER<br>in MFG test                                                                                       |               |

| CONF:NST:MFG:POW_CRITERIA_UPPER  | -150 ~ 30                     | Configure/Read the                                                                                       |         |
|----------------------------------|-------------------------------|----------------------------------------------------------------------------------------------------|---------|
| READ:NST:MFG:POW_CRITERIA_UPPER? | Query only                    | user's upper criteria of TX Power in MFG test                                                            | A/B/M   |
| CONF:NST:MFG:POW_CRITERIA_LOWER  | -150 ~ 30                     | Configure/Read the                                                                                       |         |
| READ:NST:MFG:POW_CRITERIA_LOWER? | Query only                    | user's lower criteria of TX Power in MFG test                                                            | A/B/M   |
| READ:NST:MFG:PER?                | Query only                    | Read the result value<br>of PER measurement<br>in MFG test                                               | A/B/M   |
| READ:NST:MFG:POW?                | Query only                    | Read the result value<br>of Power measurement<br>in MFG test                                             | A/B/M   |
| READ:NST:MFG:STATUS?             | Query only                    | Read the run status in<br>MFG test; STOPPED,<br>IDLE, PASS or FAIL,<br>TIME_OUT,<br>WAIT_REPORT,<br>BUSY | A/B/M   |
| CONF:NST:MFG:TIME_OUT            | 1~100                         | Configure/Read the                                                                                       |         |
| READ:NST:MFG:TIME_OUT?           | Query only                    | timeout to wait trigger from DUT in MFG test                                                             | A/B/M   |
| CONF:NST:MFG:MODE                | LORA<br>FSK                   | Configure/Read the                                                                                       | A/B/M   |
| READ:NST:MFG:MODE?               | Query only                    | mode of MFG test                                                                                         | A/D/IVI |
| CONF:NST:MFG:PACKET_INTERVAL     | 0.01 ~ 1000                   | Configure/Read the<br>interval in sec between<br>consecutive LoRa TX<br>frames in MFG test               | A/B/M   |
| READ:NST:MFG:PACKET_INTERVAL?    | Query only                    |                                                                                                    |         |
| CONF:NST:MFG:BW                  | 500, 250, 125                 | Configure/Read the<br>BW in kHz of LoRa                                                                  |         |
| READ:NST:MFG:BW?                 | Query only                    | TX frame in MFG test                                                                                     | A/B/M   |
| CONF:NST:MFG:SF                  | SF7 ~ SF12, ANY               | Configure/Read the<br>Spreading Factor of                                                                |         |
| READ:NST:MFG:SF?                 | Query only                    | LoRa TX frame in<br>MFG test                                                                             | A/B/M   |
| CONF:NST:MFG:CR                  | 4_5, 4_6, 4_7, 4_8,<br>NO_CRC | Configure/Read the<br>Coding Rate of LoRa                                                                | A/B/M   |
| READ:NST:MFG:CR?                 | Query only                    | TX frame in MFG test                                                                                     |         |
| CONF:NST:MFG:PAYLOAD_SIZE        | 0~250                         | Configure/Read the                                                                                       |         |
| READ:NST:MFG:PAYLOAD_SIZE?       | Query only                    | <ul> <li>Payload size of LoRa<br/>TX frame in MFG test</li> </ul>                                        | A/B/M   |
| CONF:NST:MFG:PAYLOAD             | 128-byte HEX value            | Configure/Read the                                                                                       |         |
| READ:NST:MFG:PAYLOAD?            | Query only                    | <ul> <li>Payload data of LoRa<br/>TX frame</li> </ul>                                                    | A/B/M   |
| CONF:NST:MFG:PREAMBLE_SIZE       | 2~12                          | Configure/Read the<br>Preamble size of LoRa<br>TX frame in MFG test                                      | A/B/M   |

| READ:NST:MFG:PREAMBLE_SIZE?  | Query only                |                                                                                          |       |
|------------------------------|---------------------------|------------------------------------------------------------------------------------------|-------|
| EXEC:NST:MFG:RUN             | N/A                       | Run MFG test                                                                             | A/B/M |
| EXEC:NST:MFG:STOP            | N/A                       | Stop MFG test                                                                            | A/B/M |
| CONF:NST:MFG:REPEAT_NUM      | 0:INFINITY<br>1 ~ 10000   | Configure/Read the number of frame                                                       | A/B/M |
| READ:NST:MFG:REPEAT_NUM?     | Query only                | transmission in MFG test                                                                 |       |
| CONF:NST:MFG:NETWORK         | PUBLIC<br>PRIVATE         | Configure/Read the<br>Sync word in LoRa<br>modulation in MFG                             |       |
| READ:NST:MFG:NETWORK?        | Query only                | test.                                                                                    | A/B/M |
| CONF:NST:MFG:FM_DEVIATION    | $10 \sim 100 \text{ kHz}$ | Configure/Read the                                                                       |       |
| READ:NST:MFG:FM_DEVIATION?   | Query only                | FM deviation value for<br>FSK Modulation                                                 | A/B/M |
| CONF:NST:MFG:DATA_RATE       | 1 ~ 128 kHz               | Configure/Read the<br>Data Rate value for<br>FSK Modulation                              | A/B/M |
| READ:NST:MFG:DATA_RATE?      | Query only                |                                                                                          |       |
| CONF:NST:MFG:SYNC_WORD_SIZE  | $1 \sim 8$ byte           | Configure/Read the                                                                       | A/B/M |
| READ:NST:MFG:SYNC_WORD_SIZE? | Query only                | Sync Word size for<br>FSK Modulation                                                     |       |
| CONF:NST:MFG:SYNC_WORD       |                           | Configure/Read the                                                                       |       |
| READ:NST:MFG:SYNC_WORD?      | Query only                | Sync Word for FSK<br>Modulation                                                          | A/B/M |
| CONF:NST:MFG:TX_POLARITY     | NORMAL<br>INVERSE         | Configure/Read the TX                                                                    |       |
| READ:NST:MFG:TX_POLARITY?    | Query only                | signal polarity for FSK Modulation                                                       | A/B/M |
| CONF:NST:MFG:RX_POLARITY     | NORMAL<br>INVERSE         | Configure/Read the                                                                       |       |
| READ:NST:MFG:RX_POLARITY?    | Query only                | RX signal polarity for<br>FSK Modulation                                                 | A/B/M |
| READ:NST:MFG:DUT_INFO?       | Query only                | Read the user data<br>received from DUT at<br>start of MFG test, e.g.<br>a serial number | A/B/M |

#### 4.4.9 Commands for SYSTEM

| Command                       | Parameter Range | Description                                                                     |       |
|-------------------------------|-----------------|---------------------------------------------------------------------------------|-------|
| READ:SYSTEM:SW_VERSION?       | Query only      | Read the software version                                                       | All   |
| CONF:SYSTEM:REF_CLK           | INT<br>EXT      | Configure/Read the selection of source for the reference                        | A/B/M |
| READ:SYSTEM:REF_CLK?          | Query only      | for the reference<br>clock                                                      |       |
| READ:SYSTEM:SERIAL_NUM?       | Query only      | Read the serial number of Tester                                                | All   |
| READ:SYSTEM:OPTION_GWT?       | Query only      | Read the software<br>option information<br>about Gateway Test                   | All   |
| READ:SYSTEM:OPTION_EDT?       | Query only      | Read the software<br>option information<br>about End Device<br>Test             | All   |
| READ:SYSTEM:OPTION_NST?       | Query only      | Read the software<br>option information<br>about Non-signaling<br>Test          | All   |
| READ:SYSTEM:OPTION_CERTI_EU?  | Query only      | Read the software<br>option information<br>about Certification<br>test of EU868 | All   |
| READ:SYSTEM:OPTION_CERTI_SKT? | Query only      | Read the software<br>option information<br>about Certification<br>test of SKT   | All   |
| READ:SYSTEM:OPTION_CERTI_US?  | Query only      | Read the software<br>option information<br>about Certification<br>test of US915 | All   |
| READ:SYSTEM:OPTION_CERTI_AS?  | Query only      | Read the software<br>option information<br>about Certification<br>test of AS923 | All   |
| READ:SYSTEM:OPTION_CERTI_KR?  | Query only      | Read the software<br>option information<br>about Certification<br>test of KR920 | All   |
| READ:SYSTEM:OPTION_CERTI_AU?  | Query only      | Read the software<br>option information<br>about Certification<br>test of AU915 | All   |
| READ:SYSTEM:OPTION_CERTI_RU?  | Query only      | Read the software<br>option information<br>about Certification<br>test of RU865 | All   |

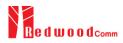

| READ:SYSTEM:OPTION_CERTI_IL?    | Query only        | Read the software<br>option information<br>about Certification<br>test of IL917 |
|---------------------------------|-------------------|---------------------------------------------------------------------------------|
| READ:SYSTEM:OPTION_CERTI_EU433? | Query only        | Read the software<br>option information<br>about Certification<br>test of EU433 |
| CONF:SYSTEM:IP_TYPE             | DYNAMIC<br>STATIC | Configure/Read the<br>ip type. This<br>— command should be All                  |
| READ:SYSTEM:IP_TYPE?            | Query only        | executed via the<br>RS232C.                                                     |
| CONF:SYSTEM:IP_ADDR             | XXX.XXX.XXX       | Configure/Read the<br>ip address (IPv4).                                        |
| READ:SYSTEM:IP_ADDR?            | Query only        | This command All should be executed via the RS232C.                             |

# V. Revision History

| Version | Date       | Description                                                                                                    |                                                                                                    |
|---------|------------|----------------------------------------------------------------------------------------------------|----------------------------------------------------------------------------------------------------|
| V1.33   | 2021.10.12 | - Firmware version: V1.33                                                                                                    |                                                                                                    |
|         |            | - Added AS923-4 regional parameter.                                                                                                    |                                                                                                    |
|         |            | - Removed the temporary added KZ-865 r                                                                                                    | regional parameter                                                                                                    |
|         |            | - Removed the temporary added IL-917 re                                                                                                    |                                                                                                    |
|         |            | - Kenioved the temporary added 12-917 fe                                                                                                    | sgional parameter.                                                                                                    |
|         |            | Commands for PROTOCOL Parameters                                                                                                    |                                                                                                    |
|         |            | CONF:PROTOCOL:GEN_APP_KEY                                                                                                    | deleted                                                                                                    |
|         |            | READ:PROTOCOL:GEN_APP_KEY?                                                                                                    | deleted                                                                                                    |
|         |            | Commands for LINK Parameters                                                                                                    |                                                                                                    |
|         |            | CONF:LINK:MC_KEY                                                                                                    | deleted                                                                                                    |
|         |            | Commands for POWER_MEASURE parameters                                                                                                    |                                                                                                    |
|         |            | Commands for SENSITIVITY parameters                                                                                                    |                                                                                                    |
|         |            | CONF:SENSITIVITY:TARGET_DL_CH                                                                                                    | deleted                                                                                                    |
|         |            | READ:SENSITIVITY:TARGET_DL_CH?                                                                                                    | deleted                                                                                                    |
|         |            | Commands for RF Parameters                                                                                                    |                                                                                                    |
|         |            | Commands for NST Parameters                                                                                                    |                                                                                                    |
|         |            | Commands for SYSTEM Parameters                                                                                                    |                                                                                                    |
|         |            | Commands for SYSTEM Parameters                                                                                                    |                                                                                                    |
|         |            |                                                                                                    |                                                                                                    |
|         |            | <u> </u>                                                                                                    |                                                                                                    |
|         |            |                                                                                                    |                                                                                                    |
| V1.32   | 2021.04.30 | - Firmware version: V1.32                                                                                                    |                                                                                                    |
|         |            |                                                                                                    |                                                                                                    |
| 1.52    | 2021.01.50 | - Separate LoRaWAN1 0 3 Protocol version                                                                                                    | on parameter to LoRaWAN1 0.2 and                                                                                                    |
| 1.52    | 2021.01.50 | - Separate LoRaWAN1.0.3 Protocol versio                                                                                                    | on parameter to LoRaWAN1.0.2 and                                                                                                    |
| 1.52    | 2021.01.50 | LoRaWAN1.0.3                                                                                                    | on parameter to LoRaWAN1.0.2 and                                                                                                    |
| 11.52   | 2021.01.50 | -                                                                                                    | on parameter to LoRaWAN1.0.2 and                                                                                                    |
| 1.52    | 2021.01.30 | LoRaWAN1.0.3<br>- Add RX_AGC for the NST function.                                                                                                    | on parameter to LoRaWAN1.0.2 and                                                                                                    |
|         | 2021.01.30 | LoRaWAN1.0.3<br>- Add RX_AGC for the NST function.                                                                                                    |                                                                                                    |
| 1.52    | 2021.01.30 | LoRaWAN1.0.3<br>- Add RX_AGC for the NST function.<br>Commands for PROTOCOL Parameters<br>CONF:PROTOCOL:CLAA_MODE                                                                                                    | deleted                                                                                                    |
| 1.52    | 2021.01.30 | LoRaWAN1.0.3<br>- Add RX_AGC for the NST function.<br>Commands for PROTOCOL Parameters<br>CONF:PROTOCOL:CLAA_MODE<br>READ:PROTOCOL:CLAA_MODE?                                                                                                    |                                                                                                    |
|         | 2021.01.30 | LoRaWAN1.0.3<br>- Add RX_AGC for the NST function.<br>Commands for PROTOCOL Parameters<br>CONF:PROTOCOL:CLAA_MODE<br>READ:PROTOCOL:CLAA_MODE?<br>Commands for LINK Parameters                                                                                                    | deleted                                                                                                    |
|         | 2021.01.30 | LoRaWAN1.0.3<br>- Add RX_AGC for the NST function.<br>Commands for PROTOCOL Parameters<br>CONF:PROTOCOL:CLAA_MODE<br>READ:PROTOCOL:CLAA_MODE?<br>Commands for LINK Parameters<br>CONF:LINK:ADR_MORE_CH_MASK                                                                                                    | deleted<br>deleted                                                                                                    |
|         | 2021.01.30 | LoRaWAN1.0.3<br>- Add RX_AGC for the NST function.<br>Commands for PROTOCOL Parameters<br>CONF:PROTOCOL:CLAA_MODE<br>READ:PROTOCOL:CLAA_MODE?<br>Commands for LINK Parameters<br>CONF:LINK:ADR_MORE_CH_MASK<br>READ:LINK:ADR_MORE_CH_MASK?<br>CONF:LINK:ADR_CH_MASK2                                                                                                    | deleted<br>deleted<br>deleted<br>deleted<br>deleted<br>deleted                                                                                                    |
|         | 2021.01.30 | LoRaWAN1.0.3<br>- Add RX_AGC for the NST function.<br>Commands for PROTOCOL Parameters<br>CONF:PROTOCOL:CLAA_MODE<br>READ:PROTOCOL:CLAA_MODE?<br>Commands for LINK Parameters<br>CONF:LINK:ADR_MORE_CH_MASK<br>READ:LINK:ADR_CH_MASK2<br>READ:LINK:ADR_CH_MASK2?                                                                                                    | deleted<br>deleted<br>deleted<br>deleted<br>deleted<br>deleted<br>deleted                                                                                                    |
|         |            | LoRaWAN1.0.3<br>- Add RX_AGC for the NST function.<br>Commands for PROTOCOL Parameters<br>CONF:PROTOCOL:CLAA_MODE<br>READ:PROTOCOL:CLAA_MODE?<br>Commands for LINK Parameters<br>CONF:LINK:ADR_MORE_CH_MASK<br>READ:LINK:ADR_CH_MASK2<br>READ:LINK:ADR_CH_MASK2<br>READ:LINK:ADR_CH_MASK3                                                                                                    | deleted<br>deleted<br>deleted<br>deleted<br>deleted<br>deleted<br>deleted<br>deleted                                                                                                    |
|         |            | LoRaWAN1.0.3<br>- Add RX_AGC for the NST function.<br>Commands for PROTOCOL Parameters<br>CONF:PROTOCOL:CLAA_MODE<br>READ:PROTOCOL:CLAA_MODE?<br>Commands for LINK Parameters<br>CONF:LINK:ADR_MORE_CH_MASK<br>READ:LINK:ADR_CH_MASK2<br>READ:LINK:ADR_CH_MASK2<br>READ:LINK:ADR_CH_MASK3<br>READ:LINK:ADR_CH_MASK3<br>READ:LINK:ADR_CH_MASK3?                                                                                                    | deleted<br>deleted<br>deleted<br>deleted<br>deleted<br>deleted<br>deleted<br>deleted<br>deleted                                                                                                    |
|         |            | LoRaWAN1.0.3<br>- Add RX_AGC for the NST function.<br>Commands for PROTOCOL Parameters<br>CONF:PROTOCOL:CLAA_MODE<br>READ:PROTOCOL:CLAA_MODE?<br>Commands for LINK Parameters<br>CONF:LINK:ADR_MORE_CH_MASK<br>READ:LINK:ADR_MORE_CH_MASK?<br>CONF:LINK:ADR_CH_MASK2<br>READ:LINK:ADR_CH_MASK3<br>READ:LINK:ADR_CH_MASK3?<br>CONF:LINK:ADR_CH_MASK3?<br>CONF:LINK:ADR_MASK2_CTRL                                                                                                    | deleted<br>deleted<br>deleted<br>deleted<br>deleted<br>deleted<br>deleted<br>deleted<br>deleted<br>deleted                                                                                                    |
|         |            | LoRaWAN1.0.3<br>- Add RX_AGC for the NST function.<br>Commands for PROTOCOL Parameters<br>CONF:PROTOCOL:CLAA_MODE<br>READ:PROTOCOL:CLAA_MODE?<br>Commands for LINK Parameters<br>CONF:LINK:ADR_MORE_CH_MASK<br>READ:LINK:ADR_MORE_CH_MASK?<br>CONF:LINK:ADR_CH_MASK2<br>READ:LINK:ADR_CH_MASK3<br>READ:LINK:ADR_CH_MASK3<br>READ:LINK:ADR_CH_MASK3<br>READ:LINK:ADR_CH_MASK3?<br>CONF:LINK:ADR_MASK2_CTRL<br>READ:LINK:ADR_MASK2_CTRL?                                                                                                    | deleted<br>deleted<br>deleted<br>deleted<br>deleted<br>deleted<br>deleted<br>deleted<br>deleted<br>deleted<br>deleted                                                                                                    |
|         |            | LoRaWAN1.0.3<br>- Add RX_AGC for the NST function.<br>Commands for PROTOCOL Parameters<br>CONF:PROTOCOL:CLAA_MODE<br>READ:PROTOCOL:CLAA_MODE?<br>Commands for LINK Parameters<br>CONF:LINK:ADR_MORE_CH_MASK<br>READ:LINK:ADR_MORE_CH_MASK?<br>CONF:LINK:ADR_CH_MASK2<br>READ:LINK:ADR_CH_MASK3<br>READ:LINK:ADR_CH_MASK3<br>READ:LINK:ADR_MASK2_CTRL<br>READ:LINK:ADR_MASK2_CTRL<br>READ:LINK:ADR_MASK3_CTRL                                                                                                    | deleted<br>deleted<br>deleted<br>deleted<br>deleted<br>deleted<br>deleted<br>deleted<br>deleted<br>deleted<br>deleted<br>deleted<br>deleted<br>deleted                                                                                                    |
|         |            | LoRaWAN1.0.3<br>- Add RX_AGC for the NST function.<br>Commands for PROTOCOL Parameters<br>CONF:PROTOCOL:CLAA_MODE<br>READ:PROTOCOL:CLAA_MODE?<br>Commands for LINK Parameters<br>CONF:LINK:ADR_MORE_CH_MASK<br>READ:LINK:ADR_MORE_CH_MASK?<br>CONF:LINK:ADR_CH_MASK2<br>READ:LINK:ADR_CH_MASK3<br>READ:LINK:ADR_CH_MASK3<br>READ:LINK:ADR_CH_MASK3?<br>CONF:LINK:ADR_MASK2_CTRL<br>READ:LINK:ADR_MASK3_CTRL<br>READ:LINK:ADR_MASK3_CTRL<br>READ:LINK:ADR_MASK3_CTRL<br>READ:LINK:ADR_MASK3_CTRL<br>READ:LINK:ADR_MASK3_CTRL<br>READ:LINK:ADR_MASK3_CTRL?                                                                                                    | deleted<br>deleted<br>deleted<br>deleted<br>deleted<br>deleted<br>deleted<br>deleted<br>deleted<br>deleted<br>deleted                                                                                                    |
|         |            | LoRaWAN1.0.3<br>- Add RX_AGC for the NST function.<br>Commands for PROTOCOL Parameters<br>CONF:PROTOCOL:CLAA_MODE<br>READ:PROTOCOL:CLAA_MODE?<br>Commands for LINK Parameters<br>CONF:LINK:ADR_MORE_CH_MASK<br>READ:LINK:ADR_MORE_CH_MASK?<br>CONF:LINK:ADR_CH_MASK2<br>READ:LINK:ADR_CH_MASK3<br>READ:LINK:ADR_CH_MASK3<br>READ:LINK:ADR_MASK2_CTRL<br>READ:LINK:ADR_MASK2_CTRL<br>READ:LINK:ADR_MASK3_CTRL                                                                                                    | deleted<br>deleted<br>deleted<br>deleted<br>deleted<br>deleted<br>deleted<br>deleted<br>deleted<br>deleted<br>deleted<br>deleted<br>deleted<br>deleted                                                                                                    |
|         |            | LoRaWAN1.0.3<br>- Add RX_AGC for the NST function.<br>Commands for PROTOCOL Parameters<br>CONF:PROTOCOL:CLAA_MODE<br>READ:PROTOCOL:CLAA_MODE?<br>Commands for LINK Parameters<br>CONF:LINK:ADR_MORE_CH_MASK<br>READ:LINK:ADR_MORE_CH_MASK?<br>CONF:LINK:ADR_CH_MASK2<br>READ:LINK:ADR_CH_MASK3<br>READ:LINK:ADR_CH_MASK3<br>READ:LINK:ADR_CH_MASK3?<br>CONF:LINK:ADR_MASK2_CTRL<br>READ:LINK:ADR_MASK3_CTRL<br>READ:LINK:ADR_MASK3_CTRL<br>READ:LINK:ADR_MASK3_CTRL<br>READ:LINK:ADR_MASK3_CTRL<br>READ:LINK:ADR_MASK3_CTRL<br>READ:LINK:ADR_MASK3_CTRL?                                                                                                    | deleted<br>deleted<br>deleted<br>deleted<br>deleted<br>deleted<br>deleted<br>deleted<br>deleted<br>deleted<br>deleted<br>deleted<br>deleted<br>deleted                                                                                                    |
|         |            | LoRaWAN1.0.3<br>- Add RX_AGC for the NST function.<br>Commands for PROTOCOL Parameters<br>CONF:PROTOCOL:CLAA_MODE<br>READ:PROTOCOL:CLAA_MODE?<br>Commands for LINK Parameters<br>CONF:LINK:ADR_MORE_CH_MASK<br>READ:LINK:ADR_MORE_CH_MASK?<br>CONF:LINK:ADR_CH_MASK2<br>READ:LINK:ADR_CH_MASK2<br>READ:LINK:ADR_CH_MASK3<br>READ:LINK:ADR_CH_MASK3<br>READ:LINK:ADR_CH_MASK3<br>READ:LINK:ADR_MASK2_CTRL<br>READ:LINK:ADR_MASK2_CTRL<br>READ:LINK:ADR_MASK3_CTRL<br>READ:LINK:ADR_MASK3_CTRL<br>READ:LINK:ADR_MASK3_CTRL<br>READ:LINK:ADR_MASK3_CTRL?<br>Commands for SENSITIVITY parameters                                                                           | deleted<br>deleted<br>deleted<br>deleted<br>deleted<br>deleted<br>deleted<br>deleted<br>deleted<br>deleted<br>deleted<br>deleted<br>deleted<br>deleted                                                                                                    |
|         |            | LoRaWAN1.0.3<br>- Add RX_AGC for the NST function.<br>Commands for PROTOCOL Parameters<br>CONF:PROTOCOL:CLAA_MODE<br>READ:PROTOCOL:CLAA_MODE?<br>Commands for LINK Parameters<br>CONF:LINK:ADR_MORE_CH_MASK<br>READ:LINK:ADR_MORE_CH_MASK?<br>CONF:LINK:ADR_CH_MASK2<br>READ:LINK:ADR_CH_MASK3<br>READ:LINK:ADR_CH_MASK3<br>READ:LINK:ADR_CH_MASK3<br>READ:LINK:ADR_CH_MASK3<br>READ:LINK:ADR_MASK2_CTRL<br>READ:LINK:ADR_MASK3_CTRL<br>READ:LINK:ADR_MASK3_CTRL<br>READ:LINK:ADR_MASK3_CTRL<br>READ:LINK:ADR_MASK3_CTRL?<br>COMMAND FOR MEASURE parameters                                                                                                    | deleted<br>deleted<br>deleted<br>deleted<br>deleted<br>deleted<br>deleted<br>deleted<br>deleted<br>deleted<br>deleted<br>deleted<br>deleted<br>deleted                                                                                                    |
|         |            | LoRaWAN1.0.3<br>- Add RX_AGC for the NST function.<br>Commands for PROTOCOL Parameters<br>CONF:PROTOCOL:CLAA_MODE<br>READ:PROTOCOL:CLAA_MODE?<br>Commands for LINK Parameters<br>CONF:LINK:ADR_MORE_CH_MASK<br>READ:LINK:ADR_MORE_CH_MASK?<br>CONF:LINK:ADR_CH_MASK2<br>READ:LINK:ADR_CH_MASK2<br>READ:LINK:ADR_CH_MASK3<br>READ:LINK:ADR_CH_MASK3<br>READ:LINK:ADR_CH_MASK3<br>READ:LINK:ADR_MASK2_CTRL<br>READ:LINK:ADR_MASK3_CTRL<br>READ:LINK:ADR_MASK3_CTRL<br>READ:LINK:ADR_MASK3_CTRL?<br>COMF:LINK:ADR_MASK3_CTRL?<br>Commands for SENSITIVITY parameters<br>Commands for RF Parameters                                                                        | deleted<br>deleted<br>deleted<br>deleted<br>deleted<br>deleted<br>deleted<br>deleted<br>deleted<br>deleted<br>deleted<br>deleted<br>deleted<br>deleted                                                                                                    |
|         |            | LoRaWAN1.0.3<br>- Add RX_AGC for the NST function.<br>Commands for PROTOCOL Parameters<br>CONF:PROTOCOL:CLAA_MODE<br>READ:PROTOCOL:CLAA_MODE?<br>Commands for LINK Parameters<br>CONF:LINK:ADR_MORE_CH_MASK<br>READ:LINK:ADR_MORE_CH_MASK?<br>CONF:LINK:ADR_CH_MASK2<br>READ:LINK:ADR_CH_MASK3<br>READ:LINK:ADR_CH_MASK3<br>READ:LINK:ADR_CH_MASK3<br>READ:LINK:ADR_MASK2_CTRL<br>READ:LINK:ADR_MASK2_CTRL?<br>CONF:LINK:ADR_MASK3_CTRL?<br>CONF:LINK:ADR_MASK3_CTRL?<br>CONF:LINK:ADR_MASK3_CTRL?<br>COMMAND for POWER_MEASURE parameters<br>Commands for SENSITIVITY parameters<br>Commands for RF Parameters                                                        | deleted<br>deleted<br>deleted<br>deleted<br>deleted<br>deleted<br>deleted<br>deleted<br>deleted<br>deleted<br>deleted<br>deleted<br>deleted<br>deleted<br>deleted<br>deleted                                                                                                    |
|         |            | LoRaWAN1.0.3<br>- Add RX_AGC for the NST function.<br>Commands for PROTOCOL Parameters<br>CONF:PROTOCOL:CLAA_MODE<br>READ:PROTOCOL:CLAA_MODE?<br>Commands for LINK Parameters<br>CONF:LINK:ADR_MORE_CH_MASK<br>READ:LINK:ADR_MORE_CH_MASK?<br>CONF:LINK:ADR_CH_MASK2<br>READ:LINK:ADR_CH_MASK2<br>READ:LINK:ADR_CH_MASK3<br>READ:LINK:ADR_CH_MASK3<br>READ:LINK:ADR_CH_MASK3<br>READ:LINK:ADR_MASK2_CTRL<br>READ:LINK:ADR_MASK3_CTRL<br>READ:LINK:ADR_MASK3_CTRL<br>READ:LINK:ADR_MASK3_CTRL?<br>COMF:LINK:ADR_MASK3_CTRL?<br>Commands for SENSITIVITY parameters<br>Commands for RF Parameters                                                                        | deleted<br>deleted<br>deleted<br>deleted<br>deleted<br>deleted<br>deleted<br>deleted<br>deleted<br>deleted<br>deleted<br>deleted<br>deleted<br>deleted                                                                                                    |
|         |            | LoRaWAN1.0.3<br>- Add RX_AGC for the NST function.<br>Commands for PROTOCOL Parameters<br>CONF:PROTOCOL:CLAA_MODE<br>READ:PROTOCOL:CLAA_MODE?<br>Commands for LINK Parameters<br>CONF:LINK:ADR_MORE_CH_MASK<br>READ:LINK:ADR_MORE_CH_MASK?<br>CONF:LINK:ADR_CH_MASK2<br>READ:LINK:ADR_CH_MASK3<br>READ:LINK:ADR_CH_MASK3<br>READ:LINK:ADR_CH_MASK3<br>READ:LINK:ADR_MASK2_CTRL<br>READ:LINK:ADR_MASK2_CTRL?<br>CONF:LINK:ADR_MASK3_CTRL<br>READ:LINK:ADR_MASK3_CTRL?<br>CONF:LINK:ADR_MASK3_CTRL?<br>Commands for POWER_MEASURE parameters<br>Commands for SENSITIVITY parameters<br>Commands for NST Parameters<br>CONF:NST:RX:FCNT_AVG_N<br>READ: NST:RX:FCNT_AVG_N? | deleted<br>deleted<br>deleted                                                                   |
|         |            | LoRaWAN1.0.3<br>- Add RX_AGC for the NST function.<br>Commands for PROTOCOL Parameters<br>CONF:PROTOCOL:CLAA_MODE<br>READ:PROTOCOL:CLAA_MODE?<br>Commands for LINK Parameters<br>CONF:LINK:ADR_MORE_CH_MASK<br>READ:LINK:ADR_MORE_CH_MASK?<br>CONF:LINK:ADR_CH_MASK2<br>READ:LINK:ADR_CH_MASK3<br>READ:LINK:ADR_CH_MASK3<br>READ:LINK:ADR_CH_MASK3<br>READ:LINK:ADR_MASK2_CTRL<br>READ:LINK:ADR_MASK2_CTRL?<br>CONF:LINK:ADR_MASK3_CTRL?<br>CONF:LINK:ADR_MASK3_CTRL?<br>CONF:LINK:ADR_MASK3_CTRL?<br>Commands for SENSITIVITY parameters<br>Commands for RF Parameters<br>COMF:NST:RX:FCNT_AVG_N<br>READ: NST:RX:FCNT_AVG_N?<br>Commands for SYSTEM Parameters        | deleted         deleted         deleted <td< td=""></td<> |
|         |            | LoRaWAN1.0.3<br>- Add RX_AGC for the NST function.<br>Commands for PROTOCOL Parameters<br>CONF:PROTOCOL:CLAA_MODE<br>READ:PROTOCOL:CLAA_MODE?<br>Commands for LINK Parameters<br>CONF:LINK:ADR_MORE_CH_MASK<br>READ:LINK:ADR_MORE_CH_MASK?<br>CONF:LINK:ADR_CH_MASK2<br>READ:LINK:ADR_CH_MASK3<br>READ:LINK:ADR_CH_MASK3<br>READ:LINK:ADR_CH_MASK3<br>READ:LINK:ADR_MASK2_CTRL<br>READ:LINK:ADR_MASK2_CTRL?<br>CONF:LINK:ADR_MASK3_CTRL<br>READ:LINK:ADR_MASK3_CTRL?<br>CONF:LINK:ADR_MASK3_CTRL?<br>Commands for POWER_MEASURE parameters<br>Commands for SENSITIVITY parameters<br>Commands for NST Parameters<br>CONF:NST:RX:FCNT_AVG_N<br>READ: NST:RX:FCNT_AVG_N? | deleted<br>deleted<br>deleted                                                                   |

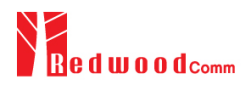

|        |            | READ:SYSTEM:OPTION_CERTI_IL?                                                                                                    | added                                                                                                    |
|--------|------------|----------------------------------------------------------------------------------------------------|----------------------------------------------------------------------------------------------------|
|        |            | READ:SYSTEM:OPTION_CERTI_EU433?                                                                                                    | added                                                                                                    |
|        |            |                                                                                                    |                                                                                                    |
|        |            |                                                                                                    |                                                                                                    |
|        |            |                                                                                                    |                                                                                                    |
|        |            |                                                                                                    |                                                                                                    |
| 1/1 01 | 2021.01.21 | E                                                                                                    |                                                                                                    |
| V1.31  | 2021.01.31 | - Firmware version: V1.31                                                                                                    |                                                                                                    |
|        |            | - Separate LoRaWAN1.0.x Protocol vers                                                                                                    | sion parameter to LoRaWAN1.0.3 and                                                                                                    |
|        |            | LoRaWAN1.0.4                                                                                                    |                                                                                                    |
|        |            | - Change INIT_RX_GAIN parameter to                                                                                                    | RX_GAIN.                                                                                                    |
|        |            |                                                                                                    |                                                                                                    |
|        |            | Commands for PROTOCOL Parameters                                                                                                    |                                                                                                    |
|        |            | CONF:LINK:DL DWELL_TIME                                                                                                    | added                                                                                                    |
|        |            | CONF:LINK:UL DWELL TIME                                                                                                    | added                                                                                                    |
|        |            | Commands for LINK Parameters                                                                                                    |                                                                                                    |
|        |            | Commands for POWER_MEASURE parameters                                                                                                    | ,                                                                                                    |
|        |            | Commands for 1 O WER_MEASORE parameters                                                                                                    |                                                                                                    |
|        |            | Commands for SENSITIVITY parameters                                                                                                    |                                                                                                    |
|        |            |                                                                                                    |                                                                                                    |
|        |            | Commands for RF Parameters                                                                                                    |                                                                                                    |
|        |            | CONF:RF:RX_GAIN                                                                                                    | added                                                                                                    |
|        |            | READ: RF:RX_GAIN?                                                                                                    | added                                                                                                    |
|        |            |                                                                                                    |                                                                                                    |
|        |            | Commands for NST Parameters                                                                                                    |                                                                                                    |
|        |            |                                                                                                    |                                                                                                    |
|        |            | Commands for SYSTEM Parameters                                                                                                    |                                                                                                    |
|        |            |                                                                                                    |                                                                                                    |
|        |            |                                                                                                    |                                                                                                    |
|        |            |                                                                                                    |                                                                                                    |
|        |            |                                                                                                    |                                                                                                    |
| V1 30  | 2020.08.17 | - Firmware version: V1 30                                                                                                    |                                                                                                    |
| V1.30  | 2020.08.17 | - Firmware version: V1.30                                                                                                    |                                                                                                    |
| V1.30  | 2020.08.17 | - Added RWC5020M information.                                                                                                    |                                                                                                    |
| V1.30  | 2020.08.17 | <ul><li>Added RWC5020M information.</li><li>Added Malfunction in Link Analyzer</li></ul>                                                                                                    | 20                                                                                                    |
| V1.30  | 2020.08.17 | - Added RWC5020M information.                                                                                                    | 30                                                                                                    |
| V1.30  | 2020.08.17 | <ul> <li>Added RWC5020M information.</li> <li>Added Malfunction in Link Analyzer</li> <li>Updated pictures according to FW V1</li> </ul>                                                                                                    | 30                                                                                                    |
| V1.30  | 2020.08.17 | <ul><li>Added RWC5020M information.</li><li>Added Malfunction in Link Analyzer</li></ul>                                                                                                    | 30                                                                                                    |
| V1.30  | 2020.08.17 | <ul> <li>Added RWC5020M information.</li> <li>Added Malfunction in Link Analyzer</li> <li>Updated pictures according to FW V1</li> </ul> Commands for PROTOCOL Parameters                                                                                                    | 30                                                                                                    |
| V1.30  | 2020.08.17 | <ul> <li>Added RWC5020M information.</li> <li>Added Malfunction in Link Analyzer</li> <li>Updated pictures according to FW V1</li> <li>Commands for PROTOCOL Parameters</li> <li>Commands for LINK Parameters</li> </ul>                                                                                                    |                                                                                                    |
| V1.30  | 2020.08.17 | <ul> <li>Added RWC5020M information.</li> <li>Added Malfunction in Link Analyzer</li> <li>Updated pictures according to FW V1</li> </ul> Commands for PROTOCOL Parameters                                                                                                    | 30<br>added<br>added                                                                                                    |
| V1.30  | 2020.08.17 | <ul> <li>Added RWC5020M information.</li> <li>Added Malfunction in Link Analyzer</li> <li>Updated pictures according to FW V1</li> <li>Commands for PROTOCOL Parameters</li> <li>Commands for LINK Parameters</li> <li>CONF:LINK:MALFUNCTION<br/>READ:LINK:MALFUNCTION?</li> <li>CONF:LINK:MIC_ERROR</li> </ul>                                                                                                    | added<br>added<br>added                                                                                                    |
| V1.30  | 2020.08.17 | <ul> <li>Added RWC5020M information.</li> <li>Added Malfunction in Link Analyzer</li> <li>Updated pictures according to FW V1</li> <li>Commands for PROTOCOL Parameters</li> <li>Commands for LINK Parameters</li> <li>CONF:LINK:MALFUNCTION<br/>READ:LINK:MALFUNCTION?</li> <li>CONF:LINK:MIC_ERROR<br/>READ:LINK:MIC_ERROR?</li> </ul>                                                                                                    | added<br>added<br>added<br>added<br>added                                                                                                    |
| V1.30  | 2020.08.17 | <ul> <li>Added RWC5020M information.</li> <li>Added Malfunction in Link Analyzer</li> <li>Updated pictures according to FW V1</li> <li>Commands for PROTOCOL Parameters</li> <li>Commands for LINK Parameters</li> <li>CONF:LINK:MALFUNCTION<br/>READ:LINK:MALFUNCTION?</li> <li>CONF:LINK:MIC_ERROR<br/>READ:LINK:MIC_ERROR?</li> <li>CONF:LINK:MHDR_ERROR</li> </ul>                                                                                                    | added<br>added<br>added<br>added<br>added<br>added<br>added                                                                                                    |
| V1.30  | 2020.08.17 | <ul> <li>Added RWC5020M information.</li> <li>Added Malfunction in Link Analyzer</li> <li>Updated pictures according to FW V1</li> <li>Commands for PROTOCOL Parameters</li> <li>Commands for LINK Parameters</li> <li>CONF:LINK:MALFUNCTION<br/>READ:LINK:MALFUNCTION?</li> <li>CONF:LINK:MIC_ERROR<br/>READ:LINK:MIC_ERROR?</li> <li>CONF:LINK:MHDR_ERROR<br/>READ:LINK:MHDR_ERROR?</li> </ul>                                                                                                    | added       added       added       added       added       added       added       added       added       added                                                                                                    |
| V1.30  | 2020.08.17 | <ul> <li>Added RWC5020M information.</li> <li>Added Malfunction in Link Analyzer</li> <li>Updated pictures according to FW V1</li> <li>Commands for PROTOCOL Parameters</li> <li>Commands for LINK Parameters</li> <li>CONF:LINK:MALFUNCTION</li> <li>READ:LINK:MALFUNCTION?</li> <li>CONF:LINK:MIC_ERROR</li> <li>READ:LINK:MHDR_ERROR</li> <li>READ:LINK:MHDR_ERROR?</li> <li>CONF:LINK:XOR_MHDR</li> </ul>                                                                                                    | added       added       added       added       added       added       added       added       added       added       added       added       added                                                                                                    |
| V1.30  | 2020.08.17 | <ul> <li>Added RWC5020M information.</li> <li>Added Malfunction in Link Analyzer</li> <li>Updated pictures according to FW V1</li> <li>Commands for PROTOCOL Parameters</li> <li>Const.LINK:MALFUNCTION<br/>READ:LINK:MALFUNCTION?</li> <li>CONF:LINK:MIC_ERROR<br/>READ:LINK:MIC_ERROR?</li> <li>CONF:LINK:MHDR_ERROR<br/>READ:LINK:MHDR_ERROR?</li> <li>CONF:LINK:XOR_MHDR<br/>READ:LINK:XOR_MHDR</li> <li>READ:LINK:XOR_MHDR?</li> </ul>                                                                                                    | added       added       added       added       added       added       added       added       added       added       added       added       added       added                                                                                                    |
| V1.30  | 2020.08.17 | <ul> <li>Added RWC5020M information.</li> <li>Added Malfunction in Link Analyzer</li> <li>Updated pictures according to FW V1</li> <li>Commands for PROTOCOL Parameters</li> <li>Const.LINK:MALFUNCTION</li> <li>READ:LINK:MALFUNCTION?</li> <li>CONF:LINK:MIC_ERROR</li> <li>READ:LINK:MHDR_ERROR?</li> <li>CONF:LINK:MHDR_ERROR?</li> <li>CONF:LINK:XOR_MHDR</li> <li>READ:LINK:XOR_MHDR</li> <li>READ:LINK:XOR_MHDR</li> <li>READ:LINK:FHDR_ERROR</li> </ul>                                                                                                    | added       added       added       added       added       added       added       added       added       added       added       added       added                                                                                                    |
| V1.30  | 2020.08.17 | <ul> <li>Added RWC5020M information.</li> <li>Added Malfunction in Link Analyzer</li> <li>Updated pictures according to FW V1</li> <li>Commands for PROTOCOL Parameters</li> <li>Const.LINK:MALFUNCTION<br/>READ:LINK:MALFUNCTION?</li> <li>CONF:LINK:MIC_ERROR<br/>READ:LINK:MIC_ERROR?</li> <li>CONF:LINK:MHDR_ERROR<br/>READ:LINK:MHDR_ERROR?</li> <li>CONF:LINK:XOR_MHDR<br/>READ:LINK:XOR_MHDR</li> <li>READ:LINK:XOR_MHDR?</li> </ul>                                                                                                    | added       added       added       added       added       added       added       added       added       added       added       added       added       added       added       added       added       added       added       added                                                                                                          |
| V1.30  | 2020.08.17 | <ul> <li>Added RWC5020M information.</li> <li>Added Malfunction in Link Analyzer</li> <li>Updated pictures according to FW V1</li> <li>Commands for PROTOCOL Parameters</li> <li>Commands for LINK Parameters</li> <li>CONF:LINK:MALFUNCTION<br/>READ:LINK:MALFUNCTION?</li> <li>CONF:LINK:MIC_ERROR</li> <li>READ:LINK:MIC_ERROR?</li> <li>CONF:LINK:MHDR_ERROR</li> <li>READ:LINK:MHDR_ERROR</li> <li>READ:LINK:XOR_MHDR</li> <li>READ:LINK:FHDR_ERROR</li> <li>READ:LINK:FHDR_ERROR</li> <li>READ:LINK:FHDR_ERROR</li> <li>READ:LINK:FHDR_ERROR</li> <li>READ:LINK:FHDR_ERROR</li> <li>READ:LINK:FHDR_ERROR</li> <li>READ:LINK:SOR_FHDR</li> <li>READ:LINK:XOR_FHDR?</li> </ul>                                                                        | added         added                                                                                                    |
| V1.30  | 2020.08.17 | <ul> <li>Added RWC5020M information.</li> <li>Added Malfunction in Link Analyzer</li> <li>Updated pictures according to FW V1</li> <li>Commands for PROTOCOL Parameters</li> <li>Commands for LINK Parameters</li> <li>CONF:LINK:MALFUNCTION<br/>READ:LINK:MALFUNCTION?</li> <li>CONF:LINK:MIC_ERROR</li> <li>READ:LINK:MIC_ERROR?</li> <li>CONF:LINK:MHDR_ERROR</li> <li>READ:LINK:MHDR_ERROR</li> <li>READ:LINK:SOR_MHDR</li> <li>READ:LINK:FHDR_ERROR</li> <li>READ:LINK:FHDR_ERROR</li> <li>READ:LINK:FHDR_ERROR</li> <li>READ:LINK:FHDR_ERROR</li> <li>READ:LINK:FHDR_ERROR</li> <li>READ:LINK:FHDR_ERROR</li> <li>READ:LINK:SOR_FHDR</li> <li>READ:LINK:XOR_FHDR?</li> <li>READ:LINK:FUOTA_FILE_LEN?</li> </ul>                                     | added         added                                                                                                    |
| V1.30  | 2020.08.17 | <ul> <li>Added RWC5020M information.</li> <li>Added Malfunction in Link Analyzer</li> <li>Updated pictures according to FW V1</li> <li>Commands for PROTOCOL Parameters</li> <li>Commands for LINK Parameters</li> <li>CONF:LINK:MALFUNCTION<br/>READ:LINK:MALFUNCTION?</li> <li>CONF:LINK:MIC_ERROR</li> <li>READ:LINK:MIC_ERROR?</li> <li>CONF:LINK:MHDR_ERROR?</li> <li>CONF:LINK:MHDR_ERROR?</li> <li>CONF:LINK:SOR_MHDR</li> <li>READ:LINK:SOR_MHDR?</li> <li>CONF:LINK:FHDR_ERROR</li> <li>READ:LINK:FHDR_ERROR</li> <li>READ:LINK:FHDR_ERROR</li> <li>READ:LINK:SOR_FHDR</li> <li>READ:LINK:XOR_FHDR</li> <li>READ:LINK:FUOTA_FILE_LEN?</li> <li>READ:LINK:FUOTA_FILE_NAME?</li> </ul>                                                             | added         added                                                                                                    |
| V1.30  | 2020.08.17 | <ul> <li>Added RWC5020M information.</li> <li>Added Malfunction in Link Analyzer</li> <li>Updated pictures according to FW V1</li> <li>Commands for PROTOCOL Parameters</li> <li>Commands for LINK Parameters</li> <li>CONF:LINK:MALFUNCTION<br/>READ:LINK:MALFUNCTION?</li> <li>CONF:LINK:MIC_ERROR</li> <li>READ:LINK:MIC_ERROR?</li> <li>CONF:LINK:MHDR_ERROR</li> <li>READ:LINK:MHDR_ERROR</li> <li>READ:LINK:SOR_MHDR</li> <li>READ:LINK:FHDR_ERROR</li> <li>READ:LINK:FHDR_ERROR</li> <li>READ:LINK:SOR_MHDR?</li> <li>CONF:LINK:FHDR_ERROR</li> <li>READ:LINK:SOR_FHDR</li> <li>READ:LINK:XOR_FHDR</li> <li>READ:LINK:FUOTA_FILE_LEN?</li> <li>READ:LINK:FUOTA_FILE_NAME?</li> <li>CONF:LINK:FAG INDEX</li> </ul>                                  | added         added                                                                                                    |
| V1.30  | 2020.08.17 | <ul> <li>Added RWC5020M information.</li> <li>Added Malfunction in Link Analyzer</li> <li>Updated pictures according to FW V1</li> <li>Commands for PROTOCOL Parameters</li> <li>Commands for LINK Parameters</li> <li>CONF:LINK:MALFUNCTION<br/>READ:LINK:MALFUNCTION?</li> <li>CONF:LINK:MIC_ERROR</li> <li>READ:LINK:MIC_ERROR?</li> <li>CONF:LINK:MHDR_ERROR?</li> <li>CONF:LINK:MHDR ERROR?</li> <li>CONF:LINK:SOR_MHDR</li> <li>READ:LINK:SOR_MHDR?</li> <li>CONF:LINK:FHDR_ERROR</li> <li>READ:LINK:SOR_FHDR</li> <li>READ:LINK:XOR_FHDR</li> <li>READ:LINK:YOFA_FILE_LEN?</li> <li>READ:LINK:FUOTA_FILE_LEN?</li> <li>READ:LINK:FAG INDEX</li> <li>CONF:LINK:FAG SIZE</li> </ul>                                                                  | added         added                                                                                                    |
| V1.30  | 2020.08.17 | <ul> <li>Added RWC5020M information.</li> <li>Added Malfunction in Link Analyzer</li> <li>Updated pictures according to FW V1</li> <li>Commands for PROTOCOL Parameters</li> <li>Commands for LINK Parameters</li> <li>CONF:LINK:MALFUNCTION<br/>READ:LINK:MALFUNCTION?</li> <li>CONF:LINK:MIC_ERROR</li> <li>READ:LINK:MIC_ERROR?</li> <li>CONF:LINK:MHDR_ERROR?</li> <li>CONF:LINK:MHDR ERROR?</li> <li>CONF:LINK:SOR_MHDR</li> <li>READ:LINK:SOR_MHDR?</li> <li>CONF:LINK:FHDR_ERROR</li> <li>READ:LINK:SOR_FHDR</li> <li>READ:LINK:XOR_FHDR</li> <li>READ:LINK:YOFA_FILE_LEN?</li> <li>READ:LINK:FUOTA_FILE_LEN?</li> <li>READ:LINK:FAG INDEX</li> <li>CONF:LINK:FAG SIZE</li> <li>CONF:LINK:NB_FRAG</li> </ul>                                       | added         added                                                                                                    |
| V1.30  | 2020.08.17 | <ul> <li>Added RWC5020M information.</li> <li>Added Malfunction in Link Analyzer</li> <li>Updated pictures according to FW V1</li> <li>Commands for PROTOCOL Parameters</li> <li>Commands for LINK Parameters</li> <li>CONF:LINK:MALFUNCTION<br/>READ:LINK:MALFUNCTION?</li> <li>CONF:LINK:MIC_ERROR</li> <li>READ:LINK:MIC_ERROR?</li> <li>CONF:LINK:MHDR_ERROR?</li> <li>CONF:LINK:MHDR_ERROR</li> <li>READ:LINK:SOR_MHDR</li> <li>READ:LINK:FHDR_ERROR</li> <li>READ:LINK:SOR_MHDR</li> <li>READ:LINK:FOR_ERROR?</li> <li>CONF:LINK:FOR_ERROR</li> <li>READ:LINK:FOR_ERROR</li> <li>READ:LINK:FHDR_ERROR</li> <li>READ:LINK:FOTA_FILE_LEN?</li> <li>READ:LINK:FAG INDEX</li> <li>CONF:LINK:FAG SIZE</li> <li>CONF:LINK:RAG PADDING</li> </ul>          | added         added                                                                                                    |
| V1.30  | 2020.08.17 | <ul> <li>Added RWC5020M information.</li> <li>Added Malfunction in Link Analyzer</li> <li>Updated pictures according to FW V1</li> <li>Commands for PROTOCOL Parameters</li> <li>Commands for LINK Parameters</li> <li>CONF:LINK:MALFUNCTION<br/>READ:LINK:MALFUNCTION?</li> <li>CONF:LINK:MIC_ERROR</li> <li>READ:LINK:MIC_ERROR?</li> <li>CONF:LINK:MHDR_ERROR?</li> <li>CONF:LINK:MHDR_ERROR</li> <li>READ:LINK:SOR_MHDR</li> <li>READ:LINK:FHDR_ERROR</li> <li>READ:LINK:SOR_FHDR</li> <li>READ:LINK:FOTA_FILE_LEN?</li> <li>READ:LINK:FAG INDEX</li> <li>CONF:LINK:FAG GADDING</li> <li>CONF:LINK:FAG DESCRIPTOR</li> </ul>                                                                                                    | added         added                                                                                                    |
| V1.30  | 2020.08.17 | <ul> <li>Added RWC5020M information.</li> <li>Added Malfunction in Link Analyzer</li> <li>Updated pictures according to FW V1</li> <li>Commands for PROTOCOL Parameters</li> <li>Commands for LINK Parameters</li> <li>CONF:LINK:MALFUNCTION<br/>READ:LINK:MALFUNCTION?</li> <li>CONF:LINK:MIC_ERROR</li> <li>READ:LINK:MIC_ERROR?</li> <li>CONF:LINK:MHDR_ERROR?</li> <li>CONF:LINK:MHDR_ERROR?</li> <li>CONF:LINK:SOR_MHDR</li> <li>READ:LINK:FHDR_ERROR</li> <li>READ:LINK:FHDR_ERROR</li> <li>READ:LINK:FOR_FHDR</li> <li>READ:LINK:FOR_FHDR</li> <li>READ:LINK:FOOTA_FILE_LEN?</li> <li>READ:LINK:FAG INDEX</li> <li>CONF:LINK:FRAG SIZE</li> <li>CONF:LINK:FRAG ALGO</li> </ul>                                                                     | added         added                                                                                                    |
| V1.30  | 2020.08.17 | <ul> <li>Added RWC5020M information.</li> <li>Added Malfunction in Link Analyzer</li> <li>Updated pictures according to FW V1</li> <li>Commands for PROTOCOL Parameters</li> <li>Commands for LINK Parameters</li> <li>CONF:LINK:MALFUNCTION<br/>READ:LINK:MALFUNCTION?</li> <li>CONF:LINK:MIC_ERROR</li> <li>READ:LINK:MIC_ERROR?</li> <li>CONF:LINK:MHDR_ERROR?</li> <li>CONF:LINK:MHDR_ERROR</li> <li>READ:LINK:SOR_MHDR</li> <li>READ:LINK:FHDR_ERROR</li> <li>READ:LINK:SOR_FHDR</li> <li>READ:LINK:FOTA_FILE_LEN?</li> <li>READ:LINK:FAG INDEX</li> <li>CONF:LINK:FAG GADDING</li> <li>CONF:LINK:FAG DESCRIPTOR</li> </ul>                                                                                                    | added         added          added |
| V1.30  | 2020.08.17 | <ul> <li>Added RWC5020M information.</li> <li>Added Malfunction in Link Analyzer</li> <li>Updated pictures according to FW V1</li> <li>Commands for PROTOCOL Parameters</li> <li>Commands for LINK Parameters</li> <li>CONF:LINK:MALFUNCTION<br/>READ:LINK:MALFUNCTION?</li> <li>CONF:LINK:MIC_ERROR</li> <li>READ:LINK:MIC_ERROR?</li> <li>CONF:LINK:MHDR_ERROR?</li> <li>CONF:LINK:MHDR_ERROR?</li> <li>CONF:LINK:SOR_MHDR</li> <li>READ:LINK:FHDR_ERROR</li> <li>READ:LINK:FHDR_ERROR</li> <li>READ:LINK:FHDR_ERROR</li> <li>READ:LINK:FHDR_ERROR?</li> <li>CONF:LINK:KOR_FHDR</li> <li>READ:LINK:FOTA_FILE_LEN?</li> <li>READ:LINK:FAG INDEX</li> <li>CONF:LINK:FRAG PADDING</li> <li>CONF:LINK:FRAG ALGO</li> <li>CONF:LINK:FRAG PROGRESS</li> </ul> | added         added         added  |

|       |            | CONF:LINK:MC_FREQ                                                                                                    | added                                                                                                    |
|-------|------------|----------------------------------------------------------------------------------------------------|----------------------------------------------------------------------------------------------------|
|       |            | CONF:LINK:MC_DR                                                                                                    | added                                                                                                    |
|       |            | CONF:LINK:MC_OPTION                                                                                                    | added                                                                                                    |
|       |            | CONF:LINK:MC_INTERVAL                                                                                                    | added                                                                                                    |
|       |            | CONF:LINK:FM REBOOT TIME MODE                                                                                                    | added                                                                                                    |
|       |            | CONF:LINK:FM REBOOT YEAR                                                                                                    | added                                                                                                    |
|       |            | CONF:LINK:FM_REBOOT_MONTH                                                                                                    | added                                                                                                    |
|       |            | CONF:LINK:FM REBOOT DAY                                                                                                    | added                                                                                                    |
|       |            | CONF:LINK:FM REBOOT HOUR                                                                                                    | added                                                                                                    |
|       |            | CONF:LINK:FM REBOOT MINUTE                                                                                                    | added                                                                                                    |
|       |            | CONF:LINK:FM REBOOT SECOND                                                                                                    | added                                                                                                    |
|       |            | CONF:LINK:FM REBOOT CD                                                                                                    | added                                                                                                    |
|       |            | CONF:LINK:FM NEXT FW VER                                                                                                    | added                                                                                                    |
|       |            | CONF:LINK:FM DEL FW VER                                                                                                    | added                                                                                                    |
|       |            | CONF:LINK:APP TIME PERIOD                                                                                                    | added                                                                                                    |
|       |            | CONF:LINK:APP TIME NB TRANS                                                                                                    | added                                                                                                    |
|       |            |                                                                                                    |                                                                                                    |
|       |            | Commands for POWER_MEASURE parameters                                                                                                    |                                                                                                    |
|       |            | Commenda for CENCITIVITY according                                                                                                    |                                                                                                    |
|       |            | Commands for SENSITIVITY parameters                                                                                                    |                                                                                                    |
|       |            | Commands for RF Parameters                                                                                                    |                                                                                                    |
|       |            | CONF:RF:AS923_CH_GROUP                                                                                                    | renamed from: RF: AS923_CH_MODE                                                                                                    |
|       |            | READ: RF:AS923 CH GROUP?                                                                                                    | renamed from: RF:AS923 CH MODE?                                                                                                    |
|       |            | CONF:RF:AS923_FREQ_OFFSET                                                                                                    | added                                                                                                    |
|       |            | READ: RF:AS923 FREQ OFFSET?                                                                                                    | added                                                                                                    |
|       |            | CONF:RF:CN470_CH_PLAN                                                                                                    | added                                                                                                    |
|       |            | READ: RF:CN470 CH PLAM?                                                                                                    | added                                                                                                    |
|       |            |                                                                                                    |                                                                                                    |
|       |            | Commands for NST Parameters                                                                                                    |                                                                                                    |
|       |            | CONF:NST:RX:PREAMBLE_SIZE                                                                                                    | added                                                                                                    |
|       |            | READ:NST: RX: PREAMBLE SIZE?                                                                                                    | added                                                                                                    |
|       |            |                                                                                                    |                                                                                                    |
|       |            | Commands for SYSTEM Parameters                                                                                                    |                                                                                                    |
|       |            | CONF:SYSTEM:IP_TYPE                                                                                                    | added                                                                                                    |
|       |            | READ:SYSTEM:IP TYPE?                                                                                                    | added                                                                                                    |
|       |            | CONF:SYSTEM:IP_ADDR                                                                                                    | added                                                                                                    |
|       |            | READ:SYSTEM:IP_ADDR?                                                                                                    | added                                                                                                    |
|       |            |                                                                                                    |                                                                                                    |
| V1.22 | 2020.05.11 | - Firmware version: V1.22                                                                                                    |                                                                                                    |
| V1.22 |            | I = FIIIIIWAIE VEISIOI VIZZ                                                                                                    |                                                                                                    |
| · - · | 2020.00.11 |                                                                                                    |                                                                                                    |
|       | 2020.02.11 | - Updated pictures according to FW V1.22                                                                                                    |                                                                                                    |
|       | 2020.02.11 | - Updated pictures according to FW V1.22                                                                                                    |                                                                                                    |
|       | 2020.00.11 | - Updated pictures according to FW V1.22                                                                                                    |                                                                                                    |
|       | 2020:00:11 | - Updated pictures according to FW V1.22<br>Commands for PROTOCOL Parameters<br>CONF:PROTOCOL:MAC RSP FIELD                                                                                                    | added                                                                                                    |
|       |            | - Updated pictures according to FW V1.22<br>Commands for PROTOCOL Parameters                                                                                                    |                                                                                                    |
|       |            | - Updated pictures according to FW V1.22<br>Commands for PROTOCOL Parameters<br>CONF:PROTOCOL:MAC_RSP_FIELD<br>READ:PROTOCOL:MAC_RSP_FIELD?                                                                                                    | added                                                                                                    |
|       |            | - Updated pictures according to FW V1.22<br>Commands for PROTOCOL Parameters<br>CONF:PROTOCOL:MAC_RSP_FIELD<br>READ:PROTOCOL:MAC_RSP_FIELD?<br>Commands for LINK Parameters                                                                                                    | added                                                                                                    |
|       |            | - Updated pictures according to FW V1.22     Commands for PROTOCOL Parameters     CONF:PROTOCOL:MAC_RSP_FIELD     READ:PROTOCOL:MAC_RSP_FIELD?     Commands for LINK Parameters     CONF:LINK:ECHO_PAYLOAD                                                                                                    | added                                                                                                    |
|       |            | - Updated pictures according to FW V1.22<br>Commands for PROTOCOL Parameters<br>CONF:PROTOCOL:MAC_RSP_FIELD<br>READ:PROTOCOL:MAC_RSP_FIELD?<br>Commands for LINK Parameters                                                                                                    | added<br>added                                                                                                    |
|       |            | - Updated pictures according to FW V1.22     Commands for PROTOCOL Parameters     CONF:PROTOCOL:MAC_RSP_FIELD     READ:PROTOCOL:MAC_RSP_FIELD?     Commands for LINK Parameters     CONF:LINK:ECHO_PAYLOAD                                                                                                    | added<br>added<br>added<br>added                                                                                                    |
|       |            | - Updated pictures according to FW V1.22     Commands for PROTOCOL Parameters     CONF:PROTOCOL:MAC_RSP_FIELD     READ:PROTOCOL:MAC_RSP_FIELD?     Commands for LINK Parameters     CONF:LINK:ECHO_PAYLOAD                                                                                                    | added<br>added<br>added<br>added                                                                                                    |
|       |            | - Updated pictures according to FW V1.22     Commands for PROTOCOL Parameters     CONF:PROTOCOL:MAC_RSP_FIELD     READ:PROTOCOL:MAC_RSP_FIELD?     Commands for LINK Parameters     CONF:LINK:ECHO_PAYLOAD     READ:LINK:ECHO_PAYLOAD?     Commands for POWER_MEASURE parameters                                                                                                    | added<br>added<br>added<br>added                                                                                                    |
|       |            | - Updated pictures according to FW V1.22<br>Commands for PROTOCOL Parameters<br>CONF:PROTOCOL:MAC_RSP_FIELD<br>READ:PROTOCOL:MAC_RSP_FIELD?<br>Commands for LINK Parameters<br>CONF:LINK:ECHO_PAYLOAD<br>READ:LINK:ECHO_PAYLOAD?                                                                                                    | added<br>added<br>added<br>added                                                                                                    |
|       |            | - Updated pictures according to FW V1.22     Commands for PROTOCOL Parameters     CONF:PROTOCOL:MAC_RSP_FIELD     READ:PROTOCOL:MAC_RSP_FIELD?     Commands for LINK Parameters     CONF:LINK:ECHO_PAYLOAD     READ:LINK:ECHO_PAYLOAD?     Commands for POWER_MEASURE parameters     Commands for SENSITIVITY parameters                                                                                                    | added<br>added<br>added<br>added                                                                                                    |
|       |            | - Updated pictures according to FW V1.22     Commands for PROTOCOL Parameters     CONF:PROTOCOL:MAC_RSP_FIELD     READ:PROTOCOL:MAC_RSP_FIELD?     Commands for LINK Parameters     CONF:LINK:ECHO_PAYLOAD     READ:LINK:ECHO_PAYLOAD?     Commands for POWER_MEASURE parameters                                                                                                    | added<br>added<br>added<br>added                                                                                                    |
|       |            | Updated pictures according to FW V1.22     Commands for PROTOCOL Parameters     CONF:PROTOCOL:MAC_RSP_FIELD     READ:PROTOCOL:MAC_RSP_FIELD?     Commands for LINK Parameters     CONF:LINK:ECHO_PAYLOAD     READ:LINK:ECHO_PAYLOAD?     Commands for POWER_MEASURE parameters     Commands for SENSITIVITY parameters     Commands for RF Parameters                                                                                                    | added<br>added<br>added<br>added                                                                                                    |
|       |            | Updated pictures according to FW V1.22     Commands for PROTOCOL Parameters     CONF:PROTOCOL:MAC_RSP_FIELD     READ:PROTOCOL:MAC_RSP_FIELD?     Commands for LINK Parameters     CONF:LINK:ECHO_PAYLOAD     READ:LINK:ECHO_PAYLOAD?     Commands for POWER_MEASURE parameters     Commands for SENSITIVITY parameters     Commands for RF Parameters     Commands for NST Parameters                                                                                                    | added         added         added       |
|       |            | Updated pictures according to FW V1.22     Commands for PROTOCOL Parameters     CONF:PROTOCOL:MAC_RSP_FIELD     READ:PROTOCOL:MAC_RSP_FIELD?     Commands for LINK Parameters     CONF:LINK:ECHO_PAYLOAD     READ:LINK:ECHO_PAYLOAD?     Commands for POWER_MEASURE parameters     Commands for SENSITIVITY parameters     Commands for RF Parameters     Commands for NST Parameters     CONF:NST:TX:DUT_TYPE                                                                                                    | added         added         adeleted                  |
|       |            | Updated pictures according to FW V1.22     Commands for PROTOCOL Parameters     CONF:PROTOCOL:MAC_RSP_FIELD     READ:PROTOCOL:MAC_RSP_FIELD?     Commands for LINK Parameters     CONF:LINK:ECHO_PAYLOAD     READ:LINK:ECHO_PAYLOAD?     Commands for POWER_MEASURE parameters     Commands for SENSITIVITY parameters     Commands for RF Parameters     Commands for NST Parameters     CONF:NST:TX:DUT_TYPE     READ:NST: TX:DUT_TYPE?                                                                                                    | added         added         adeleted         added    |
|       |            | Updated pictures according to FW V1.22     Commands for PROTOCOL Parameters     CONF:PROTOCOL:MAC_RSP_FIELD     READ:PROTOCOL:MAC_RSP_FIELD?     Commands for LINK Parameters     CONF:LINK:ECHO_PAYLOAD     READ:LINK:ECHO_PAYLOAD?     Commands for POWER_MEASURE parameters     Commands for SENSITIVITY parameters     Commands for RF Parameters     Commands for NST Parameters     CONF:NST:TX:DUT_TYPE     READ:NST: TX:DUT_TYPE?     CONF:NST:RX:DUT_TYPE                                                                                                    | added         added         adeleted         adeleted |
|       |            | Updated pictures according to FW V1.22     Commands for PROTOCOL Parameters     CONF:PROTOCOL:MAC_RSP_FIELD     READ:PROTOCOL:MAC_RSP_FIELD?     Commands for LINK Parameters     CONF:LINK:ECHO_PAYLOAD     READ:LINK:ECHO_PAYLOAD     Commands for POWER_MEASURE parameters     Commands for SENSITIVITY parameters     Commands for RF Parameters     Commands for NST Parameters     Commands for NST Parameters     CONF:NST:TX:DUT_TYPE     READ:NST: TX:DUT_TYPE     READ:NST: RX:DUT_TYPE?                                                                                                    | added         added         adeleted         adeleted |
|       |            | Updated pictures according to FW V1.22     Commands for PROTOCOL Parameters     CONF:PROTOCOL:MAC_RSP_FIELD     READ:PROTOCOL:MAC_RSP_FIELD?     Commands for LINK Parameters     CONF:LINK:ECHO_PAYLOAD     READ:LINK:ECHO_PAYLOAD     READ:LINK:ECHO_PAYLOAD?     Commands for POWER_MEASURE parameters     Commands for SENSITIVITY parameters     Commands for NST Parameters     Commands for NST Parameters     Commands for NST Parameters     CONF:NST:TX:DUT_TYPE     READ:NST: TX:DUT_TYPE     READ:NST: RX:DUT_TYPE     READ:NST: RX:DUT_TYPE     READ:NST: RX:DUT_TYPE     READ:NST: RX:DUT_TYPE     CONF:NST:RX:DUT_TYPE     CONF:NST:RX:DUT_TYPE     READ:NST: RX:DUT_TYPE     READ:NST: RX:DUT_TYPE | added         added         adeleted         deleted  |
|       |            | Updated pictures according to FW V1.22     Commands for PROTOCOL Parameters     CONF:PROTOCOL:MAC_RSP_FIELD     READ:PROTOCOL:MAC_RSP_FIELD?     Commands for LINK Parameters     CONF:LINK:ECHO_PAYLOAD     READ:LINK:ECHO_PAYLOAD     READ:LINK:ECHO_PAYLOAD?     Commands for POWER_MEASURE parameters     Commands for SENSITIVITY parameters     Commands for NST Parameters     Commands for NST Parameters     Commands for NST Parameters     Commands for NST Parameters     CONF:NST:TX:DUT_TYPE     READ:NST: TX:DUT_TYPE     READ:NST: RX:DUT_TYPE     READ:NST: RX:DUT_TYPE     READ:NST: MFG:DUT_TYPE     READ:NST: MFG:DUT_TYPE     READ:NST: MFG:DUT_TYPE?                                         | added         added         adeleted         deleted  |
|       |            | Updated pictures according to FW V1.22     Commands for PROTOCOL Parameters     CONF:PROTOCOL:MAC_RSP_FIELD     READ:PROTOCOL:MAC_RSP_FIELD?     Commands for LINK Parameters     CONF:LINK:ECHO_PAYLOAD     READ:LINK:ECHO_PAYLOAD     READ:LINK:ECHO_PAYLOAD?     Commands for POWER_MEASURE parameters     Commands for SENSITIVITY parameters     Commands for NST Parameters     Commands for NST Parameters     Commands for NST Parameters     CONF:NST:TX:DUT_TYPE     READ:NST: TX:DUT_TYPE     READ:NST: RX:DUT_TYPE     READ:NST: RX:DUT_TYPE     READ:NST: RX:DUT_TYPE     READ:NST: RX:DUT_TYPE     CONF:NST:RX:DUT_TYPE     CONF:NST:RX:DUT_TYPE     READ:NST: RX:DUT_TYPE     READ:NST: RX:DUT_TYPE | added         added         adeleted         deleted  |

| V1.21 | 2019.12.30 | - Firmware version: V1.21<br>- Updated pictures according to FW V1.2                                                                                                    | 1                             |
|-------|------------|----------------------------------------------------------------------------------------------------|-------------------------------|
|       |            | Commands for PROTOCOL Parameters                                                                                                    |                               |
|       |            | Commands for LINK Parameters<br>READ:LINK:STATUS?                                                                                                    | added                         |
|       |            | Commands for POWER MEASURE parameters                                                                                                    |                               |
|       |            | Commands for SENSITIVITY parameters                                                                                                    |                               |
|       |            | Commands for RF Parameters                                                                                                    |                               |
|       |            | CONF:RF:PING FREQ<br>CONF:RF:PING DR                                                                                                    | added<br>added                |
|       |            | CONF:RF:BEACON FREQ<br>CONF:RF:BEACON FREQ                                                                                                    | added<br>added                |
|       |            | CONF:RF:TX_FREQ<br>READ:RF:TX_FREQ?                                                                                                    | added                         |
|       |            | CONF:RF:RX_FREQ                                                                                                    | added<br>added                |
|       |            | READ:RF:RX_FREQ?         CONF:RF:MFG_FREQ         DEAD DE MEC_EDEOX                                                                                                    | added<br>added                |
|       |            | READ:RF:MFG_FREQ?<br>Commands for NST Parameters                                                                                                    | added                         |
|       |            | CONF:NST:RX:CR<br>READ:NST: RX:CR?                                                                                                    | added<br>added                |
|       |            |                                                                                                    |                               |
| V1.20 | 2019.09.16 | <ul> <li>Firmware version: V1.20</li> <li>Add RWC5020B features and RF specific Updated pictures according to FW V1.2</li> </ul>                                                                                                    |                               |
|       |            | Commands for PROTOCOL Parameters<br>CONF:PROTOCOL:MAC_FORMAT                                                                                                    | deleted                       |
|       |            | READ:PROTOCOL:MAC_FORMAT?<br>CONF:PROTOCOL:FCNT<br>DEAD:PROTOCOL:FCNT2                                                                                                    | deleted<br>deleted<br>deleted |
|       |            | READ:PROTOCOL:FCNT?<br>CONF:PROTOCOL:FCNT_MODE                                                                                                    | deleted                       |
|       |            | READ:PROTOCOL:FCNT_MODE?           CONF:PROTOCOL:ADR_ACK_REQ           DEAD_PROTOCOL:ADR_ACK_REQ                                                                                                    | deleted<br>deleted            |
|       |            | READ:PROTOCOL:ADR         ACK         REQ?           CONF:PROTOCOL:ACK         Image: Configuration of the second second s | deleted deleted               |
|       |            | READ:PROTOCOL:ACK?<br>CONF:PROTOCOL:FPENDING                                                                                                    | deleted<br>deleted            |
|       |            | READ:PROTOCOL:FPENDING?<br>Commands for LINK Parameters                                                                                                    | deleted                       |
|       |            | CONF:LINK:ADR_CH_MASK_OPT<br>READ:LINK:ADR_CH_MASK_OPT?                                                                                                    | added<br>added                |
|       |            | READ:LINK:DUTY CYCLE?<br>Commands for POWER MEASURE parameters                                                                                                    | added                         |
|       |            | CONF:POWER:TARGET_CH_MASK_OPT<br>READ:POWER:TARGET_CH_MASK_OPT?                                                                                                    | added<br>added                |
|       |            | Commands for SENSITIVITY parameters<br>CONF:SENSITIVITY: TARGET_CH_MASK_OPT<br>READ: SENSITIVITY: TARGET_CH_MASK_OPT?                                                                                                    | added<br>added                |
|       |            | Commands for RF Parameters<br>READ:RF:MEASURED FREQ?                                                                                                    | added                         |
|       |            | READ:RF:MEASURED_FREQ_MAX?                                                                                                    | added                         |
|       |            | READ:RF:MEASURED FREQ AVG?<br>READ:RF:MEASURED_FREQ_MIN?                                                                                                    | added<br>added                |
|       |            | CONF:RF:AS923_CH_MODE<br>READ:RF:AS923_CH_MODE?                                                                                                    | added<br>added                |
|       |            | CONF:RF:SYSCLK OFFSET                                                                                                    | added                         |

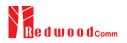

|        |            | DEAD DE SYSCI V OEESET?                                 | addad                         |  |  |  |
|--------|------------|---------------------------------------------------------|-------------------------------|--|--|--|
|        |            | READ:RF:SYSCLK_OFFSET?<br>Commands for NST Parameters   | added                         |  |  |  |
|        |            | EXEC:NST:TX:CLEAR                                       | added                         |  |  |  |
|        |            | EXEC:NST:RX:CLEAR                                       | added                         |  |  |  |
|        |            | READ:NST:TX:STATUS?                                     | added                         |  |  |  |
|        |            | READ:NST:RX:CW POW?                                     | added                         |  |  |  |
|        |            | READ:NST:RX:CW_FREQ?                                    | added                         |  |  |  |
|        |            | CONF:NST:MFG:PAYLOAD                                    | added                         |  |  |  |
|        |            | READ:NST: MFG:PAYLOAD?                                  | added                         |  |  |  |
| V1.17  | 2019.06.14 | - Firmware version: V1.17                               |                               |  |  |  |
| V 1.17 | 2019.00.14 | - Updated pictures according to FW V1                   | .17                           |  |  |  |
|        |            | - Combine POW_TIME and POW_CH                           |                               |  |  |  |
|        |            | - Added TX Power measure function us                    | ing specified scenario        |  |  |  |
|        |            | - In Power Measure, MODE, SCENARIO, ADR POWER, UL DR    |                               |  |  |  |
|        |            | TARGET CH MASK, PKT NUM, CV                             | W TIMEOUT, CW FREQ, CW POW    |  |  |  |
|        |            | parameters are added                                    |                               |  |  |  |
|        |            | - TARGET CH MASK parameter is ac                        | lded for GWT sensitivity test |  |  |  |
|        |            |                                                         |                               |  |  |  |
|        |            | Commands for PROTOCOL Parameters                        |                               |  |  |  |
|        |            | CONF:PROTOCOL:MAC RSP SLOT                              | added                         |  |  |  |
|        |            | READ:PROTOCOL:MAC_RSP_SLOT?                             | added                         |  |  |  |
|        |            | Commands for LINK Parameters                            |                               |  |  |  |
|        |            | CONF:LINK:RX2_FREQ                                      | added                         |  |  |  |
|        |            | READ:LINK:RX2 FREQ?                                     | added                         |  |  |  |
|        |            | CONF:LINK:RX2_DR                                        | added                         |  |  |  |
|        |            | READ:LINK:RX2 DR?<br>CONF:LINK:RECEIVE DELAY            | added added                   |  |  |  |
|        |            | READ:LINK:RECEIVE_DELAY                                 | added                         |  |  |  |
|        |            | CONF:LINK:RX1_DR_OFFSET                                 | added                         |  |  |  |
|        |            | READ:LINK:RX1 DR OFFSET?                                | added                         |  |  |  |
|        |            | CONF:LINK:ABNORMAL                                      | added                         |  |  |  |
|        |            | READ:LINK:ABNORMAL?                                     | added                         |  |  |  |
|        |            | CONF:LINK:BEACON_DR                                     | deleted                       |  |  |  |
|        |            | READ:LINK:BEACON DR?                                    | deleted                       |  |  |  |
|        |            | Commands for POWER_MEASURE parameter                    |                               |  |  |  |
|        |            | CONF:POWER:TARGET_CH_MASK<br>READ:POWER:TARGET_CH_MASK? | added<br>added                |  |  |  |
|        |            | EXEC:POWER:RUN                                          | added                         |  |  |  |
|        |            | EXEC:POWER:STOP                                         | added                         |  |  |  |
|        |            | CONF:POWER:MODE                                         | added                         |  |  |  |
|        |            | READ:POWER:MODE?                                        | added                         |  |  |  |
|        |            | CONF:POWER:SCENARIO                                     | added                         |  |  |  |
|        |            | READ:POWER:SCENARIO?                                    | added                         |  |  |  |
|        |            | CONF:POWER:ADR_POWER                                    | added                         |  |  |  |
|        |            | READ:POWER:ADR POWER?<br>CONF:POWER:UL DR               | added                         |  |  |  |
|        |            | READ:POWER:UL_DR                                        | added<br>added                |  |  |  |
|        |            | CONF:POWER:PKT NUM                                      | added                         |  |  |  |
|        |            | READ:POWER:PKT NUM?                                     | added                         |  |  |  |
|        |            | CONF:POWER:CW_TIMEOUT                                   | added                         |  |  |  |
|        |            | READ:POWER:CW_TIMEOUT?                                  | added                         |  |  |  |
|        |            | CONF:POWER:CW_FREQ                                      | added                         |  |  |  |
|        |            | READ:POWER:CW FREQ?                                     | added                         |  |  |  |
|        |            | CONF:POWER:CW_POW<br>READ:POWER:CW_POW?                 | added<br>added                |  |  |  |
|        |            | Commands for SENSITIVITY parameters                     |                               |  |  |  |
|        |            | CONF:SENSITIVITY:TARGET DL CH                           | added                         |  |  |  |
|        |            | READ: SENSITIVITY:TARGET_DL_CH?                         | added                         |  |  |  |
|        |            | Commands for RF Parameters                              |                               |  |  |  |
|        |            | READ:RF:PING FREQ?                                      | added                         |  |  |  |
|        |            | READ:RF:PING DR?                                        | added                         |  |  |  |
|        |            | READ:RF:BEACON FREQ?                                    | added                         |  |  |  |
|        |            | READ:RF:BEACON_DR?                                      | added                         |  |  |  |
|        | 1          | Commands for NST Parameters                             |                               |  |  |  |

| V1.16          | 2019.04.12 | - Firmware version: V1.16                                                                                                    |                                                                                                    |
|----------------|------------|----------------------------------------------------------------------------------------------------|----------------------------------------------------------------------------------------------------|
|                |            | - Updated all pictures according to FW                                                                                                    | V1 16                                                                                                    |
|                |            | - Add FOPTS_SIZE and FOPTS param                                                                                                    |                                                                                                    |
|                |            |                                                                                                    |                                                                                                    |
|                |            | - Remove PAYLOAD_TYPE parameter                                                                                                    | r from User defined MAC command                                                                                                    |
|                |            |                                                                                                    |                                                                                                    |
|                |            | Commands for PROTOCOL Parameters                                                                                                    |                                                                                                    |
|                |            | CONF:PROTOCOL:MAC_RSP_SLOT                                                                                                    | added                                                                                                    |
|                |            | READ:PROTOCOL:MAC RSP SLOT?                                                                                                    | added                                                                                                    |
|                |            | Commands for LINK Parameters                                                                                                    |                                                                                                    |
|                |            | CONF:LINK:FOPTS_SIZE                                                                                                    | added                                                                                                    |
|                |            | READ:LINK:FOPTS SIZE?                                                                                                    | added                                                                                                    |
|                |            | CONF:LINK:FOPTS                                                                                                    | added                                                                                                    |
|                |            | READ:LINK:FOPTS?                                                                                                    | added                                                                                                    |
|                |            | CONF:LINK:MAC_ANS_TO                                                                                                    | added                                                                                                    |
|                |            | READ:LINK:MAC_ANS_TO?                                                                                                    | added                                                                                                    |
|                |            | EXEC:LINK:MSG_RESET                                                                                                    | added                                                                                                    |
|                |            | READ:LINK:MSG?                                                                                                    | added                                                                                                    |
|                |            | CONF:LINK:PAYLOAD_TYPE                                                                                                    | deleted                                                                                                    |
|                |            | READ:LINK:PAYLOAD TYPE?                                                                                                    | deleted                                                                                                    |
|                |            | Commands for SENSITIVITY parameters                                                                                                    |                                                                                                    |
|                |            | Commanda for DE Daramatara                                                                                                    |                                                                                                    |
|                |            | Commands for RF Parameters                                                                                                    |                                                                                                    |
|                |            | Commands for NST Parameters                                                                                                    |                                                                                                    |
|                |            |                                                                                                    |                                                                                                    |
|                |            |                                                                                                    |                                                                                                    |
| V1.15          | 2018.12.14 | <ul> <li>Firmware version: V1.15</li> <li>Updated all pictures according to FW</li> <li>Some Remote command requires mor</li> </ul>                                                                                                    | e parameters like MAC command index                                                                                                    |
| V1.15          | 2018.12.14 | <ul> <li>Firmware version: V1.15</li> <li>Updated all pictures according to FW</li> <li>Some Remote command requires mor</li> </ul>                                                                                                    |                                                                                                    |
| V1.15          | 2018.12.14 | Firmware version: V1.15     Updated all pictures according to FW     Some Remote command requires mor<br>number for multi MAC function. Add t<br>command. <u>Commands for PROTOCOL Parameters</u><br>CONF:PROTOCOL:PING_TIME_OFFSET<br>READ:PROTOCOL:PING_TIME_OFFSET?<br>Commands for LINK Parameters<br>CONF:LINK:MAC_INTERVAL                                                                                                    | e parameters like MAC command index<br>his information for multi parameter remote<br>added<br>added<br>added                                                                                                    |
| V1.15          | 2018.12.14 | Firmware version: V1.15     Updated all pictures according to FW     Some Remote command requires mor<br>number for multi MAC function. Add t<br>command.     Commands for PROTOCOL Parameters<br>CONF:PROTOCOL:PING_TIME_OFFSET<br>READ:PROTOCOL:PING_TIME_OFFSET?<br>Commands for LINK Parameters<br>CONF:LINK:MAC_INTERVAL<br>READ:LINK:MAC_INTERVAL?<br>READ:LINK:MAC_SEND_STATUS?<br>READ:LINK:MAC_SEND_RESULT?                                                                                                    | e parameters like MAC command index<br>his information for multi parameter remote<br>added<br>added<br>added<br>added                                                                                                    |
| V1.15          | 2018.12.14 | Firmware version: V1.15     Updated all pictures according to FW     Some Remote command requires mor     number for multi MAC function. Add t     command.     Commands for PROTOCOL Parameters     CONF:PROTOCOL:PING_TIME_OFFSET     READ:PROTOCOL:PING_TIME_OFFSET?     Commands for LINK Parameters     CONF:LINK:MAC_INTERVAL     READ:LINK:MAC_INTERVAL?     READ:LINK:MAC_SEND_STATUS?                                                                                                    | e parameters like MAC command index<br>his information for multi parameter remote<br>added<br>added<br>added<br>added<br>added<br>added                                                                                                    |
| V1.15          | 2018.12.14 | Firmware version: V1.15     Updated all pictures according to FW     Some Remote command requires mor<br>number for multi MAC function. Add t<br>command.     Commands for PROTOCOL Parameters<br>CONF:PROTOCOL:PING_TIME_OFFSET<br>READ:PROTOCOL:PING_TIME_OFFSET?<br>Commands for LINK Parameters<br>CONF:LINK:MAC_INTERVAL<br>READ:LINK:MAC_INTERVAL?<br>READ:LINK:MAC_SEND_STATUS?<br>READ:LINK:MAC_SEND_RESULT?<br>Commands for SENSITIVITY parameters                                                                                                    | e parameters like MAC command index<br>his information for multi parameter remote<br>added<br>added<br>added<br>added<br>added<br>added                                                                                                    |
| V1.15          | 2018.12.14 | Firmware version: V1.15     Updated all pictures according to FW     Some Remote command requires mor<br>number for multi MAC function. Add t<br>command.     Commands for PROTOCOL Parameters<br>CONF:PROTOCOL:PING_TIME_OFFSET<br>READ:PROTOCOL:PING_TIME_OFFSET?<br>Commands for LINK Parameters<br>CONF:LINK:MAC_INTERVAL<br>READ:LINK:MAC_INTERVAL?<br>READ:LINK:MAC_SEND_STATUS?<br>READ:LINK:MAC_SEND_RESULT?                                                                                                    | e parameters like MAC command index<br>his information for multi parameter remote<br>added<br>added<br>added<br>added<br>added<br>added                                                                                                    |
| V1.15          | 2018.12.14 | - Firmware version: V1.15     - Updated all pictures according to FW     - Some Remote command requires mor<br>number for multi MAC function. Add t<br>command.     Commands for PROTOCOL Parameters<br>CONF:PROTOCOL:PING_TIME_OFFSET<br>READ:PROTOCOL:PING_TIME_OFFSET?<br>Commands for LINK Parameters<br>CONF:LINK:MAC_INTERVAL<br>READ:LINK:MAC_INTERVAL<br>READ:LINK:MAC_SEND_STATUS?<br>READ:LINK:MAC_SEND_RESULT?<br>Commands for SENSITIVITY parameters     Commands for RF Parameters                                                                                                    | e parameters like MAC command index<br>his information for multi parameter remote<br>added<br>added<br>added<br>added<br>added<br>added                                                                                                    |
| V1.15          | 2018.12.14 | Firmware version: V1.15     Updated all pictures according to FW     Some Remote command requires mor<br>number for multi MAC function. Add t<br>command.     Commands for PROTOCOL Parameters<br>CONF:PROTOCOL:PING_TIME_OFFSET<br>READ:PROTOCOL:PING_TIME_OFFSET?<br>Commands for LINK Parameters<br>CONF:LINK:MAC_INTERVAL<br>READ:LINK:MAC_INTERVAL?<br>READ:LINK:MAC_SEND_STATUS?<br>READ:LINK:MAC_SEND_RESULT?<br>Commands for SENSITIVITY parameters                                                                                                    | e parameters like MAC command index<br>his information for multi parameter remote<br>added<br>added<br>added<br>added<br>added<br>added                                                                                                    |
| V1.15          | 2018.12.14 | - Firmware version: V1.15     - Updated all pictures according to FW     - Some Remote command requires mor<br>number for multi MAC function. Add t<br>command.     Commands for PROTOCOL Parameters<br>CONF:PROTOCOL:PING_TIME_OFFSET<br>READ:PROTOCOL:PING_TIME_OFFSET?<br>Commands for LINK Parameters<br>CONF:LINK:MAC_INTERVAL<br>READ:LINK:MAC_INTERVAL<br>READ:LINK:MAC_SEND_STATUS?<br>READ:LINK:MAC_SEND_RESULT?<br>Commands for SENSITIVITY parameters     Commands for RF Parameters                                                                                                    | e parameters like MAC command index<br>his information for multi parameter remote<br>added<br>added<br>added<br>added<br>added<br>added                                                                                                    |
| V1.15          | 2018.12.14 | - Firmware version: V1.15     - Updated all pictures according to FW     - Some Remote command requires mor<br>number for multi MAC function. Add t<br>command.     Commands for PROTOCOL Parameters<br>CONF:PROTOCOL:PING_TIME_OFFSET<br>READ:PROTOCOL:PING_TIME_OFFSET?<br>Commands for LINK Parameters<br>CONF:LINK:MAC_INTERVAL<br>READ:LINK:MAC_INTERVAL<br>READ:LINK:MAC_SEND_STATUS?<br>READ:LINK:MAC_SEND_RESULT?<br>Commands for SENSITIVITY parameters     Commands for RF Parameters                                                                                                    | e parameters like MAC command index<br>his information for multi parameter remote<br>added<br>added<br>added<br>added<br>added<br>added                                                                                                    |
| V1.15          | 2018.12.14 | - Firmware version: V1.15     - Updated all pictures according to FW     - Some Remote command requires mor<br>number for multi MAC function. Add t<br>command.     Commands for PROTOCOL Parameters<br>CONF:PROTOCOL:PING_TIME_OFFSET<br>READ:PROTOCOL:PING_TIME_OFFSET?<br>Commands for LINK Parameters<br>CONF:LINK:MAC_INTERVAL<br>READ:LINK:MAC_INTERVAL<br>READ:LINK:MAC_SEND_STATUS?<br>READ:LINK:MAC_SEND_RESULT?<br>Commands for SENSITIVITY parameters     Commands for RF Parameters                                                                                                    | e parameters like MAC command index<br>his information for multi parameter remote<br>added<br>added<br>added<br>added<br>added<br>added                                                                                                    |
|                | 2018.12.14 | - Firmware version: V1.15     - Updated all pictures according to FW     - Some Remote command requires mor<br>number for multi MAC function. Add t<br>command.     Commands for PROTOCOL Parameters<br>CONF:PROTOCOL:PING_TIME_OFFSET<br>READ:PROTOCOL:PING_TIME_OFFSET?<br>Commands for LINK Parameters<br>CONF:LINK:MAC_INTERVAL<br>READ:LINK:MAC_INTERVAL<br>READ:LINK:MAC_SEND_STATUS?<br>READ:LINK:MAC_SEND_RESULT?<br>Commands for SENSITIVITY parameters     Commands for RF Parameters                                                                                                    | e parameters like MAC command index<br>his information for multi parameter remote<br>added<br>added<br>added<br>added<br>added<br>added                                                                                                    |
|                |            | - Firmware version: V1.15     - Updated all pictures according to FW     - Some Remote command requires mor<br>number for multi MAC function. Add t<br>command.     Commands for PROTOCOL Parameters<br>CONF:PROTOCOL:PING_TIME_OFFSET<br>READ:PROTOCOL:PING_TIME_OFFSET?<br>Commands for LINK Parameters<br>CONF:LINK:MAC_INTERVAL<br>READ:LINK:MAC_INTERVAL?<br>READ:LINK:MAC_SEND_STATUS?<br>READ:LINK:MAC_SEND_RESULT?<br>Commands for SENSITIVITY parameters<br>Commands for RF Parameters     Commands for NST Parameters     Commands for NST Parameters                                                                                                    | e parameters like MAC command index<br>his information for multi parameter remote<br>added<br>added<br>added<br>added<br>added<br>added                                                                                                    |
|                |            | - Firmware version: V1.15     - Updated all pictures according to FW     - Some Remote command requires mor<br>number for multi MAC function. Add t<br>command.     Commands for PROTOCOL Parameters<br>CONF:PROTOCOL:PING_TIME_OFFSET<br>READ:PROTOCOL:PING_TIME_OFFSET?<br>Commands for LINK Parameters<br>CONF:LINK:MAC_INTERVAL<br>READ:LINK:MAC_INTERVAL?<br>READ:LINK:MAC_SEND_STATUS?<br>READ:LINK:MAC_SEND_RESULT?<br>Commands for SENSITIVITY parameters<br>Commands for RF Parameters     Commands for NST Parameters     - Firmware version: V1.14     - Updated all pictures according to FW                                                                                                    | e parameters like MAC command index<br>his information for multi parameter remote<br>added<br>added<br>added<br>added<br>added<br>added                                                                                                    |
| V1.15<br>V1.14 |            | - Firmware version: V1.15     - Updated all pictures according to FW     - Some Remote command requires mor<br>number for multi MAC function. Add t<br>command.     Commands for PROTOCOL Parameters<br>CONF:PROTOCOL:PING_TIME_OFFSET<br>READ:PROTOCOL:PING_TIME_OFFSET?<br>Commands for LINK Parameters<br>CONF:LINK:MAC_INTERVAL<br>READ:LINK:MAC_INTERVAL?<br>READ:LINK:MAC_SEND_STATUS?<br>READ:LINK:MAC_SEND_RESULT?<br>Commands for SENSITIVITY parameters<br>Commands for RF Parameters     Commands for NST Parameters     - Firmware version: V1.14     - Updated all pictures according to FW     - Change the abbreviation of Region na                                                                                                    | e parameters like MAC command index<br>his information for multi parameter remote<br>added<br>added<br>added<br>added<br>added<br>added                                                                                                    |
|                |            | - Firmware version: V1.15     - Updated all pictures according to FW     - Some Remote command requires mor<br>number for multi MAC function. Add t<br>command.     Commands for PROTOCOL Parameters<br>CONF:PROTOCOL:PING_TIME_OFFSET<br>READ:PROTOCOL:PING_TIME_OFFSET?<br>Commands for LINK Parameters<br>CONF:LINK:MAC_INTERVAL<br>READ:LINK:MAC_INTERVAL?<br>READ:LINK:MAC_SEND_STATUS?<br>READ:LINK:MAC_SEND_STATUS?<br>READ:LINK:MAC_SEND_RESULT?<br>Commands for SENSITIVITY parameters     Commands for NST Parameters     Commands for NST Parameters     - Firmware version: V1.14     - Updated all pictures according to FW     - Change the abbreviation of Region na<br>AU921 □ AU915, CN490 □ CN470,                                                                                                    | e parameters like MAC command index<br>his information for multi parameter remote<br>added<br>added<br>added<br>added<br>added<br>UNAC command index<br>his information for multi parameter remote<br>added<br>added<br>Added<br>Add<br>Ad |
|                |            | - Firmware version: V1.15     - Updated all pictures according to FW     - Some Remote command requires mor<br>number for multi MAC function. Add t<br>command.     Commands for PROTOCOL Parameters<br>CONF:PROTOCOL:PING_TIME_OFFSET<br>READ:PROTOCOL:PING_TIME_OFFSET?<br>Commands for LINK Parameters<br>CONF:LINK:MAC_INTERVAL<br>READ:LINK:MAC_INTERVAL?<br>READ:LINK:MAC_SEND_STATUS?<br>READ:LINK:MAC_SEND_RESULT?<br>Commands for SENSITIVITY parameters     Commands for NST Parameters     Commands for NST Parameters | e parameters like MAC command index<br>his information for multi parameter remote<br>added<br>added<br>added<br>added<br>added<br>added<br>added<br>under<br>V1.14<br>me<br>KR922 □ KR920, IN866 □ IN865, RU867                                                                                                    |
|                |            | - Firmware version: V1.15     - Updated all pictures according to FW     - Some Remote command requires mor<br>number for multi MAC function. Add t<br>command.     Commands for PROTOCOL Parameters<br>CONF:PROTOCOL:PING_TIME_OFFSET<br>READ:PROTOCOL:PING_TIME_OFFSET?<br>Commands for LINK Parameters<br>CONF:LINK:MAC_INTERVAL<br>READ:LINK:MAC_INTERVAL?<br>READ:LINK:MAC_SEND_STATUS?<br>READ:LINK:MAC_SEND_RESULT?<br>Commands for SENSITIVITY parameters     Commands for NST Parameters     Commands for NST Parameters     Commands for NST Parameters     Commands for NST Parameters     Commands for NST Parameters     Commands for NST Parameters     Commands for NST Parameters                                                                                                    | e parameters like MAC command index<br>his information for multi parameter remote<br>added<br>added<br>added<br>added<br>added<br>added<br>added<br>under<br>V1.14<br>me<br>KR922 □ KR920, IN866 □ IN865, RU867<br>X and MFG in NST mode                                                                                                    |
|                |            | - Firmware version: V1.15     - Updated all pictures according to FW     - Some Remote command requires mor<br>number for multi MAC function. Add t<br>command.     Commands for PROTOCOL Parameters<br>CONF:PROTOCOL:PING_TIME_OFFSET<br>READ:PROTOCOL:PING_TIME_OFFSET?<br>Commands for LINK Parameters<br>CONF:LINK:MAC_INTERVAL<br>READ:LINK:MAC_INTERVAL?<br>READ:LINK:MAC_SEND_STATUS?<br>READ:LINK:MAC_SEND_RESULT?<br>Commands for SENSITIVITY parameters     Commands for NST Parameters     Commands for NST Parameters | e parameters like MAC command index<br>his information for multi parameter remote<br>added<br>added<br>added<br>added<br>added<br>added<br>added<br>under<br>V1.14<br>me<br>KR922 □ KR920, IN866 □ IN865, RU867<br>X and MFG in NST mode                                                                                                    |
|                |            | - Firmware version: V1.15     - Updated all pictures according to FW     - Some Remote command requires mor<br>number for multi MAC function. Add t<br>command.     Commands for PROTOCOL Parameters<br>CONF:PROTOCOL:PING_TIME_OFFSET<br>READ:PROTOCOL:PING_TIME_OFFSET?<br>Commands for LINK Parameters<br>CONF:LINK:MAC_INTERVAL<br>READ:LINK:MAC_INTERVAL?<br>READ:LINK:MAC_SEND_STATUS?<br>READ:LINK:MAC_SEND_RESULT?<br>Commands for SENSITIVITY parameters     Commands for NST Parameters     Commands for NST Parameters     Commands for NST Parameters     Commands for NST Parameters     Commands for NST Parameters     Commands for NST Parameters     Commands for NST Parameters                                                                                                    | e parameters like MAC command index<br>his information for multi parameter remote<br>added<br>added<br>added<br>added<br>added<br>added<br>added<br>under<br>V1.14<br>me<br>KR922 □ KR920, IN866 □ IN865, RU867<br>X and MFG in NST mode                                                                                                    |
|                |            | - Firmware version: V1.15     - Updated all pictures according to FW     - Some Remote command requires mor<br>number for multi MAC function. Add t<br>command.     Commands for PROTOCOL Parameters     CONF:PROTOCOL:PING_TIME_OFFSET<br>READ:PROTOCOL:PING_TIME_OFFSET?<br>READ:PROTOCOL:PING_TIME_OFFSET?<br>Commands for LINK Parameters     CONF:LINK:MAC_INTERVAL<br>READ:LINK:MAC_INTERVAL?<br>READ:LINK:MAC_SEND_STATUS?<br>READ:LINK:MAC_SEND_RESULT?<br>Commands for SENSITIVITY parameters     Commands for NST Parameters     Commands for NST Parameters     Commands for NST Parameters     Commands for NST Parameters     Commands for NST Parameters     Commands for NST Parameters     Commands for NST Parameters     Commands for NST Parameters     Commands for NST Parameters     Commands for NST Parameters     Commands for NST Parameters     Commands for NST Parameters     Commands for NST Parameters                            | e parameters like MAC command index<br>his information for multi parameter remote<br>added<br>added<br>added<br>added<br>added<br>added<br>added<br>under<br>V1.14<br>me<br>KR922 □ KR920, IN866 □ IN865, RU867<br>X and MFG in NST mode                                                                                                    |

|       |            | CONF:PROTOCOL:NET_ID_MSB                                            | added                                     |
|-------|------------|---------------------------------------------------------------------|-------------------------------------------|
|       |            | READ:PROTOCOL:NET ID MSB?                                           | added                                     |
|       |            | CONF:PROTOCOL:NWK_ADDR<br>READ:PROTOCOL:NWK_ADDR?                   | added<br>added                            |
|       |            | CONF:PROTOCOL:NWK ADDR?                                             | added                                     |
|       |            | READ:PROTOCOL:BEACON_TIME_OFFSET                                    | added                                     |
|       |            | ?                                                                   |                                           |
|       |            | Commands for LINK Parameters                                        |                                           |
|       |            |                                                                     |                                           |
|       |            | Commands for SENSITIVITY parameters                                 |                                           |
|       |            | CONF:SENSITIVITY:TARGET_CH_MASK<br>READ:SENSITIVITY:TARGET_CH_MASK? | added<br>added                            |
|       |            | CONF:SENSITIVITY:TARGET DR                                          | renamed from:SF                           |
|       |            | READ:SENSITIVITY:TARGET_DR?                                         | renamed from:SF?                          |
|       |            | Commands for RF Parameters                                          |                                           |
|       |            |                                                                     |                                           |
|       |            | Commands for NST Parameters                                         |                                           |
|       |            | CONF:NST:TX:FM_DEVIATION                                            | added                                     |
|       |            | READ:NST:TX:FM_DEVIATION?<br>CONF:NST:MFG:FM_DEVIATION              | added<br>added                            |
|       |            | READ:NST:MFG:FM_DEVIATION                                           | added                                     |
|       |            | CONF:NST:TX:DATA RATE                                               | added                                     |
|       |            | READ:NST:TX:DATA_RATE?                                              | added                                     |
|       |            | CONF:NST:RX:DATA_RATE                                               | added                                     |
|       |            | READ:NST:RX:DATA_RATE?                                              | added                                     |
|       |            | CONF:NST:MFG:DATA_RATE<br>READ:NST:MFG:DATA_RATE?                   | added<br>added                            |
|       |            | CONF:NST:TX:SYNC_WORD_SIZE                                          | added                                     |
|       |            | READ:NST:TX:SYNC WORD SIZE?                                         | added                                     |
|       |            | CONF:NST:RX:SYNC_WORD_SIZE                                          | added                                     |
|       |            | READ:NST:RX:SYNC WORD SIZE?                                         | added                                     |
|       |            | CONF:NST:MFG:SYNC_WORD_SIZE                                         | added                                     |
|       |            | READ:NST:MFG:SYNC_WORD_SIZE?<br>CONF:NST:TX:SYNC_WORD               | added<br>added                            |
|       |            | READ:NST:TX:SYNC_WORD?                                              | added                                     |
|       |            | CONF:NST:RX:SYNC WORD                                               | added                                     |
|       |            | READ:NST:RX:SYNC WORD?                                              | added                                     |
|       |            | CONF:NST:MFG:SYNC_WORD                                              | added                                     |
|       |            | READ:NST:MFG:SYNC WORD?                                             | added<br>renamed from:MODE                |
|       |            | CONF:NST:TX:MODULATION<br>READ:NST:TX:MODULATION?                   | renamed from:MODE<br>renamed from:MODE?   |
|       |            | CONF:NST:RX:MODULATION                                              | added                                     |
|       |            | READ:NST:RX:MODULATION?                                             | added                                     |
|       |            | CONF:NST:MFG:MODULATION                                             | added                                     |
|       |            | READ:NST:MFG:MODULATION?                                            | added                                     |
|       |            | CONF:NST:TX:DUT_TYPE<br>DEAD:NST:TX:DUT_TYPE2                       | renamed from: PROTOCOL:DUT_TYPE           |
|       |            | READ:NST:TX:DUT_TYPE?<br>CONF:NST:RX:DUT_TYPE                       | renamed from: PROTOCOL:DUT_TYPE?<br>added |
|       |            | READ:NST:RX:DUT_TYPE?                                               | added                                     |
|       |            | CONF:NST:MFG:DUT_TYPE                                               | added                                     |
|       |            | READ:NST:MFG:DUT_TYPE?                                              | added                                     |
|       |            | CONF:NST:TX:TX_POLARITY                                             | added                                     |
|       |            | READ:NST:TX:TX POLARITY?<br>CONF:NST:RX:RX POLARITY                 | added<br>added                            |
|       |            | READ:NST:RX:RX POLARITY                                             | added                                     |
|       |            | CONF:NST:MFG:TX POLARITY                                            | added                                     |
|       |            | READ:NST:MFG:TX POLARITY?                                           | added                                     |
|       |            | CONF:NST:MFG:RX_POLARITY                                            | added                                     |
|       |            | READ:NST:MFG:RX_POLARITY?                                           | added                                     |
|       |            |                                                                     |                                           |
| V1.13 | 2018.07.19 | - Firmware version: V1.13                                           |                                           |
|       |            | - Updated all pictures according to FW V1                           | .13                                       |
|       |            | - Added a function of Periodic Downlink                             |                                           |
|       |            | - Added or renamed remote commands. Se                              |                                           |
|       |            | Commands for PROTOCOL Parameters                                    |                                           |
|       |            | CONF:PROTOCOL:SET TEST MODE                                         | added                                     |
|       |            |                                                                     | · · · · · · · · · · · · · · · · · · ·     |

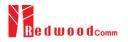

|       |            | READ:PROTOCOL:SET_TEST_MODE?                                                                                                    | added                                                                                                    |
|-------|------------|----------------------------------------------------------------------------------------------------|----------------------------------------------------------------------------------------------------|
|       |            | CONF:PROTOCOL:SET_CH_MASK                                                                                                    | added                                                                                                    |
|       |            | READ:PROTOCOL:SET_CH_MASK?                                                                                                    | added                                                                                                    |
|       |            | CONF:PROTOCOL:CLAA_MODE                                                                                                    | added                                                                                                    |
|       |            | READ:PROTOCOL:CLAA_MODE?                                                                                                    | added                                                                                                    |
|       |            | CONF:PROTOCOL:PERIODIC_DOWNLINK                                                                                                    | added                                                                                                    |
|       |            | READ:PROTOCOL:PERIODIC DOWNLINK?                                                                                                    | added                                                                                                    |
|       |            | Commands for LINK Parameters                                                                                                    |                                                                                                    |
|       |            | CONF:LINK:SET TM AT OTAA                                                                                                    | deleted                                                                                                    |
|       |            | READ:LINK:SET TM AT OTAA?                                                                                                    | deleted                                                                                                    |
|       |            | CONF:LINK:SET CH AT OTAA                                                                                                    | deleted                                                                                                    |
|       |            | READ:LINK:SET CH AT OTAA?                                                                                                    | deleted                                                                                                    |
|       |            | CONF:LINK:ADR MORE CH MASK                                                                                                    | added                                                                                                    |
|       |            | READ:LINK:ADR_MORE_CH_MASK?                                                                                                    | added                                                                                                    |
|       |            | CONF:LINK:ADR CH MASK2                                                                                                    | added                                                                                                    |
|       |            | READ:LINK:ADR_CH_MASK2?                                                                                                    | added                                                                                                    |
|       |            | CONF:LINK:ADR CH MASK3                                                                                                    | added                                                                                                    |
|       |            | READ:LINK:ADR_CH_MASK3?                                                                                                    | added                                                                                                    |
|       |            | CONF:LINK:ADR MASK2 CTRL                                                                                                    | added                                                                                                    |
|       |            | READ:LINK:ADR MASK2 CTRL?                                                                                                    | added                                                                                                    |
|       |            |                                                                                                    | added                                                                                                    |
|       |            | CONF:LINK:ADR_MASK3_CTRL                                                                                                    |                                                                                                    |
|       |            | READ:LINK:ADR MASK3 CTRL?                                                                                                    | added                                                                                                    |
|       | 1          | CONF:LINK:DWELL_DISPLAY                                                                                                    | added                                                                                                    |
|       |            | READ:LINK:DWELL DISPLAY?                                                                                                    | added                                                                                                    |
|       |            | Commands for SENSITIVITY parameters                                                                                                    |                                                                                                    |
|       |            | CONF:SENSITIVITY:RX2_FREQ                                                                                                    | added                                                                                                    |
|       |            | READ: SENSITIVITY:RX2 FREQ?                                                                                                    | added                                                                                                    |
|       |            | Commands for RF Parameters                                                                                                    |                                                                                                    |
|       |            | CONF:RF:CH_GROUP                                                                                                    | renamed from: CH_GROUP_A                                                                                                    |
|       |            | READ: RF:CH_GROUP?                                                                                                    | renamed from: CH_GROUP_A?                                                                                                    |
|       |            | CONF:RF:CH_GROUP_B                                                                                                    | deleted                                                                                                    |
|       |            |                                                                                                    | L = 4 = 1                                                                                                    |
|       |            | READ:RF:CH_GROUP_B?                                                                                                    | deleted                                                                                                    |
|       |            | CONF:RF:CH_MODE                                                                                                    | added                                                                                                    |
| V1.12 | 2018.04.20 |                                                                                                    |                                                                                                    |
| V1.12 | 2018.04.20 | CONF:RF:CH_MODE<br>READ:RF:CH_MODE?<br>- Firmware version: V1.12<br>- Updated all pictures according to FW V<br>- Added explanation about new MAC con<br>UNCONFIRMED_TM, ECHO_REQUES<br>ENABLE_CW_MODE_TM. See 3.3.3 fo<br>- Added the MFG function in NST mode to<br>for details.                                                                                                    | added<br>added<br>1.12<br>nmands of test mode; CONFIRMED_TM,<br>ST_TM, TRIGGER_JOIN_REQ_TM,<br>or details.<br>for automated manufacturing tests. See 3.19                                                                                                    |
| V1.12 | 2018.04.20 | CONF:RF:CH_MODE<br>READ:RF:CH_MODE?<br>- Firmware version: V1.12<br>- Updated all pictures according to FW V<br>- Added explanation about new MAC con<br>UNCONFIRMED_TM, ECHO_REQUES<br>ENABLE_CW_MODE_TM. See 3.3.3 fo<br>- Added the MFG function in NST mode                                                                                                    | added<br>added<br>1.12<br>nmands of test mode; CONFIRMED_TM,<br>ST_TM, TRIGGER_JOIN_REQ_TM,<br>or details.<br>for automated manufacturing tests. See 3.19                                                                                                    |
| V1.12 | 2018.04.20 | CONF:RF:CH_MODE<br>READ:RF:CH_MODE?<br>- Firmware version: V1.12<br>- Updated all pictures according to FW V<br>- Added explanation about new MAC con<br>UNCONFIRMED_TM, ECHO_REQUES<br>ENABLE_CW_MODE_TM. See 3.3.3 fo<br>- Added the MFG function in NST mode to<br>for details.                                                                                                    | added<br>added<br>1.12<br>nmands of test mode; CONFIRMED_TM,<br>ST_TM, TRIGGER_JOIN_REQ_TM,<br>or details.<br>for automated manufacturing tests. See 3.19                                                                                                    |
| V1.12 | 2018.04.20 | <ul> <li>CONF:RF:CH_MODE<br/>READ:RF:CH_MODE?</li> <li>Firmware version: V1.12</li> <li>Updated all pictures according to FW V</li> <li>Added explanation about new MAC con<br/>UNCONFIRMED_TM, ECHO_REQUES<br/>ENABLE_CW_MODE_TM. See 3.3.3 fo</li> <li>Added the MFG function in NST mode<br/>for details.</li> <li>Added or renamed remote commands. S</li> </ul>                                                                                                    | added<br>added<br>1.12<br>nmands of test mode; CONFIRMED_TM,<br>ST_TM, TRIGGER_JOIN_REQ_TM,<br>or details.<br>for automated manufacturing tests. See 3.19<br>See 4.4 for details.                                                                                                    |
| V1.12 | 2018.04.20 | <ul> <li>CONF:RF:CH_MODE<br/>READ:RF:CH_MODE?</li> <li>Firmware version: V1.12</li> <li>Updated all pictures according to FW V</li> <li>Added explanation about new MAC con<br/>UNCONFIRMED_TM, ECHO_REQUES<br/>ENABLE_CW_MODE_TM. See 3.3.3 fo</li> <li>Added the MFG function in NST mode for details.</li> <li>Added or renamed remote commands. S</li> <li>Commands for PROTOCOL Parameters</li> </ul>                                                                                                    | added<br>added<br>1.12<br>nmands of test mode; CONFIRMED_TM,<br>ST_TM, TRIGGER_JOIN_REQ_TM,<br>or details.<br>for automated manufacturing tests. See 3.1<br>fee 4.4 for details.                                                                                                    |
| V1.12 | 2018.04.20 | CONF:RF:CH_MODE<br>READ:RF:CH_MODE?<br>- Firmware version: V1.12<br>- Updated all pictures according to FW V<br>- Added explanation about new MAC con<br>UNCONFIRMED_TM, ECHO_REQUES<br>ENABLE_CW_MODE_TM. See 3.3.3 fo<br>- Added the MFG function in NST mode to<br>for details.<br>- Added or renamed remote commands. S<br>Commands for PROTOCOL Parameters<br>CONF:PROTOCOL:DUT_TYPE<br>READ:PROTOCOL:DUT_TYPE?                                                                                                    | added<br>added<br>1.12<br>nmands of test mode; CONFIRMED_TM,<br>ST_TM, TRIGGER_JOIN_REQ_TM,<br>or details.<br>for automated manufacturing tests. See 3.1<br>bee 4.4 for details.                                                                                                    |
| V1.12 | 2018.04.20 | CONF:RF:CH_MODE<br>READ:RF:CH_MODE?<br>- Firmware version: V1.12<br>- Updated all pictures according to FW V<br>- Added explanation about new MAC con<br>UNCONFIRMED_TM, ECHO_REQUES<br>ENABLE_CW_MODE_TM. See 3.3.3 fo<br>- Added the MFG function in NST mode<br>for details.<br>- Added or renamed remote commands. S<br>Commands for PROTOCOL Parameters<br>CONF:PROTOCOL:DUT_TYPE<br>READ:PROTOCOL:DUT_TYPE?<br>Commands for LINK Parameters                                                                                                    | added<br>added<br>1.12<br>nmands of test mode; CONFIRMED_TM,<br>ST_TM, TRIGGER_JOIN_REQ_TM,<br>or details.<br>for automated manufacturing tests. See 3.19<br>dee 4.4 for details.<br>renamed from:MASSAGE_TYPE<br>renamed from:MASSAGE_TYPE                                                                                                    |
| V1.12 | 2018.04.20 | CONF:RF:CH_MODE<br>READ:RF:CH_MODE?<br>- Firmware version: V1.12<br>- Updated all pictures according to FW V<br>- Added explanation about new MAC con<br>UNCONFIRMED_TM, ECHO_REQUES<br>ENABLE_CW_MODE_TM. See 3.3.3 fo<br>- Added the MFG function in NST mode to<br>for details.<br>- Added or renamed remote commands. S<br>Commands for PROTOCOL Parameters<br>CONF:PROTOCOL:DUT_TYPE<br>READ:PROTOCOL:DUT_TYPE?                                                                                                    | added         added         1.12         nmands of test mode; CONFIRMED_TM,         ST_TM, TRIGGER_JOIN_REQ_TM,         or details.         for automated manufacturing tests. See 3.19         Lee 4.4 for details.         renamed from:MASSAGE_TYPE         renamed from:MASSAGE_TYPE?         parameters added; COMFIRMED_TM,                                                                                                    |
| V1.12 | 2018.04.20 | CONF:RF:CH_MODE<br>READ:RF:CH_MODE?<br>- Firmware version: V1.12<br>- Updated all pictures according to FW V<br>- Added explanation about new MAC con<br>UNCONFIRMED_TM, ECHO_REQUES<br>ENABLE_CW_MODE_TM. See 3.3.3 fo<br>- Added the MFG function in NST mode<br>for details.<br>- Added or renamed remote commands. S<br>Commands for PROTOCOL Parameters<br>CONF:PROTOCOL:DUT_TYPE<br>READ:PROTOCOL:DUT_TYPE?<br>Commands for LINK Parameters                                                                                                    | added         added         1.12         nmands of test mode; CONFIRMED_TM,         ST_TM, TRIGGER_JOIN_REQ_TM,         or details.         for automated manufacturing tests. See 3.1 <sup>r</sup> lee 4.4 for details.         renamed from:MASSAGE_TYPE         renamed from:MASSAGE_TYPE?         parameters added; COMFIRMED_TM,         UNCONFIRMED_TM,                                                                                                    |
| V1.12 | 2018.04.20 | CONF:RF:CH_MODE<br>READ:RF:CH_MODE?<br>- Firmware version: V1.12<br>- Updated all pictures according to FW V<br>- Added explanation about new MAC con<br>UNCONFIRMED_TM, ECHO_REQUES<br>ENABLE_CW_MODE_TM. See 3.3.3 fo<br>- Added the MFG function in NST mode<br>for details.<br>- Added or renamed remote commands. S<br>Commands for PROTOCOL Parameters<br>CONF:PROTOCOL:DUT_TYPE<br>READ:PROTOCOL:DUT_TYPE?<br>Commands for LINK Parameters                                                                                                    | added         added         1.12         nmands of test mode; CONFIRMED_TM,         ST_TM, TRIGGER_JOIN_REQ_TM,         or details.         for automated manufacturing tests. See 3.1         See 4.4 for details.         renamed from:MASSAGE_TYPE         renamed from:MASSAGE_TYPE?         parameters added; COMFIRMED_TM,         UNCONFIRMED_TM,         ECHO_REQUEST_TM,                                                                                                    |
| V1.12 | 2018.04.20 | CONF:RF:CH_MODE<br>READ:RF:CH_MODE?<br>- Firmware version: V1.12<br>- Updated all pictures according to FW V<br>- Added explanation about new MAC con<br>UNCONFIRMED_TM, ECHO_REQUES<br>ENABLE_CW_MODE_TM. See 3.3.3 fo<br>- Added the MFG function in NST mode<br>for details.<br>- Added or renamed remote commands. S<br>Commands for PROTOCOL Parameters<br>CONF:PROTOCOL:DUT_TYPE<br>READ:PROTOCOL:DUT_TYPE?<br>Commands for LINK Parameters                                                                                                    | added<br>added<br>1.12<br>nmands of test mode; CONFIRMED_TM,<br>ST_TM, TRIGGER_JOIN_REQ_TM,<br>or details.<br>for automated manufacturing tests. See 3.1<br>wee 4.4 for details.<br>renamed from:MASSAGE_TYPE<br>renamed from:MASSAGE_TYPE<br>renamed from:MASSAGE_TYPE?<br>parameters added; COMFIRMED_TM,<br>UNCONFIRMED_TM,<br>ECHO_REQUEST_TM,<br>TRIGGER_JOIN_REQ_TM,                                                                                                    |
| V1.12 | 2018.04.20 | CONF:RF:CH_MODE<br>READ:RF:CH_MODE?<br>- Firmware version: V1.12<br>- Updated all pictures according to FW V<br>- Added explanation about new MAC cont<br>UNCONFIRMED_TM, ECHO_REQUES<br>ENABLE_CW_MODE_TM. See 3.3.3 fo<br>- Added the MFG function in NST mode<br>for details.<br>- Added or renamed remote commands. S<br>Commands for PROTOCOL Parameters<br>CONF:PROTOCOL:DUT_TYPE<br>READ:PROTOCOL:DUT_TYPE?<br>Commands for LINK Parameters<br>CONF:LINK:INSTANT_MAC_CMD                                                                                                    | added<br>added<br>1.12<br>nmands of test mode; CONFIRMED_TM,<br>ST_TM, TRIGGER_JOIN_REQ_TM,<br>or details.<br>for automated manufacturing tests. See 3.1<br>wee 4.4 for details.<br>renamed from:MASSAGE_TYPE<br>renamed from:MASSAGE_TYPE<br>renamed from:MASSAGE_TYPE?<br>parameters added; COMFIRMED_TM,<br>UNCONFIRMED_TM,<br>ECHO_REQUEST_TM,<br>TRIGGER_JOIN_REQ_TM,<br>ENABLE_CE_MODE_TM                                                                                                    |
| V1.12 | 2018.04.20 | CONF:RF:CH_MODE<br>READ:RF:CH_MODE?<br>- Firmware version: V1.12<br>- Updated all pictures according to FW V<br>- Added explanation about new MAC con<br>UNCONFIRMED_TM, ECHO_REQUES<br>ENABLE_CW_MODE_TM. See 3.3.3 fo<br>- Added the MFG function in NST mode<br>for details.<br>- Added or renamed remote commands. S<br>Commands for PROTOCOL Parameters<br>CONF:PROTOCOL:DUT_TYPE<br>READ:PROTOCOL:DUT_TYPE?<br>Commands for LINK Parameters<br>CONF:LINK:INSTANT_MAC_CMD<br>CONF:LINK:TIME_DISPLAY                                                                                                    | added         added         added         1.12         nmands of test mode; CONFIRMED_TM,         ST_TM, TRIGGER_JOIN_REQ_TM,         or details.         for automated manufacturing tests. See 3.1         dee 4.4 for details.         renamed from:MASSAGE_TYPE         renamed from:MASSAGE_TYPE?         parameters added; COMFIRMED_TM,         UNCONFIRMED_TM,         ECHO_REQUEST_TM,         TRIGGER_JOIN_REQ_TM,         ENABLE_CE_MODE_TM         added                                                                                                    |
| V1.12 | 2018.04.20 | CONF:RF:CH_MODE<br>READ:RF:CH_MODE?<br>- Firmware version: V1.12<br>- Updated all pictures according to FW V<br>- Added explanation about new MAC con<br>UNCONFIRMED_TM, ECHO_REQUES<br>ENABLE_CW_MODE_TM. See 3.3.3 fo<br>- Added the MFG function in NST mode :<br>for details.<br>- Added or renamed remote commands. S<br>Commands for PROTOCOL Parameters<br>CONF:PROTOCOL:DUT_TYPE<br>READ:PROTOCOL:DUT_TYPE?<br>Commands for LINK Parameters<br>CONF:LINK:INSTANT_MAC_CMD<br>CONF:LINK:TIME_DISPLAY?                                                                                                    | added         added         1.12         nmands of test mode; CONFIRMED_TM,         ST_TM, TRIGGER_JOIN_REQ_TM,         or details.         for automated manufacturing tests. See 3.1         dee 4.4 for details.         renamed from:MASSAGE_TYPE         renamed from:MASSAGE_TYPE?         parameters added; COMFIRMED_TM,         UNCONFIRMED_TM,         ECHO_REQUEST_TM,         TRIGGER_JOIN_REQ_TM,         ENABLE_CE_MODE_TM         added         added                                                                                                    |
| V1.12 | 2018.04.20 | CONF:RF:CH_MODE<br>READ:RF:CH_MODE?<br>- Firmware version: V1.12<br>- Updated all pictures according to FW V<br>- Added explanation about new MAC con<br>UNCONFIRMED_TM, ECHO_REQUES<br>ENABLE_CW_MODE_TM. See 3.3.3 fo<br>- Added the MFG function in NST mode 'for details.<br>- Added or renamed remote commands. S<br>Commands for PROTOCOL Parameters<br>CONF:PROTOCOL:DUT_TYPE<br>READ:PROTOCOL:DUT_TYPE?<br>Commands for LINK Parameters<br>CONF:LINK:INSTANT_MAC_CMD<br>CONF:LINK:TIME_DISPLAY<br>READ:LINK:TIME_DISPLAY?<br>CONF:LINK:FCNT_DISPLAY                                                                                                    | added         added         added         1.12         nmands of test mode; CONFIRMED_TM,         ST_TM, TRIGGER_JOIN_REQ_TM,         or details.         for automated manufacturing tests. See 3.1         dee 4.4 for details.         renamed from:MASSAGE_TYPE         renamed from:MASSAGE_TYPE?         parameters added; COMFIRMED_TM,         UNCONFIRMED_TM,         ECHO_REQUEST_TM,         TRIGGER_JOIN_REQ_TM,         ENABLE_CE_MODE_TM         added         added                                                                                                    |
| V1.12 | 2018.04.20 | CONF:RF:CH_MODE<br>READ:RF:CH_MODE?<br>- Firmware version: V1.12<br>- Updated all pictures according to FW V<br>- Added explanation about new MAC con<br>UNCONFIRMED_TM, ECHO_REQUES<br>ENABLE_CW_MODE_TM. See 3.3.3 fo<br>- Added the MFG function in NST mode to<br>for details.<br>- Added or renamed remote commands. S<br>Commands for PROTOCOL Parameters<br>CONF:PROTOCOL:DUT_TYPE<br>READ:PROTOCOL:DUT_TYPE?<br>Commands for LINK Parameters<br>CONF:LINK:INSTANT_MAC_CMD<br>CONF:LINK:TIME_DISPLAY<br>READ:LINK:FCNT_DISPLAY<br>READ:LINK:FCNT_DISPLAY?                                                                                                    | added         added         added         nmands of test mode; CONFIRMED_TM,         ST_TM, TRIGGER_JOIN_REQ_TM,         or details.         for automated manufacturing tests. See 3.1         lee 4.4 for details.         renamed from:MASSAGE_TYPE         renamed from:MASSAGE_TYPE?         parameters added; COMFIRMED_TM,         UNCONFIRMED_TM,         ECHO_REQUEST_TM,         TRIGGER_JOIN_REQ_TM,         ENABLE_CE_MODE_TM         added         added         added         added                                                                                                    |
| V1.12 | 2018.04.20 | CONF:RF:CH_MODE<br>READ:RF:CH_MODE?<br>- Firmware version: V1.12<br>- Updated all pictures according to FW V<br>- Added explanation about new MAC con<br>UNCONFIRMED_TM, ECHO_REQUES<br>ENABLE_CW_MODE_TM. See 3.3.3 fo<br>- Added the MFG function in NST mode to<br>for details.<br>- Added or renamed remote commands. S<br>Commands for PROTOCOL Parameters<br>CONF:PROTOCOL:DUT_TYPE<br>READ:PROTOCOL:DUT_TYPE?<br>Commands for LINK Parameters<br>CONF:LINK:INSTANT_MAC_CMD<br>CONF:LINK:TIME_DISPLAY<br>READ:LINK:FCNT_DISPLAY<br>READ:LINK:FCNT_DISPLAY?<br>CONF:LINK:ADR_DISPLAY                                                                                                    | added         added         added         1.12         nmands of test mode; CONFIRMED_TM,         ST_TM, TRIGGER_JOIN_REQ_TM,         or details.         for automated manufacturing tests. See 3.1         lee 4.4 for details.         renamed from:MASSAGE_TYPE         renamed from:MASSAGE_TYPE?         parameters added; COMFIRMED_TM,         UNCONFIRMED_TM,         ECHO_REQUEST_TM,         TRIGGER_JOIN_REQ_TM,         ENABLE_CE_MODE_TM         added         added         added         added         added         added                                                                                                    |
| V1.12 | 2018.04.20 | CONF:RF:CH_MODE<br>READ:RF:CH_MODE?<br>- Firmware version: V1.12<br>- Updated all pictures according to FW V<br>- Added explanation about new MAC con<br>UNCONFIRMED_TM, ECHO_REQUES<br>ENABLE_CW_MODE_TM. See 3.3.3 fo<br>- Added the MFG function in NST mode to<br>for details.<br>- Added or renamed remote commands. S<br>Commands for PROTOCOL Parameters<br>CONF:PROTOCOL:DUT_TYPE<br>READ:PROTOCOL:DUT_TYPE?<br>Commands for LINK Parameters<br>CONF:LINK:INSTANT_MAC_CMD<br>CONF:LINK:TIME_DISPLAY<br>READ:LINK:FCNT_DISPLAY<br>READ:LINK:FCNT_DISPLAY<br>READ:LINK:ADR_DISPLAY?<br>CONF:LINK:ADR_DISPLAY?                                                                                                    | added         added         added         nmands of test mode; CONFIRMED_TM,<br>ST_TM, TRIGGER_JOIN_REQ_TM,<br>or details.         for automated manufacturing tests. See 3.1         tee 4.4 for details.         renamed from:MASSAGE_TYPE<br>renamed from:MASSAGE_TYPE?         parameters added; COMFIRMED_TM,<br>UNCONFIRMED_TM,<br>ECHO_REQUEST_TM,<br>TRIGGER_JOIN_REQ_TM,<br>ENABLE_CE_MODE_TM         added         added         added         added         added         added         added         added         added         added                                                                                                    |
| V1.12 | 2018.04.20 | CONF:RF:CH_MODE<br>READ:RF:CH_MODE?<br>- Firmware version: V1.12<br>- Updated all pictures according to FW V<br>- Added explanation about new MAC con<br>UNCONFIRMED_TM, ECHO_REQUES<br>ENABLE_CW_MODE_TM. See 3.3.3 fo<br>- Added the MFG function in NST mode<br>for details.<br>- Added or renamed remote commands. S<br>Commands for PROTOCOL Parameters<br>CONF:PROTOCOL:DUT_TYPE<br>READ:PROTOCOL:DUT_TYPE?<br>Commands for LINK Parameters<br>CONF:LINK:INSTANT_MAC_CMD<br>CONF:LINK:TIME_DISPLAY<br>READ:LINK:FCNT_DISPLAY<br>READ:LINK:FCNT_DISPLAY?<br>CONF:LINK:ADR_DISPLAY?<br>CONF:LINK:ADR_DISPLAY?<br>CONF:LINK:ADR_DISPLAY?                                                                                                    | added         added         added         1.12         nmands of test mode; CONFIRMED_TM,<br>ST_TM, TRIGGER_JOIN_REQ_TM,<br>or details.         for automated manufacturing tests. See 3.1         tee 4.4 for details.         renamed from:MASSAGE_TYPE<br>renamed from:MASSAGE_TYPE?         parameters added; COMFIRMED_TM,<br>UNCONFIRMED_TM,<br>ECHO_REQUEST_TM,<br>TRIGGER_JOIN_REQ_TM,<br>ENABLE_CE_MODE_TM         added         added         added         added         added         added         added         added         added         added                                                                                                    |
| V1.12 | 2018.04.20 | CONF:RF:CH_MODE<br>READ:RF:CH_MODE?<br>- Firmware version: V1.12<br>- Updated all pictures according to FW V<br>- Added explanation about new MAC con<br>UNCONFIRMED_TM, ECHO_REQUES<br>ENABLE_CW_MODE_TM. See 3.3.3 fo<br>- Added the MFG function in NST mode to<br>for details.<br>- Added or renamed remote commands. S<br>Commands for PROTOCOL Parameters<br>CONF:PROTOCOL:DUT_TYPE<br>READ:PROTOCOL:DUT_TYPE?<br>Commands for LINK Parameters<br>CONF:LINK:INSTANT_MAC_CMD<br>CONF:LINK:TIME_DISPLAY<br>READ:LINK:FCNT_DISPLAY<br>READ:LINK:FCNT_DISPLAY?<br>CONF:LINK:ADR_DISPLAY?<br>CONF:LINK:ACK_DISPLAY?<br>CONF:LINK:ACK_DISPLAY?                                                                                                    | added         added         added         nmands of test mode; CONFIRMED_TM,         ST_TM, TRIGGER_JOIN_REQ_TM,         or details.         for automated manufacturing tests. See 3.1         bee 4.4 for details.         renamed from:MASSAGE_TYPE         renamed from:MASSAGE_TYPE?         parameters added; COMFIRMED_TM,         UNCONFIRMED_TM,         ECHO_REQUEST_TM,         TRIGGER_JOIN_REQ_TM,         ENABLE_CE_MODE_TM         added         added         added         added         added         added         added         added         added         added         added                                                                                                    |
| V1.12 | 2018.04.20 | CONF:RF:CH_MODE<br>READ:RF:CH_MODE?<br>- Firmware version: V1.12<br>- Updated all pictures according to FW V<br>- Added explanation about new MAC con<br>UNCONFIRMED_TM, ECHO_REQUES<br>ENABLE_CW_MODE_TM. See 3.3.3 fo<br>- Added the MFG function in NST mode :<br>for details.<br>- Added or renamed remote commands. S<br>Commands for PROTOCOL Parameters<br>CONF:PROTOCOL:DUT_TYPE<br>READ:PROTOCOL:DUT_TYPE?<br>Commands for LINK Parameters<br>CONF:LINK:INSTANT_MAC_CMD<br>CONF:LINK:TIME_DISPLAY<br>READ:LINK:FCNT_DISPLAY<br>READ:LINK:FCNT_DISPLAY<br>READ:LINK:ADR_DISPLAY?<br>CONF:LINK:ADR_DISPLAY?<br>CONF:LINK:ACK_DISPLAY?<br>CONF:LINK:ACK_DISPLAY?<br>CONF:LINK:CLASS_B_DISPLAY | added         added         added         added         1.12         nmands of test mode; CONFIRMED_TM,<br>ST_TM, TRIGGER_JOIN_REQ_TM,<br>or details.         for automated manufacturing tests. See 3.1         fee 4.4 for details.         renamed from:MASSAGE_TYPE<br>renamed from:MASSAGE_TYPE?         parameters added; COMFIRMED_TM,<br>UNCONFIRMED_TM,<br>ECHO_REQUEST_TM,<br>TRIGGER_JOIN_REQ_TM,<br>ENABLE_CE_MODE_TM         added         added         added         added         added         added         added         added         added         added         added         added                                                                                                    |
| V1.12 | 2018.04.20 | CONF:RF:CH_MODE<br>READ:RF:CH_MODE?<br>- Firmware version: V1.12<br>- Updated all pictures according to FW V<br>- Added explanation about new MAC con<br>UNCONFIRMED_TM, ECHO_REQUES<br>ENABLE_CW_MODE_TM. See 3.3.3 fo<br>- Added the MFG function in NST mode :<br>for details.<br>- Added or renamed remote commands. S<br>Commands for PROTOCOL Parameters<br>CONF:PROTOCOL:DUT_TYPE<br>READ:PROTOCOL:DUT_TYPE?<br>Commands for LINK Parameters<br>CONF:LINK:INSTANT_MAC_CMD<br>CONF:LINK:TIME_DISPLAY<br>READ:LINK:FCNT_DISPLAY<br>READ:LINK:FCNT_DISPLAY<br>READ:LINK:ADR_DISPLAY?<br>CONF:LINK:ADR_DISPLAY?<br>CONF:LINK:ACK_DISPLAY?<br>CONF:LINK:ACK_DISPLAY?<br>CONF:LINK:ACK_DISPLAY?<br>CONF:LINK:ACK_DISPLAY?<br>CONF:LINK:CLASS_B_DISPLAY?                                                                                                    | added         added         added         added         nmands of test mode; CONFIRMED_TM,         ST_TM, TRIGGER_JOIN_REQ_TM,         or details.         for automated manufacturing tests. See 3.1         iee 4.4 for details.         renamed from:MASSAGE_TYPE         renamed from:MASSAGE_TYPE?         parameters added; COMFIRMED_TM,         UNCONFIRMED_TM,         ECHO_REQUEST_TM,         TRIGGER_JOIN_REQ_TM,         ENABLE_CE_MODE_TM         added         added         added         added         added         added         added         added         added         added         added         added         added         added         added         added         added         added         added         added         added |
| V1.12 | 2018.04.20 | CONF:RF:CH_MODE<br>READ:RF:CH_MODE?<br>- Firmware version: V1.12<br>- Updated all pictures according to FW V<br>- Added explanation about new MAC con<br>UNCONFIRMED_TM, ECHO_REQUES<br>ENABLE_CW_MODE_TM. See 3.3.3 fo<br>- Added the MFG function in NST mode if<br>for details.<br>- Added or renamed remote commands. S<br>Commands for PROTOCOL Parameters<br>CONF:PROTOCOL:DUT_TYPE<br>READ:PROTOCOL:DUT_TYPE?<br>Commands for LINK Parameters<br>CONF:LINK:INSTANT_MAC_CMD<br>CONF:LINK:TIME_DISPLAY<br>READ:LINK:TIME_DISPLAY<br>READ:LINK:FCNT_DISPLAY<br>READ:LINK:ADR_DISPLAY?<br>CONF:LINK:ADR_DISPLAY?<br>CONF:LINK:ACK_DISPLAY?<br>CONF:LINK:ACK_DISPLAY?<br>CONF:LINK:ACK_DISPLAY?<br>CONF:LINK:ACK_DISPLAY?<br>CONF:LINK:ACK_DISPLAY?<br>CONF:LINK:ACK_DISPLAY?<br>CONF:LINK:ACK_DISPLAY?<br>CONF:LINK:ACK_DISPLAY?<br>CONF:LINK:ACK_DISPLAY?<br>CONF:LINK:ACK_DISPLAY?<br>CONF:LINK:ACK_DISPLAY?<br>CONF:LINK:CLASS_B_DISPLAY?<br>CONF:LINK:CLASS_B_DISPLAY?<br>CONF:LINK:PORT_DISPLAY                                                                                                    | added         added         added         added         nmands of test mode; CONFIRMED_TM,         ST_TM, TRIGGER_JOIN_REQ_TM,         or details.         for automated manufacturing tests. See 3.1°         see 4.4 for details.         renamed from:MASSAGE_TYPE         renamed from:MASSAGE_TYPE?         parameters added; COMFIRMED_TM,         UNCONFIRMED_TM,         ECHO_REQUEST_TM,         TRIGGER_JOIN_REQ_TM,         ENABLE_CE_MODE_TM         added         added         added         added         added         added         added         added         added         added         added         added         added         added         added         added         added         added                                          |
| V1.12 | 2018.04.20 | CONF:RF:CH_MODE<br>READ:RF:CH_MODE?<br>- Firmware version: V1.12<br>- Updated all pictures according to FW V<br>- Added explanation about new MAC con<br>UNCONFIRMED_TM, ECHO_REQUES<br>ENABLE_CW_MODE_TM. See 3.3.3 fo<br>- Added the MFG function in NST mode :<br>for details.<br>- Added or renamed remote commands. S<br>Commands for PROTOCOL Parameters<br>CONF:PROTOCOL:DUT_TYPE<br>READ:PROTOCOL:DUT_TYPE?<br>Commands for LINK Parameters<br>CONF:LINK:INSTANT_MAC_CMD<br>CONF:LINK:TIME_DISPLAY<br>READ:LINK:FCNT_DISPLAY<br>READ:LINK:FCNT_DISPLAY<br>READ:LINK:ADR_DISPLAY?<br>CONF:LINK:ADR_DISPLAY?<br>CONF:LINK:ACK_DISPLAY?<br>CONF:LINK:ACK_DISPLAY?<br>CONF:LINK:ACK_DISPLAY?<br>CONF:LINK:ACK_DISPLAY?<br>CONF:LINK:CLASS_B_DISPLAY?                                                                                                    | added         added         added         added         nmands of test mode; CONFIRMED_TM,<br>ST_TM, TRIGGER_JOIN_REQ_TM,<br>or details.         for automated manufacturing tests. See 3.19         fee 4.4 for details.         renamed from:MASSAGE_TYPE<br>renamed from:MASSAGE_TYPE?         parameters added; COMFIRMED_TM,<br>UNCONFIRMED_TM,<br>ECHO_REQUEST_TM,<br>TRIGGER_JOIN_REQ_TM,<br>ENABLE_CE_MODE_TM         added         added       |

|       |            | READ:LINK:MSG_TYPE_DISPLAY?                           | added                                               |
|-------|------------|-------------------------------------------------------|-----------------------------------------------------|
|       |            | CONF:LINK:POW_DISPLAY<br>READ:LINK:POW_DISPLAY?       | added                                               |
|       |            | CONF:LINK:DR DISPLAY                                  | added<br>added                                      |
|       |            | READ:LINK:DR DISPLAY?                                 | added                                               |
|       |            | CONF:LINK:DELAY DISPLAY                               | added                                               |
|       |            | READ:LINK:DELAY DISPLAY?                              | added                                               |
|       |            | CONF:LINK:ADRACKREQ_DISPLAY                           | added                                               |
|       |            | READ:LINK:ADRACKREQ DISPLAY?                          | added                                               |
|       |            | CONF:LINK:FPENDING_DISPLAY                            | added                                               |
|       |            | READ:LINK:FPENDING_DISPLAY?                           | added                                               |
|       |            | CONF:LINK:ECHO_LEN<br>READ:LINK:ECHO_LEN?             | added                                               |
|       |            | CONF:LINK:CW TIMEOUT                                  | added<br>added                                      |
|       |            | READ:LINK:CW_TIMEOUT?                                 | added                                               |
|       |            | CONF:LINK:CW_FREQ                                     | added                                               |
|       |            | READ:LINK:CW FREQ?                                    | added                                               |
|       |            | CONF:LINK:CW POW                                      | added                                               |
|       |            | READ:LINK:CW POW?                                     | added                                               |
|       |            | Commands for NST Parameters                           |                                                     |
|       |            | CONF:NST:MFG:PER_CRITERIA                             | added                                               |
|       |            | READ:NST:MFG:PER CRITERIA?                            | added                                               |
|       |            | CONF:NST:MFG:POW_CRITERIA_UPPER                       | added                                               |
|       |            | READ:NST:MFG:POW CRITERIA UPPER?                      | added                                               |
|       |            | CONF:NST:MFG:POW_CRITERIA_LOWER                       | added                                               |
|       |            | READ:NST:MFG:POW CRITERIA LOWER?<br>READ:NST:MFG:PER? | added<br>added                                      |
|       |            | READ:NST:MFG:PER?<br>READ:NST:MFG:POW?                | added                                               |
|       |            | READ:NST:MFG:STATUS?                                  | added                                               |
|       |            | CONF:NST:MFG:TIME OUT                                 | added                                               |
|       |            | READ:NST:MFG:TIME_OUT?                                | added                                               |
|       |            | CONF:NST:MFG:MODE                                     | added                                               |
|       |            | READ:NST:MFG:MODE?                                    | added                                               |
|       |            | CONF:NST:MFG:INTERVAL                                 | added                                               |
|       |            | READ:NST:MFG:INTERVAL?                                | added                                               |
|       |            | CONF:NST:MFG:BW                                       | added                                               |
|       |            | READ:NST:MFG:BW?                                      | added                                               |
|       |            | CONF:NST:MFG:SF                                       | added                                               |
|       |            | READ:NST:MFG:SF?<br>CONF:NST:MFG:CR                   | added<br>added                                      |
|       |            | READ:NST:MFG:CR?                                      | added                                               |
|       |            | CONF:NST:MFG:PAYLOAD SIZE                             | added                                               |
|       |            | READ:NST:MFG:PAYLOAD SIZE?                            | added                                               |
|       |            | CONF:NST:MFG:PREAMBLE_SIZE                            | added                                               |
|       |            | READ:NST:MFG:PREAMBLE SIZE?                           | added                                               |
|       |            | EXEC:NST:MFG:RUN                                      | added                                               |
|       |            | EXEC:NST:MFG:STOP                                     | added                                               |
|       |            | CONF:NST:MFG:REPEAT_NUM                               | added                                               |
|       |            | READ:NST:MFG:REPEAT_NUM?                              | added                                               |
|       |            | CONF:NST:MFG:NETWORK                                  | added                                               |
|       |            | READ:NST:MFG:NETWORK?<br>READ:NST:MFG:DUT_INFO?       | added<br>added                                      |
|       |            | KEAD.NS1.MFG.DU1_INFO?                                | added                                               |
|       |            |                                                       |                                                     |
|       |            |                                                       |                                                     |
| V1.11 | 2018.03.19 | - Firmware version: V1.11                             |                                                     |
|       |            | - Updated all pictures according to FW V1             |                                                     |
|       |            | - Revised the usage of Signal Generator an            | d Signal Analyzer in NST mode                       |
|       |            |                                                       | unction of test frame generation/analysis in        |
|       |            | NST mode                                              | ······································              |
|       |            | - Added explanation about additional MAG              | Commands for LoRaWAN V1 1                           |
|       |            |                                                       |                                                     |
|       |            | - Added or renamed remote commands. Se                |                                                     |
|       |            | Commands for RF Parameters                            | Addad                                               |
|       |            | CONF:RF:UL_CH                                         | Added<br>For EDT, n=3 (EU868, IN865) or n=4 (KR922, |
|       |            |                                                       | AS923, EU433)                                       |
|       |            |                                                       |                                                     |
|       |            |                                                       | For GWT, all channel frequencies are editable.      |

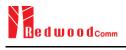

|       |            | Commands for PROTOCOL Parameters                             |                                                      |
|-------|------------|--------------------------------------------------------------|------------------------------------------------------|
|       |            | CONF:PROTOCOL:MESSAGE_TYEP                                   | Added                                                |
|       |            | READ:PROTOCOL:MESSAGE_TYEP?<br>CONF:PROTOCOL:MAC_FORMAT      | Added Added                                          |
|       |            | READ:PROTOCOL:MAC_FORMAT                                     | Added                                                |
|       |            | CONF:PROTOCOL:FCNT                                           | Added                                                |
|       |            | READ:PROTOCOL:FCNT?                                          | Added                                                |
|       |            | CONF:PROTOCOL:FCNT_MODE                                      | Added                                                |
|       |            | READ:PROTOCOL:FCNT_MODE?                                     | Added                                                |
|       |            | CONF:PROTOCOL:ADR_ACK_REQ                                    | Added                                                |
|       |            | READ:PROTOCOL:ADR_ACK_REQ?                                   | Added                                                |
|       |            | CONF:PROTOCOL:ACK<br>READ:PROTOCOL:ACK?                      | Added<br>Added                                       |
|       |            | CONF:PROTOCOL:FPENDING                                       | Added                                                |
|       |            | READ:PROTOCOL:FPENDING?                                      | Added                                                |
|       |            |                                                              | •                                                    |
|       |            |                                                              |                                                      |
| V1.10 | 2017.12.27 | - Firmware version: V1.10                                    |                                                      |
| V1.10 | 2017.12.27 | - Added a section of Usage of Link Analy                     | rear for Close D EDT                                 |
|       |            | e ,                                                          |                                                      |
|       |            | - Added a section of Usage of Link Analy                     |                                                      |
|       |            | - Updated activation procedures for LoRa                     |                                                      |
|       |            | - Class B support (V1.0.2 classB draft4 and                  | na v1.1)                                             |
|       |            | - LoRaWAN V1.1 support                                       |                                                      |
|       |            | - Added or renamed remote commands. S                        | ee 4.4 for details.                                  |
|       |            | Commands for RF Parameters                                   |                                                      |
|       |            | READ:RF:UL CH?                                               | added (n=0,1,,7)                                     |
|       |            | READ:RF:DL CH?                                               | added (n=0,1,,7)                                     |
|       |            | Commands for Protocol Parameter                              | WINDOW                                               |
|       |            | CONF:PROTOCOL:DOWNLINK_SLOT<br>READ:PROTOCOL:DOWNLINK_SLOT?  | renamed from:RX_WINDOW<br>renamed from:RX_WINDOW?    |
|       |            | CONF:PROTOCOL:NETWORK                                        | renamed from:SYNC WORD                               |
|       |            | READ:PROTOCOL:NETWORK?                                       | renamed from:SYNC WORD?                              |
|       |            | CONF:PROTOCOL:UPLINK_DR                                      | renamed from:UL_DR                                   |
|       |            | READ:PROTOCOL:UPLINK DR?                                     | renamed from:UL DR?                                  |
|       |            | CONF:PROTOCOL:UPDATE_FCNT                                    | added                                                |
|       |            | READ:PROTOCOL:UPDATE_FCNT?<br>CONF:PROTOCOL:PING_PERIODICITY | added added                                          |
|       |            | READ:PROTOCOL:PING_PERIODICITY?                              | added                                                |
|       |            | CONF:PROTOCOL:PROTOCOL VER                                   | added                                                |
|       |            | READ:PROTOCOL:PROTOCOL VER?                                  | added                                                |
|       |            | CONF:PROTOCOL:NWK_KEY                                        | added (for LoRaWAN V1.1)                             |
|       |            | READ:PROTOCOL:NWK KEY?                                       | added (for LoRaWAN V1.1)                             |
|       |            | CONF:PROTOCOL:FNWKS_IKEY                                     | added (for LoRaWAN V1.1)                             |
|       |            | READ:PROTOCOL:FNWKS IKEY?<br>CONF:PROTOCOL:SNWKS IKEY        | added (for LoRaWAN V1.1)<br>added (for LoRaWAN V1.1) |
|       |            | READ:PROTOCOL:SNWKS_IKEY?                                    | added (for LoRaWAN V1.1)<br>added (for LoRaWAN V1.1) |
|       |            | CONF:PROTOCOL:NWKS EKEY                                      | added (for LoRaWAN V1.1)                             |
|       |            | READ:PROTOCOL:NWKS_EKEY?                                     | added (for LoRaWAN V1.1)                             |
|       |            | READ:PROTOCOL:DL DWELL TIME?                                 | added                                                |
|       |            | READ:PROTOCOL:UL DWELL TIME?                                 | added                                                |
|       |            | CONF:PROTOCOL:LATITUDE                                       | added                                                |
|       |            | READ:PROTOCOL:LATITUDE?                                      | added                                                |
|       |            | CONF:PROTOCOL:LONGITUDE<br>READ:PROTOCOL:LONGITUDE?          | added<br>added                                       |
|       |            | CONF:PROTOCOL:UPDATE_NFCNT                                   | added (for LoRaWAN V1.1)                             |
|       |            | READ:PROTOCOL:UPDATE_NFCNT?                                  | added (for LoRaWAN V1.1)                             |
|       |            | CONF:PROTOCOL:UPDATE_AFCNT                                   | added (for LoRaWAN V1.1)                             |
|       |            | READ:PROTOCOL:UPDATE AFCNT?                                  | added (for LoRaWAN V1.1)                             |
|       |            | CONF:PROTOCOL:JOIN_EUI                                       | added (for LoRaWAN V1.1)                             |
|       |            | READ:PROTOCOL:JOIN EUI?                                      | added (for LoRaWAN V1.1)                             |
|       |            | Commands for LINK<br>CONF:LINK:MIC ERR DISPLAY               | added                                                |
|       |            | READ:LINK:MIC_ERR_DISPLAY                                    | added                                                |
|       |            | CONF:LINK:SET TM AT OTAA                                     | added                                                |
|       |            | READ:LINK:SET TM AT OTAA?                                    | added                                                |
|       |            | CONF:LINK:SET_CH_AT_OTAA                                     | added                                                |
|       |            |                                                              |                                                      |

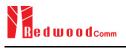

|       |            | READ:LINK:SET_CH_AT_OTAA?                                                                                                    | added                                                                                                    |
|-------|------------|----------------------------------------------------------------------------------------------------|----------------------------------------------------------------------------------------------------|
|       |            | CONF:LINK:REJOIN_DR<br>READ:LINK:REJOIN_DR?                                                                                                    | added (for LoRaWAN V1.1)<br>added (for LoRaWAN V1.1)                                                                                                    |
|       |            | CONF:LINK:REJOIN TYPE                                                                                                    | added (for LoRaWAN V1.1)<br>added (for LoRaWAN V1.1)                                                                                                    |
|       |            | READ:LINK:REJOIN_TYPE?                                                                                                    | added (for LoRaWAN V1.1)                                                                                                    |
|       |            | CONF:LINK:REJOIN_RETRY                                                                                                    | added (for LoRaWAN V1.1)                                                                                                    |
|       |            | READ:LINK:REJOIN RETRY?                                                                                                    | added (for LoRaWAN V1.1)                                                                                                    |
|       |            | CONF:LINK:REJOIN_PERIOD<br>READ:LINK:REJOIN PERIOD?                                                                                                    | added (for LoRaWAN V1.1)<br>added (for LoRaWAN V1.1)                                                                                                    |
|       |            | CONF:LINK:REJOIN MAX TIME N                                                                                                    | added (for LoRaWAN V1.1)<br>added (for LoRaWAN V1.1)                                                                                                    |
|       |            | READ:LINK:REJOIN_MAX_TIME_N?                                                                                                    | added (for LoRaWAN V1.1)                                                                                                    |
|       |            | CONF:LINK:REJOIN_MAX_CNT_N                                                                                                    | added (for LoRaWAN V1.1)                                                                                                    |
|       |            | READ:LINK:REJOIN_MAX_CNT_N?                                                                                                    | added (for LoRaWAN V1.1)                                                                                                    |
|       |            | CONF:LINK:ADR_LIMIT_EXP<br>READ:LINK:ADR_LIMIT_EXP?                                                                                                    | added (for LoRaWAN V1.1)<br>added (for LoRaWAN V1.1)                                                                                                    |
|       |            | CONF:LINK:ADR DELAY EXP                                                                                                    | added (for LoRaWAN V1.1)<br>added (for LoRaWAN V1.1)                                                                                                    |
|       |            | READ:LINK:ADR DELAY EXP?                                                                                                    | added (for LoRaWAN V1.1)                                                                                                    |
|       |            | CONF:LINK:PING_FREQ                                                                                                    | added                                                                                                    |
|       |            | READ:LINK:PING FREQ?                                                                                                    | added                                                                                                    |
|       |            | CONF:LINK:PING_DR<br>READ:LINK:PING_DR2                                                                                                    | added<br>added                                                                                                    |
|       |            | READ:LINK:PING DR?<br>CONF:LINK:BEACON FREQ                                                                                                    | added                                                                                                    |
|       |            | READ:LINK:BEACON_FREQ?                                                                                                    | added                                                                                                    |
|       |            | CONF:LINK:BEACON_DR                                                                                                    | added                                                                                                    |
|       |            | READ:LINK:BEACON DR?                                                                                                    | added                                                                                                    |
|       |            | Commands for SENSITIVITY                                                                                                    |                                                                                                    |
|       |            | CONF:SENSITIVITY:DOWNLINK_SLOT<br>READ:SENSITIVITY:DOWNLINK_SLOT?                                                                                                    | renamed from:RX_WINDOW<br>renamed from:RX_WINDOW?                                                                                                    |
|       |            | Commands for NST                                                                                                    | Tenamed fromKA_wINDOw?                                                                                                    |
|       |            | CONF:NST:TX:NETWORK                                                                                                    | renamed from:SYNC WORD                                                                                                    |
|       |            | READ:NST:TX:NETWORK?                                                                                                    | renamed from:SYNC_WORD?                                                                                                    |
|       |            | CONF:NST:RX:NETWORK                                                                                                    | renamed from:SYNC_WORD                                                                                                    |
|       |            | READ:NST:RX:NETWORK?<br>CONF:NST:TX:IQ POLARITY                                                                                                    | renamed from:SYNC WORD?<br>deleted                                                                                                    |
|       |            | READ:NST:TX:IQ_POLARITY<br>READ:NST:TX:IQ_POLARITY?                                                                                                    | deleted                                                                                                    |
|       |            | CONF:NST:RX:IQ_POLARITY                                                                                                    | deleted                                                                                                    |
|       |            | READ:NST:RX:IQ POLARITY?                                                                                                    | deleted                                                                                                    |
|       |            |                                                                                                    |                                                                                                    |
|       |            |                                                                                                    |                                                                                                    |
| V1.05 | 2017.09.26 | - Firmware version: V1.05                                                                                                    |                                                                                                    |
|       |            | - Added or renamed remote commands. S                                                                                                    | ee 4.4 for details.                                                                                                    |
|       |            | Commands for RF Parameters                                                                                                    |                                                                                                    |
|       |            | CONF:RF:FREQ_OFFSET                                                                                                    | added                                                                                                    |
|       |            | READ:RF:FREQ_OFFSET?                                                                                                    | added                                                                                                    |
|       |            | CONF:RF:TIME_OFFSET<br>READ:RF:TIME_OFFSET?                                                                                                    |                                                                                                    |
|       |            | CONF:RF:CH_MASK_n                                                                                                    | added (n=0,1,,5)                                                                                                    |
|       |            | READ:RF:CH_MASK_n?                                                                                                    | added                                                                                                    |
|       | 1          | CONF:RF:CH GROUP A                                                                                                    | added                                                                                                    |
|       |            |                                                                                                    |                                                                                                    |
|       |            | READ:RF:CH_GROUP_A?                                                                                                    | added                                                                                                    |
|       |            | READ:RF:CH_GROUP_A?<br>CONF:RF:CH_GROUP_B                                                                                                    | added<br>added                                                                                                    |
|       |            | READ:RF:CH_GROUP_A?                                                                                                    | added                                                                                                    |
|       |            | READ:RF:CH_GROUP_A?         CONF:RF:CH_GROUP_B         READ:RF:CH_GROUP_B?         CONF:RF:CH_n         READ:RF:CH_n?                                                                                                    | added<br>added<br>added<br>deleted (n=0,1,,7)<br>deleted                                                                                                    |
|       |            | READ:RF:CH_GROUP_A?         CONF:RF:CH_GROUP_B         READ:RF:CH_GROUP_B?         CONF:RF:CH_n         READ:RF:CH_n?         CONF:RF:UL_CH_n                                                                                                    | added       added       added       deleted (n=0,1,,7)       deleted (n=0,1,,7)                                                                                                    |
|       |            | READ:RF:CH_GROUP_A?         CONF:RF:CH_GROUP_B         READ:RF:CH_GROUP_B?         CONF:RF:CH_n         READ:RF:CH_n?         CONF:RF:UL_CH_n         READ:RF:UL_CH_n?                                                                                                    | added       added       added       deleted (n=0,1,,7)       deleted (n=0,1,,7)       deleted (n=0,1,,7)       deleted (n=0,1,,7)                                                                                                    |
|       |            | READ:RF:CH_GROUP_A?         CONF:RF:CH_GROUP_B         READ:RF:CH_GROUP_B?         CONF:RF:CH_n         READ:RF:CH_n?         CONF:RF:UL_CH_n         READ:RF:UL_CH_n?         CONF:RF:UL_CH_n         READ:RF:UL_CH_n         CONF:RF:UL_CH_n                                                                                                    | added       added       added       deleted (n=0,1,,7)       deleted (n=0,1,,7)       deleted (n=0,1,,7)       deleted (n=0,1,,7)                                                                                                    |
|       |            | READ:RF:CH_GROUP_A?         CONF:RF:CH_GROUP_B         READ:RF:CH_GROUP_B?         CONF:RF:CH_n         READ:RF:CH_n?         CONF:RF:UL_CH_n         READ:RF:UL_CH_n?                                                                                                    | added       added       added       deleted (n=0,1,,7)       deleted (n=0,1,,7)       deleted (n=0,1,,7)       deleted (n=0,1,,7)                                                                                                    |
|       |            | READ:RF:CH_GROUP_A?         CONF:RF:CH_GROUP_B         READ:RF:CH_GROUP_B?         CONF:RF:CH_n         READ:RF:CH_n?         CONF:RF:UL_CH_n         READ:RF:UL_CH_n?         CONF:RF:DL_CH_n         READ:RF:DL_CH_n         CONF:RF:DL_CH_n         CONF:RF:DL_CH_n         CONF:RF:DL_CH_n         CONF:RF:DL_CH_N?         Commands for Protocol Parameter         CONF:PROTOCOL:RX_WINDOW                                                                                           | added         added         added         deleted (n=0,1,,7)         deleted (n=0,1,,7) |
|       |            | READ:RF:CH_GROUP_A?         CONF:RF:CH_GROUP_B         READ:RF:CH_GROUP_B?         CONF:RF:CH_n         READ:RF:CH_n?         CONF:RF:UL_CH_n         READ:RF:UL_CH_n?         CONF:RF:DL_CH_n         READ:RF:DL_CH_n         CONF:RF:DL_CH_n         CONF:RF:DL_CH_n         CONF:RF:DL_CH_n         READ:RF:DL_CH_n         CONF:RF:DL_CH_N?         Commands for Protocol Parameter         CONF:PROTOCOL:RX_WINDOW         READ:PROTOCOL:RX_WINDOW?                                  | added         added         added         added         deleted (n=0,1,,7)         deleted (n=0,1,,7)         deleted (n=0,1,,7)         deleted         renamed from CONF:RF:RX_WINDOW         renamed from READ:RF:RX WINDOW?                                                                                                    |
|       |            | READ:RF:CH_GROUP_A?         CONF:RF:CH_GROUP_B         READ:RF:CH_GROUP_B?         CONF:RF:CH_n         READ:RF:CH_n?         CONF:RF:UL_CH_n?         CONF:RF:DL_CH_n?         CONF:RF:DL_CH_n?         COMF:RF:DL_CH_n?         Commands for Protocol Parameter         CONF:PROTOCOL:RX_WINDOW         READ:PROTOCOL:RX_WINDOW?         CONF:PROTOCOL:RX1_DR_OFFSET                                                                                                    | added         added         added         added         deleted (n=0,1,,7)         deleted (n=0,1,,7)         deleted (n=0,1,,7)         deleted         renamed from CONF:RF:RX_WINDOW         renamed from READ:RF:RX WINDOW?         renamed from CONF:LINK:RX1_DR_OFFSET                                                                                                    |
|       |            | READ:RF:CH_GROUP_A?         CONF:RF:CH_GROUP_B         READ:RF:CH_GROUP_B?         CONF:RF:CH_n         READ:RF:CH_n?         CONF:RF:UL_CH_n         READ:RF:UL_CH_n?         CONF:RF:DL_CH_n         READ:RF:DL_CH_n         CONF:RF:DL_CH_n         CONF:RF:DL_CH_n         CONF:RF:DL_CH_n         READ:RF:DL_CH_n         CONF:RF:DL_CH_N?         Commands for Protocol Parameter         CONF:PROTOCOL:RX_WINDOW         READ:PROTOCOL:RX_WINDOW?                                  | added         added         added         added         deleted (n=0,1,,7)         deleted         deleted (n=0,1,,7)         deleted         deleted (n=0,1,,7)         deleted         renamed from CONF:RF:RX_WINDOW         renamed from READ:RF:RX_WINDOW?         renamed from CONF:LINK:RX1_DR_OFFSET         renamed from CONF:LINK:RX1_DR_OFFSET                                                                                                    |
|       |            | READ:RF:CH_GROUP_A?         CONF:RF:CH_GROUP_B         READ:RF:CH_GROUP_B?         CONF:RF:CH_n         READ:RF:CH_n?         CONF:RF:UL_CH_n?         CONF:RF:DL_CH_n?         CONF:RF:DL_CH_n?         COMF:RF:DL_CH_n?         Commands for Protocol Parameter         CONF:PROTOCOL:RX_WINDOW         READ:PROTOCOL:RX_WINDOW?         CONF:PROTOCOL:RX1_DR_OFFSET                                                                                                    | added         added         added         added         deleted (n=0,1,,7)         deleted (n=0,1,,7)         deleted (n=0,1,,7)         deleted         renamed from CONF:RF:RX_WINDOW         renamed from READ:RF:RX WINDOW?         renamed from CONF:LINK:RX1_DR_OFFSET                                                                                                    |
|       |            | READ:RF:CH_GROUP_A?         CONF:RF:CH_GROUP_B         READ:RF:CH_GROUP_B?         CONF:RF:CH_n         READ:RF:CH_n?         CONF:RF:UL_CH_n         READ:RF:UL_CH_n?         CONF:RF:DL_CH_n         READ:RF:DL_CH_n?         CONF:RF:DL_CH_n?         CONF:RF:DL_CH_n?         Commands for Protocol Parameter         CONF:PROTOCOL:RX_WINDOW         READ:PROTOCOL:RX1_DR_OFFSET         READ:PROTOCOL:RX1_DR_OFFSET?         CONF:PROTOCOL:RX2_FREQ         READ:PROTOCOL:RX2_FREQ? | added         added         added         added         deleted (n=0,1,,7)         deleted (n=0,1,,7)         deleted (n=0,1,,7)         deleted         deleted (n=0,1,,7)         deleted         renamed from CONF:RF:RX_WINDOW         renamed from READ:RF:RX_WINDOW?         renamed from CONF:LINK:RX1_DR_OFFSET         renamed from CONF:LINK:RX1_DR_OFFSET?         renamed from CONF:LINK:RX2_FREQ         renamed from READ:LINK:RX2_FREQ?                                                                                                    |
|       |            | READ:RF:CH_GROUP_A?         CONF:RF:CH_GROUP_B         READ:RF:CH_GROUP_B?         CONF:RF:CH_n         READ:RF:CH_n?         CONF:RF:UL_CH_n         READ:RF:UL_CH_n?         CONF:RF:DL_CH_n?         CONF:RF:DL_CH_n?         CONF:RF:DL_CH_n?         CONF:RF:DL_CH_n?         Commands for Protocol Parameter         CONF:PROTOCOL:RX_WINDOW         READ:PROTOCOL:RX1_DR_OFFSET         READ:PROTOCOL:RX1_DR_OFFSET?         CONF:PROTOCOL:RX2_FREQ                                | added         added         added         added         deleted (n=0,1,,7)         deleted         deleted (n=0,1,,7)         deleted         deleted (n=0,1,,7)         deleted         renamed from CONF:RF:RX_WINDOW         renamed from READ:RF:RX_WINDOW?         renamed from CONF:LINK:RX1_DR_OFFSET         renamed from CONF:LINK:RX1_DR_OFFSET         renamed from CONF:LINK:RX2_FREQ                                                                                                    |

|       |            | CONF:PROTOCOL:UL_DR                                                                                                    | renamed from CONF:RF:UL_DR                                                                                   |
|-------|------------|----------------------------------------------------------------------------------------------------|----------------------------------------------------------------------------------------------------|
|       |            | READ:PROTOCOL:UL DR?                                                                                                    | renamed from READ:RF:UL DR?                                                                                  |
|       |            | Commands for LINK                                                                                                    |                                                                                                    |
|       |            | CONF:LINK:MAC_CMD_TYPE                                                                                                    | added                                                                                                    |
|       |            | READ:LINK:MAC CMD TYPE?                                                                                                    | added                                                                                                    |
|       |            | CONF:LINK:MAC_CMD_FIELD                                                                                                    | added                                                                                                    |
|       |            | READ:LINK:MAC CMD FIELD?                                                                                                    | added                                                                                                    |
|       |            | CONF:LINK:NUM_OF_CMD                                                                                                    | added                                                                                                    |
|       |            | READ:LINK:NUM OF CMD?                                                                                                    | added                                                                                                    |
|       |            | CONF:LINK:DL_CH_INDEX                                                                                                    | added                                                                                                    |
|       |            | READ:LINK:DL_CH_INDEX?                                                                                                    | added                                                                                                    |
|       |            | CONF:LINK:DL_CH_FREQ                                                                                                    | added                                                                                                    |
|       |            | READ:LINK:DL_CH_FREQ?                                                                                                    | added                                                                                                    |
|       |            | Commands for POW_TIME & POW_CH                                                                                                    |                                                                                                    |
|       |            | READ: POWER: ALL: NUM?                                                                                                    | added                                                                                                    |
|       |            | READ: POWER: SF7: NUM?                                                                                                    | added                                                                                                    |
|       |            | READ: POWER: SF8: NUM?                                                                                                    | added                                                                                                    |
|       |            | READ: POWER: SF9: NUM?                                                                                                    | added                                                                                                    |
|       |            | READ: POWER: SF10:NUM?                                                                                                    | added                                                                                                    |
|       |            | READ:POWER:SF11:NUM?<br>READ:POWER:SF12:NUM?                                                                                                    | added<br>added                                                                                               |
|       |            |                                                                                                    | added                                                                                                    |
|       |            | READ:POWER:CH_0:NUM?<br>READ:POWER:CH_1:NUM?                                                                                                    | added                                                                                                    |
|       |            | READ:POWER:CH_1:NUM?<br>READ:POWER:CH_2:NUM?                                                                                                    | added                                                                                                    |
|       |            | READ: POWER: CH 3:NUM?                                                                                                    | added                                                                                                    |
|       |            | READ: POWER: CH 4:NUM?                                                                                                    | added                                                                                                    |
|       |            | READ: POWER: CH 5:NUM?                                                                                                    | added                                                                                                    |
|       |            | READ:POWER:CH 6:NUM?                                                                                                    | added                                                                                                    |
|       |            | READ:POWER:CH 7:NUM?                                                                                                    | added                                                                                                    |
|       |            | READ:POWER:RX2:NUM?                                                                                                    | added                                                                                                    |
|       |            | READ:POWER:RX2:MAX?                                                                                                    | added                                                                                                    |
|       |            | READ:POWER:RX2:AVG?                                                                                                    | added                                                                                                    |
|       |            | READ:POWER:RX2:MIN?                                                                                                    | added                                                                                                    |
|       |            | Commands for SENSITIVITY                                                                                                    |                                                                                                    |
|       |            | CONF:SENSITIVITY:NUM POW                                                                                                    | added                                                                                                    |
|       |            | READ:SENSITIVITY:NUM_POW?                                                                                                    | added                                                                                                    |
|       |            | CONF:SENSITIVITY:STEP NUM                                                                                                    | deleted                                                                                                    |
|       |            | READ:SENSITIVITY:STEP_NUM?                                                                                                    | deleted                                                                                                    |
|       |            | CONF:SENSITIVITY:SET SF AT START                                                                                                    | renamed from SET_DR_AT_START                                                                                 |
|       |            | READ:SENSITIVITY:SET SF AT START?                                                                                                    | renamed from SET DR AT START?                                                                                |
|       |            | CONF:SENSITIVITY:SF                                                                                                    | renamed from CONF:SENSITIVITY:DR                                                                             |
|       |            | READ:SENSITIVITY:SF?                                                                                                    | renamed from READ:SENSITIVITY:SF?                                                                            |
|       |            | CONF:SENSITIVITY:FPORT                                                                                                    | added                                                                                                    |
|       |            | READ:SENSITIVITY:FPORT?                                                                                                    | added                                                                                                    |
|       |            | CONF:SENSITIVITY:PAYLOAD_SIZE                                                                                                    | added                                                                                                    |
|       |            | READ:SENSITIVITY:PAYLOAD SIZE?                                                                                                    | added                                                                                                    |
|       |            | CONF:SENSITIVITY:PAYLOAD                                                                                                    | added                                                                                                    |
|       |            | READ:SENSITIVITY:PAYLOAD?                                                                                                    | added                                                                                                    |
|       |            | Commands for NST                                                                                                    |                                                                                                    |
|       |            | CONF:NST:TX:SYNC_WORD                                                                                                    | added                                                                                                    |
|       |            | READ:NST:TX:SYNC_WORD?                                                                                                    | added                                                                                                    |
|       |            | CONF:NST:RX:SYNC_WORD                                                                                                    | added                                                                                                    |
|       |            | READ:NST:RX:SYNC_WORD?                                                                                                    | added                                                                                                    |
|       |            | READ:NST:RX:POW NUM?                                                                                                    | added                                                                                                    |
|       |            |                                                                                                    |                                                                                                    |
|       |            | READ:NST:RX:POW_MAX?                                                                                                    | added                                                                                                    |
|       |            | READ:NS1:RX:POW_MAX?<br>READ:NST:RX:POW_AVG?                                                                                                    | added                                                                                                    |
|       |            |                                                                                                    |                                                                                                    |
|       |            | READ:NST:RX:POW_AVG?                                                                                                    | added                                                                                                    |
|       |            | READ:NST:RX:POW_AVG?                                                                                                    | added                                                                                                    |
| V1.04 | 2017.08.05 | READ:NST:RX:POW_AVG?                                                                                                    | added                                                                                                    |
| V1.04 | 2017.08.05 | READ:NST:RX:POW_AVG?<br>READ:NST:RX:POW_MIN?<br>- Firmware version: V1.04                                                                                                    | added<br>added                                                                                               |
| V1.04 | 2017.08.05 | READ:NST:RX:POW_AVG?<br>READ:NST:RX:POW_MIN?     - Firmware version: V1.04     - Improved Sensitivity Test in EDT by pro-                                                                                                    | added<br>added                                                                                               |
| V1.04 | 2017.08.05 | READ:NST:RX:POW_AVG?<br>READ:NST:RX:POW_MIN?     - Firmware version: V1.04     - Improved Sensitivity Test in EDT by protouse periodic uplink frames of DUT and                                                                                                    | added<br>added                                                                                               |
| V1.04 | 2017.08.05 | READ:NST:RX:POW_AVG?<br>READ:NST:RX:POW_MIN?     - Firmware version: V1.04     - Improved Sensitivity Test in EDT by protouse periodic uplink frames of DUT and is activated to test mode.                                                                                                    | added<br>added<br>oviding two different test scenarios: one is<br>the other is to use Echo request after DUT |
| V1.04 | 2017.08.05 | READ:NST:RX:POW_AVG?<br>READ:NST:RX:POW_MIN?     - Firmware version: V1.04     - Improved Sensitivity Test in EDT by protouse periodic uplink frames of DUT and                                                                                                    | added<br>added<br>oviding two different test scenarios: one is<br>the other is to use Echo request after DUT |
| V1.04 | 2017.08.05 | READ:NST:RX:POW_AVG?<br>READ:NST:RX:POW_MIN?     - Firmware version: V1.04     - Improved Sensitivity Test in EDT by protouse periodic uplink frames of DUT and is activated to test mode.                                                                                                    | added<br>added<br>oviding two different test scenarios: one is<br>the other is to use Echo request after DUT |
| V1.04 | 2017.08.05 | <ul> <li>READ:NST:RX:POW_AVG?<br/>READ:NST:RX:POW_MIN?</li> <li>Firmware version: V1.04</li> <li>Improved Sensitivity Test in EDT by proto use periodic uplink frames of DUT and is activated to test mode.</li> <li>Added or renamed remote commands commands comman</li></ul> | added<br>added<br>oviding two different test scenarios: one is<br>the other is to use Echo request after DUT |

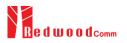

|      |            | READ:PROTOCOL:ACTIVATION_STATUS?              | added                                     |
|------|------------|-----------------------------------------------|-------------------------------------------|
|      |            | CONF:PROTOCOL:SYNC WORD                       | added                                     |
|      |            | READ:PROTOCOL:SYNC WORD?                      | added                                     |
|      |            | CONF:SENSITIVITY:SCENARIO                     | renamed from CONF:SENSITIVITY:MODE        |
|      |            | READ:SENSITIVITY:SCENARIO?                    | renamed from READ:SENSITIVITY:MODE?       |
|      |            | CONF:SENSITIVITY:PACKET NUM                   | renamed from CONF:SENSITIVITY:REPEAT      |
|      |            | READ:SENSITIVITY:PACKET NUM?                  | renamed from READ:SENSITIVITY:REPEAT?     |
|      |            | CONF:SENSITIVITY:RX WINDOW                    | added                                     |
|      |            | READ:SENSITIVITY:RX WINDOW?                   | added                                     |
|      |            | CONF:SENSITIVITY:DR                           | added                                     |
|      |            | READ:SENSITIVITY:DR?                          | added                                     |
|      |            | CONF:SENSITIVITY:SET_DR_AT_START              | added                                     |
|      |            | READ:SENSITIVITY:SET_DR_AT_START?             | added                                     |
|      |            | EXEC:NST:TX:RUN                               | added                                     |
|      |            | EXEC:NST:TX:STOP                              | added                                     |
|      |            | CONF:NST:TX:REPEAT NUM                        | added                                     |
|      |            | READ:NST:TX:REPEAT NUM?                       | added                                     |
|      |            | CONF:NST:TX:PAYLOAD                           | added                                     |
|      |            | READ:NST:TX:PAYLOAD?                          | added                                     |
|      |            | CONF:NST:TX:IQ POLARITY                       | added                                     |
|      |            | READ:NST:TX:IQ POLARITY?                      | added                                     |
|      |            | EXEC:NST:RX:RUN                               | added                                     |
|      |            | EXEC:NST:RX:STOP                              | added                                     |
|      |            | CONF:NST:RX:MODE                              | added                                     |
|      |            | READ:NST:RX:MODE?                             | added                                     |
|      |            | CONF:NST:RX:BW                                | added                                     |
|      |            | READ:NST:RX:BW?                               | added                                     |
|      |            | CONF:NST:RX:SF                                | added                                     |
|      |            | READ:NST:RX:SF?                               | added                                     |
|      |            | CONF:NST:RX:IQ POLARITY                       | added                                     |
|      |            | READ:NST:RX:IQ POLARITY?                      | added                                     |
|      |            | All remote commands as to transmission of MAC | commands were moved/renamed from PROTOCOL |
|      |            | to LINK                                       |                                           |
|      |            |                                               |                                           |
|      |            |                                               |                                           |
| /1.0 | 2017.06.05 | Firmware version: V1.01                       |                                           |
|      |            | - First released                              |                                           |
|      |            |                                               |                                           |

# Redwoodcomm

# Appendix A -Basic Operation of RWC5020M

The Appendices describe the basic information and operation of RWC5020M.

- A.1. Front Panel View
- A.2. Rear Panel View
- A.3. Display Screen
- A.4. IP Type Selection
- A.5. IP Address Setting
- A.6. Firmware Upgrade
- A.7. Other Functions

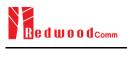

# A.1 Front Panel View

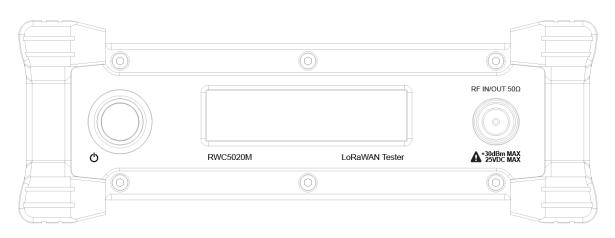

Fig A.1 RWC5020M Front Panel View

| NO | Items         | Names and Descriptions |
|----|---------------|------------------------|
| 1  |               | 2.8-inch OLED Display  |
| 2  | RF IN/OUT 50Ω | RF IN/OUT Connectors   |
| 3  | A *30dBm MAX  | Power Switch           |

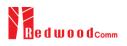

## A.2 Rear Panel View

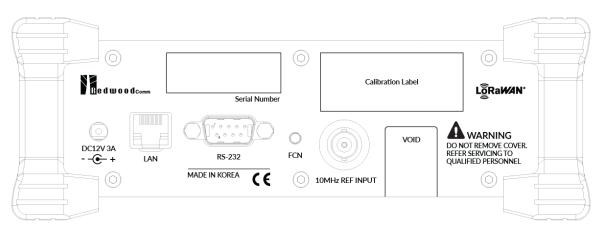

Fig A.2 RWC5020M Rear Panel View

| NO | Items           | Names and Descriptions                |
|----|-----------------|---------------------------------------|
| 1  | DC12V 3A<br>+   | DC12V/3A Adaptor Input                |
| 2  |                 | Ethernet Interface                    |
| 3  | RS-232C         | RS-232C Interface                     |
| 4  | O<br>FCN        | FCN (Function) Key                    |
| 5  | 10MHz REF INPUT | 10MHz External Reference Signal input |

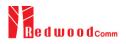

### A.3 Display Screen

### A.3.1 IDLE State Screen

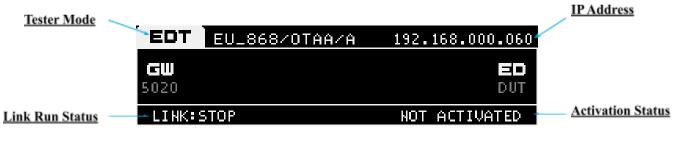

Fig A.3 RWC5020M Screen in IDLE state

#### A.3.2 Running State Screen

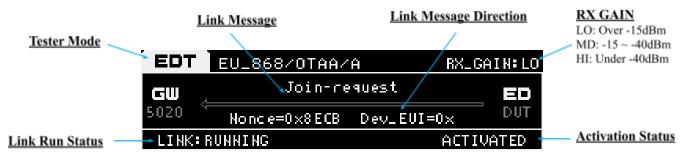

Fig A.4 RWC5020M Screen in running state

# A.4 IP Type Selection

IP\_TYPE can be set to DYNAMIC or STATIC by pressing the FCN key on the rear panel or by sending a remote control command (CONF:SYSTEM:IP\_TYPE) through the RS232C port. DYNAMIC means that the IP address can be obtained automatically from a DHCP server, and this configuration is recommended for RJ45 connections to network hubs. STATIC requires the user to manually configure the IP address, and this configuration is recommended for connecting the RWC5020M directly to a remote PC using a crossover cable.

#### Dynamic IP Address

| EDT               | EU_868/OTAA/A | 192.168.000.060 |
|-------------------|---------------|-----------------|
| <b>GW</b><br>5020 |               | ED<br>Dut       |
| LINK:             | STOP          | NOT ACTIVATED   |

Fig A.5 RWC5020M Screen with Dynamic IP address

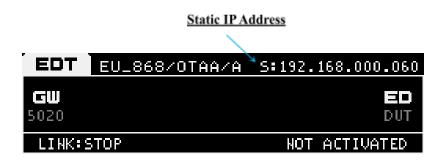

Fig A.6 RWC5020M Screen with Static IP address

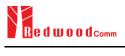

# A.5 IP Address Setting

IP\_ADDRESS can be set to any value by sending a remote control command (CONF:SYSTEM:IP\_ADDR) through the RS232C port.

# A.6 Firmware Upgrade

As RWC5020M adapted Flash Memory, it is available to upgrade easily by using a remote PC without changing the hardware. For upgrading, 'RWC\_Upgrader' program shall be used, which is provided together when the product is purchased or available to download the upgrade package including itself and the upgrade binary files from RedwoodComm Website (<u>http://www.redwoodcomm.com</u>). The information for upgrading shall be kept in providing to the user via email or website.

#### Normal Firmware Upgrade Procedure

- 1) Set up Ethernet connection between RWC5020M and a remote PC, using a RJ45 cable for normal connection to network hub or using a crossover cable for direct connection between them.
- In case of direct connection using a crossover cable, IP configuration of a remote PC should be done manually as the following figure. The IP address of a remote PC shall be set to the same as that of RWC5020M except the last number.

| s capability. Otherwise, you ne<br>e appropriate IP settings. | I automatically if your network supports<br>ed to ask your network administrator for |
|---------------------------------------------------------------|--------------------------------------------------------------------------------------|
| Obtain an IP address auton<br>Use the following IP addres     | <u> </u>                                                                             |
| IP address:                                                   | 192.168.0.2                                                                          |
| Subnet mask:                                                  | 255 , 255 , 255 ; 0                                                                  |
| Default gateway:                                              | 192.168.0.1                                                                          |
| ) Obtain DNS server address                                   | automatically                                                                        |
| Use the following DNS serv                                    | er addresses:                                                                        |
| Preferred DNS server:                                         | 2 X X                                                                                |
| Alternate DNS server:                                         |                                                                                      |

Fig A.7 IP configuration of a remote PC

*CAUTION*: For reliable upgrade, it is recommended to disable all other networks (e.g. WiFi, Virtual Machine) than Ethernet network in 'Change Adapter Settings' of a remote PC.

- 3) After downloading upgrade files from RedwoodComm website, execute an application program for upgrading.
- 4) Set up an IP address in the application program, and follow the instructions of the program.
- 5) During upgrading, RWC5020M may show the progressing information on its screen as the following figure.

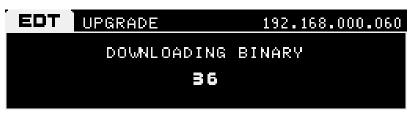

Fig A.8 Firmware Upgrade Screen

6) After upgrading completed, reboot RWC5020M and check the software version on the PC application program screen as follows.

| RedwoodComm : LoRaWAN Autotest( Version : 1.221 RWC5020M )                                                                   | - O X                                                                                                    |
|----------------------------------------------------------------------------------------------------|----------------------------------------------------------------------------------------------------|
| PROJECT SETUP UTILITY ABOUT                                                                                                  | IK ANALYZER 1.0.x 192.168.0.60-RWC5020M, VER: 1.222, SN:0X2030002                                                                                                    |
| PROJECT         test_v1.23         DUT UST           PNTH         D\project\lora\pc_app\test_v1.23         DuT_GMT         • | REPORT PATH D\project\lors\pc_app\test_v1.23\PUT_GWT<br>NEH FILE NAME                                                                                                    |
|                                                                                                    | INK MESSAGE Clear Before Dump Show raw data SAVE MSG                                                                                                    |
| PAYLOAD EDITOR MSG TYPE CONFIRMED<br>SEND CONFIRMED O WICKONFRARED<br>O UNCONFRARED                                          | NFIG                                                                                                    |
| - MAC COMMAND (PAYLOAD)                                                                                                    | L CH DR SF BW Pow Time Del FCnt Adr Ack FP AAR B Port M Dwell CMD CONTENTS                                                                                                    |
|                                                                                                    |                                                                                                    |
|                                                                                                    |                                                                                                    |
|                                                                                                    |                                                                                                    |
|                                                                                                    |                                                                                                    |
|                                                                                                    | SCALE _ 10 + ACC _ ACC _ |
|                                                                                                    | CLEAR MSG CLEAR SPY MSG CLEAR STOP ACC                                                                                                    |
|                                                                                                    | Image: Strategy of the strategy of the strat                   |
| GATEWAY/EU_B68/LoRaWAN:1.0.x/CLASS A/OTAA                                                                                    |                                                                                                    |

Fig A.9 PC Application Program

*CAUTION*: If upgrading fails, turn on RWC5020M in Emergency Upgrade Mode and upgrade firmware again. Refer to "Emergency Firmware Upgrade Procedure".

#### **Emergency Firmware Upgrade Procedure**

- If Normal Firmware Upgrade Procedure fails during upgrading, the internal memory may be damaged. In this case, RWC5020M may not boot correctly. Then RWC5020M must be upgraded in Emergency Upgrade Mode.
- Turn off RWC5020M. While keeping the FCN key pressed, turn on RWC5020M. Then RWC5020M will boot in Emergency Upgrade Mode.
- 3) Make a direct connection between a remote PC and RWC5020M using a crossover cable and wait until the IP address of RWC5020M will be displayed on the screen.
- 4) Follow the steps 3) to 6) of the Normal Firmware Upgrade Procedure.

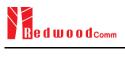

# **A.7 Other Functions**

See the Application Program Manual for details.

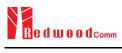

# Appendix B -Basic Operation of RWC5021P

The Appendices describe the basic information and operation of RWC5021P.

- B.1. Front Panel View
- B.2. Rear Panel View
- B.3. LED Indicator
- B.4. IP Type Selection and Address Setting
- B.5. Firmware Upgrade
- B.6. Other Functions

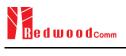

## **B.1 Front Panel View**

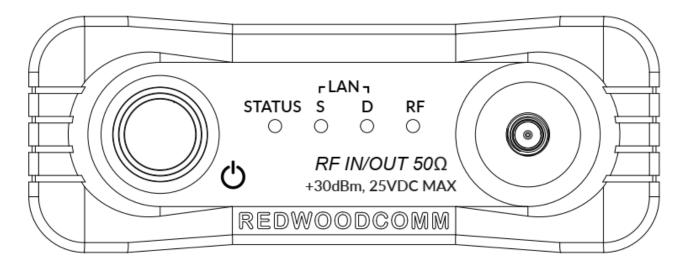

Fig B.1 RWC5021P Front Panel View

| NO | Items                              | Names and Descriptions |
|----|------------------------------------|------------------------|
| 1  | rLAN ٦<br>STATUS S D RF<br>○ ○ ○ ○ | LED indicator          |
| 2  |                                    | RF IN/OUT Connectors   |
| 3  | <b>O</b>                           | Power Switch           |

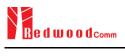

## **B.2 Rear Panel View**

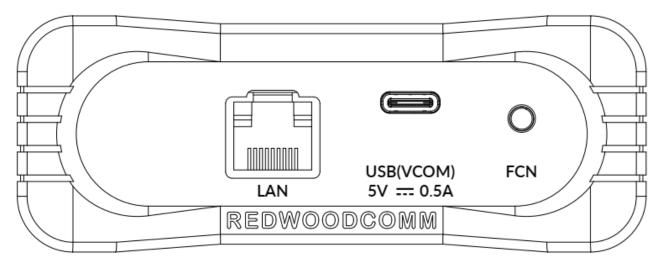

Fig B.2 RWC5021P Rear Panel View

| NO | Items    | Names and Descriptions  |
|----|----------|-------------------------|
| 1  |          | Ethernet Interface      |
| 2  |          | USB(VCOM) / Power Input |
| 3  | O<br>FCN | FCN (Function) Key      |

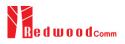

### **B.3 LED Indicator**

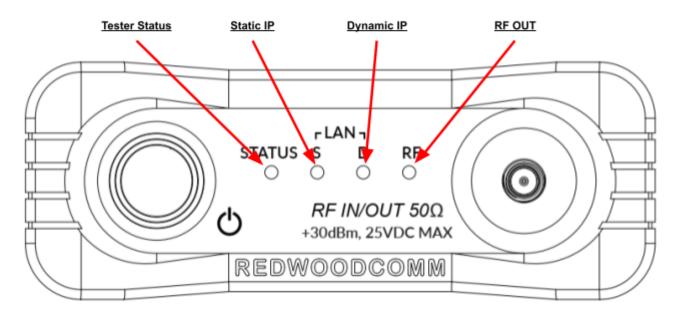

Fig B.3 RWC5021P LED indicator

#### **Tester Status Indicator**

This LED is flashing while RWC5021P is on and running with no serious issues

#### Static IP Indicator

This LED is on when Ethernet is connected via a static IP address.

#### **Dynamic IP Indicator**

This LED is on when Ethernet is connected via a dynamic IP address.

#### **RF OUT Indicator**

This LED is on when the RF out signal is being transmitted.

## **B.4 IP Type Selection and Address Setting**

Because RWC5021P has no graphic display, users cannot recognize the currently set IP address and IP type directly. Users can find the currently set address and type of IP and change them easily using a terminal program like Teraterm or the RWC502x application.

In order to control RWC5021P, users have to connect RWC5021P to the user's PC first. Turn RWC5021P power ON, and open the VCOM port with a terminal program. In the case of Windows 10 OS, the USB Serial Port(COMx) driver will be installed automatically. If not, users have to install the driver(FTI chipset used)

| 📕 Device Manager 🛛 —                                                                                                    | × |
|----------------------------------------------------------------------------------------------------|---|
| <u>F</u> ile <u>A</u> ction <u>V</u> iew <u>H</u> elp                                                                                                    |   |
| 🗢 🔶 📰 🖾 🖬 🖬 💭 💺 🗙 📀                                                                                                    |   |
| <ul> <li>✓ Ports (COM &amp; LPT)     <li>         Prolific USB-to-Serial Comm Port(COM17)     </li> <li>         USB Serial Port(COM14)     </li> <li>         USB 직렬 장치(COM12)     </li> <li>         第 신 포트(COM1)     </li> <li>         표준 Bluetooth에서 직렬 링크(COM19)     </li> <li>         更 Are Bluetooth에서 직렬 링크(COM20)     </li> <li>         Print queues     </li> <li>         Processors     </li> </li></ul> | ~ |
|                                                                                                    |   |

Fig B.4 Driver information of USB Serial Port (Windows 10)

### B.4.1 How to change the address and type of IP with a user terminal program

Please refer to Fig B.5 and Fig B.6 as an example to change address and type of IP of RWC5021P. The internal baud rate of RWC5021P is fixed as 115200.

| Tera Term: New c  | connection                                  | ×   |
|-------------------|---------------------------------------------|-----|
| ◯ TCP/ <u>I</u> P | Hos <u>t</u> : <b>192.168.0.75</b>          | ~   |
|                   | ✓ History<br>Service: ○ Telnet TCP port#: 2 | 22  |
|                   | ● <u>SSH</u> SSH version: SSH               | 2 ~ |
|                   | O Other IP version: AUTO                    | ) ~ |
| ● S <u>e</u> rial | Port: COM14: USB Serial Port(COM14)         | ~   |
|                   | OK Cancel <u>H</u> elp                      |     |

Fig B.5 Connection to the RWC5021P using Teraterm application

| M                                                                  | сом1                                                     | 4 - Tera                                              | Term VT                                |                |              | -        |       | × |
|--------------------------------------------------------------------|----------------------------------------------------------|-------------------------------------------------------|----------------------------------------|----------------|--------------|----------|-------|---|
| <u>F</u> ile                                                       | <u>E</u> dit                                             | <u>S</u> etup                                         | C <u>o</u> ntrol                       | <u>W</u> indow | <u>H</u> elp |          |       |   |
| READ<br>DYNA<br>READ<br>192.<br>CONF<br>ACK<br>CONF<br>ACK<br>READ | 021P<br>:SYST<br>MIC<br>:SYST<br>168.0<br>:SYST<br>:SYST | EM:IP_<br>EM:IP_<br>.74<br>EM:IP_<br>EM:IP_<br>EM:IP_ | TYPE?<br>ADDR?<br>TYPE ST/<br>ADDR 192 | -              | -            | RWC50200 | 00008 | ^ |
|                                                                    |                                                          |                                                       |                                        |                |              |          |       | * |

Fig B.6 Changing the address and type of IP using Teraterm application

# B.4.2 How to change the address and type of IP with the RWC5020x/5021x application program

#### Making a connection between the application and RWC5021P

Step1) Open the RWC502x CONTROL PORT window

Step2) Scan COM ports by clicking [SCAN COM] button and select the specified COM port which is connected to the RWC5021P.

Step3) Make a connection by clicking the [CONNECT] button. The "Change Tester's IP via COM

window" will be enabled.

#### Changing the address and type of IP

Step4) Get the current address and type of IP by clicking the [GET] button.

Step5) Change the current address and type of IP by clicking the [SET] button. Changing the IP address is available only in STATIC mode.

| RWC502x CONTROL PORT                                                                             | RWC502x CONTROL PORT                                                                                           |
|--------------------------------------------------------------------------------------------------|----------------------------------------------------------------------------------------------------|
| CONNECT via CAN COM                                                                              | CONNECTED via O LAN O COM<br>SCAN COM COM14                                                                    |
| Change Tester's IP via COM<br>GET SET                                                            | Change Tester's IP via COM<br>GET SET                                                                          |
| TYPE         DYNAMIC         STATIC            ADDRESS         192.168.0.34         192.168.0.34 | TYPE         DYNAMIC         STATIC         \scale           ADDRESS         192.168.0.34         192.168.0.34 |
| CLOSE                                                                                            | CLOSE                                                                                                    |

Fig B.7 Changing the address and type of IP using the RWC502x application

## **B.5 Firmware Upgrade**

As RWC5021P adapted Flash Memory, it is available to upgrade easily by using a remote PC without changing the hardware. For upgrading, 'RWC\_Upgrader' program shall be used, which is provided together when the product is purchased or available to download the upgrade package including itself and the upgrade binary files from RedwoodComm Website (<u>http://www.redwoodcomm.com</u>). The information for upgrading shall be kept in providing to the user via email or website.

### Normal Firmware Upgrade Procedure via VCOM

- 1) Set up the UART connection between RWC5021P and a remote PC, using a USB C type cable
- 2) Turn RWC5021P power ON, and check the COM port number on Device Manager as follows. In the case of Windows 10 OS, the USB Serial Port(COMx) driver will be installed automatically. If not, users have to install the driver.

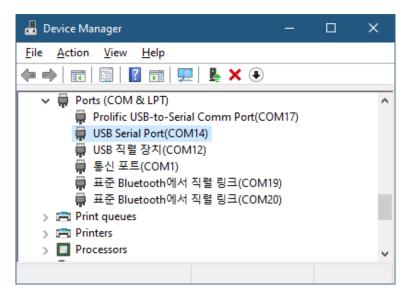

Fig B.8 Device Manager example screen

- After downloading upgrade files from RedwoodComm website, execute an application program for upgrading.
- 4) Set up the COM port in the application program, and follow the instructions of the program.

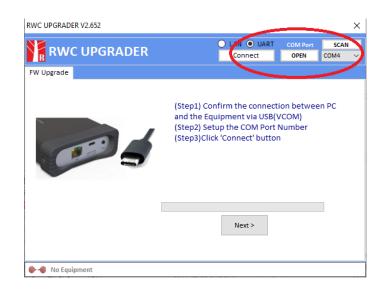

Fig B.9 UART setting of Upgrader Program

- 5) During the upgrade, the RWC5021P indicates progress by flashing LEDs sequentially.
- 6) After upgrading completed, reboot RWC5021P and check the software version on the PC application program screen as follows.

| RedwoodComm : LoRaWAN Autotest( Version : 1.221 RWC5020M )                          |          | X                                                                                                    |
|-------------------------------------------------------------------------------------|----------|----------------------------------------------------------------------------------------------------|
| PROJECT SETUP UTILITY ABOUT                                                         | INK ANAI | YZER 1.0.x 192.168.0.60-RWC5020M, VER:1.222, SN:0X2030002                                                                                                    |
| PROJECT         test_v1.23           PATH         D\project\lora\pc_app\test_v1.23  | * NEW    | REPORT PATH D\project\lora\pc_app\test_v1.23_DUT_GWT<br>FILE NAME                                                                                                    |
|                                                                                     | ONS      | LINK MESSAGE Clear Before Dump Show raw data SAVE MSG                                                                                                    |
| PAYLOAD EDITOR MSG1YPE CM05ftED RESP TO MALFUNCTION SET CONSTRANED OWNCIDAD 60 NONE | ONFIG    | START FONT O                                                                                                    |
| MAC COMMAND (PAYLOAD) _ USER DEFINED                                                |          | L CH DR SF BW Pow Time Del FCnt Adr Ack FP AAR 8 Port M Dwell CMD CONTENTS                                                                                                    |
|                                                                                     |          |                                                                                                    |
|                                                                                     |          |                                                                                                    |
|                                                                                     |          |                                                                                                    |
|                                                                                     |          |                                                                                                    |
|                                                                                     |          | SCALE         1.0         RCC           CLEAR MOS         CONF. PROTOCOL: SECOND 6         A           CLEAR SPY MSG         RCC         RCC           SAVE SPY MSG         RCC         V |
|                                                                                     |          | View Remote Message                                                                                                    |
| GATEWAY / EU_868 / LoRaWAN : 1.0.x / CLASS A / OTAA                                 | NNECTED  | DUT PORT                                                                                                    |

Fig B.10 PC Application Program

#### Normal Firmware Upgrade Procedure via Ethernet

1) Set up Ethernet connection between RWC5021P and a remote PC, using a RJ45 cable for normal

connection to network hub or using a crossover cable for direct connection between them.

2) In case of direct connection using a crossover cable, IP configuration of a remote PC should be done manually as the following figure. The IP address of a remote PC shall be set to the same as that of RWC5021P except the last number.

|                                                          | d automatically if your network supports<br>sed to ask your network administrator for<br>natically |
|----------------------------------------------------------|----------------------------------------------------------------------------------------------------|
| Use the following IP address:                            |                                                                                                    |
| IP address:                                              | 192.168.0.2                                                                                        |
| Subnet mask:                                             | 255 . 255 . 255 . 0                                                                                |
| Default gateway:                                         | 192.168.0.1                                                                                        |
| Obtain DNS server address<br>OUse the following DNS serv |                                                                                                    |
| Preferred DNS server:                                    | 12 12 13                                                                                           |
| Alternate DNS server:                                    |                                                                                                    |
|                                                          | Advanced                                                                                           |

Fig B.11 IP configuration of a remote PC

- *CAUTION*: For reliable upgrade, it is recommended to disable all other networks (e.g. WiFi, Virtual Machine) than Ethernet network in 'Change Adapter Settings' of a remote PC.
- After downloading upgrade files from RedwoodComm website, execute an application program for upgrading.
- 4) Set up an IP address in the application program, and follow the instructions of the program.
- 5) During the upgrade, the RWC5021P indicates progress by flashing LEDs sequentially.
- After upgrading completed, reboot RWC5021P and check the software version on the PC application program screen as follows.

*CAUTION*: If upgrading fails, turn on RWC5020M in Emergency Upgrade Mode and upgrade firmware again. Refer to "Emergency Firmware Upgrade Procedure".

#### **Emergency Firmware Upgrade Procedure**

- If Normal Firmware Upgrade Procedure fails during upgrading, the internal memory may be damaged. In this case, RWC5021P may not boot correctly. Then RWC5021P must be upgraded in Emergency Upgrade Mode.
- Turn off RWC5021P. While keeping the FCN key pressed, turn on RWC5021P. Then RWC5021P will boot in Emergency Upgrade Mode.
- 3) Make a direct connection between a remote PC and RWC5021P using a crossover cable.
- 4) Follow the steps 3) to 6) of the Normal Firmware Upgrade Procedure.

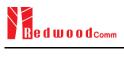

# **B.6 Other Functions**

See the Application Program Manual for details.